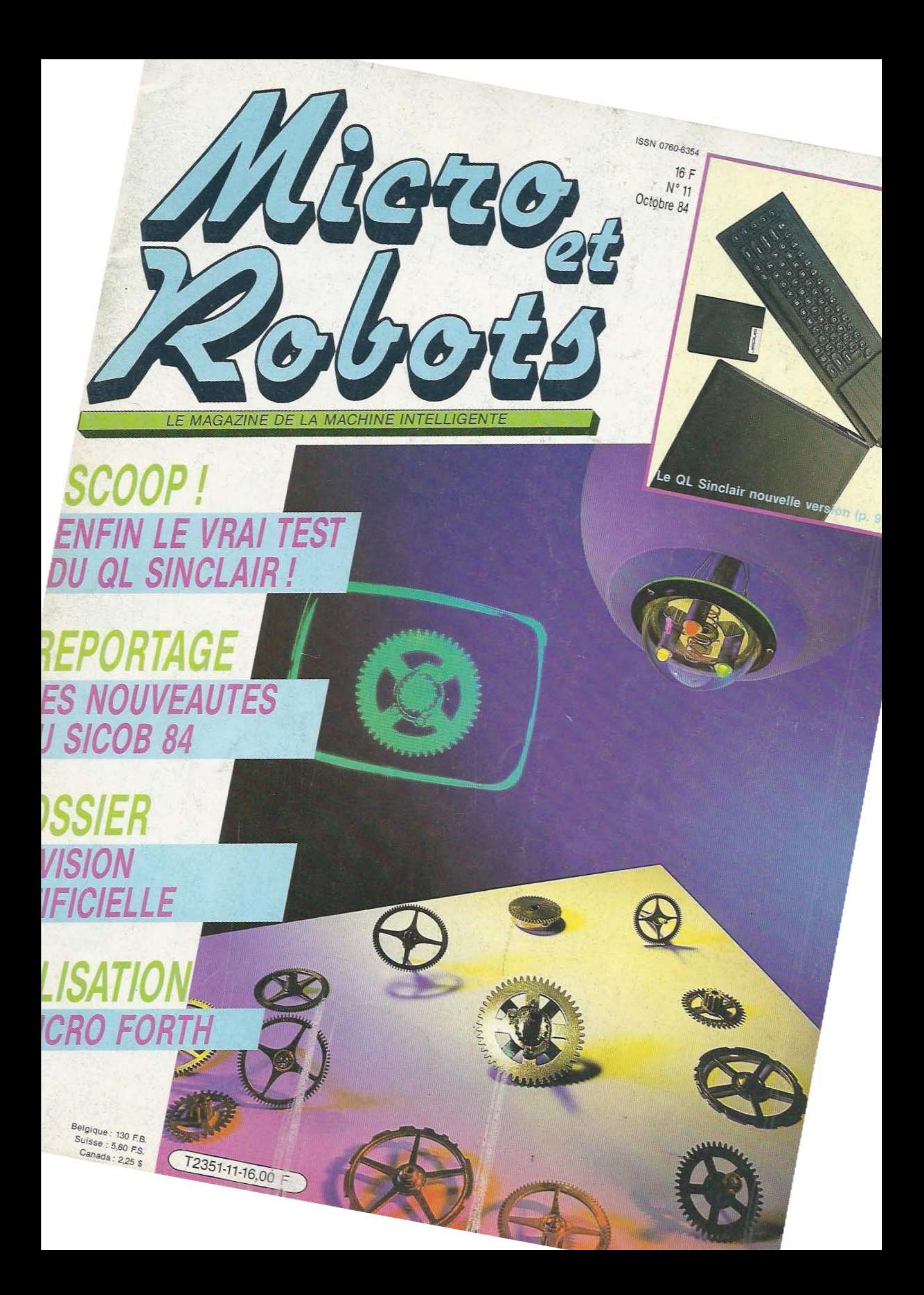

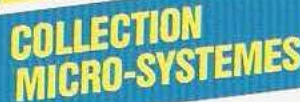

### **UN MICROPROCESSEUR PAS A PAS**  A. Villard et M. Miaux

WAS LA

Une formation très progressive au microprocesseur. Le lecteur est invité à utiliser une maquette facile à réaliser qui le place immédiatement sur le terrain expérimental. L'exposé est d'ailleurs toujours mêlé d'applications entièrement développées que l'on peut soimême étendre.

Collection Micro-Systèmes N° 1. 360 p. Format 15 x 21. Prix : 132 F port compris.

### **SYSTEMES A MICROPROCESSEUR**  A. Villard et M. Miaux

Conception et réalisation d'un système original permettant de mener à bien tout projet à microprocesseur. L'utilisateur peut étudier et mettre au point en RAM les programmes de ses applications. Un programmateur d'EPROM résident autorise leur transfert en mémoire morte.

Collection Micro-Systèmes N° 2. 312 p. Format  $15 \times 21$ . Prix: 132 F port compris.

### **MAITRISEZ VOTRE ZX 81**  P. Gueulle

Découvrez la programmation 16 K et la programmation en langage machine. L'assembleur Z 80 permet, grâce aux fonctions PEEK, POKE et USR, d'écrire des programmes extrêmement rapides et très peu encombrants. « Maîtrisez votre ZX 81 » aborde en outre les problèmes des interfaces auxquelles un chapitre entier est consacré.

Collection Micro-Systèmes Nº 3. 160 p. Format 15 x 21. Prix : 82 F port compris.

### **DU BASIC AU PASCAL**  E. Floegel

De très nombreux amateurs et programmeurs utilisent comme seul langage de programmation le Basic. Cet ouvrage s'efforce de faciliter leur reconversion au Pascal, les premiers programmes étant accompagnés de leur équivalent en Basic. L'accès au langage Pascal en est donc particulièrement simplifié.

Collection Micro-Systèmes N° 4. 128 p. Format  $15 \times 21$ . Prix: 75 F port compris.

### **VOUS AVEZ DIT BASIC?**  P. Courbier

Un livre réalisé par un journaliste de métier qui aborde de façon simpie, claire et sur un ton nouveau, tous les aspects de la microinformatique et de l'initiation au langage basic.

Collection Micro-Systèmes N° 5. 144 p. Format 15 × 21. Prix : 82 F port compris.

### **VOUS AVEZ DIT MICRO?**  M. Marchand

**P.JOUVELOT D.LE CONTE DES FLORIS** 

SYSTEME SYSTEMITION ET **LOGICIE!** DE BASE

Cet ouvrage vous permettra de commencer à programmer ou de vous perfectionner. Vous saurez analyser un problème, en élaborer l'organigramme. réaliser le programme en Basic et le mettre au point. Cette initiation est complétée par de nombreuses explications

C. COMPANY

**TRISEZ** 

78

sur la technologie et les principes de fonctionnement des microordinateurs.

Collection Micro-Systèmes N° 6. 224 p. Format  $15 \times 21$ . Prix : 102 F port compris.

### **PILOTEZ VOTRE ZX 81**  P. Gueulle

Un tour complet des possibilités du ZX 81 dans sa version de base et une étude progressive de ses instructions Basic. Des programmes originaux mettent en œuvre de nombreuses applications.

Collection Micro-Systèmes N° 7. 128 p. Format 15  $\times$  21. Prix : 75 F port compris. TO<br>pro<br>pro

PILOTEZ VOTRE ZX 81 CASSETTE Nº 1: Tous les programmes du livre. Prix.- 75 F port compris

### **LA MICRO-INFORMATIQUE ET SON ABC**

M. Jacquelin

Cet ouvrage d'initiation vous explique très clairement les concepts et les techniques de la microinformatique. Des systèmes numériques et logiques à la programmation, de l'unité centrale aux péri-

**P. GUEULLE** 

phériques, il vous apportera les connaissances indispensables pour comprendre les multiples documents informatiques et pour exploiter au mieux votre microordinateur.

Hill

Collection Micro-Systèmes N° 8. 256 p. Format 15 x 21. Prix : 120 F port compris.

### **MAITRISEZ LES TO 7 ET TO 7-70**  M. Oury

prove Cet ouvrage s'adresse aussi bien au débutant, qui y trouvera une description détaillée du Basic des TO 7 et TO 7-70 avec de nombreux programmes d'applications, qu'au programmeur, qui vise déjà la programmation en Assembleur et la fabrication de ses propres extensions.

Collection Micro-Systèmes N° 9. 192 p. Format 15 x 21. Prix : 96 F port compris.

### **PILOTEZ VOTRE ORIC, 1 ET ATMOS** . P. Gueulle

Cet ouvrage s'adresse aussi bien aux débutants sur ORIC, qu'aux habitués d'autres machines, désireux de se convertir à l'ORIC 1 ou à I' A TMOS. Loins de se limiter à une simple initiation, Patrick GUEULLE va jusqu'à traiter des plus récents circuits d'interface permettant de transformer l'ORIC ou l'ATMOS en téléphone à annuaire incorporé ou en oscilloscope à mémoire. Collection Micro-Systèmes N° 10. 128 p. Format 15  $\times$  21. Prix : 75 F port compris.

### **SYSTÈME D'EXPLOITATION ET LOGICIEL DE BASE**  P. Jouvelot et

D. Le Conte Des Floris

Cet ouvrage vous explique les principes généraux des systèmes d'exploitation ainsi que des utilitaires tels que compilateurs, assembleurs, système de gestion de fichiers... Un chapitre complet est réservé à UNIX. Un lexique-index définit les principaux termes techniques utilisés.

Collection Micro-Systèmes N° 11. 144 p. Format 15  $\times$  21. Prix : 96 F port compris.

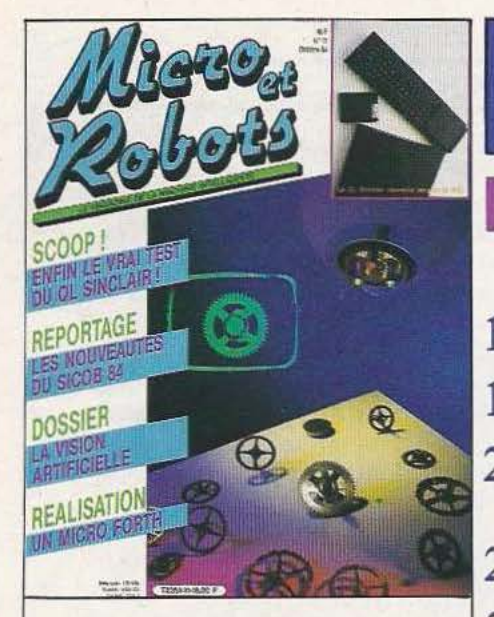

### **N° 11**  OCTOBRE 84

Nous vous en parlions dès notre retour de Robots 8 à Détroit : le marché de la vision artificielle explose littéralement aux U.S.A. Confirmée récemment par une étude chiffrée, cette tendance devrait faire passer le taux d'équipement en vision des robots de *50Jo* en 83 à 10% en 85 et à ... 25% en 90. La France, on le verra, ouvre l'œil... et le bon ! Quant au OL Sinclair nouvelle version, avant que les mauvaises langues ne se délient, nous l'avons acheté et testé pour vous. (Photos Pascal Cossé/Ch. Tavernier).

### **RUBRIQUES**

- 4 Notes
- 10 Industrie
- 12 Abonnement
- 22 Reportage : les nouveautés du Sicob 84
- 26 Capteurs
- 28 Composants robotiques
- **30** Ici Londres
- **35** Vente au numéro
- **53** Le logiciel Monasm
- **68** Formation et Petites annonces
- **69** Service lecteur
- **71** Enquête lecteur (bis)
- **81** Bibliographie

**INITIATION** 

**50** Le Forth

**TESTS** 

- **92** L'Apple C
- **96** Le QL Sinclair

### **TECHNOLOGIES**

- **16** Les systèmes informatiques
- **40** Les capteurs C.C.D.
- **42** Les procédures de traitement de l'image
- **74** L'Intelligence Artificielle
- **82** Les disquettes et leurs lecteurs (2e partie)

### **INDUSTRIE**

- 37 Vision : l'exemple d'l2S
- **46** Les systèmes de vision
- 72 Les moteurs C.E.M.
- **8 8** Les robots Rhino

### **REALISATIONS**

- **3 2** Un codage optique pour moteurs
- **54** Votre micro Forth  $(1^{re}$  partie)
- **60** Une interface série-parallèle

Micro et Robots est édité par la Société des Publications Radio-Electriques et Scientifiques, société anonyme au capital de 120 000 F. Administration-Rédaction-<br>Ventes : 2 à 12, rue de Bellevue, 75940 Paris Cedex 19. Tél. auteurs. Les manuscrits publiés ou non ne sont pas retournés. « La loi du 11 mars 1957 n'autorisant aux termes des alinéas 2 et 3 de l'article 41, d'une part, que « copies ou reproductions strictement réservées à l'usage privé du copiste et non destinées à une utilisation collective », et, d'autre part, que les analyses<br>et les courtes citations dans but d'exemple et d'illustrati légal : octobre 84.

### **AVANT-PREMIERE: UN ROBOT SAUVE LES EAUX!**

Aussi simple que cela puisse paraître, pour avoir une avantpremière, il suffit souvent, par conscience professionnelle, par courtoisie ou par curiosité de se rendre à la conférence de presse organisée à cet effet.. mais cette recette, d'évidence, ne semble valable que pour la seule rédaction de *Micro et Robots*  puisque qu'à l'invite de la société SII, nous fûmes les seuls représentants de la presse à nous être déplacés ce fameux 10 septembre...

 $ote$ 

Mais cela (justement) n'enlève rien à l'extraordinaire produit présenté par SII (prononcez S<sup>2</sup>I) et nommé Microcompta. Jetant, sans le vouloir, un ponf imaginaire entre deux dossiers spéciaux que Micro et Robots consacre (la vision ce mois-ci et la robotique dans le bio-médical en décembre), Microcompta est présenté comme le premier robot destiné «à la reconnaissance, au comptage des bactéries contenues dans des prélève ments biologiques (eaux, boues, composants alimentaires)», l'analyse pouvant être réalisée en continu ou de manière séquentielle. Nous ne rentrerons pas dans le détail, volontairement, puisque cette petite société niçoise fera l'objet, en décembre, d'un reportage complet. Toutefois, l'on aura compris que trois modules évolutifs constituent cet appareil : informatique (pour piloter toutes les fonctions du système : reconnaissance des formes, analyse des pixels, robot de préparation, œil électronique du capteur, contrôle des organes vitaux, comptage des éléments figurés, analyse des résultats, gestion des écrans et de l'imprimante). La partie robotique prélève et traite les échantillons, présente celui-ci au lecteur et lave le circuit de distribution. Enfin la partie optique (constituée d'un microscope optique et d'une caméra CCD de la société Data-Sud Système) visualise l'objet, réalise la reconnaissance de celui-ci, analyse la lumière qu'il émet et vérifie la propreté de la plaque de visualisation. Mais si, en soi, ces trois composantes sont typiquement celles qui constituent tout robot, c'est plus par le large champ d'applications désormais ouvert que ce produit mérite notre attention. Certaines d'entre elles remettent même en question des «normes» politico-écologiques : ainsi, Microcompta effectue les analyses des eaux de baignade, des eaux usées, des eaux destinées à la consommation mais toutes ces analyses automatiques semblent montrer que les eaux sont beaucoup moins «pures» que les tests «analogiques» effectués jusqu'à ce jour dans les laboratoires veulent bien le dire... Faudra-t-il, alors, redéfinir les normes (européen nes) des seuils de pollution ? Et dans quel sens faudra-t-il le faire?

Un certain nombre d'avantages de Microcompta, moins éminemment polémiques, jouent en faveur de cette innovation développée en collaboration avec le CNRS, l'INRIA et l'INSERM : l'analyse complète de l'échantillon est réalisée dans un temps maximum de 15 minutes alors qu'elle nécessite dans son cheminement traditionnel pas moins de... 48 heures ! De la même façon, le coût moyen d'une ana lyse se chiffre aujourd'hui à 300 F, mais celle effectuée par le robot ne coû tera que 30 F. Dès lors, l'intérêt d'un tel produit n'est pas mince ; ainsi les états d'Israël, du Canada et de la Tunisie ont déjà pris des contacts avec S<sup>2</sup>I alors que le Japon et les USA auraient déjà essuyé un refus définitif de rachat plus ou moins direct de cette société... et surtout de sa technologie de pointe.

Enfin, il faut signaler le deuxième grand domaine d'ap plications de Microcompta : celui de l'analyse hématologi que. Ce comptage des éléments figurés du sang (formule sanguine, formule leucocytaire et recherche du paludisme) ainsi que l'analyse cellulaire ouvrent aux hommes comme à cette méritante société un nouvel avenir. Ph Grange *Service lecteur : cerclez 21* 

### **M & R ON THE AIR**

Le deuxième samedi de chaque mois, c'est mieux que pas du tout... Au chapitre de l'écho des robots, Radio Bordeaux Une, sur 98,6 MHz, nous reçoit sur ses ondes de 10 h à 11 h. Heureux veinards nos lecteurs bordelais qui, à l'image, pourront désormais entendre les douces voix de nos rédacteurs, de nos invités et connaître ainsi, par les airs, les petits et grands dossiers développés dans chaque nou veau numéro de *Micro et Robots.* 

### **AVIS DE CONCOURS: ROBOTS A AGDE**

La municipalité d'Agde organise une exposition sur le thème «Robots et Automates» (l'intelligence artificielle et le geste mécanique : «la machine intelligente»). Mais nous devons compléter l'information en ajoutant qu'un concours de robots d'amateurs s'y déroulera simultanément. Deux thèmes sont proposés : le robot le plus ingé nieux (intelligent) et le plus performant (senseursmanipulateurs) ; le robot-jouet

ou l'automate-jouet d'intérêt pédagogique le plus marquant (si possible présenté en kit). Les robots seront des prototypes et le jury devra les classer en fonction de leur industrialisation possible. Les dates exactes du concours sont le vendredi 19 octobre pour le second thème et le samedi 20 pour le premier. Si vous êtes intéressés, contactez le CIMEE, *5* quai du chapitre, **BP**  216, 34300 Agde. Tél. : (67) 94.41.83

## **MICROPROCESSEURS**

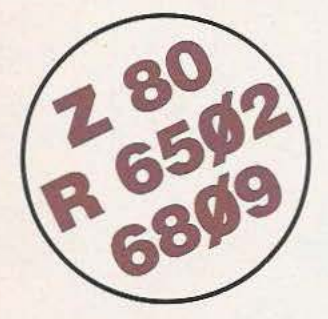

Accès aux registres. Programmable en<br>**langage** machine.

## **CONCEVOIR • RÉALISER**

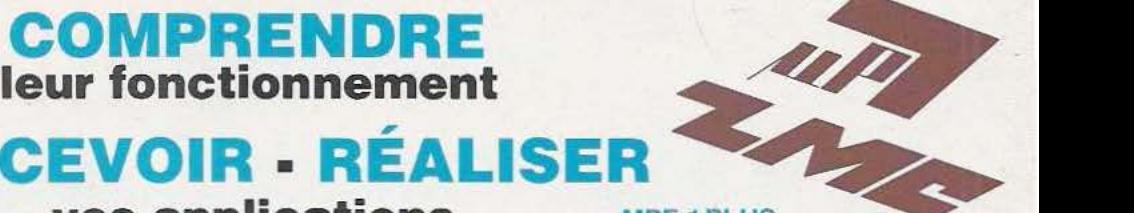

### **vos applications MPF-1 PLUS**

**e** MICROPROCESSEUR Z-80®, 8 Ko ROM, 4 Ko RAM (extensible). **e** Clavier QWERTY, 49 touches

est à la fois un matériel pédagogique<br>
et un système de développement

français), applications et listing. **Entrançais, listing source du moniteur.** en français, listing source du moniteur.

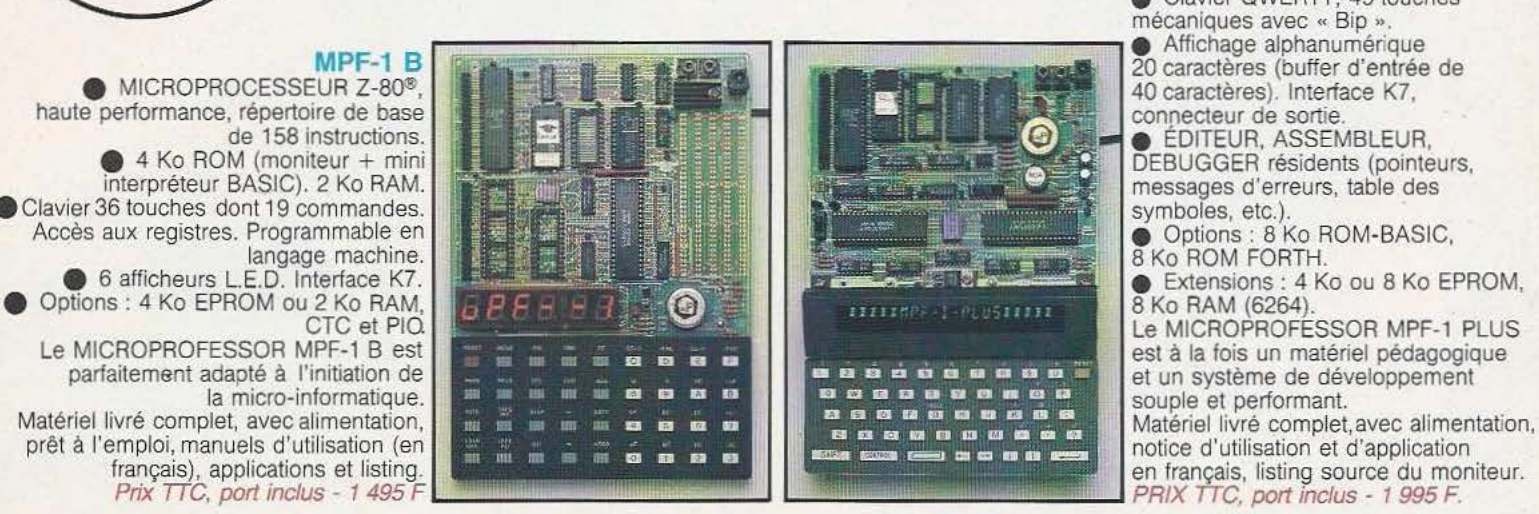

### **MODULES COMPLÉMENTAIRES POUR MPF-18 ET MPF-1 PLUS**

- **PRT-MPF B ou PLUS, imprimante thermique SSB-MPF B ou PLUS, synthétiseur de paroles.**<br>SGB-MPF B ou PLUS, synthétiseur de musique.
- 
- 
- **e** PRT-MPF B ou PLUS, imprimante thermique **e EPB-MPF-1 B/PLUS, programmateur d'EPROMS.** SSB-MPF B ou PLUS, synthétiseur de paroles. **e** TVB-MPF-1 PLUS, interface vidéo pour moniteur TV.
	- **e** 1.0.M. MPF-1 PLUS, carte entrée/sortie et mémoire (6 Ko).

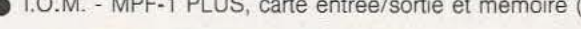

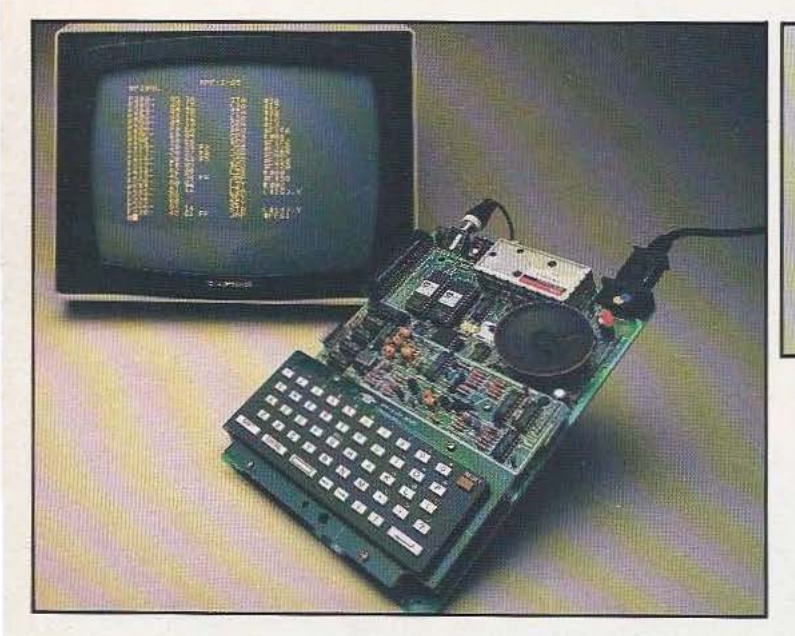

# Le MICROKIT 09 est un<br>matériel d'initiation au 6809<br>livré en piêces détachées.

**MICROKIT #9** 

**e** MICROPROCESSEUR 6809, haut de gamme, organisation<br>interne orientée 16 bits. Compatible avec 6800, programme source 2 Ko EPROM (moniteur). 2 Ko RAM. Clavier 34 touches. Affichage 6 digits. Interface K7. Description et applications dans LED. Le MICROKIT 09 est un matériel d'initiation au 6809,<br>Jivré en piéces détachées.

MA

### **MPF-1/65**

**e** MICROPROCESSEUR 6502, haute performance, bus d'adresses 16 bits, 56 instructions, 13 modes d'adressage. 16 Ko ROM. 64 Ko RAM Dynamiques. Clavier 49 touches avec 153 codes ASCII distincts. Affiçhage sur moniteur ou TV : 24 lignes de 40 caractères. **e** EDITEUR, ASSEMBLEUR, DEBUGGER résidents.

■ Lorreon, Abdembeedr, Debouden residents.<br>● Interface K7 à 1 000 bps. Connecteurs pour imprimante et extension.<br>Matériel livré complet avec alimentation (+ 5<sup>v</sup>, − 5<sup>v</sup> et 12<sup>v</sup>). Notice d'utilisation et listing source. Prix TTC, port inclus - 2 995 *F.* 

### **LES MICROPROFESSORS SONT GARANTIS 1 AN PIÈCES ET MAIN-D'ŒUVRE MICROPROFESSOR EST UNE MARQUE DÉPOSÉE MUL TITECH SI VOUS VOULEZ EN SAVOIR PLUS: TÉL.: 16 (4) 458.69.00**

### BON DE COMMANDE À RETOURNER À Z.M.C. B.P. 9 - 60580 COYE-LA-FORET

□ MPF-I B - 1 495 F TTC<br>□ MPF-I PLUS - 1 995 F<br>□ MPF-I/65 - 2 995 F TTC MPF-I PLUS - 1 995 F TTC  $\Box$  MPF-1 PLUS - 1 995 F 1<br> $\Box$  MPF-1/65 - 2 995 F TTC □ MPF-1/65 - 2 995 F TTC<br>□ PRT B OU PLUS - 1 095 F TTC □ PRT B OU PLUS - 1 095 F<br>□ EPB B/PLUS - 1 795 F TTC<br>□ SSB B OU PLUS - 1 595 F  $\Box$  EPB B/PLUS - 1 /95 F IIC<br> $\Box$  SSB B OU PLUS - 1 595 F TTC  $\Box$  SSB B OU PLUS - 1 595 F TTC<br> $\Box$  SGB B OU PLUS - 1 095 F TTC IOM SANS RAM - 1 495 F TTC

□ IOM AVEC RAM - 1 795 F TTC □ IOM AVEC HAM - 1795 F<br>□ TVB PLUS - 1.695 F TTC

 $\Box$  OPTION B BASIC PLUS - 400 F TTC  $\Box$  OPTION B BASIC PLUS - 400 F TTC  $\Box$  OPTION FORTH PLUS - 400 F TTC

DOCUMENTATION DÉTAILLÉE

 $\Box$  MPF-1 B  $\Box$  MPF-1/65  $\Box$  MPF-1 PLUS D MICROKIT - LISTE ET TARIF

NOM:.~ ~~ ~~~~~ NOM :\_\_\_\_\_\_\_<br>ADRESSE : .

Ci-joint mon règlement (chèque bancaire ou C.C.P.). Signature et date :

Pauvre concurrence! Avec l'arrivée de l'EXL 100, si elle n'était pas déjà muette de naissance, elle en deviendrait muette d'étonnement.

C'est vrai que ce n'est pas très gentil de parler de l'infirmité des autres, mais est-ce notre faute si aucun micro-ordinateur au monde n'est doué de la parole ?

L'EXL 100 est le premier micro-<br>ordinateur qui parle, c'est-à-dire le premier qui dispose d'un "synthétiseur vocal intégré''. Et il parle comme vous et moi !

Autre première mondiale, la commande par infra-rouge qui libère le clavier et les manettes, de tous<br>leurs fils, prises, fiches. Pour les fanas de l'informatique, évidemment, la voix et l'infra-rouge, c'est très bien... mais ce qu'il y a de réellement extraordinaire, ce sont tous les "plus" technologiques offerts par **I'EXL 100** 

Au total, l'EXL 100 a été étudié pour devenir un véritable SYSTEME INFORMATIQUE à la fois familial et semi-professionnel, capable de vous permettre de programmer, gérer, jouer, éduquer, calculer, créer, contrôler, taper à la machine, etc, avec une grande variété de programmes prêts à l'emploi. Il est capable également de communiquer avec des bases de données existantes grâce à l'EXELMODEM compatible Vidéotex (en option).

Avouez que tout cela aurait vraiment de quoi rendre la concurrence complètement muette. Si elle ne l'était déjà !

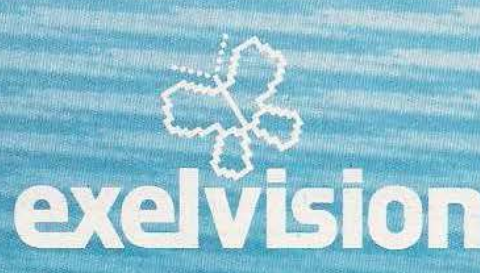

MAS-SE

t00.0%

### **Caractéristiques de l'EXL 100**

· 8 couleurs de base mixables à l'infini. · Graphisme très hautes performances, 320 points  $\times$  250. 80.000 pixels, tous adressables pixel par pixel, en 8 couleurs différentes.<br>• EXELBASIC inclus (ROM 32 K) très complet,

puissant et simple, possédant d'excellentes instructions graphiques. · 2 micro-processeurs 8 bits micro-codés

(TMS 7020 et TMS 7041).

• Horloge de 4,9 Mhz.

• 34 K de mémoire vive dont 32 utilisables pour la programmation.

· 8 K de mémoire morte pour le moniteurrésident + 32 K sur ROM Basic.

EMISTING MANAGERY

- · Mémoire morte extensible de 32 K.
- · Clavier AZERTY accentué, 61 touches mobiles, simples et agréables, dont 4 touches éditeur pleine page.
- Transformateur intégré à l'unité centrale avec fusible de protection.
- · Logiciels enfichables sous forme de module ROM extra-plat.
- · Interface magnétophone cassette (prise DIN). Utilisation possible de tout lecteur-enregistreur du commerce.

### Possibilités d'évolution vers un système semi-professionnel:

· EXELMODEM permettant de transformer l'EXL 100 en un système très puissant, utilisant notamment les télécommunications (banques de données, télé-chargements...)

· EXELMEMOIRE: extension mémoire CMOS RAM 16 K non volatile, en cartouche, permettant de garder toute information pendant 20 mois au minimum.

• Extension port parallèle (type Centronics) et<br>série (type RS 232 C) pour connecter l'imprimante de votre choix.

Unité de disquette 3,5 pouces disponible des 1985 pour compléter votre Système EXL 100.

Pour tous renseignements complémentaires. adresser ce coupon-réponse à la sté VECTRON, 73, rue du Cherche-Midi 75006 Paris. Tél: (1) 549.14.50

Nom Adresse

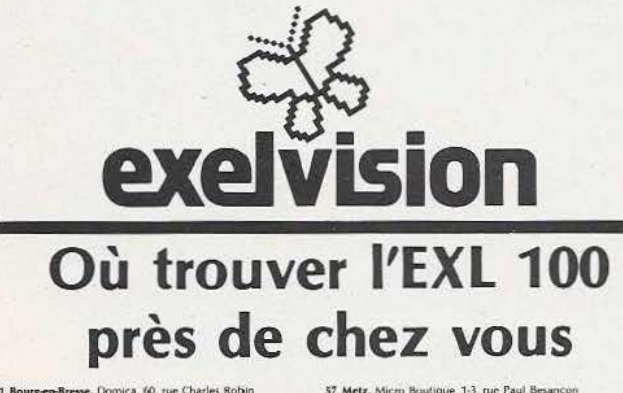

- 
- 
- 
- 
- 
- 
- 
- 
- 

01 Bourgen-Bresse, Domica, 60, rue Charles Robin<br>
01 Bourgen-Bresse, Domica, 80, rue Charles Robin<br>
01 Oroman, Dr. "45, c." well at Sunshi<br>
61 Oroman, Park C. "46, 27, rue Victime Bresse<br>
66 Cames-Model, Park C. "46, 27,

37 Metz, Micro Boutique, 13, ne Paul Beauron<br>
37 Metz, Micro Boutique, 13, ne Paul Beauron<br>
37 Thiomille, Roottenie (2018). The Micro Hermitics (15, ne paul Beauton<br>
37 Thiomille, Roottenie Genet, 16, ne de l'Ancien e 19,

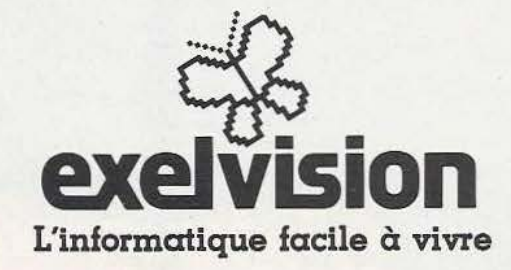

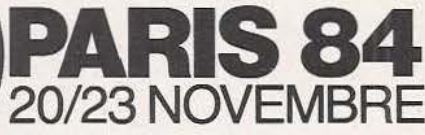

Parc des Expositions Porte de Versailles Halls 5 et 6  $9<sup>h</sup>$ -18 $<sup>h</sup>$ </sup>

Salon International des équipements et produits pour l'électronique

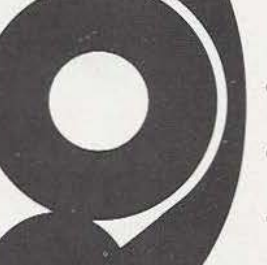

- · Réalisation des documents -Reproductions
- · Fabrication des circuits imprimés
- Fabrication des circuits  $\bullet$ hybrides
- · Fabrication des circuits intégrés
- Fabrication des composants passifs
- · Mise en œuvre des composants, câblage, emballage

**SERVICE** 

毒

- · Équipements de Mesure et de Test
- · Matériaux et produits, spécialement élaborés pour l'électronique.

Carte permanente PRONIC : FF 100

### $+2$  conférences internationales

- · Mercredi 21 novembre : le montage à plat des composants (montage en surface)
- Jeudi 22 novembre : les circuits imprimés : exigences  $\ddot{\bullet}$ actuelles et perspectives

### **ILE**

Veuillez nous faire parvenir :

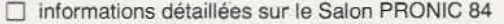

□ liste provisoire des exposants (précatalogue)

programme des conférences et conditions de participation

Société

Adresse

**Nom** 

Organisation S.D.S.A. - 20, rue Hamelin - F 75116 Paris - 505 13 17

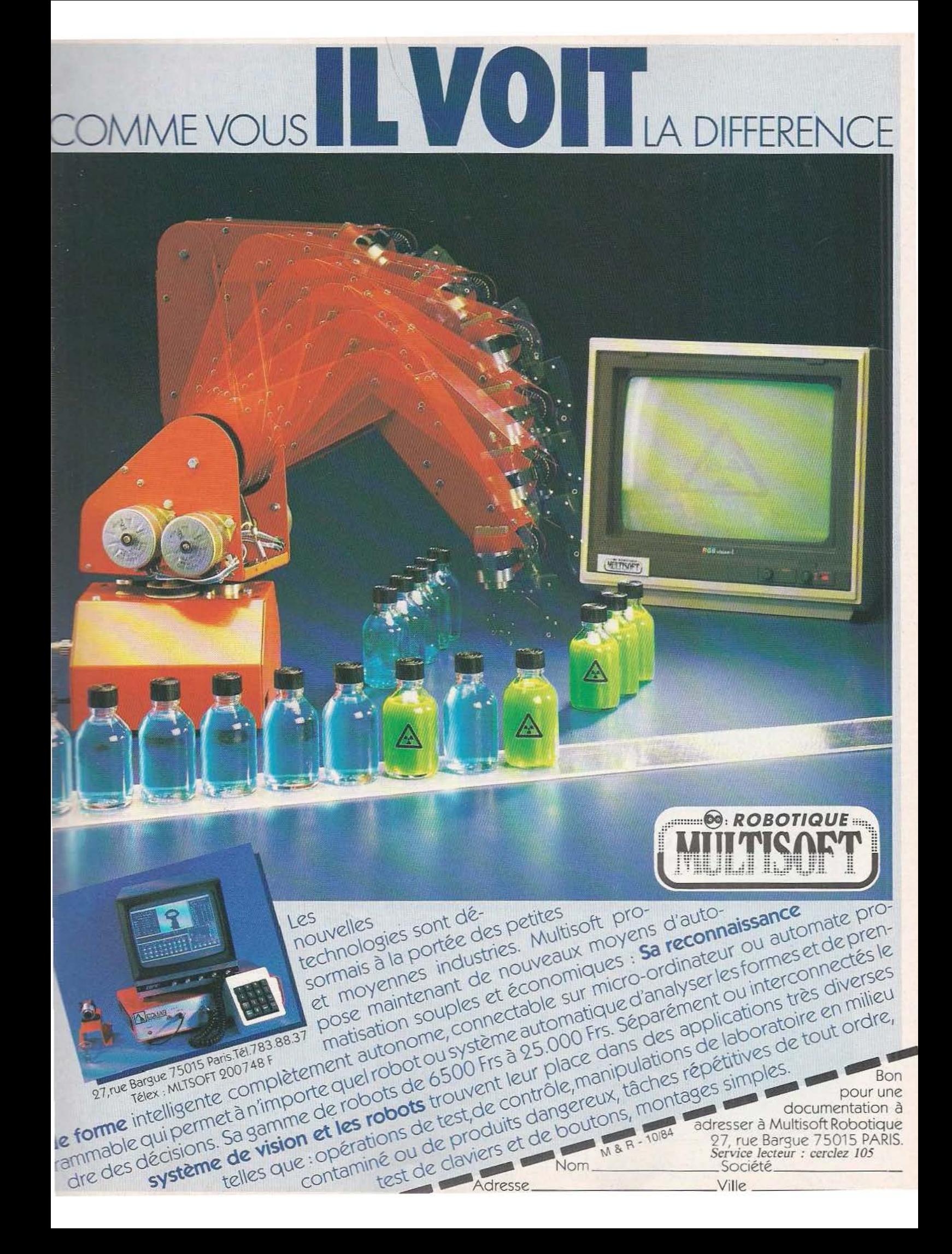

### INTELLIGENCE SUR RHONE

Industrie

L'Institut International de Robotique et d'Intelligence Artificielle de Marseille (IIRIAM) organise, du 24 au 27 octobre 84, un Colloque International d'Intelligence · Artificielle. Destiné plus particulièrement aux chefs d'entreprises, responsables, ingénieurs, décideurs et chercheurs, cet évènement sera constitué de confé rences ainsi que de démonstration diverses de systèmes, d'une table ronde et d'une visite technique. Le programme préliminaire est établi comme suit : mercredi 24, à partir de 10 h «Calcul et représentation des connaissances» avec les interventions de J.L. Laurière (Université de Paris) sur le thème «Un fait nouveau : les Systèmes experts» ; de R. Moreau (IBM France) «L'I.A. au Centre Scientifique IBM de Paris» ; de Hans W. Gottinger (Medis /GSF, Munich) «Hazard : un S.E. pour estimer le potentiel de risque carcinogénique de l'environnement chimique» ; de Yao Yuchuan et Hong Jun (Jilin University, China) «SIES : un S.E. pour l'interprétation sismique». A partir de 14 H «Traitement de la parole» avec les interventions de J.P. Haton (CRIN, Nancy) «Etat de l'art» ; de G. Mercier (CNET, Lannion) «S.E. pour la reconnaissance de parole» ; de G. Perennou (Cerfia, Toulouse) «Application de l'I.A. à la reconnaissance de parole» : de M. Prousts (Sté Vecsys) «Une application industrielle». Second thème abo rdé cet après-midi : <<Interface en langue naturelle» avec A. Colmerauer (Université d'Aix-Marseille) «La logique des interfaces en langue naturelle», J.F. Pique (CNRS/GRTC Marseille) «Le problème du traitement des langues naturelles» et C. Sabatier (AMEDIA) «Application : aide à l'opérateur de procédés de

### fabrication.»

Le jeudi 25 octobre à partir de 9 H, A. Robinson (Syracuse University) parle ra de «La programmation et la logique». «les outils de l'i.A.» seront présentés par P. Stephan (AMAIA) «Etat de l'art» ; par A. Colmerauer (Univ. Aix-Marseille) «Prolog» ; par D. Sagalowicz (Framentec) «Les S.E. : outils de développement de Framentec». Le thème du

«Robot Intelligent» sera traité par G. Giralt (LAAS, Toulouse) «Les aspects I.A. dans les robots de 3• génération» ; par Mrs D. Dubois, H. Farreny, H. Prade (ENSEBIHT, Univ. Toulouse) «Suivi d'exécution d'itinéraires spécifiés en termes impréc is» ; par F. Ingrand (LIFIA, Grenoble) «Inférence de la description géométrique d'un objet à partir de ses spécifications fonctionnelles» et par J.C. Latombe (IMAG, Grenoble) «Les applications industrielles».

A partir de 14 H 30 ce jeudi : visite technique, démonst ration et exposition didactique. II en sera de même pour le samedi 27 octobre.

Le vendredi 26, J.Mac Carthy (Stanford univ .) interviendra «Au sujet de !'I.A.». le «Traitem ent de l'image» sera exposé par O. Faugeras (INRIA, Paris) «Etat de l'art» et M. Berthod (INRIA, Sophia Antipolis) «Analyse de scènes». La «Combinaison de traitement numérique et non -numérique de connaissances» sera exposée par C. Faure (Univ. de Compiègne) «Application de la lecture visuelle de signaux» et par A.J.Morris (SCICON Ltd, Londres) «ADROIT : un S.E. pour la conception aéronautique». A partir de 14 H, le Pr. Mizoguchi parlera des «Aspects généraux de l'l.A. au Japon» ; J.C. Rault (ADI) des «Grands prog rammes nationaux et internationaux : Esprit, Alvey,

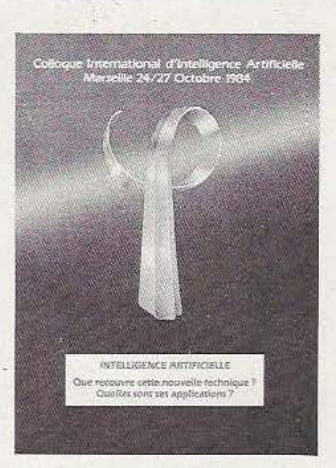

5<sup>e</sup> génération, BMFT... «et l'AMEDIA traitera de «l'action régionale». Une table ronde terminera cette journée autour de laquelle l'intelligence humaine et 1'1.A. seront comparées en présence de spécialistes du cerveau humain. Par ailleurs, une série de sessions spéciales se tiendront les 24, 25 et 26 durant toutes ces journées dans d'autres salons. Elles aborderont les sujets suivants : Applications des S.E. à la science du droit, CAO pour la production économique ; Système de surveillance des REP par analyse de processus faisant appel au raisonnement automatique ; Interrogation par l'exemple ; Camelia : une voie vers les Mathématiques Assistées par ordinateurs ; Une approche théorique possible concernant le raisonnement inexact ou défaillant ; S.E. en lecture de Sonagrammes ; Conception d'un outil d'aide à la correction orthographique ; SECSI : une application des S.E. à la conception des bases de données relationnelles ; Criquet : un outil de base pour construire des S.E. ; Moteurs d'inférence pour systèmes de règles de production : Etat de l'art des techniques de compilation et d'interprétation ; Le système LOGIS. Pour tous renseignements complémentaires ou inscriptions : V. Bernadac : llRIAM, 2 rue Henri Barbusse. CMCI. 13241 Marseille cedex 1. Tél. : (91) 08.60.68.

### $\prod_{\text{rel}}$   $\prod_{\text{rel}}$   $\prod_{\text{rel}}$   $\prod_{\text{rel. 16 (93)} 42.57.12.}$ **DISTRIBUTEUR EXCLUSIF**

Assemblez vous-même 'e premier

AVOIDER 14 cm  $\times$  14 cm  $\times$  H. 12 cm.

> SOUND SKIPPER 7 cm X 7 cm X H. 10 cm.

MEMOCRAWLER @ 14 cm, H. 6 cm. PROGRAMMABLE (clavier fourni). fabuleux, se programme à partir **d'un dlwier** 

....

### **NOUVEAU:**  kits livrés avec piles

### **\* IMPORTANT:**

Les montages électroniques sont déjà effectués et testés, l'assemblage ne nécessite aucune expérience ni aucun outillage particulier

### Revendeurs, contactez-nous

pour distribuer ces fabuleux produits révolutionnaires. Pas de risque de stock, nous le maintenons pour *vous,* pour en savoir plus, téléphonez au 16 (93) 42.49.98 ou écrivez-nous.

### **Découvrez les multiples. fonctions de la robotique**

micro-ordinateur.

SKIPPER MECHA • 129 F. Le plus simple, se déplace rapidement en claudiquant sur ses deux jambes.

SOUND SKIPPER • 199 F. Le modèle précédent équipé d'un micro ampli qui le fait réagir à chaque bruit assez fort.

TURN BACKER • 299 F. Se déplace sur ses 6 jambes et effectue un quart de tour à chaque fois qu'il perçoit un bruit assez fort par son micro très doué pour les slaloms.

UNE TRACER • 299 F. Se déplace sur 3 roues et suit seul une ligne tracée sur le sol, grâce â une cellule photo-sensible.

PIPER MOUSE • 329 F. Se déplace sur trois roues montées sur amortisseurs et réagit à chaque coup de sifflet grâce à son détecteur d'ultrasons. AVOIDER • 329 F. Se déplace sur 6 jambes et évite les obstacles placés sur son chemin grâce à

son détecteur à infrarouges, très doué aussi pour le slalom.

mais peut aussi être piloté **à partir d'am** 

CIRCULAR - 549 F. li avance, tourne sur luimême en glissant sur deux grands disques caoutchoutés. Il est livré avec une radiocommande. MEMOCRAWLER - 599 F. Le plus intelligent de la famille, il avance, tourne des deux côtés, émet un bruit ou s'allume en fonction du programme entré en mémoire à partir d'un clavier: (RAM  $256 \times 4$  bits). Ne nécessite aucune expérience préalable en programmation. Peut aussi être commandé à partir d'un micro-ordinateur grâce à une interface développée par ROBOTMANIA. Indiquez-nous le type de micro que vous pos· sédez et nous vous enverrons les détails.

GUIDE DES ROBOTS FAMILIAUX 200 pages. 59 f.

### Votre robot ou le catalogue gratuit chez vous dans 48 h, en téléphonant au 16 (93) 42.57.12.

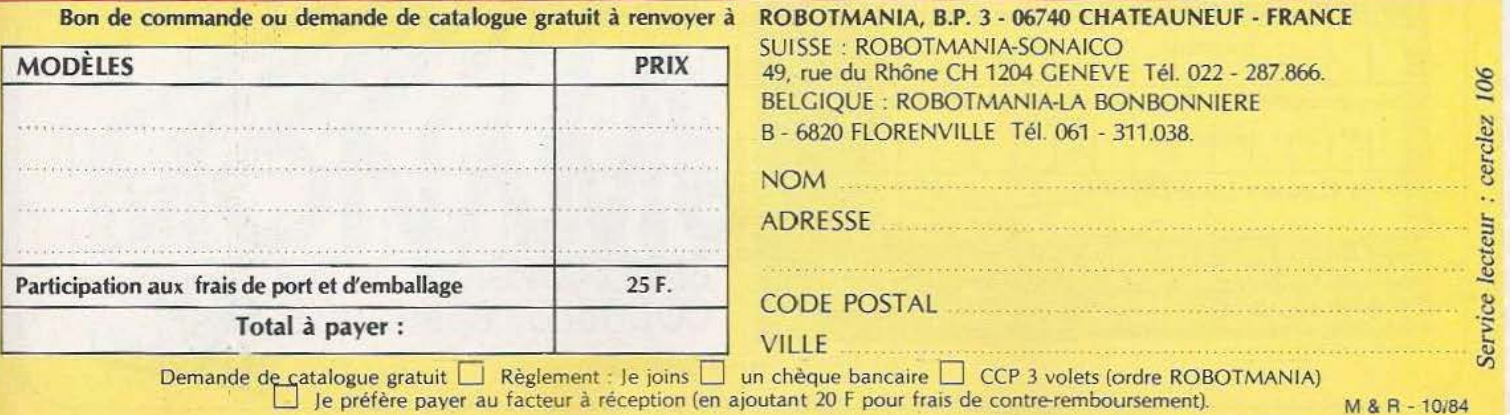

## POURQUOI? COMMENT? COMBIEN?

• **1**  Parce que s'abonner à «MICRO ET ROBOTS»

 $C'est \bigcirc plus simple,$   $\bigcirc$  en la retournant à :  $1$  an  $\bigcirc$  190,00 F - Etranger. eplus pratique, **e** plus économique.

C'est plus simple

• • • • • **1** 

**1 1 1** 

**1** 

<u>:</u>

• • • • • **1 e** un seul geste, en une seule fois,

• • • **1 e** remplir soigneusement cette page pour vous assurer du service régulier de «MICRO ET ROBOTS» .

C'est plus pratique

 $\bullet$  chez vous!

• • • • • • • • • • • • • • • • • • • • • • • • • • • dès sa parution, c'est la certitude de lire régulièrement notre revue **e** sans risque de l'oublier, ou de s'y prendre trop tard,

**e** sans avoir besoin de se déplacer.

En détachant cette page, après l'avoir remplie,

**e** en la retournant à : MICRO ET ROBOTS 2 à 12, rue de Bellevue 75940 PARIS Cédex 19

**e** ou en la remettant à votre marchand de journaux habituel. Mettre une **X** dans les cases  $\boxtimes$ ci-dessous et ci-contre correspondantes:

OJe m'abonne pour la première fois à partir du n° paraissant au mois de ...................................... .

Je joins à cette demande la somme de ....................... Frs par:

□ chèque postal, sans n` de CCP

Ochèque bancaire,

 $\Box$  mandat-lettre

à l'ordre de: MICRQ ET ROBOTS .

ATTENTION! Pour les changements<br>d'adresse, joignez la dernière étiquette d'envoi, ou à défaut, l'ancienne adresse accompagnée de la somme de 2,00 F. en timbres-poste, et des références complètes de votre nouvelle adresse. Pour tous renseignements ou réclamations concernant votre abonnement, joindre la dernière étiquette d'envoi.

(Tarifs des abonnements France : TVA récupérable 4%, frais de port inçlus. Tarifs des abonnements Etranger: exonérés de taxe, frais de . port inclus).

MICRO ET ROBOTS (11 numéros) **□**<br>1 an □ 145,00 F - France

1 an  $\Box$  145,00 F - France

• • • • **1** 

• • • • • • **1** 

**1 1**  •

• • • • **1** 

• • • **1** 

• • • • **1** 

• • • • **1** 

**1**  • **1** 

• **1** 

**1**  • **1** 

**1** 

• • • **1** 

• • •

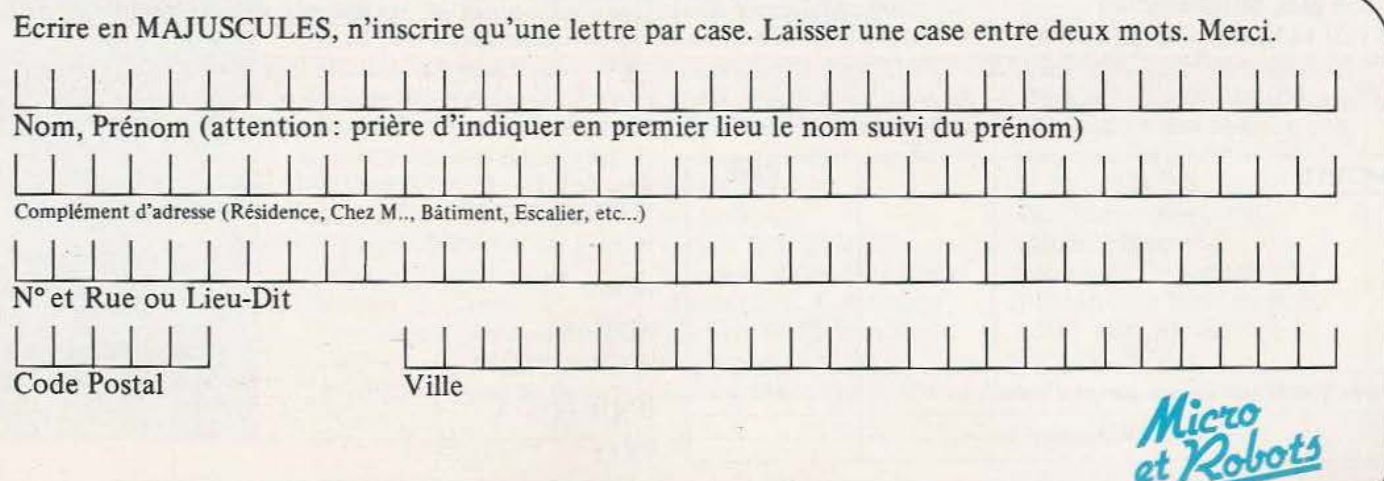

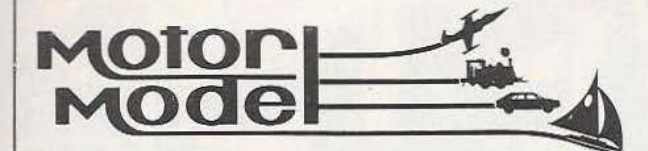

•

### **TOUS LES MOTEURS ET MOTO-REDUCTEURS DE 0,5 A 24 V**

• Radio-commandes, servomécanismes, accessoires • Engrenages laiton, visserie, colles, bois durs et toutes pièces détachées. et balsa.

• Maquettes radio-commandées: avions, bateaux, sous-<br>marins voitures hélicos marins, voitures, hélicos. .

• Outillages spécialisés : mini perceuses et outils de précision, **VENTE PAR CORRESPONDANCE**  tours, pistolets à peinture, compresseurs, mini chalumeaux.

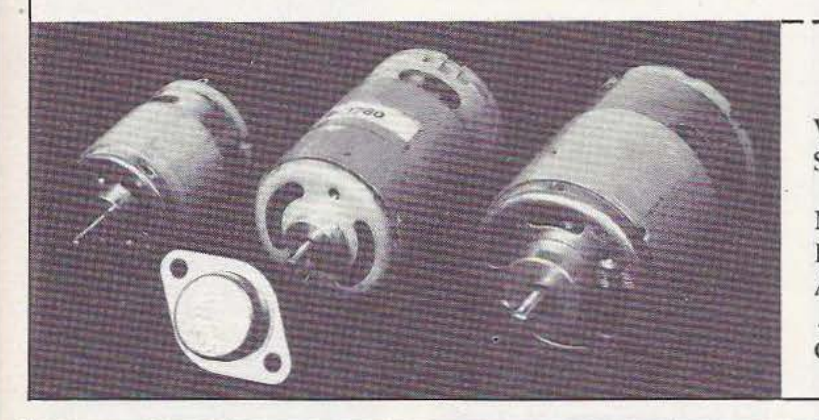

- Accus c/d et plombs, chargeurs, alimentation, Profilés et métaux, tubes, tiges en alu, laiton, inox, etc.<br>cellules solaires.<br>Découves sur demande Découpes sur demande.
	-

### **BON A DECOUPER**

VEUILLEZ M'ENVOYER UNE DOCUMENTATION SUR ..... .......... ............. . .. .. ............. .... .

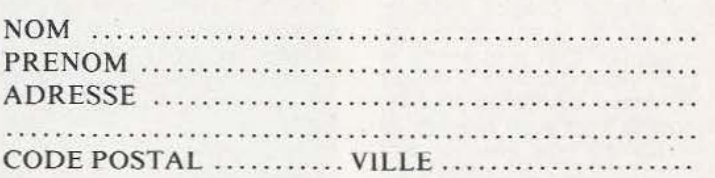

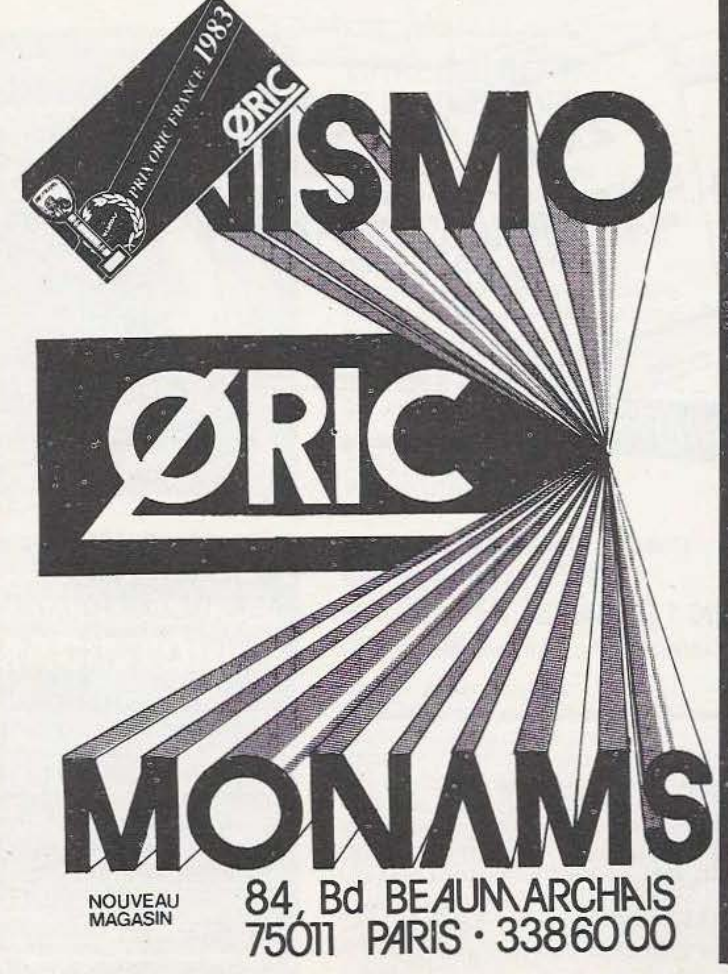

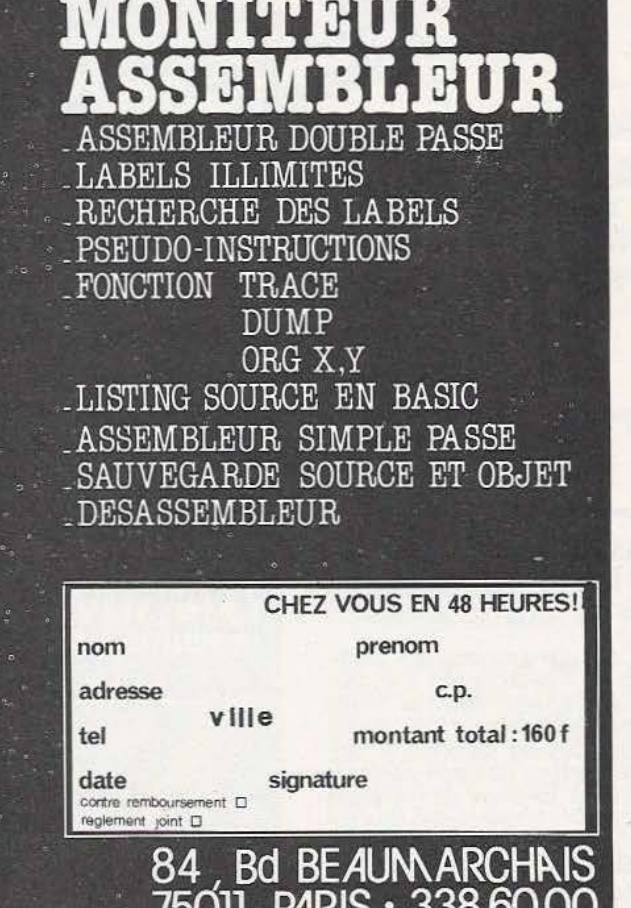

*Service lecteur : cerclez 107* 

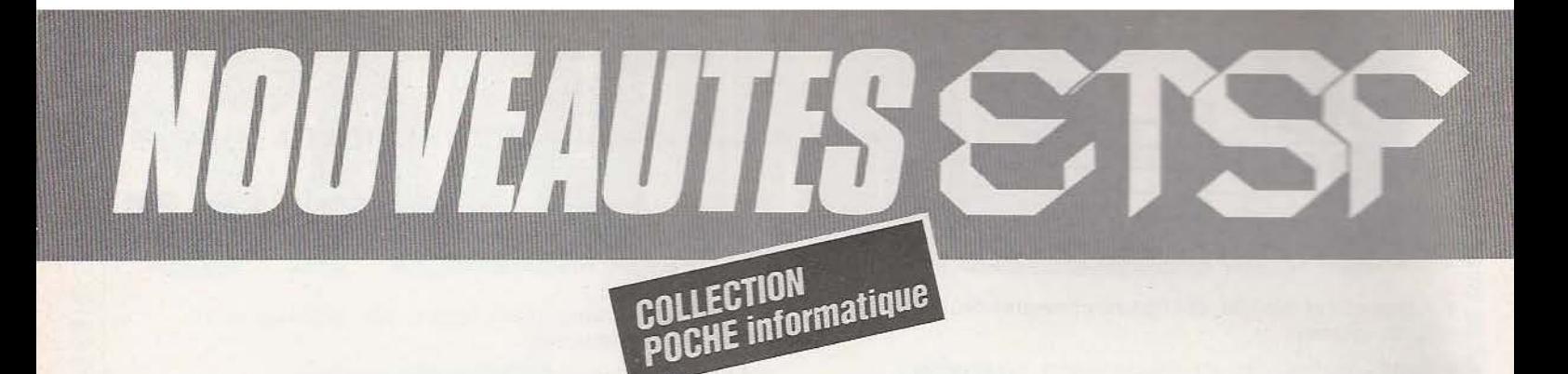

### **PASSEPORT POUR COMMODORE 64**  C. Galais

Très pratique, cet ouvrage vous présente tous les mots clés du Basic du Commodore 64 dans l'ordre alphabétique. Chaque fonction, instruction ou commande est accompagnée d'un programme et d'explications détaillées. Excellent complément du manuel pour les débutants il est aussi très utile au programmeur pour retrouver rapidement l'emploi d'une instruction.

### **30 PROGRAMMES POUR COMMODORE 64**  D. Lasseran

Des programmes variés mettent en œuvre les commandes BASIC, le processeur audio et le processeur vidéo du Commodore 64. Ils peuvent être utilisés tels quels ou servir, avec ou sans modification, de point de départ ou de sousprogrammes à des ensembles plus importants.

### **DU ZX 81 AU SPECTRUM 25 PROGRAMMES**  G. Isabel

Cet ouvrage s'adresse aux débu-<br>tants et à tous ceux qui s'intéressent au passage de l'une à l'autre machine. Pour chaque programme, il *y* a donc deux versions : l'une pour ZX 81, utilisable avec 1 K de mémoire RAM, l'autre, pour SPECTRUM, fait appel à la couleur, au son et aux possibilités particulières de cette machine.

### **40 PROGRAMMES POUR CASIO PB 700**  G. Probst

Cet ouvrage illustre, par des applications utiles ou amusantes, les nombreuses fonctions du BASIC sur PB 700. Chaque programme, accompagné d'un exemple, est immédiatement utilisable.

Vous ferez ainsi le tour des possibilités de cette machine et de son étonnante imprimante traçante, indispensable pour les programmes de graphisme.

Coll. Poche informatique. N° 15. 128 p. Prix : 45 F port compris.

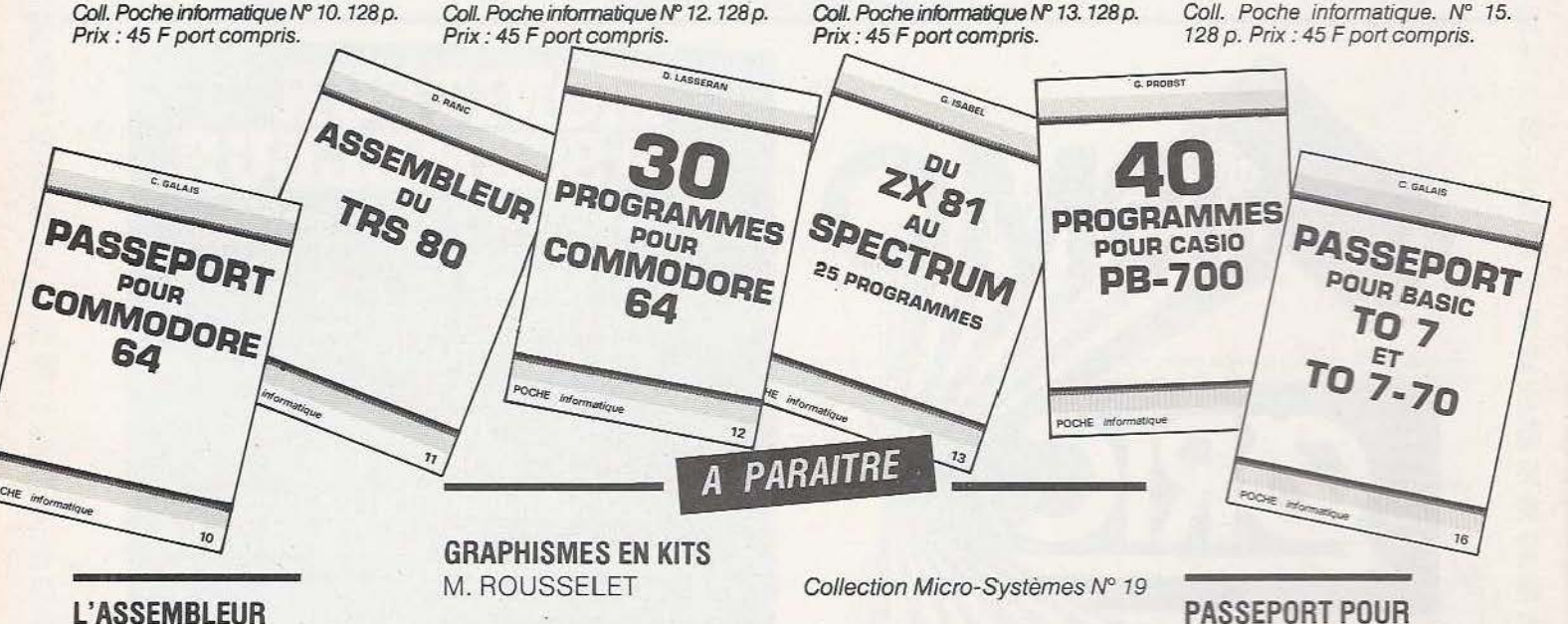

### **DU TRS80**  D. Ranc

Cet ouvrage s'adresse aux utilisateurs du TRS 80 modèle 1, et, plus généralement, des machines construites autour du Z 80. Il vous donne tous les éléments - langage machine, adresses utilisables et même schémas de montages simples - indispensables pour doter votre ordinateur des moyens matériels et logiciels d'accès au monde extérieur.

Coll. Poche informatique N° 11. 128 p. Prix : 45 F port compris.

### **35 PROGRAMMES POUR ORIG 1 ET ATMOS**

D. LASSERAN Collection Poche informatique N° 17

Commande ét règlement à l'ordre de la **Librairie Parisienne de la Radio**  43, rue de Dunkerque 75480 Paris Cédex 10 **Prix port compris**  Joindre un chèque bancaire ou postal à la commande

**PASSEPORT POUR BASJG TO 7 ET TO 7-70**  C. Galais

Très facile d'usage et très pratique, ce livre s'adresse aussi bien au débutant qu'au programmeur averti. Il constitue un excellent complément dés manuels du TO 7 et du TO 7- 70. Tous les mots clés — fonctions,<br>instructions, commandes — sont instructions, commandes répertoriés dans l'ordre alphabétique, accompagnés d'un programme et d'une explication détaillée.

Coll. Poche informatique. N° 16. 160 p. Prix : 49 F port compris.

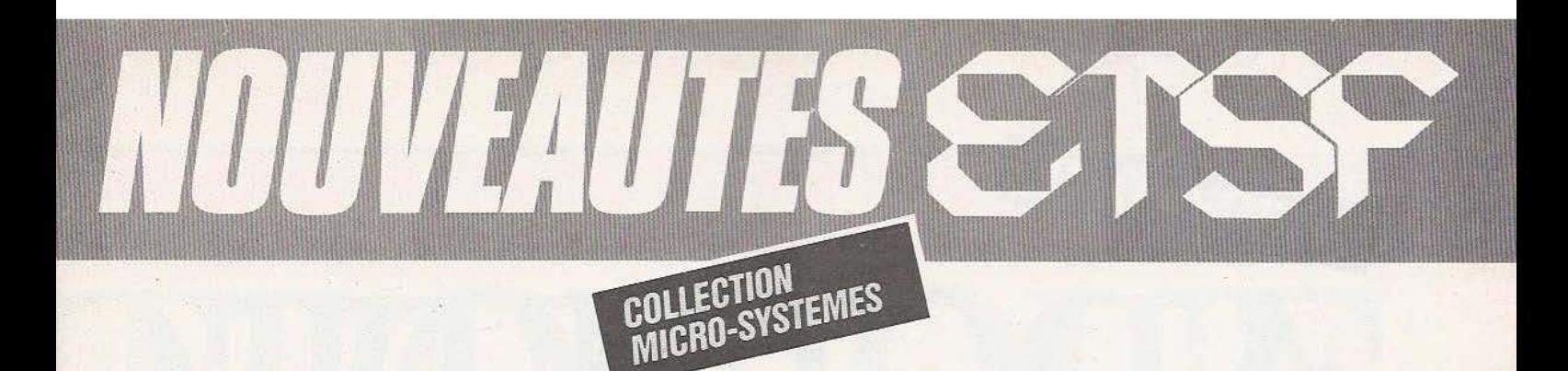

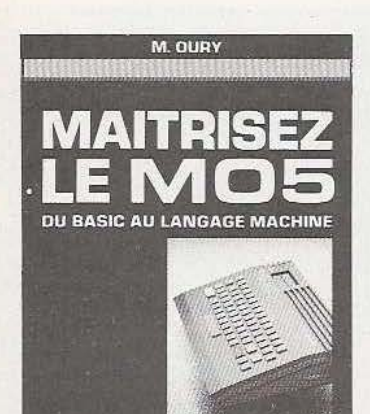

MICHO SYSTEMÉS

### **P. GUEULLE VOTRE ORDINATEUR ET LA** TELEMATIQUE 243333

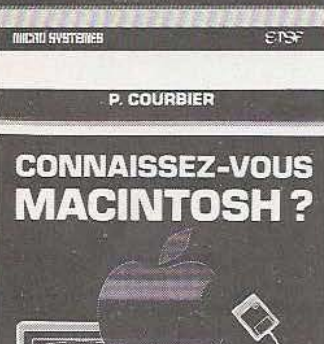

### **MAITRISEZ LE M05 M.** Oury

Si vous débutez sur MOS, cet ouvrage vous explique toutes les instructions du BASIC avec de nom breux programmes d'applications. Si vous êtes déjà initié et visez la programmation en assembleur ou la fabrication de vos propres exten-<br>sions, le 6809 avec son mode d'adressage et le moniteur avec les adresses des sous -programmes sont présentés de façon détaillée.

Collection Micro-Systèmes. N° 16. 200 p. Format  $15 \times 21$ . Prix : 96 F port compris.

### **VOTRE ORDINATEUR ET LA TELEMATIQUE** P. Gueulle

l'informatique individuelle est souvent synonyme d' informatique « solitaire ». La télématique, qui permet la communication entre ordinateurs, brise cet isolement et ouvre des perspectives passionnantes. Différents moyens, comme le téléphone ou la radio, sont à votre portée pour réaliser les équipements de transmission décrits dans cet ouvrage.

Collection Micro-Systèmes. N° 17. 128 p. Format 15  $\times$  21. Prix : 90 F port compris.

### **CONNAISSEZ-VOUS MACINTOSH?**  P. Courbier

Destiné à des utilisateurs non infor maticiens cet ouvrage illustré par 75 vues d 'écran, propose une présentation simple et claire du matériel et des principaux logiciels : traitement de textes, dessin assisté par ordinateur, gestion de comptabi lité, de fichiers, de plannings... et des jeux.<br>L'auteur a réalisé lui-même la composition typographique et la mise en page de ce livre sur Macintosh. Collection Micro-Systèmes n° 18.<br>144 p. Format 15 × 21. Prix 90 F port compris.

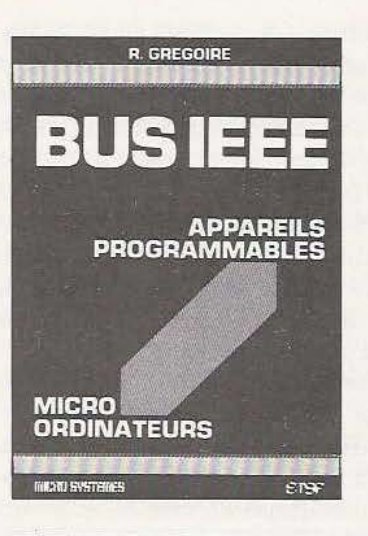

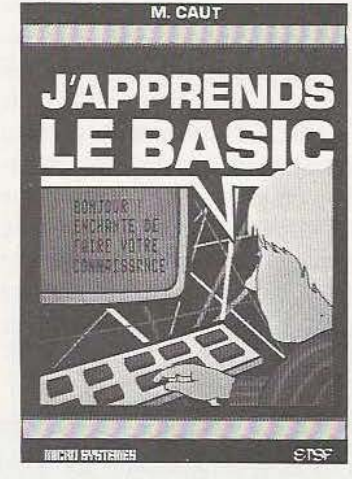

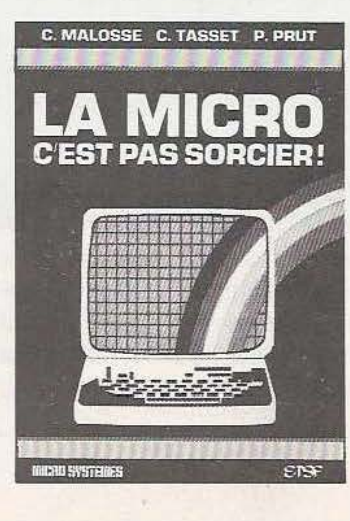

### **BUS IEEE**  R. Gregoire

Cet ouvrage déve loppe, de façon claire et pratique, les concepts et les pr incipes de la communication entre micro -ordinateur et appareils programmables interfacés IEEE-488: multimètre, générateur, scrutateur... Il met l'accent, à l'aide de nombreux exemples, sur les notions essentielles qui concourent à la mise au point des logiciels d'applications : format des messages, terminateur, syntaxe des commandes.

Collection Micro -Systèmes. N° 15. 288 p. Format  $15 \times 21$ . Prix : 143 F port compris.

### **J'APPRENDS LE BASIC M.** Caut

Se servir d'un ordinateur peut paraître compliqué et réservé aux adultes. Dans ce livre, destiné aux 12 ans et plus..., guidé par un "prof sympa", on apprend le BASIC progressivement et en s'amusant. De nombreux exercices sont proposés avec leurs corrections.

Coll. Micro-Systèmes N° 13. 128 p. Format  $15 \times 21$ . Prix : *75* F port compris.

### **LA MICRO, C'EST PAS SORCIER** ! C. Malosse, C. Tasset, P. Prut

Cet ouvrage se lit (presque!) comme un roman. Il répond, avec clarté et humour, à toutes les questions que vous vous posez sur la micro-informatique. Le matériel, les langages, le « jargon » n'auront plus de secret pour vous et vous pourrez alors, sans appréhension, pratiquer la micro -informatique.

Coll. Micro-Systèmes, N°14. 128 p. Format  $15 \times 21$ . Prix: 82 F port compris.

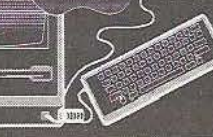

era

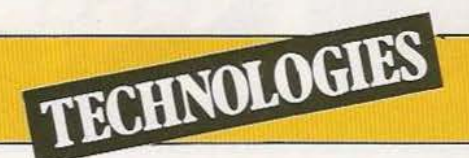

epuis l'avènement des systèmes informatiques, des besoins de plus en plus variés ont vu le jour. Dans un premier temps, la nécessité de stocker une quantité de plus en plus grande d'unités d'information s'est faite sentir, et a induit des progrès considérables tant au niveau des mémoires vives qu'au niveau des mémoires auxiliaires. Ces

progrès ont essentiellement été obtenus grâce à des améliorations de structures, ou à la maîtrise de techniques nouvelles, notamment en matière de fabrication de circuit intégré dont la densité de composants n'a cessé d'augmenter.

Aujourd'hui, d'autres besoins mettent les concepteurs d'ordinateurs devant de nouveaux problèmes. C'est Je cas en particulier dans certaines applications dans la simulation numérique, comme l'aérodynamique, la fusion thermonucléaire, la météorologie, l'ingénierie électromagnétique, etc, mais aussi dans des domaines comme le traitement d'images (télédétection, synthèse, etc.). Toutes ces applications ont en commun des calculs numériques complexes et nombreux qui ne peuvent que provoquer une course à la puissance de calcul. Cette course s'est traduite par l'apparition d'une grande variété de structures nouvelles en moins d'une vingtaine d'années. Mais quelques chiffres permettront d'apprécier l'ampleur du problème. Si l'on prend comme unité de puissance de calcul la capacité d'exécuter un million d'opérations flottantes par seconde entre réels représentés sur 64 bits (cette unité est le MegaFlop par seconde), et ce, en moyenne sur l'exécution d'un programme, les besoins affichés dans quelques domaines de la simulation numérique sont répertoriés en figure 1.

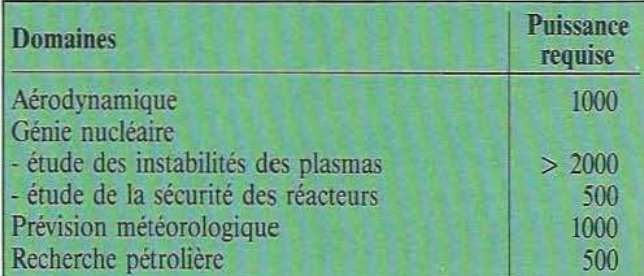

Ces évaluations ont évidemment un caractère statistique, et ne doivent donc être considérées qu'avec une précision très relative. En aérodynamique, se pose très souvent l'étude en trois dimensions des profils d'avions et notamment des turbulences dans leur voisinage. La détermination de l'écoulement de l'air

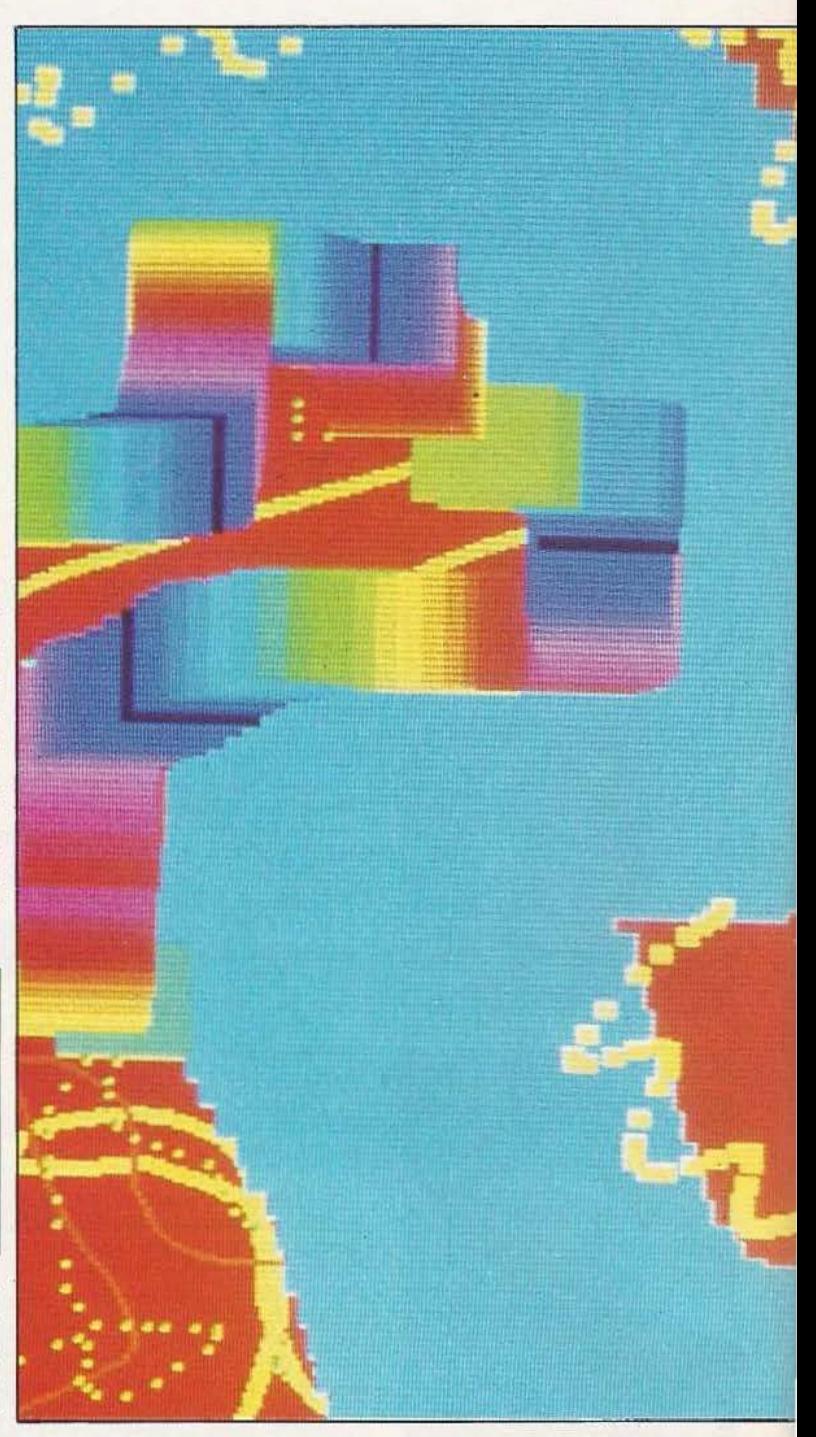

# ] \_\_\_\_\_\_ \_ \_ VICT

\_\_\_\_ \_

Dominique Chaniat nous rappelle, ici, quels ont été les besoins de l'informatique et ce qu'ils impliquent au plan de l'architecture des systèmes.

<u>I</u>

 $\frac{1}{2}$ 

autour de la géométrie de l'avion ne nécessite pas moins de *5* billions d'opérations flottantes selon une estimation de la NASA. Et encore, cette estimation n'inclut pas les déformations de l'avion. Pour la résolution d'une telle application, une puissance moyenne de 1000 MegaFlops par seconde est donc nécessaire. Disposer d'un ordinateur offrant une telle puissance de calcul permettrait de réduire considérablement la durée de la phase de conception. Actuellement, par exemple, la modification d'une maquette de soufflerie prend en moyenne plusieurs jours. De plus le coût de réalisation d'une soufflerie transonique dépasse bien souvent le milliard de francs. En outre, s'il est impensable d'abandonner tout recours à l'expérimentation, le fait que certains phénomènes lui échappent, conduit à l'idée de construire une soufflerie numérique, c'est-à-dire un super ordinateur adapté aux besoins spécifiques du génie aérodynamique. Cette idée pourrait bien être reprise avec profit dans d'autres domaines de la simulation numérique.

### **LA SITUATION ACTUELLE**

Actuellement, les calculateurs disponibles sur le marché sont bien loin d'atteindre les puissances requises. Avec l'unité précisée ci-avant (qui ne concerne que les performances moyennes); les puissances de quelques ordinateurs actuels sont approximativement les suivantes :

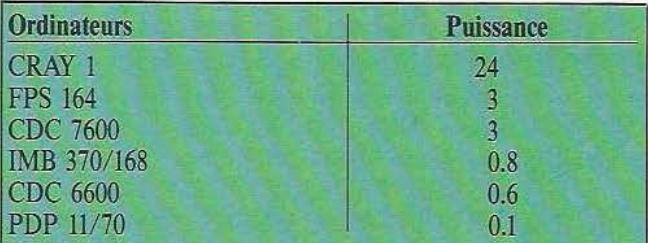

Les travaux de la recherche ont donc en partie pour objet de tenter de combler le fossé entre les besoins exprimés et les possibilités affichées par les calculateurs actuels. Actuellement, certaines directions de recherche semblent déjà ébauchées pour qu'on puisse en dégager essentiellement trois, qui d'ailleurs sont le plus souvent combinées :

- Amélioration des modèles et des algorithmes

- Amélioration de la technologie

- Amélioration de l'architecture des calculateurs.

Il est à noter que jusqu'à ces dix dernières années, les amélio-

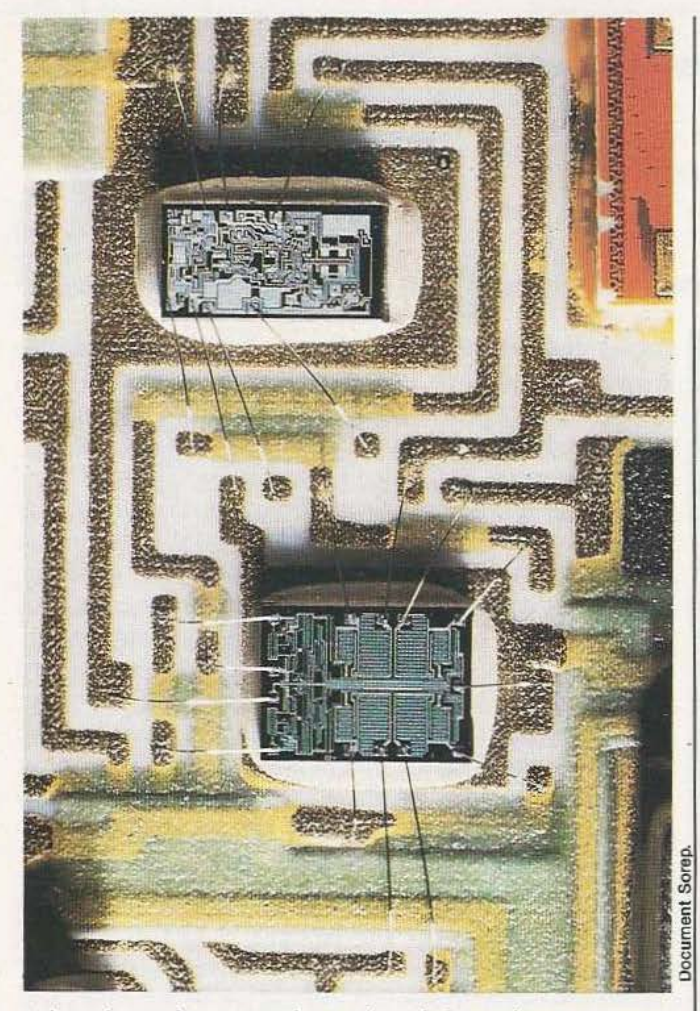

rations des performances des systèmes informatiques ont essentiellement été obtenues par la recherche de nouveaux algorithmes, et par des progrès techniques considérables notamment en matière de fabrication de composants. En particulier, les techniques de fabrication des circuits intégrés, la densité d'intégration de plus en plus grande ont très nettement contribué à augmenter la puissance de calcul.

### Amélioration des modèles et des algorithmes

Les travaux de la recherche en informatique fondamentale ont très souvent abouti à la découverte de nouveaux algorithmes. Par exemple, l'algorithme de Cooley et Tukey (1965) pour la transformation de Fourier discrète a permis de diviser le temps de calcul par 350 d'une telle transformée sur 4096 points. Ce progrès, tout à fait spectaculaire et exceptionnel, a provoqué l'essor des méthodes spectrales. Dans la plupart des algorithmes numériques, réduire de moitié le nombre d'opérations constitue déjà un résultat de très loin non négligeable. La prolifération d'algorithmes de tri de vecteurs s'est, elle aussi, accompagnée d'une amélioration constante des performances. Toutefois, les algorithmes mis en œuvre dans les unités arithmétiques pour effectuer les opérations élémentaires ne s'améliorent maintenant que très lentement, tant les travaux dans ce domaine ont été nombreux.

### Amélioration de la technologie

Dans le domaine de la technologie des composants, deux critères essentiels font l'objet de travaux depuis plusieurs années. La conception de circuits intégrés doit, entre autres caractéristiques, tenter de minimiser le temps de transfert de l'information électrique dans les éléments fondamentaux qui constitue ces circuits : les portes. Depuis plusieurs années, de nombeux travaux ont permis d'explorer plusieurs technologies ayant toutes en commun une diminution du temps de transfert par porte, donc aussi du temps d'accès de l'information. Ce temps est descendu aujourd'hui âu niveau de quelques centaines de picosecondes.

D'autre part, la densité d'intégration, c'est-à-dire le nombre de portes logiques que l'on peut implanter dans un circuit intégré n'a fait que croître durant la dernière décennié. En effet, plus la densité d'intégration est élevée, moins nombreuses sont les transmissions de signaux hors des circuits intégrés, donc les distances à parcourir par les signaux électriques sont considérablement réduites, diminuant par voie de conséquence le temps de transfert de l'information. Cependant, la conception de circuits intégrés doit aussi prendre en compte d'autres critères qui conditionnent la fabrication de ces puces. Par exemple, la densité d'intégration est, en praticulier, limitée par la puissance dissipée par la tranche de silicium.

Le Facom 380, ordinateur universel de haut de gamme, possède un processeur construit à partir de boîtiers en technologie ECL, dont les retards de porte sont de 350 ps à 800 ps. La densité d'intégration par microplaquette est de 500 à 1500 portes. Au niveau des mémoires centrales, Je gain en densité d'intégration se traduit, entre autres, par une augmentation de la capacité de mémoire vive, donc par une diminution des échanges avec les mémoires secondaires toujours plus lentes, donc finalement par un gain de temps.

Le calculateur HAP 1 est doté d'une mémoire de 134 millions de caractères, avec un temps moyen d'accès de 100 nanosecondes. D'autres technologies sont à l'étude dans tous les pays développés. C'est en particulier le cas des composés HI-V avec notamment l'alliage Arseniure de Gallium, grâce auquel les concepteurs de circuits intégrés escomptent un gain de vitesse de l'ordre de 3 par rapport aux technologies à base de silicium. Les techniques cryogéniques, avec en particulier l'effet Josephson laissent espérer des gains de temps encore plus importants de l'ordre de 10, et ce dans les 10 ans à venir.

### Amélioration de l'architecture des calculateurs

Dans ce domaine, un axe de recherche : le parallélisme. En fait, le parallélisme est un ensemble de techniques très variées qui

## TECHNOLOGIES

ont en commun de maintenir simultanément actifs un nombre élevé d'organes du système informatique. Mais comment le parallélisme, dans son principe, parcicipe-t-il à réduire le temps de calcul ?

•

Soit à calculer l'expression arithmétique suivante : A:: =  $(((c1 + c2) + (c3 + c4)) + ((c5 + c6) + (c7 + c8)))$ Dans ce cas, le calcul s'effectue en trois étapes seulement :

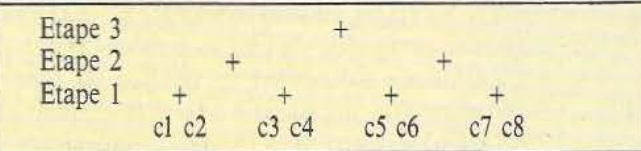

Mais si l'expression à calculer est :  $B: = (c1 + X * (c2 + X * (c3 + X * (c4 + X))))$ dans le cas d'un calcul effectué sur un ordinateur séquentiel, huit étapes de calcul sont nécessaires :

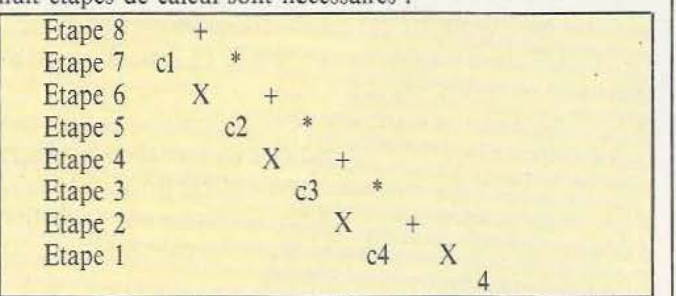

Cependant, en utilisant les propriétés de l'expression, on obtient l'équivalence suivante :

 $B = ((c1 + (c3 * (X * X))) + (X * (c2 + (c4 * (X * X))))$ Alors le traitement parallèle permet de réduire le nombre d'étapes de calcul à 5 seulement :

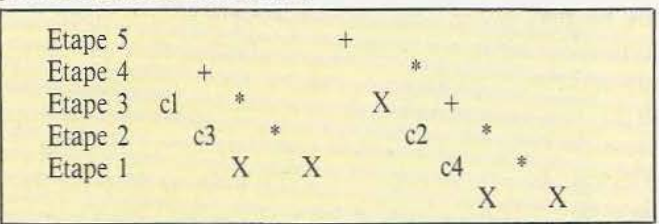

Cet exemple élémentaire permet déjà d'apprécier le gain de temps apporté par le principe du traitement parallèle, puisqu'ici ce gain est d'environ 30%.

Tous les calculateurs mentionnés précédemment mettent en œuvre différentes techniques de parallélisme. Pour apprécier l'importance de ces techniques, il faut remarquer que l'IBM 3081 est 4 à *5* fois plus rapide que l'IBM 3033 alors que le retard de porte n'a été réduit que de 20%.

La diversité des techniques permettant de mettre en œuvre le traitement parallèle entraîne une certaine difficulté à classer ces techniques. Dans une première approche, on peut cependant dis-

tinguer deux grandes classes de systèmes :<br>- les systèmes à monoprocesseurs parallèles

- les systèmes à multiprocesseurs.

Les multiprocesseurs permettent l'exécution simultanée de plusieurs sous-programmes ou tâches. Le calculateur est alors constitué par plusieurs processeurs pouvant communiquer entre eux par une mémoire commune, ou par un réseau d'interconnexion. Pour l'utilisateur, cela signifie qu'une tâche peut utiliser les résultats calculés par une autre. Cependant, cette technique engendre des conflits d'accès à la mémoire commune. Il en résulte la nécessité d'une synchronisation dont les algorithmes doivent tenir compte pour exploiter au mieux les potentialités des multiprocesseurs. De plus, cet accès à la mémoire centrale par plusieurs processeurs conduit à des contraintes qui croissent très vite dès que le nombre de processeurs augmente. Ainsi, dans les systèmes informatiques multiprocesseurs, le nombre de processeurs est-il le plus souvent limité, réduisant dans une certaine mesure les gains escomptés par le parallélisme.

Cette limite des multiprocesseurs explique alors l'attrait pour les monoprocesseurs parallèles, utilisés dans la très grande majorité des calculateurs parallèles à usage scientifique. Ces processeurs ont en commun la caractéristique d'exécuter un seul programme à la fois mais d'atteindre de grandes puissances de calcul grâce à des instructions très spécifiques, qui opèrent sur des tableaux de nombres, et non plus seulement sur des scalaires isolés.

### **LES ARCHITECTURES VECTORIELLES**

La classe des processeurs vectoriels repose sur la combinaison de deux architectures de base :<br>
- le processeur pipe line

ments de chaque suite.

- le processeur SIMD (Single Instruction stream Multiple Data stream).

Pour les distinguer, considérons la réalisation d'une addition vectorielle, c'est-à-dire l'instruction qui permet le calcul de la suite  $c = a + b$  à partir des suites de nombres a et b.

Dans un ordinateur séquentiel, cette addition vectorielle consiste à répéter N fois la séquence suivante :

- Lecture de l'élément i de la suite a

- Lecture de l'élément i de la suite b

- Calcul et sauvegarde de l'élément i de la suite c

Si T est la durée de l'exécution d'une. séquence élémentaire, la durée totale de l'addition est N\*T. Pour un calculateur vectoriel pipe line, dès qu'une des opérations de la séquence est effectuée, les circuits ainsi libérés sont affectés à l'itération suivante. Si la séquence peut être découpée en k étapes, l'addition vectorielle ne prendra que T+ $(N-1)*T/k$ . Pour les vecteurs courts, le temps T nécessaire à l'apparition du premier résultat domine cette expression, alors que pour les vecteurs longs, le débit est proche de la valeur asymptotique : un résultat tout les T/k (contre tous les T pour un ordinateur à structure séquentielle). Dans un processeur SIMD, la séquence d'élaboration de c est exécutée simultanément par les M unités de traitement qui opèrent chacune sur un couple  $(a,b)$  des suites a et b. Si  $N > M$  des itérations par tranches de M composantes sont nécessaires, puisque le nombre d'unités de calcul est inférieur au nombre d'élé-

### Les architectures pipe line

Les techniques pipe line sont parmi les plus anciennes. L'anticipation de l'accès à l'instruction suivante dans une mémoire divisée en plusieurs bancs est apparue dès la fin des années 50. Des pipe line raffinés ont été conçus pour les calculateurs universels non vectoriels, et continuent encore de l'être. Un tel processeur comporte habituellement :

- une unité chargée principalement de la lecture des instructions en mémoire, de l'exécution des branchements et un décodage des autres instructions,

- une autre unité chargée de l'accès aux opérandes et de l'exécution des opérations arithmétiques.

La technique pipe line consiste donc à diviser chacune de ces unités en un certain nombre d'étages de telle façon que, lorsque l'instruction i en est à l'étage 2, l'instruction i + 1 en est à l'étage l.

Soit une unité de traitement à 3 étages. La progression des instructions 7,8 et 9 pourrait alors être la suivante :

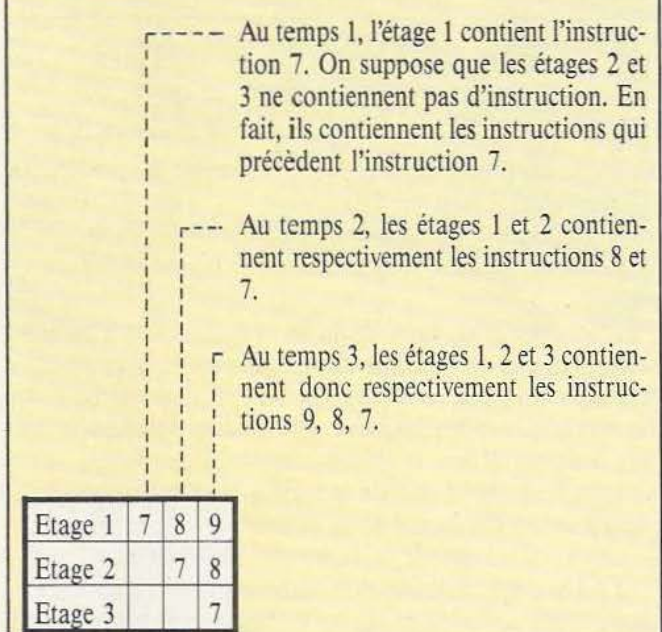

La période d'obtention des résultats est donc la durée de traversée d'un étage, et non plus la durée d'exécution d'une instruction complète. Ainsi, avec une instruction dont l'éxécution complète requiert la traversée de 3 étages, la structure pipe line permet la production de 3 résultats, au lieu d'un seul dans le cas d'un processeur à traitement séquentiel. Cependant, une telle situation ne peut être maintenue que dans certaines conditions :

- Prévision correcte de la prochaine instruction

### - Evitement des aléas. Prévision de la prochaine instruction

Supposons une architecture pipe line à 4 étages, dans laquelle l'exécution complète de chaque instruction requiert les 4 étages. Soit à exécuter les instructions 11, 12, 13, 14, 15, 16, 17

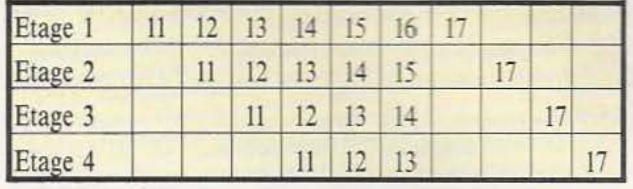

Dans ce pipe line à 4 étages, les instructions 11, 12, et 13 s'enchaînent au mieux, un résultat est obtenu à chaque traversée d'un étage. La fréquence d'obtention des résultats est donc 4 fois plus élevée qu'avec un processeur à un seul étage. Mais au niveau 4, l'exécution de l'instruction 13 a pour conséquence le traitement de l'instruction 17, et non pas de la 14 comme il était prévu. Il est donc impératif que le processeur cesse le traitement des instructions 14, 15, 16 : c'est l'opération de vidage du pipe line. Ce type de situation entraîne donc une limite du système de pipe line. Cependant, des améliorations permettent de minimiser les effets des opérations de vidage, en limitant au maximum leur nombre.

Dans le cas d'un processeur vectoriel, la prévision de l'instruction suivante cesse d'être un problème critique dans la mesure où le traitement d'une instruction vectorielle se fait sur une durée assez importante, par rapport au temps requis par l'exécution d'une instruction arithmétique ou de branchement.

### Evitement des aléas

Les aléas sont des contraintes de précédence entre instruction dont les traitements se recouvrent dans le pipe line. C'est le cas par exemple de l'aléa Lecture après Ecriture.

Soit par exemple deux instructions présentes simultanément dans le pipe line. La plus récente doit lire une valeur dans son registre, registre où l'instruction la plus ancienne doit justement aller écrire son résultat. Un mécanisme de contrôle doit être à même de détecter ce conflit d'accès, en bloquant par exemple l'instruction lectrice jusqu'à la remise à jour du registre par l'instruction la plus ancienne dont la priorité est plus grande.

Ces techniques ont été étudiées de manière systématique, pour la première fois par IBM, sur son calculateur 360/91.

### Optimisation de l'architecture pipe line

Pour certaines classes d'instructions vectorielles, la précédence se révèle insuffisante pour accélérer la vitesse d'exécution. Dans ce cas, c'est l'architecture même du processeur qui doit être modifiée.

Soit l'instruction vectorielle

 $S(i)$ : =  $S(i-1) + A(i)$  S et A étant des suites. Dans ce cas, la vitesse d'exécution de l'instruction n'est plus conditionnée par des problèmes de précédence, mais par l'architecture même du processeur.

L'optimisation du timing dans les processeurs pipe line repose sur le formalisme des tables de rëservation. Par exemple, pour une simple addition vectorielle, la table associée à l'instruction doit spécifier, pour chaque itération nécessaire, les ressources requises au niveau du processeur.

*(suite page* 90)

# *L11,L11-7/* **'''-'f** ,,\_ ~ ,-- -· *1.*

E)

昒

锄

Le ROBOT C.S. 111 est spécialement étudié pour simuler des automatismes industriels, servir de matériel pédagogique pour l'enseignement de la robotique et la recherche, ou pour constituer le manipulateur que pilotera votre micro-ordinateur. La conception matérielle et logicielle «TOUT EN UN» rend particulièrement attrayante et performante la commandedu ROBOT C.S.111. La carte électronique, équipée d'un Z 80® - 4 MHz. située dans le socle dispose de trois emplacements mémoire (type 2732) permettant de mémoriser sur EPROM des opérations répétitives et de faire fonctionner le ROBOT C.S. 111 de manière autonome. Les 11 commandes de base, intégrées dans le logiciel, permettent une utilisation aisée et immédiate dès que le robot est connecté à un système.

### SPÉCIFICATIONS TECHNIQUES

**e** 5 degrés de liberté. 6 moteurs pas à pas. **e** Charge du bras : 500 g. Entraînement par chaînes (par câble pour la mainl. **e** Autotest intégré. **e** Langages : BASIC, ASSEMBLEUR, FORTH ou autre. **e** Interface« CENTRONICS ». **e** Enregistrement de 600 positions. **e** Temporisation - Sélection de 5 vitesses. **e** Alimentation : 220 V, 62 W. 50/60 Hz.

Prix : 16 950 F TIC - Port en sus.

uPE *ZME* 

**ZMC B.P. 9 60580 COYE-LA-FORET** 

**ET POUR EN SAVOIR PLUS, UN TÉLÉPHONE : 16 141 458.69.00** 

*Service Jecceur : cerclez 111* 

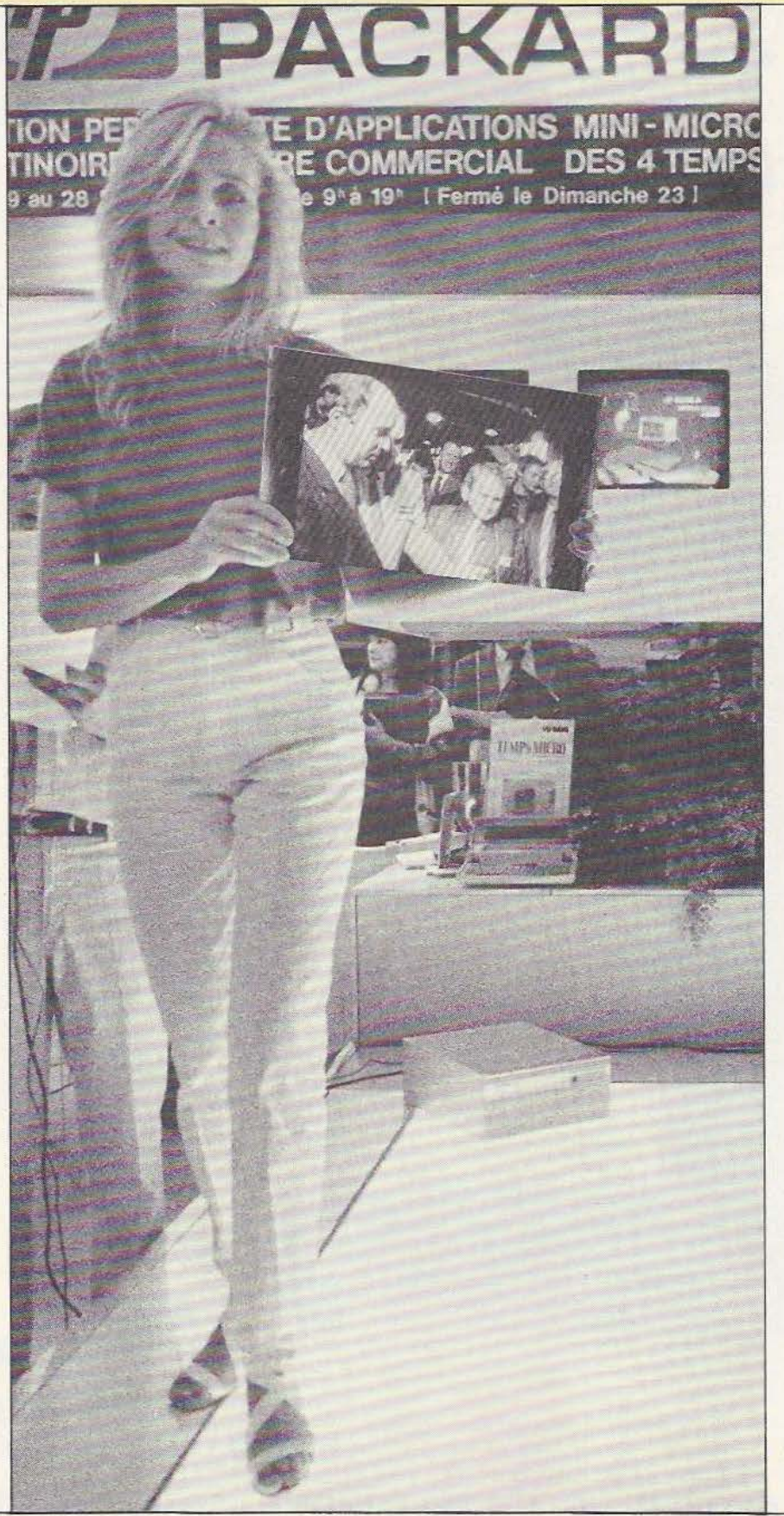

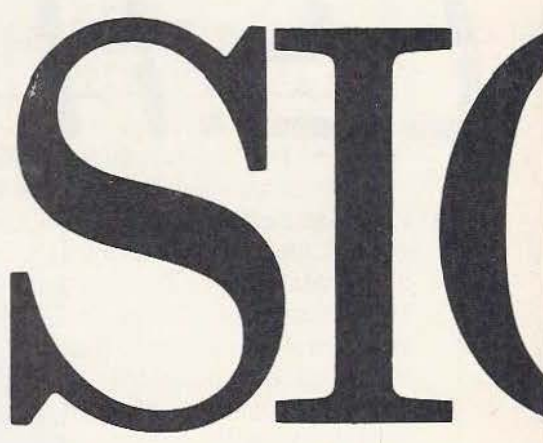

e Sicob 1984 n'est pas celui des grandes révélations en matière de microinformatique ; en effet si,<br>il y a quelques années, les constructeurs attendaient

l'échéance du Sicob pour présenter leurs nouveautés, ce n'est plus le cas aujourd'hui car la difficile loi de la concurrence et l'évolution rapide des produits, les contraignent à présenter leurs matériels dès qu'ils sortent des chaînes de fabrication. De ce fait c'était le calme plat en matière de micro-ordinateur. Apple faisait comme d'habitude du grand spectacle avec Mac lntosh en démonstration permanente sur grand écrari (heureusement, car réussir à s'approcher du stand relevait de l'exploit). IBM jouait la carte du professionnalisme à outrance avec de nombreux postes de présentation de matériel, tous très fréquentés. Côté grand public le QL Sinclair était là mais vous en saurez plus en lisant notre banc d'essais qu'en allant poser des questions auxquelles il nous a été répondu évasivement.

Toujours côté grand public l'EXL100 d'Exelvision (voir *Micro* et *Robots* n° 7) était là aussi mais sur un stand minuscule et triste (sans doute le manque d'habitude des salons !) Enfin, les nouvelles machines au standard MSX étaient présentes chez Sanyo avec le PHC 28, chez Yamaha, chez Hitachi et chez MSX. Hormi chez Sanyo et chez Yamaha où les machines

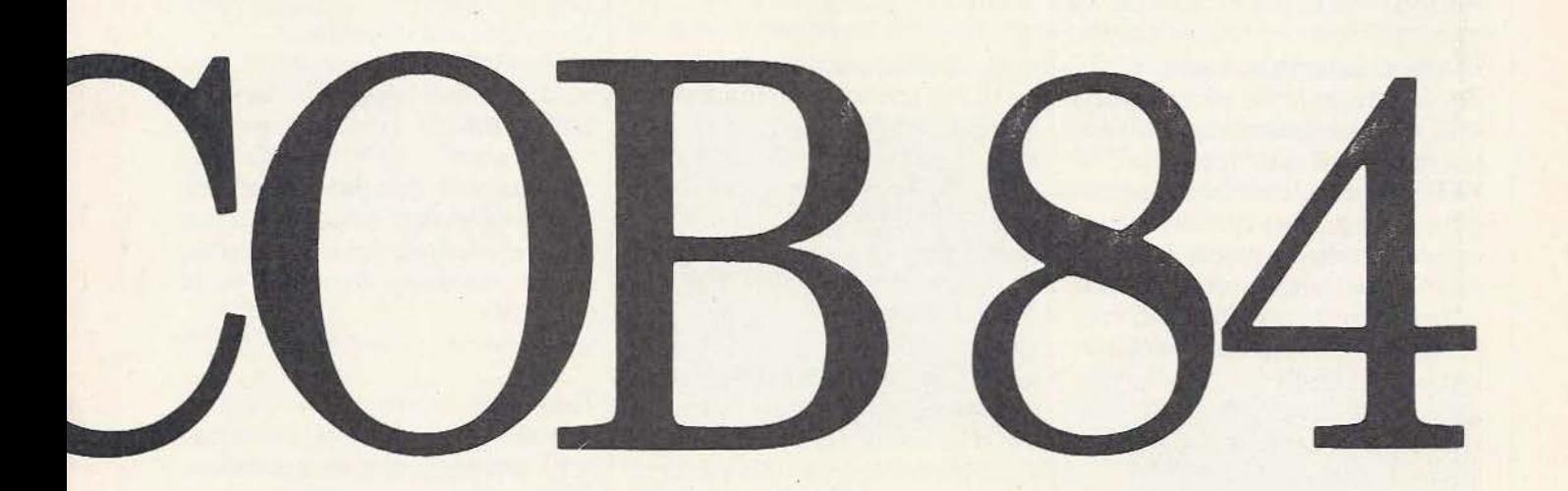

*Dans les méandres du Sicob, la chasse aux nouveautés se fais ait difficile !* 

sont disponibles sur stock, chez les deux autres exposants nous n'avons même pas eu de fiche technique à nous mettre sous la dent ; c'est à se demander pourquoi les appareils étaient exposés.

Du côté des périphériques, peu de nouveautés mais plutôt de nouvelles variantes de produits connus ou de nouveaux fabricants de machines. Signalons chez Toshiba la présence d'une imprimante de recopie d'écran TV couleur travaillant directement à partir des signaux vidéo R, V, B appliqués à un moniteur TV et donnant un document similaire à une feuille de papier glacé de format IO cm sur IO cm et d'une définition exceptionnelle. Le prix est malheureusement à l'image de la définition : 1000 dollars !

Bien que le Sicob ne soit pas un salon orienté robotique, nous avons tout de même pu y voir quelques produits intéressants, en particulier chez Influx qui présentait son coffret de commande pour bras Multisoft. Nous vous présenterons le mois prochain et plus en détail les quelques produits qui ont fait ce Sicob. En attendant voici quelques matériels qui ont retenu notre attention.

### Control Data

Control Data annonce la commercialisation en France sur le marché O.E.M., du «Laser Drive 1200», unité à disque optique numérique d'origine Optical Storage International - O.S.I. -, société détenue à 51% par Philips et à 49% par Control Data, qui, par ailleurs en assume la direction.

Le «Laser Drive 1200» permet de stocker un milliard de caractères sur une face d'un disque amovible de 12 pouces de diamètre. La technique utilisée est celle de l'enregistrement et de la lecture des données par rayons laser, offrant des possibilités de stockage et de transport de grandes masses d'informations permanentes et inaltérables, sur une durée supérieure à 10 ans dans des conditions d'environnement estrêmes. Prix : 7000\$ pour le système et 280\$ pour le support optique. *Service Jecreur : cc:rclez 31* 

### Data Com

Chez Data Com un terminal de concep-

tion et de fabrication françaises, le Corda PC 1700, compatible avec Vip 7200 Bull, Micral, Televidéo, etc. Ce terminal se compose d'un écran anti-reflet 31 cm de 24 lignes x 80 caractères et d'un clavier détachable de 99 touches Azerty et Qwerty. Les transmissions se font en RS 232 Cet boucle de courant (20 mA), de 110 à 19200 Bauds.

REPORTAGE

*Service lecteur : cerclez 32* 

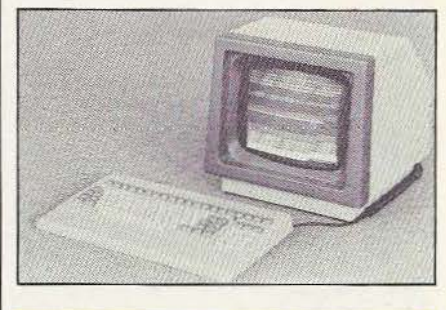

### Discofone 400

Ce déviateur d'appels téléphoniques permet, en cas d'absence, de faire suivre à n'importe quel autre numéro (même à l'étranger) tout appel. Cet appareil dispose, en outre, d'un système d'amplification permettant d'améliorer l'intelligibilité. *Service lecteur : cerclez 33* 

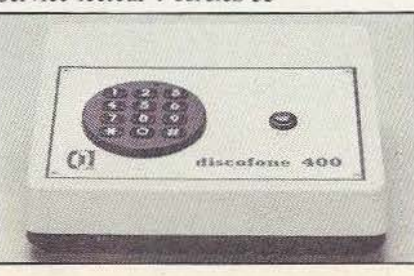

### Goupil 3-PC

Dernier né de la famille Goupil, le 3-PC a été réalisé à partir d'un microprocesseur 8088 à 8 MHz, entouré d'une mémoire centrale de 128 K-octets (extensible à 768 K-octets) er d'une carte d'affichage texte graphique (8 pages de  $25 \times 80$  caractères en mode texte ou une page de  $640 \times 400$ points en mode graphique) ; un mode 25 x 40 plein écran assure l'émulation du Minitel. Le 3-PC supporte l'ensemble des logiciels sous MS-DOS, CP/M-86, Prologue et UCSD. Prix de base (console + clavier + écran + 2 lecteurs *5"* double face, double densité) : 24200 F HT. *Service lecteur : cercle/ 34* 

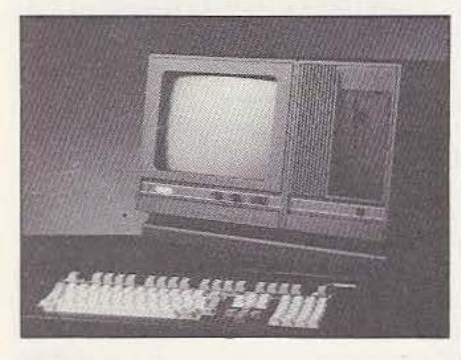

### */CL*

Plusieurs nouveautés chez ICL dont le modèle 6, micro-ordinateur professionnel 16 bits au prix très attractif. Il dispose d'une Ram de 256 K-octets, de deux disquettes formatées de 782 K-octets et de nombreuses possibilités d'interfacage. Quant au nouvel écran monochrome il offre une définition de  $440 \times 600$  points. *Service lecceur : cerclez 35* 

### ln Electronic

ln Electronic c'est le Modulo-phone mais c'est aussi, maintenant, l'I.R.K. un système nouveau de liaison téléphonique par infrarouge et plusieurs modems à usages privés ou semi-professionnels. La gamme de ces modems couvrira une zone de prix rrès abordable puisque comprise entre 1000 et 3000 francs. Précisons que ces modems sont concus et fabriqués en France... *Service lecteur : cerclez 36* 

### Influx

La société Influx propose un boîtier, baptisé UCA-6, permettant de commander un bras Multisoft *(Micro et Robots* n° 2) à partir de n'importe quel micro-ordinateur grâce à l'utilisation d'une liaison imprimante aux normes Centronics ou RS232 (en option). UCA-6 est livré avec un logiciel de base lui permettant d'exécuter des commandes exprimées en langage RLl assurant notamment : le gestion de la ligne, le décodage des messages, le calcul des paramètres de trajectoire, l'interpolation et le contrôle d'exécution des trajectoires, le contrôle des moteurs pas à pas, la gestion des entrées-sorties auxiliaires. Prix: 4800 F (option RS232: 350 F; option 8 1/0 TTL : 950 F). *Service lecteur : cerclez 37* 

### Newbury Data

Ce constructeur proposait, entre autre, une unité de visualisation au design très réussi et pouvant s'orienter dans toutes les directions. L'écran anti-reflet est un 14 cm offrant un affichage de 12 lignes x 40 colonnes ; l'interfaçage se fait au standard RS232C.<br>Service lecteur : cerclez 38

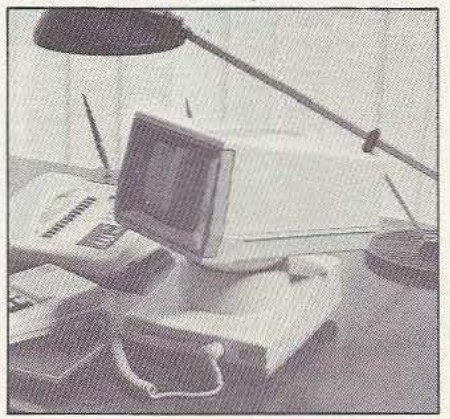

la société Orcom propose une gamme teur ; accusé de réception ; rappel opéra-<br>importante de claviers dont une série «tac-<br>teur et message de rappel : test intégré : importante de claviers dont une série «tac-<br>tieur et message de rappel ; test intégré ;<br>tile miniature» (12, 16, 20, 55 touches) et fonction photocopie ; option : chargeur une série «standard» au pas de 19,05 mm  $\vert$  automatique de documents (30 feuilles, (12 à 128 touches) pouvant être équipée de maximum).<br>deux types de cabochons pour claviers plat  $\frac{1}{\sqrt{2}}$  Service lecteur : cerclez 42 deux types de cabochons pour claviers plat |

ou escalier. Des cartes électroniques pour gérer ces claviers en transmissions parallèle ou série sont disponibles. *Service lecteur : cerclez 39* 

### **Ordigraphic**

Cette société française présente une table traçante à plat, de très grand format (AO ou Al) et à compatibilité universelle destinée à tous les professionnels de la CAO/DAO.

*Service lecteur : cerclez 40* 

### Text Tell

Le PX 1000 permet de transmettre un message frappé au clavier, par téléphone : sa mémoire permanente a une capacité de 7400 caractères (soit 4 à 5 pages de texte, une page étant transmise en 25 secondes) et les transmissions se font par l'intermédiaire d'un modem incorporé. De plus, le PXlOOO assure l'ensemble des fonctions spécifiques des machines de traitement de texte. Enfin, cet appareil est équipé d'une interface RS232 (on peut lui raccorder l'imprimante PXP40). Prix : 6500 F TTC.

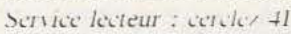

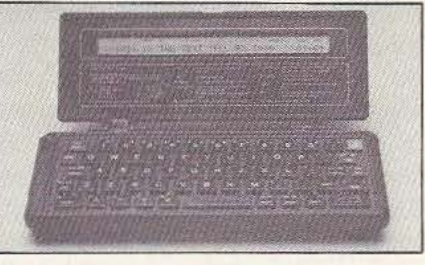

### Thomson-CSF

La branche «Téléphone» de ce groupe vient d'introduire un nouveau télécopieur numérique, le Thomfax 1800, à un prix des plus intéressants : 15800 F HT. Cet appareil permet de transmettre à 2400 Cps (soit 2 mn par page) un document au for-Orcom mat A4. Principales caractéristiques : identification de l'émetteur et du récepfonction photocopie ; option : chargeur

## REPORTAGE

### Tran

Cette société présentait Jasmin, un nouveau lecteur de disquette 3" et son système d'exploitation T.DOS, disponible pour Oric 1 et Atmos (et pour d'autres micros, bientôt). Des logiciels en français sont également disponibles (facturation, Logo, gestion, DAO, etc.). *Service lecteur : cerclez 43* 

### **Workslate**

Workslate c'est une petite machine condensant dans ses 1500 grammes de nombreuses fonctions de type «bureau». C'est d'abord un terminal 60 touches (clavier | Yamaha YIS 503 numérique séparé) avec écran Lcd<br>16 lignes  $\times$  46 caractères et modem 300 16 lignes  $\times$  46 caractères et modem 300 | L'un des premiers exemplaires de la géné-<br>bauds (appel et réponse automatiques). Sa | ration des micros de type MSX, le YIS 503 mémoire est composée de 64 K-octets de | a été bâti autour d'un Z80A et d'une Rom<br>Rom et de 16 K-octets de Ram. Chaque | de 32 K. En mode graphique ses possibi-Rom et de 16 K-octets de Ram. Chaque de 32 K. En mode graphique ses possibi-<br>micro-cassette (le lecteur est intégré à la dités sont de  $256 \times 192$  points en 16 coumicro-cassette (le lecteur est intégré à la

machine) peut stocker IO tableaux et/ou 45 mn de dictée. Le logiciel intégré traite des tableaux numériques, le téléphone, Je calendrier et les communications. *Service lecteur : cerclez 44* 

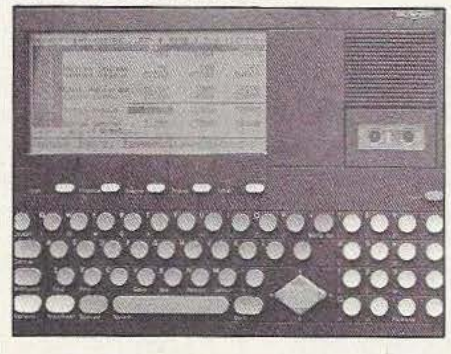

ration des micros de type MSX, le YIS 503<br>a été bâti autour d'un Z80A et d'une Rom

leurs, la sortie se faisant en vidéo RVB avec interface péritélévision intégrée. Ce micro dispose d'un vrai clavier 73 touches dont 10 de fonctions programmables. De nombreuses interfaces ont été prévues dont : une pour lecteur de disquettes 3,5", une pour imprimante de type Centronics, une pour extensions aux normes MSX, etc. Compte tenu des spécialités de Yamaha on ne sera pas étonné des très riches possibilités musicales (matérielles et logicielles) développées pour ce microordinateur.

*Service lecteur : cerclez 45* 

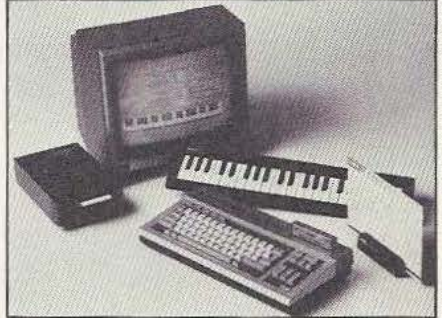

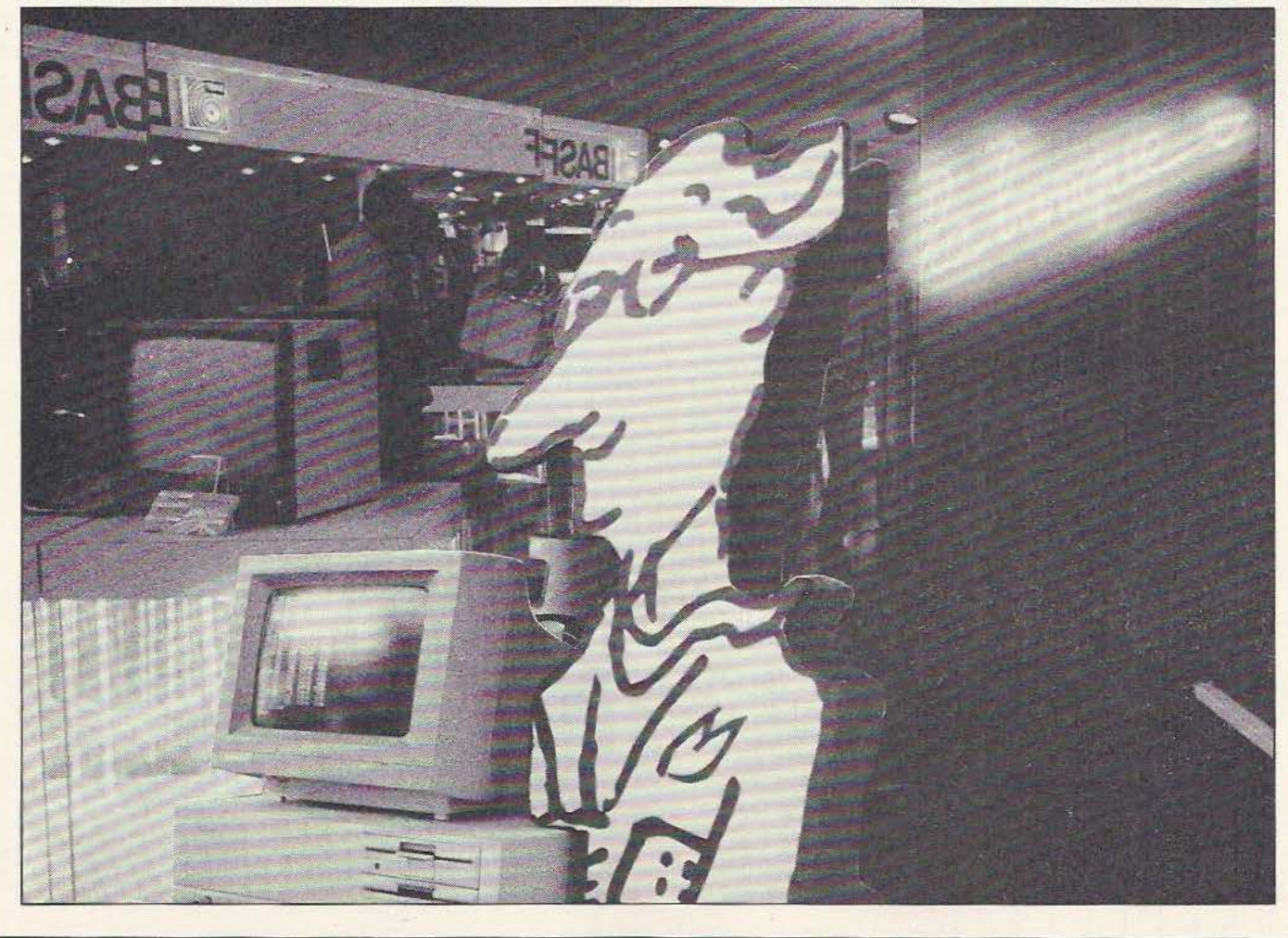

### INTERFACES ENTREE/SORTIE

Ces interfaces permettent de résoudre de nombreux problèmes d'interfaçage : les microprocesseurs demandent, en effet, des signaux d'entrée caractérisés souvent très différents de ceux que peuvent délivrer des capteurs. Inversement, le courant de sortie d'un microprocesseur sera insuffisant pour commander un organe de puissance. Quatre modules sont proposés; deux de sortie et deux d'entrée, deux pour le courant continu et

Capteur

### BARRIERES A FIBRE **OPTIQUE**

Siek commercialise une série de nouvelles barrières optiques infra-rouge à fibre optique. La fibre optique présente ici l'avantage de permettre une installation des points d'émission et de capture de l'information à une certaine distance du boîtier de commande avec une immunité absolue vis-à-vis des parasites éventuels. La faible taille des extrémités de fibre permet en outre un logement aisé. Le boîtier dispose d'un embout d'entrée/sortie optique où viennent s'installer deux fibres, une pour le trajeî aller, l'autre pour le retour. Les deux fibres peuvent se rejoindre, côté exploitation, pour constituer un système reflex. Le système travaille en infra-

rouge modulé : la portée en reflex est de 0 à 30 mm ; en séparant émission et réception.c'est-à-dire en travaillant en fourchette, la portée maximale passe à 100 mm.

La sortie se fait, suivant les versions, sur relais, triac ou transistor PNP ou NPN. Trois longueurs de fibre standard sont offertes : 40, 60 et 100 cm.

*Service lecteur : cerclez 11* 

deux pour l'alternatif. Le module IDC 5 est un module d'entrée (sur une impédance de 1000 Ohms) et s'alimente entre 10 et 32 V. Le module alternatif travaille sous une tension de 180 à 220 V (impédance : 14000 Ohms). Le module ODC 5, équipé d'un transistor de puissance peut délivrer un courant de 3A maximum sous une tension de 60 V. Le module OAC SA sort lui aussi 3A sous une tension de 90 à 220 V. Ce module est

équipé d'un triac avec commutation au zéro de la tension secteur. Ces quatre modules bénéficient tous d'un couplage optique entre entrée et sortie.

Le fabricant propose également des carres au double format européen permettant de rassembler 16 de ces modules et des plaques de connexion pour 3 circuits. le système est compatible avec les microordinateurs en SMP et AMS. *Service Jecceur : cerclez 3* 

### CAPTEUR DE DEPLACEMENT M12S

Pour répondre aux besoins de la sidérurgie, SCHAEVITZ a développé une gamme de capteurs de déplacement spécialement endurants et pouvant supporter des conditions d'ambiance sévères en température, humidité et vibrations. Ces capteurs couvrent les gammes :  $\pm$  10,  $\pm$  20,  $\pm$  50,  $\pm$  100 mm.

### **MICROCOMPTEURS**

Les compteurs électromécaniques de la série *K*  bénéficient à la fois d'une taille réduite et d'une consommation faible, de 25mW, permettant une installation directe sur carte imprimée. Ces compteurs ont 4,5 ou 7 chiffres et pas de remise à zéro pour une tension d'alimentation allant de 1 à

D'un diamètre extérieur de 12 mm, ils sont facilement logeables dans des ensembles d'asservissement en position. Destinés initialement à des laminoirs, ces capteurs trouveront leur application dans toutes les ambiances industrielles sévères.

*Service lecteur : cerclez 12* 

24V en continu et de 12 à 220V en alternatif. Ce type de compteur sans remise au zéro se prête à un comptage de calories de distribution, ou à tout autre contrôle de temps, par exemple ne nécessitant pas de remise au zéro.

*Service lecteur :* cerclez *46* 

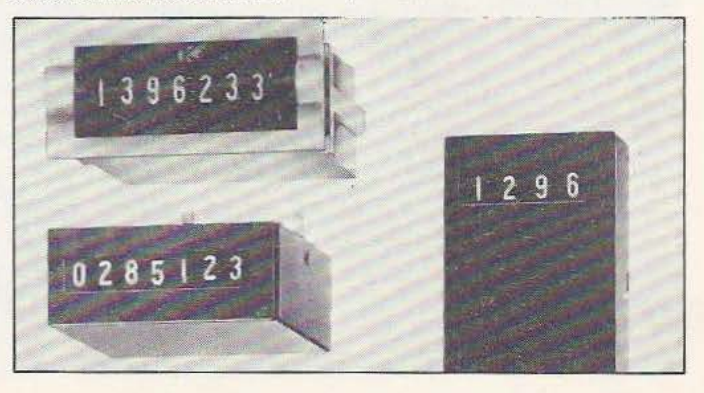

### **DETECTEUR OPTIQUE ANTl-REFLET**

Ce détecteur reflex anti-reflets n'est sensible qu'aux rayons émis par lui-même et réfléchis par les réflecteurs standard de la gamme de son fabricant. Ce composant bénéficie d'une insensibilité parfaite aux réflexions parasites sur des

objets brillants, tôles peintes ou inox ainsi que sur des miroirs. li est disponible dans toutes les tensions d'alimentation usuelles et peur s'adapter à tout système d'automatismes.

*Service lecceur : cerclez 5* 

### **CAPTEURS OPTIQUES A FOURCHE**

Ces nouveaux capteurs sont constitués d'une diode électroluminescente à l'arseniure de gallium et d'un phototransistor NPN ou d'un optoschmitt (trigger déclenché par la lumière, intégré sur la puce du photo-élément) montés dans un boîtier plastique laissant une largeur de fourche de 3,1 mm. La famille offre 3 configurations mécaniques, 2

dimensions de diaphragme, 4 implantations sur circuit

imprimé, 3 valeurs du courant de sortie et deux types de matériau pour le boîtier, polycarbonate ou polysulfone. Le polysulfone bloque la lumière ambiante mais laisse passer les infra-rouges audessous de 700 nm et permét un travail en lumière ambiante avec des risques de déclenchement accidentels limités. La combinaison de tous les paramètres offre un choix de 96 références... Service lecteur : cerclez 6

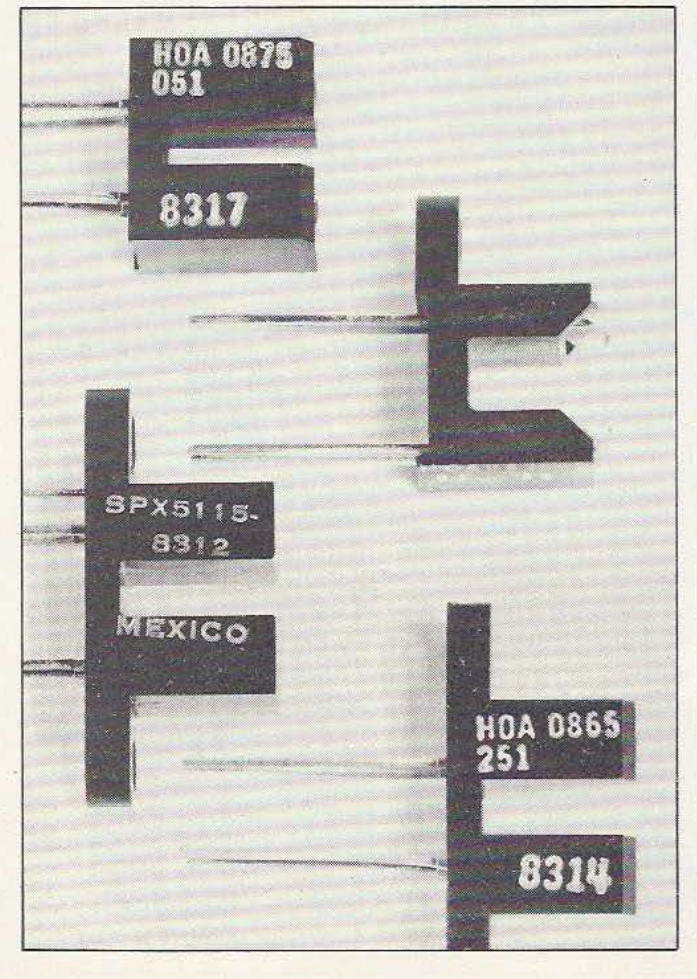

### **DETECTEUR DE PROXIMITE SUBMINIATURE**

Ce détecteur de proximité se présente avec un diamètre de 4 mm et une longueur de 27 mm, il est étanche et conforme à la norme IP67. Son électronique, protégée contre les courts-circuits et les surtensions, est logée dans un boîtier d'acier inox avec une face sensible en céramique chargée de la détection des métaux. Sa distance de détection varie de

0,7 à 0,95 mm pour les métaux doux; il fonctionne sous des tensions de 5 à 30 V en continu et sa fréquence maximale de travail sera de 2 à *5* kHz. Il peut commuter un courant de !OO mA et ses très faibles dimensions en font un capteur intéressant en robotique ou dans toute autre application où la place manque.

*Service Jecceur* : *cerclez* 7

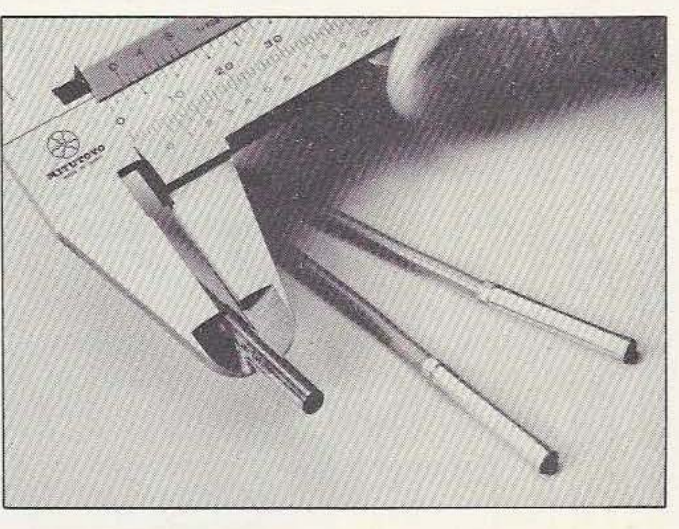

### **DETECTEUR A ULTRA-SONS**

Détecter un obstacle à 1,5 m avec une précision de 1 mm, un angle de 10°, disposer d'une information de distance en BCD, HEX ou analogique, programmer une hystérésis de 1 à 256 mm, le tout travaillant dans une gamme de température de - 15 à + 80 °C, telles sont les possibilités de ces détecteurs 941 et 942 travaillant à une fréquence de 215 kHz. Le choix d'une fréquence aussi élevée permet de s'affranchir totalement des bruits ambiants propres aux environnements industriels.

Le transducteur se chargera de l'émission et de la réception suivant un principe connu, le microprocesseur de service se chargeant, quant à lui, de commander le transducteur et d'exploiter les informations. Il

est, par ailleurs, relié à un élément thermique assurant la compensation thermique de l'émetteur ultra-sonore. Plusieurs versions sont proposées avec divers emplacements de l'émetteur, y compris la possibilité d'avoir un transducteur externe, facile à installer.

Les diverses références permettent de sélectionner la série du produit (encombrement différent), le montage du détecteur, le connecteur, l'alimentation, la sortie en mm ou 1/10 de pouce, le code de sortie ( 6 possibilités), la sortie commutée sans parler des options spéciales. Un produit fini, intéressant pour l'équipement d'engins mobiles ou pour constituer des télémètres à usages divers. *Service lecteur :* cerclez *8* 

### **ASEA**

A l'occasion de Robot 84, exposition qui se tenait en Suède à Göteborg au début octobre, Asca a présenté son nouveau robot d'assemblage de type pendulaire spécialement développé pour cette fonction. Cette morphologie particulière permet d'utiliser des algorithmes de contrôle plus simples et de tirer le meilleur parti des contraintes mécaniques statiques et dynamiques. De surcroît ce robot peut être équipé d'un

**ROBOT D'I MPLANTATION** 

système multi-préhenseur raccourcissant encore les temps nécessaires au changement d'outils (6 préhenseurs peuvent ainsi être commandés simultanément). Avec ce robot tout un nouveau concept de l'assemblage se fait jour impliquant, aussi, la création de périphériques adéquats (magasins d'alimentation automatique de grande capacité, etc.). Nous en reparlerons. *Service Jectew· : cerclez 24* 

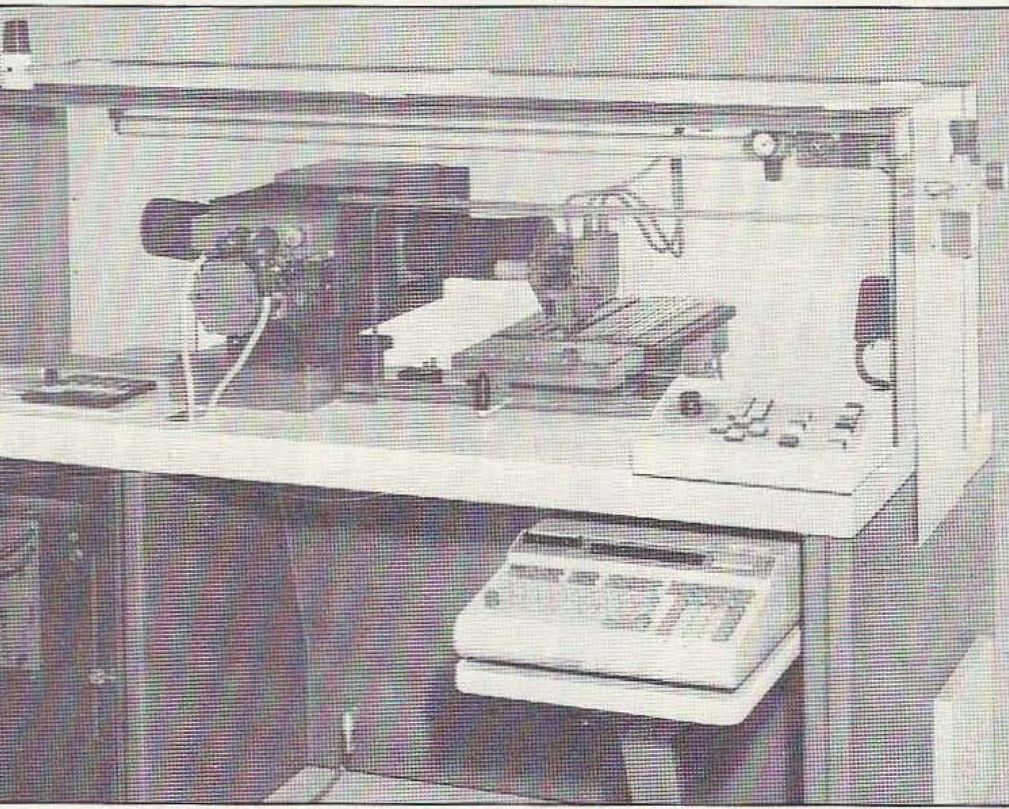

Ces machines de mise en place automatique de composams pour montage en surface s'apparentent aux robots. Elles sont destinées à remplir des tâches assez semblables d'une série à l'autre mais sont capables de travailler avec des composants très divers : circuits intégrés, condensateurs chips, etc., présentés en barettes, rouleaux ou machines d'alimentation à vibreur. Là où les têtes de montage

prennent les composants, comrôlent leur présence, les orientent avant de les placer sur le substrat. La programmation se fait à partir d'un pupitre avec interface IEC et entrée sur bande magnétique, aucune connaissance de langage complexe n'est nécessaire pour la programmation. La possibilité de programmation de plusieurs zéros permet un câblage de plusieurs circuits disposés sur le même support.

Cette machine, dont les têtes ont quatre degrés de libené, peut travailler en simple poste, avec un poste pour la dépose de colle et un pour la mise en place des composants, ou à double poste pour des circuits où la colle ou la crème à souder est déposée au cours d'une autre opération, par exemple en sérigraphie.

*Service lecteur : cerclez 4* 

# **VISIOMAT:<br>sion industrielle.**

"

- " " " " •

Il • • • • • *<sup>41</sup>*

 $\cdot$   $\cdot$   $\cdot$   $\cdot$   $\cdot$   $\cdot$ 

 $\ddot{\bullet}$   $\ddot{\bullet}$   $\ddot{\bullet}$ 

 $\cdot$  • • • • •

### " Contrôle et inspection par vision, d'identification **et localisation d'objets par reconnaissance de formes.**

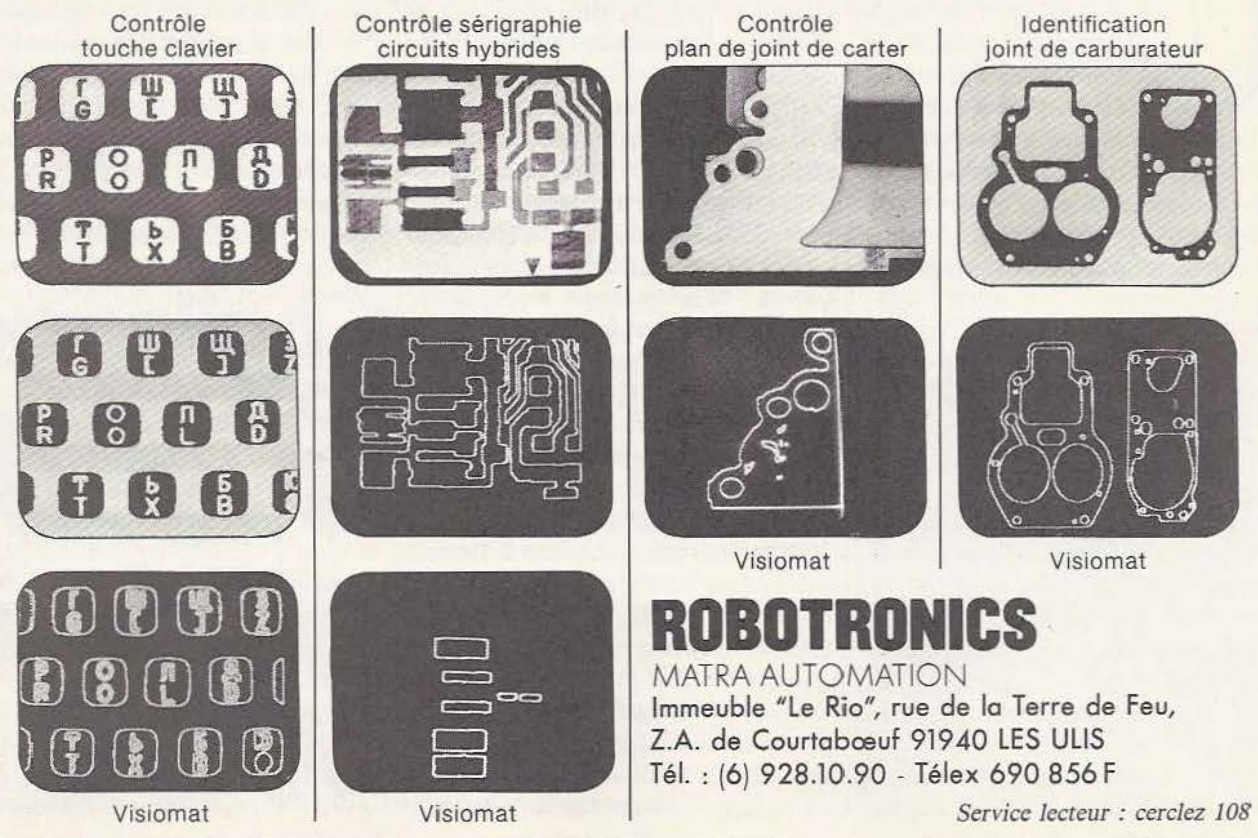

# • *Notre correspondant londonien,*

*Peter Matthews, nous envoie des nouvelles fraîches de la robotique amateur au Royaume*  de sa Majesté...

e mois-ci, à Londres, a lieu un évènement inhabituel pour ceux que les robots intéressent. Il s'agit d'une exposition «pas comme les autres» qui se tient au Vic-

REPORTAGE

toria and Albert Museum, réputé pour ses manifestations culturelles. Les organisateurs, partant du principe que les robots sont désormais partie prenante de notre vie, ont donné pour thème à cet exposition : le développement historique du concept du robotique. La qualité et l'originalité de présentation n'en limite pas cependant l'aspect technologique. Il s'avère que cet évènement est, d'ailleurs, un des plus difficiles que les concepteurs du musée aient jamais organisé.

L'exposition se nomme le Boilerhouse Project car la galerie est une ancienne chaufferie (boilerhouse). Elle ne ressemble pas, pour autant, à une cave désaffectée et, en réalité, les pièces sont idéales pour les expositions Hi-Tech. Un carrelage blanc ainsi qu'un éclairage étudié donne au cadre un aspect moderne.

On peut y suivre l'avènement des robots et comment ils vont influencer la création.

Le mythe de ceux-ci à travers l'histoire et la technologie est aussi abordé. Une chose que le public anglais réalise mal, c'est le rôle qu'ont joué certains Français dans la robotique. Dès 1748, en effet, Julien La Mettrie publiait un ouvrage intitulé «L'homme Machine» qui comparait l'homme à un système de mécanismes d'horlogerie. L'idée a été reprise par Jacques Vaucanson et Pierre Jacquet-Droz qui ont réalisé des automates sur ce thème. Certains furent présentés à l'Académie Royale des Sciences et ne passèrent pas inaperçus à Paris. Au point que Voltaire en fut influencé lorsqu'il écrivit son «Discours en vers sur l'homme».

Plus tard, cette initiative française fut mentionnée dans les textes de Karl-Marx. Des traces de ce travail remarquable sont visibles dans cette exposition à travers, notamment, le premier ordinateur mécanique de Charles Babbage ainsi que certains éléments du premier ordinateur électronique ENIAC.

On peut y voir également une série de photos montrant, depuis le monstre de Frankenstein en 1930 jusqu'au robot R2 D2 du film Star Wars, l'automatisation à travers les années. La technologie est illustrée en détail avec les robots IBM travaillant à des tâches diverses. Une image du futur montre aussi l'usine Renault de Bouthéon vide de travailleurs humains et habitée de robots et de chariots filoguidés. Un évènement anglais auquel les amateurs français de robots peuvent participer sans se déplacer jusqu'à Londres : le concours «Build a Robot 85» organisé par B.P. (British Petroleum) dans le cadre de leur pro-

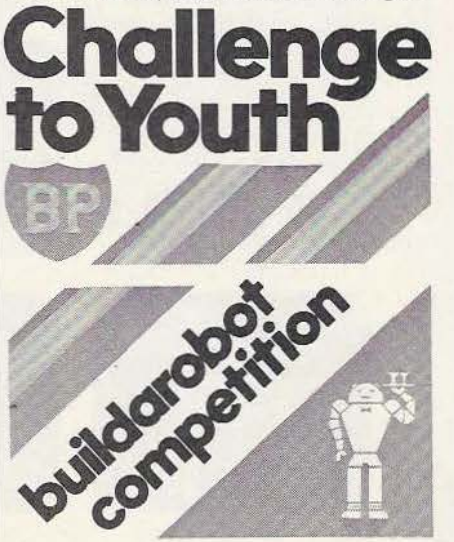

gramme «Une chance pour la jeunesse». Les organisateurs seraient ravis d'accueillir des équipes ou des concurrents français ; les règles du jeu, les conseils techniques et les conditions spéciales pour la France peuvent être obtenus via la rédaction de *Micro et Robots.* Cette compétition particulière (voir *Micro et Robots n°*  9) est la plus importante dans le monde à ce jour, les Français peuvent y avoir leurs chances.

Mais, si vous ne voulez pas entrer en compétition, vous pouvez tout de même construire votre propre robot grâce à un kit qui vient d'arriver sur le marché, à un prix raisonnable. La société allemande Fischertechnik et Micro Robotic Systems au Royaume Uni coopèrent pour produire un kit piloté par micro-ordinateur. Ce coffret vous permettra de construire une table graphique ou une table tracante, ou un ordinateur à piles solaires ou encore un robot à apprentissage, un trieur automatique ou un robot jouant à la «Tour de Hanoï.

Ainsi, pour le prix d'un, vous pouvez avoir six produits (robots ou pas) contrôlés par ordinateur. Le prix avoisine les 600 F et vous pourrez acquérir pour 350 F, une interface pour Apple, Commodore, Spectrum, Oric ou BBC. De plus, un système de vision par fibre optique rejoindra ce kit pour permettre l'acquisition d'images (nous en reparlerons le mois prochain). Il apparaît comme le plus complet, flexible et varié qui existe en robotique sur le marché. Le soft qui pilote ces différents appareils fait preuve d'ingéniosité et le manuel ne contient pas que des instructions mais aussi des expériences sur la géométrie, les mathématiques et, bien sûr, l'informatique. Ce kit a causé un tel remous en Grande-Bretagne que l'association anglaise de robots d'amateurs (ARA) a annoncé qu'elle était désireuse de participer, du point de vue Hard et Soft, à son développement. Elle promet même d'organiser... un concours pour encourager les efforts de créativité (mécanique, électronique ou de programmation) des jeunes et des moins jeunes (pour plus d'informations sur ce kit : service lecteur, cerclez 23). Nous vous· avons parlé de l'association anglaise de robots d'amateurs ; celle-ci publie mensuellement une lettre d'information qui sert de plate-forme de communication à tous ses membres pour des problèmes spécifiques, techniques ou pas, d'où son intérêt pour le kit Fischertechnik. La cotisation à l'ARA se monte à 45 F et l'abonnement à la lettre à 120 F. Un avantage supplémentaire d'ARA vient de ses constantes relations avec la Robot Society of America ainsi que la Robot Experimenters American League (REAL). Ces deux organisations possèdent, principalement sur la côte Ouest, une trentaine de clubs. Ceux-ci sont en relation entre eux et l'on dénombre environ 200 projets communs de construction de robots. Il y a certainement des tas d'idées intéressantes qui doivent circuler dans ce réseau de communication, à différents niveaux de sophistication.ARA et ses connexions américaines préfigurent certainement un réseau international de roboùciens hobbyistes. li est de même fort probable qu'en France, comme à un niveau européen, de telles associations veuillent s'y joindre. Si vous voulez en discuter avec moi, écrivez à Peter Matthews, c/o Micro et Robots, c'est avec plaisir que nous recevrons vos idées concernant la création de clubs de ce genre. Autre nouveauté à Londres : l'ouverture de la première boutique consacrée aux robots et à ses composants. Il existe déjà une petite chaîne de ce type aux Etats-Unis, de grande réputation à L.A.

L'évènement important du mois de septembre sera la finale du concours Euromouse à Copenhague, Cette compétition, qui existe depuis bon nombre d'années, prendra rapidement une seconde place, de par son importance, juste derrière celle des robots pongistes qui rassemble déjà, en Grande-Bretagne, près de 100 équipes. Nous aurons des nouvelles plus précises lors du meeting de Copenhague. Le concept de deux robots en compétition autour d'une table de ping-pong, voyant et frappant une balle, est étonnant. pourtant, il n'y a que peu de temps, il semblait imposible à un «robot-souris» de trouver le centre d'un labyrinthe... On se rend alors compte des prouesses techniques déployées par les hobbyistes. Le concours des robots pongistes développera encore les imaginations...

P. Matthews

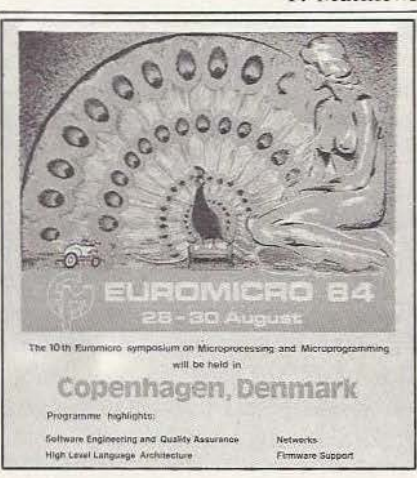

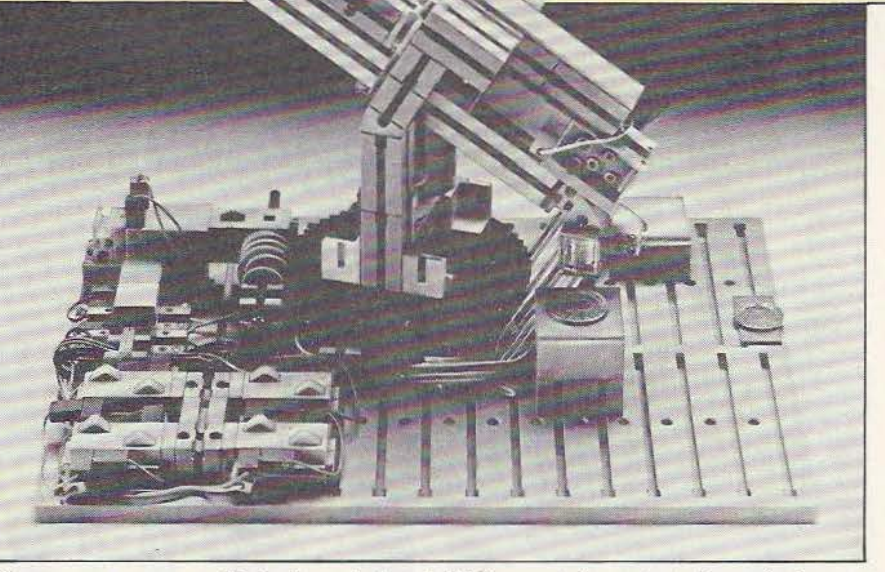

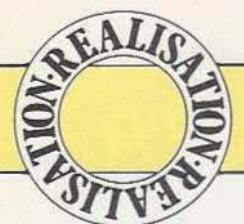

Le contrôle précis d'un mouvement nécessite, chacun le sait, l'exploitation d'un signal de retour. Etienne Lémery propose ici deux solutions concrètes au contrôle de position d'un petit moteur Mabuchi, au moyen d'un codage optique.

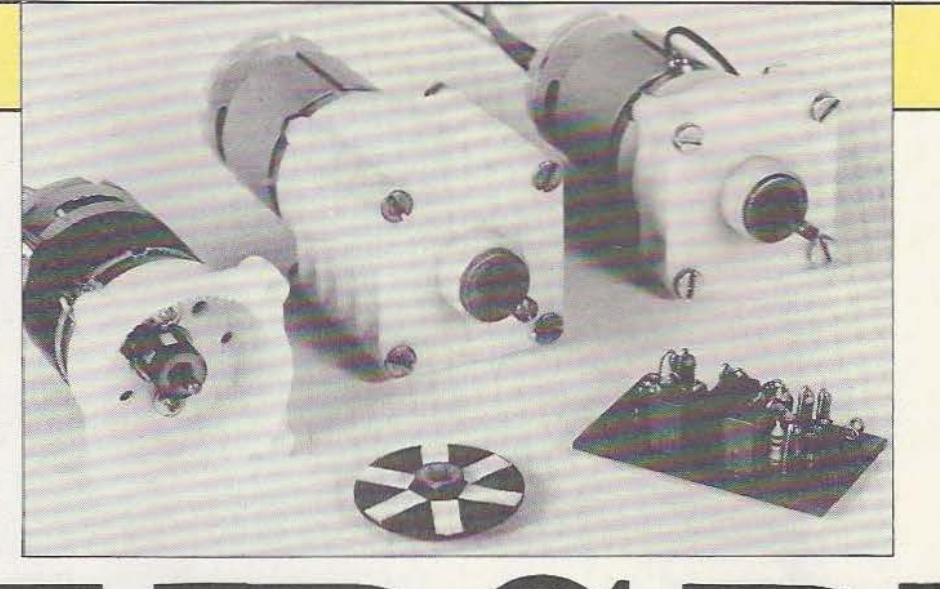

ous avons déjà présenté les motoréducteurs Saturne, composants fort utiles pour la motorisation, éventuellement celle

des robots. Mais la robotique demande un contrôle précis des moteurs : l'emploi de moteurs pas à pas permet de simplifier la commande par le contrôle direct de la course tandis que le moteur à courant continu permet d'éviter les pertes de pas risquant de se produire en butée, mais celui-ci nécessite un système de repérage de position séparé de la commande, soil par un potentiomètre couplé à la sortie, soit par un codeur incrémental placé en sortie ou avant la démultiplicaiton, solution que nous vous proposons de meltre en pratique ici.

### **Saturne**

Le moto-réducteur Saturne se compose d'un moteur Mabuchi RS 385 à *5* pôles et à courant continu suivi d'une démultiplication de type planétaire dont les étages se superposent pour assurer divers rapports allant jusqu'à 360/1. Ce motoréducteur, réalisé à partir d'éléments relativement économiques, permet de disposer d'un actionneur dont le prix n'atteint pas 70 F TTC. Un record ! Bien sûr, ce réducteur présente des limitations, notamment au niveau du couple de sortie et du bruit de fonctionnement désagréable, mais pour une somme aussi minime on ne peut pas tout avoir ... Le moteur travaille sous une tension de 12 V et peut être commandé par des électroniques ultra simples que nous vous présenterons prochainement.

### Le comptage simple

Les systèmes de repérage de position décrits ici se basent sur un comptage. Celui du nombre de tours du moteur, en l'occurrence. Un moteur à courant continu dispose d'un rotor bobiné dont les enroulements sont commutés par des balais placés devant un commutateur solidaire du rotor. On peut donc éventuellement compter le nombre de commutations. Deux méthodes s'offrent : soit par la mesure des variations du courant d'alimentation, soit par celle de la tension aux bornes du moteur, la source de com- 'mande n'ayant pas, en général, une résistance interne nulle.

La mesure du courant pose le problème de la coupure lors de l'arrêt de l'alimentation (on perdrait donc des impulsions dans ce cas). Le comptage des variations de tension permet, comme pour le courant, une régulation de vitesse ; en revanche, au ralentissement, la fcem aux bornes du moteur diminue pour devenir nulle à l'arrêt : là encore, on perdra des impulsions. De plus, la forme de la tension aux bornes du moteur présente des irrégularités dépendant de la charge ce qui nécessite un filtrage soigné éliminant les transitoires de commutation. Nous sommes donc obligés de rejeter cette formule, à priori simple.

### La détection de position

Nous avons donc opté pour une détection de position par comptage d'impulsions sur un disque ou une couronne et, pour des raisons d'encombrement, avons sélectionné une méthode optique.

Le réducteur de vitesse Saturne dispose, au niveau de l'axe de sortie, d'un peu de place libre. De plus, ce réducteur est prévu pour divers moteurs si bien que l'on pourra disposer de plusieurs trous pour le passage des fils. Du côté moteur, une série d'entretoises rayonnantes servent de passage à l'air de refroidissement. Là encore. nous avons un peu de place pour le passage des füs.

L'entraînement du premier pignon se fait par un accouplement constitué d'un cylinemmanché sur le moyeu préalablement usiné. On commence par l'usinage de la pièce selon la figure 1.

Cet usinage se fait en serrant la pièce sur une vis de 2,5 de diamètre pincée dans les mors d'une perçeuse ; on fait tourner et

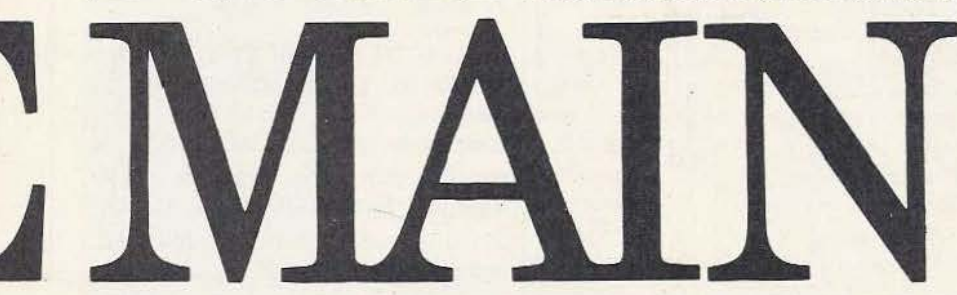

dre de matière plastique auto-lubrifiante (à faible coefficient de frottement) sur lequel nous installerons un réflecteur. La technique adoptée pour ces détecteurs est celle de la reflexion d'un rayonnement infra-rouge ; ces capteurs se caractérisent par une taille particulièrement réduite. Ainsi, le SFH 900 de Siemens se compose d'un émetteur infra-rouge à diode LED et d'un photo-transistor placés dans un micro-boîtier. Il ne reste plus qu'à doter notre moteur d'un système présentant des barres successives blanches et noires pour que la détection soit possible.

La première solution retenue consiste à enfiler autour de la pièce servant de transmission entre le moteur et le premier pignon, une gaine de matière plastique noire. On choisira une gaine d'un diamètre légèrement plus petit que le moyeu et on l'étirera doucement avec une pince, avant de l'enfiler autour de la pièce : la gaine va reprendre ses dimensions d'origine et enserrer le moyeu. Il restera à coller sur cette gaine de petites bandes blanches (étiquettes autocollantes) de 2 mm de large. On en installera 6, l'hexagone de la transmission servant de repère.

Pour la seconde· solution, nous avons

on usine à l'aide d'un cutter : un angle de coupe négatif convient. Une fois l'épaulement pratiqué, on usine le disque, pris par exemple dans !'époxy de 0,8 mm d'épaisseur ; l'emploi du cuivre n'étant pas ici nécessaire. La technique de tournage est celle utilisée précédemment, une lime servant d'outil. On commence par le diamètre extérieur (préalablement un trou central de 2,3 mm de diamètre aura été percé) puis on dessine un cercle du diamètre de l'épaulement.

On finit l'usinage du trou central à la lime. Un peu de peinture mate et des bandes blanches de papier de 4 mm consti-

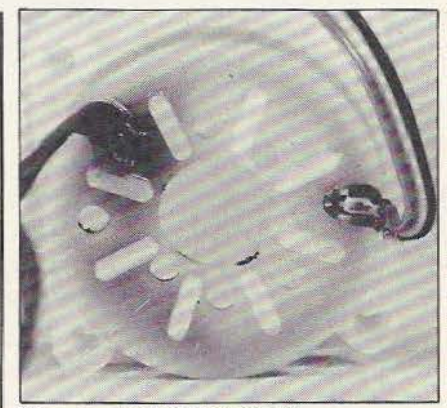

Mise en place des capteurs.

tuent la cible du détecteur reflex. Il convient alors d'aggrandir doucement le trou pour permettre un emmanchement en force. Vous avez réalisé un "équipage mobile"...

### Les capteurs

Suivant la formule choisie, le capteur sera disposé à plat ou verticalement. Compte tenu de leur petite taille, les capteurs sont assez fragiles.

On fera donc très attention pour plier les fils de sortie : on s'aidera de brucelles. La fixation se fait en démontant les carters (2 vis). Les capteurs sont mis en place et les fils mis en forme de façon à suivre le

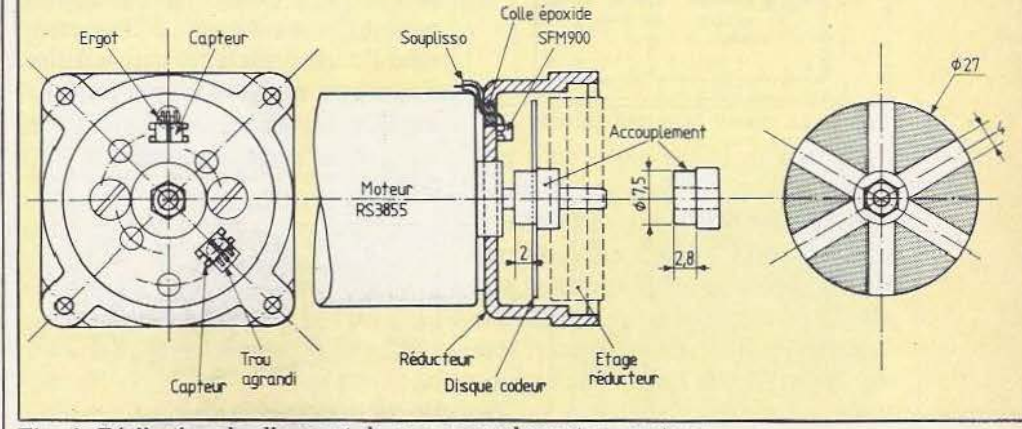

choisi un disque peint en noir mat et | Fig. 1. Réalisation du disque et de son accouplement au moteur.

bas du carter (voir photo). Si vous choississez de conserver de longues connexions, gainez-les par un bout d'isolant récupéré sur un fil.

Une goutte de colle époxy dans le trou du carter assurera la fixation.

L'emploi du codeur incrémental (voir *Micro et Robots* N° 2), dont l'électronique a été décrite précédemment, nécessite deux capteurs dont la position est déca-

varient pas trop, on peut utiliser directement l'électronique du codeur incrémental déjà décrit. Pour des situations plus délicates, nous avons étudié un double trigger de Schmitt à seuil adaptable.

### Electronique

L'élecronique que nous proposons ici sert au traitement des signaux des capteurs. Il

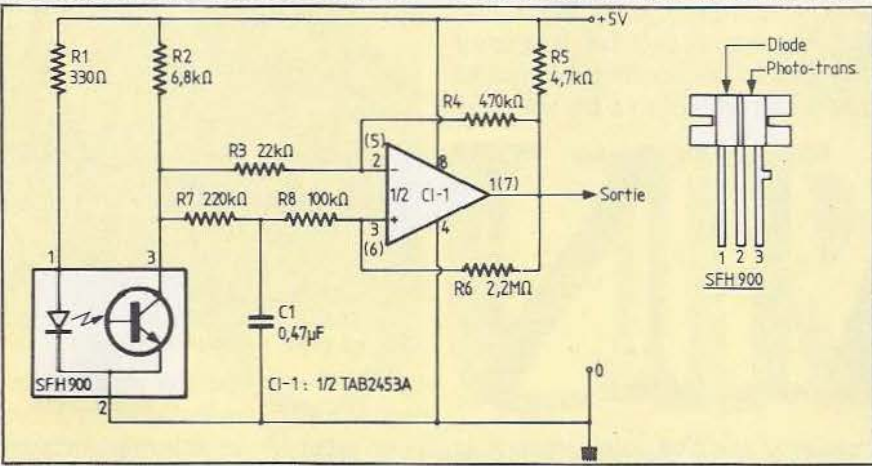

Fig. 2. Circuit de mise en forme du signal issu du capteur.

lée d'un demi-pas. Donc, lorsque le centre d'un capteur est placé face à une bande, l'autre doit voir la transition entre le noir et le blanc. On trouvera suffisamment de trous dans le fond du boîtier, compte tenu de leur entr'axe différent, afin d'en aggrandir un de façon à augmenter cette cote. Ménagez, comme nous l'avons fait, un angle de 135° entre les deux capteurs.

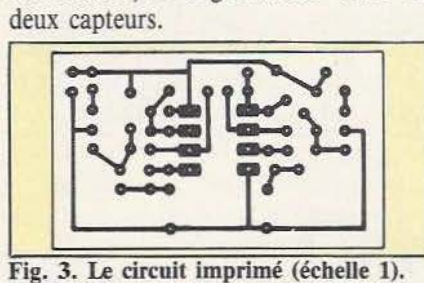

La formule du disque codeur est la plus facile à réaliser, le "tournage" du moyeu ne présentant pas trop de difficulté.

Une fois l'installation des capteurs terminée, on appliquera une peinture noir mat, afin d'éviter l'intrusion de lumière externe. Vérifier par transparence, sous une lumière forte, l'étanchéité de votre peinture...

Lorsque les conditions de lumière ne les is a Implantation des composants.

s'agit uniquement d'une mise en forme, avec adaptation automatique du seuil aux conditions d'éclairement ambiant (avec l'obscurcissement des parois, on peut travailler à quelques centimètres d'une lampe de 100 W...).

Le schéma en est donné figure 2. Nous utilisons un double amplificateur opérationnel à sortie en collecteur ouvert et entrée PNP.

Le montage permet d'attaquer directement des entrées TTL ou CMOS. Il s'alimente, comme ces circuits, sous une tension de 5V. C'est un trigger de Schmitt presque classique : le seule différence concerne l'entrée fixant le potentiel de déclenchement qui est reliée à la sortie du phototransistor, un condensateur assurant l'intégration des fluctuations de niveau. Cette

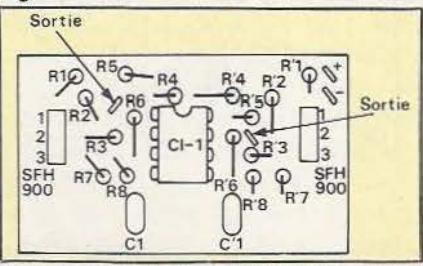

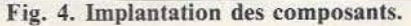

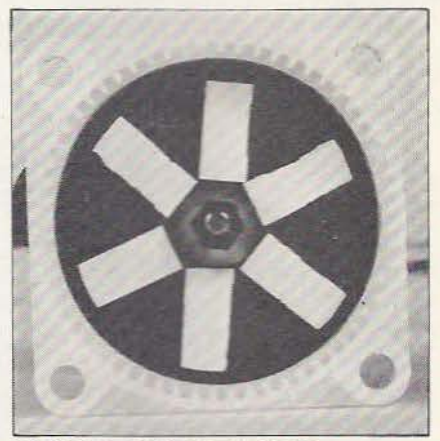

Le disque codé mis en place.

entrée reçoit aussi le signal produisant l'hystérésis, par la résistance de 2,2 Mégohms.

L'entrée inverseuse est attaquée par le signal en provenance directe du phototransistor. En sortie on trouve une suite de signaux rectangulaires (ou presque) de rapport cyclique voisin de 1/1, alors que les photo-transistors donnent une tension presque sinusoïdale.

Pour la réalisation, nous vous suggérons une implantation de circuit imprimé; si vous trouvez la densité en composants trop élevée, vous pouvez "étaler" le montage sans problème... Pour le codeur simple, nous n'utiliserons que la moitié du montage; mais comme un robot dispose de plusieurs axes, chaque électronique servira à deux moteurs. Attention, l'électronique devra donner une information de sens de déplacement, même lorsque le moteur est coupé.

### Conclusion

L'emploi d'un codeur incrémental contrôlant la rotation du moteur permet de vérifier la position de l'arbre de sortie de façon relativement simple, le rapport de démultiplication étant une donnée constante à prendre en considération, comme dans le cas des moteurs pas à pas. Reste, bien sûr, un certain nombre de problèmes annexes à prendre en compte dans une application robotique : irréversibilité dans le cas d'une démultiplication importante, limitation de couple à prévoir, etc.

E. Lémery

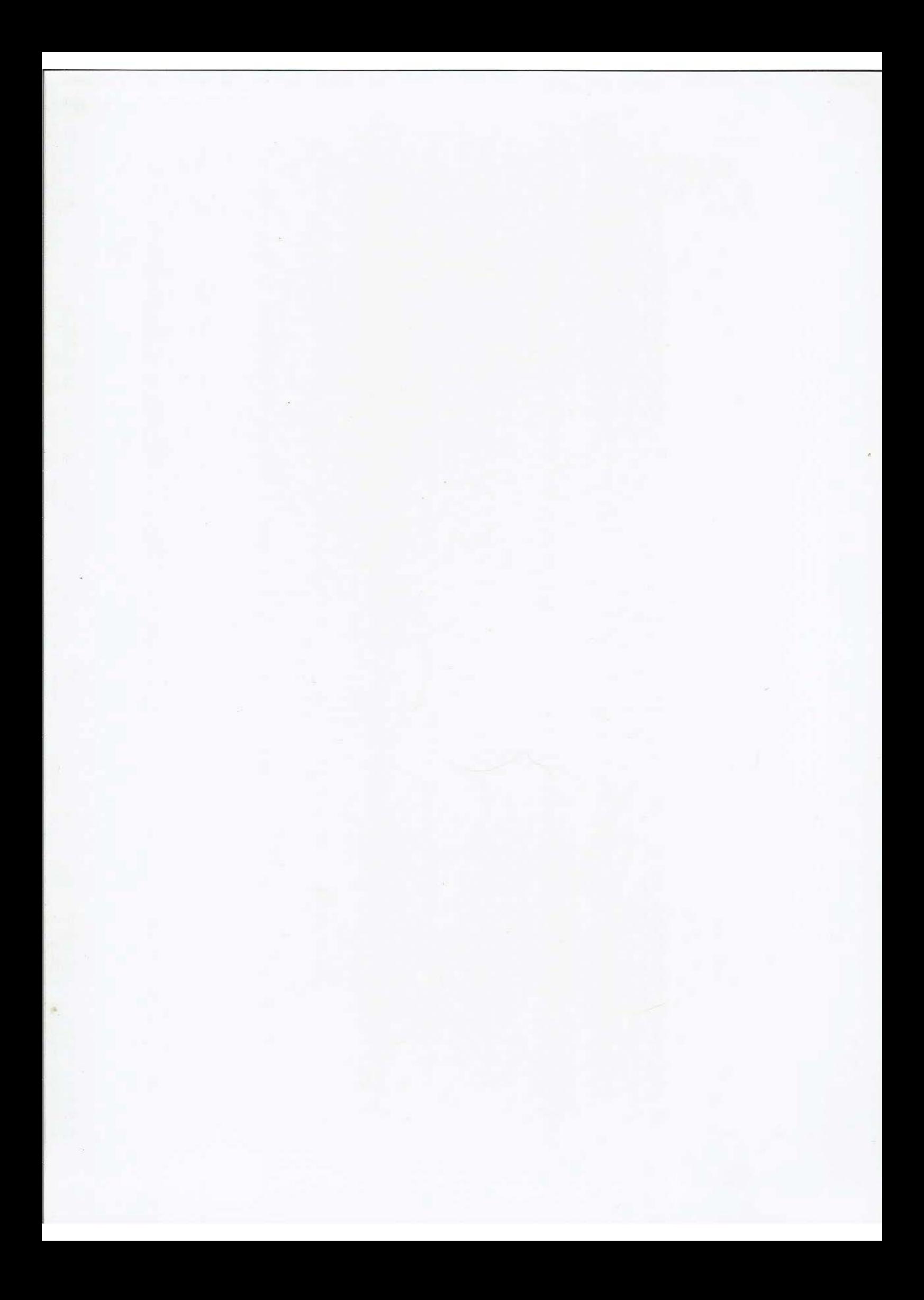

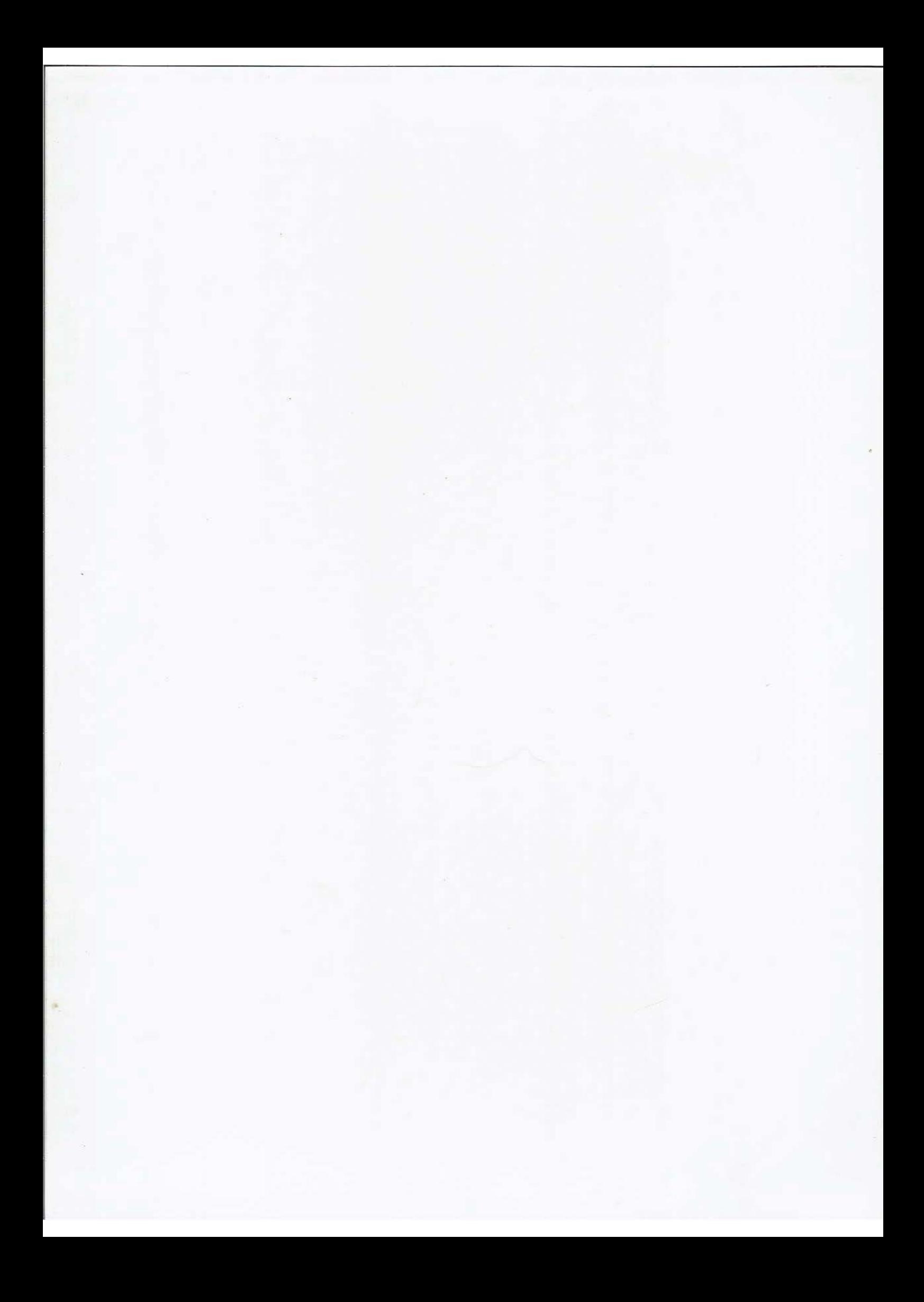
#### **INTERFACES**

tormatique

La société A.G.B. propose diverses interfaces dont une interface série V 24 / RS 232 C pour ZX 81 ( gestion des signaux RST/CTS et DTS/DSR, vitesse programmable de 150 à 9600 bauds, longueur caractère, parité et bit de stop programmables) et une interface à base du AY3-1015 qui se branche sur la sortie parallèle de l'Oric.

*Service lecteur : cerclez 26* 

#### ICARE

Icare est un système très performant de transmission par fibre optique, qui réalise le transfert bidirectionnel de signaux de commande et de mesure entre un IBM-PC et ses périphériques. Il comporte :<br>- une carte de connexion à l'IBM-PC (réf. UCO-PC) ; cette carte gère la liaison informatique-optique et s'enfiche dans un des slots du PC;

- un câble de liaison bidirectionnelle à fibre optique Oongueur selon besoin et jusqu'à 2 km) ;

un boîtier (ou rack) de raccordement aux périphériques, incluant lui-

même une çarte de gestion de liaison UCO-ER, une carte busfond de panier, et différentes cartes d'interfaçage selon l'application (entrées-sorties tout-ou-rien, analogiques, codeurs, commande de puissance...)

Un tel système est, bien sûr, insensible aux parasites, et permet une transmission importante d'informations et le contrôle d'un grand nombre de périphériques par multiplexage sur la liaison optique. Le câblage étant ainssi réduit à un minimum implique un gain important sur les coûts d'installation. De surcroît la gestion des transmissions étant gérée par Icare, le PC se trouve complètement dégagé de ces tâches.

*Service lecteur : cerclez 27* 

#### INTERFACE POUR COMMODORE

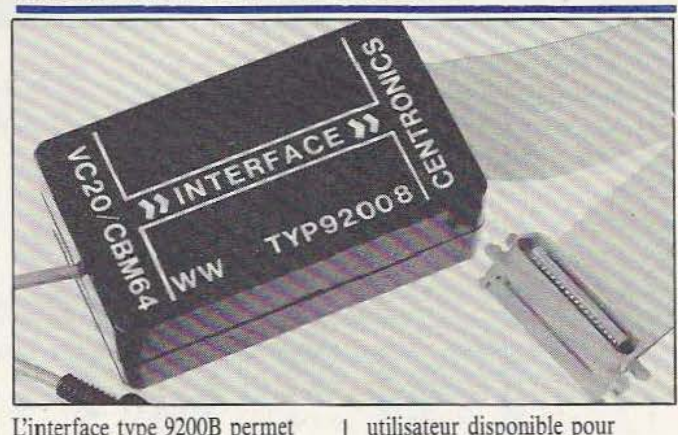

L'interface type 9200B permet de connecter une imprimante équipée d'une liaison parallèle type Centronics à un microordinateur C64 ou VIC 20. Cette interface se connecte comme l'imprimante d'origine sur le bus série «imprimante/floppy» du microordinateur Commodore et ne nécessite ainsi pas de programme spécial de gestion d'imprimante. En plus elle n'occupe aucun emplacement mémoire et laisse le port

#### SECTEUR EN CRISE

Variations de tension, parasites, microcoupures : le secteur c'est aussi tout cela. Pour en atténuer les effets pervers sur les matériels informatiques, qu'ils soient privés ou professionnels, il existe les

transformateurs ferro-résonnants, Ferrostab couvrant la gamme (en 7 modèles) 125 VA à 3000 VA. Le constructeur de ces transformateurs propose aussi diverses alimentations AC/DC. *Service lecteur : cerclez 29* 

d'autres applications. Cette interface dispose d'une mémoire tampon de 8.000 caractères permettant d'accélérer

considérablement l'exécution de programmes nécessitant des impressions. Cette interface est également disponible sans mémoire tampon. Elle est livrée complète avec câble d'entrée et de sortie. Prix H.T. : 765,75 F et 920,14 (version 0 et 8 Ko). *Service lecteur : cerclez 28* 

#### **MEMOIRES TAMPONS**

Les mémoires tampons de la série 22xxx/EP sont équipées d'une entrée parallèle type Centronics et s'enfichent directement, sans aucune modification, dans le connecteur situé à l'intérieur des imprimantes Epson de la série MX, RX et FX. Elles permettent, sans modification du logiciel, d'accélérer considérablement l'exécution de programmes nécessitant des impressions. Il en résulte en pratique un gain de temps de l'ordre de 90%. Ces mémoires tampons sont disponibles avec

des capacités mémoires de 32, 64, 96 ou 128 kilo-octets et livrées avec le câble de liaison vers l'ordinateur. Prix H.T. : de 1.777,60 F à 3.044,80 F (32 à l28 Ko).

*Sen'ice Jccreur :* cerclez *30* 

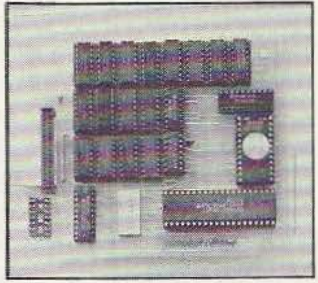

## Interview 128 L'IMAGE DUSTIC

*Avec l'entrée récente du géant US. Analog Devices dans son capital, PS s'impose sur Je marché mondial de la V.A.O.* 

t vous, Monsieur le journaliste - me demanda récemment un député socialiste - rencontrezvous, dans le cadre de vos activités, un nouvel élan ou de nouveaux espoirs quant à la création d'entreprises de technologie de pointe?

La robotique n'ayant pas encore mis sur le marché un détecteur automatique de (questions) «peaux de banane», j'évitais de répondre par «oui» ou par «non» tout en me promettant, intérieurement, de me priver de trois épisodes successifs de Dallas - en guise de pénitence - pour ne pas avoir su me poser la question définitive : «Quelle est la couleur du cheval (rose) de bataille des entreprises de technologie avancée (au fon 1 des yeux)!».

M&is oui, ces «divagations» nous amènent à coup sûr à la vision artificielle et plus précisemment chez Imagerie Industrie Système, 12S, à Bordeaux. TI y a maintes façons de raconter l'histoire d'une entreprise : par la chronologie, en présentant ses produits, en alignant son chiffre d'affaires ou son taux de croissance ou encore en laissant ses fondateurs s'exprimer. Alain Ricros, Pdg d'FS, ne s'est pas contenté d'autopsier froidement le succès de sa société. Il n'a pu l'exprimer hors de son contexte, mettant autant de cœur à par-

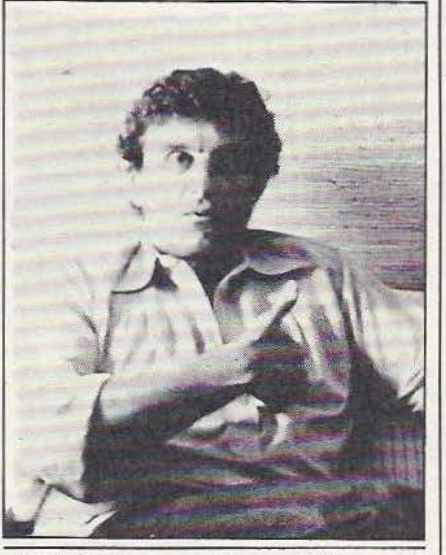

*Alain Ricros : «On ne fait pas de*  la haute technologie... comme on *fait des tomates à Marmande!»* 

Ier technologie, économie, marketing et social afin de ne point perdre de vue la signification éthique et politique de ses fonctions et de ses choix.

Puisqu'il faut un commencement à tout, parlez-nous des origines de votre société. Nous avons créé I<sup>2</sup>S en février 79 : Jean-Louis Blouin et moi-même étions ingénieurs à !'Aérospatiale. Nous travaillions dans le service de diversification pour y développer des systèmes pour le secteur médical qui faisaient appel au traitement temps réel, au microprocessing et à la communication entre ces deux domaines. Le démon tentateur de la création d'entreprise s'est emparé de nous et puisqu'il nous fallait commencer, nous avons développé des systèmes de gestion. Cela nous a permis de rentrer en contact avec ia Chambre de Commerce. Nous nous sommes rendus compte, alors, qu'il y avait un créneau à prendre dans le microprocessing industriel et notre ancien employeur, !'Aérospatiale, nous a mis sur une affaire qui consistait à détecter des particules de 50 microns, en suspension dans des liquides contenus dans des ampoules pharmaceutiques. Ce contrôle se faisant jusqu'alors manuellement par tirage aléatoire, nous avons été amenés à proposer, pour l'automatisation de celui-ci, à Thomson, la première application industrielle des capteurs CCD qu'il fabriquait. Ce capteur n'avait, jusque là, été conçu que pour les seules applications militaires : l'enjeu du CCD - il ne faut pas se le cacher - est d'être embarqué sur un satellite afin de pouvoir reconnaître sur Terre la présence d'un char d'assaut, avec une résolution de deux mètres... Donc, nous avons bâti le prototype de la première application industrielle du CCD, en en acquérant le savoir-faire. Ensuite, par une succession d'opportunités, nous avons rencontré un

très gros industriel de machines d'embouteillage qui nous a demandé de lui concevoir un système automatique de détection de défauts dans les bouteilles. Nous avons eu l'idée à ce moment-là de ce mode de synchronisation que nous appelions le «Monocoup». Nous l'avons fait breveter et ceci nous a permis de faire une augmentation, en nature, de notre capital.

Pour réaliser cette application de détection de défauts, il nous a fallu construire une première tête de prise de vues : nous avons réalisé notre caméra IS 200 qui associait à un capteur CCD, un circuit hybride (qui nous a valu !'Oscar de la microélectronique 83 avec l'ENSERB) puis un boîtier modulaire dans lequel une carte de synchronisation permet de sortir au format européen CCIR, ou américain NTSC ou au format Monocoup, avec une voie vidéo pour afficher sur un moniteur, une voie X-Y pour l'affichage sur un écran électrostatique et surtout une carte de digitalisation et de pré-traitement.

Ce produit, sorti avant que nous élaborions une stratégie marketing, a surtout été très bien reçu chez les universitaires alors que les industriels le considéraient comme une «Rolls» avec des fonctionnalités nombreuses mais qui ne correspondaient pas toutes à leurs besoins. Ainsi, lorsque nous proposions l'IS 200 aux System Houses ils nous disaient : «Que voulez-vous que nous en fassions, nous n'avons besoin que de caméras vidéo que l'on trouve à 10.000 F chez les japonais. »

Ainsi, nous sommes rentrés sur ce marché de la VAO par le biais d'une application complexe, qui nous a permis de nous positionner à un très haut niveau technologique, et nous bénéficions aujourd'hui des retombées de ce savoir-faire ce qui nous permet d'envisager des développements fabuleux.

Ensuite, nous avons développé notre première station linéaire, l'IS 100. Celle-ci contient une carte avec un microprocesseur, de la mémoire morte qui contient des primitives de pré-processing, de la mémoire vive ainsi que toutes les interfaces standard du marché. L'utilisateur qui veut faire un contrôle de dimensions, de position etc... l'utilisera. Devant le succès l

remporté par ce périphérique, nous nous sommes rendus compte qu'il fallait développer une station matricielle. Mais, alors que pour le linéaire on traite jusqu'à 2048 points, en matriciel il y en a 200.000 ! On ne peut utiliser les mêmes algorythmes car cela prend trop de temps ; donc, il faut impérativement pré-traiter.

Ici, nous rejoignons le présent, quels sont les chiffres caractéristiques de votre succès ?

D'abord, notre capital est passé de 20.000 F à 108.000 F, à 300.000, à 900.000 F puis à 1,7 MF et aujourd'hui à 2,15 MF. Parallèlement notre C.A., concernant le CCD uniquement, est passé de 600.000 F en 82, à *5* MF en 83 et nous espérons réaliser un C.A. de 15 MF en 84. Mais une telle progression confrontée à la nécessité d'investir en R & D, de constituer des réseaux en Europe, de faire de la formation fait, qu'en fin de compte, nous ne sommes pas encore bénéficiaires. On ne fait pas de la haute technologie en se frottant aux concurrents internationaux comme on fait des tomates à Marmande pour venir les vendre à Bordeaux : c'est plus dur, il faut du temps et du personnel qualifié. Ici, nous sommes 30 personnes dont 15 ingénieurs.

Mais je suis persuadé que l'on ne peut pas faire des innovations techniques sans faire d'innovation sociales.

Rapoidement, en quoi consistent-elles ? Aujourd'hui, dans l'ère post-industrielle, la nouvelle ressource est la matière grise. On embauche des travailleurs pour leur adéquation à concevoir des systèmes globaux, modulaires, standard et évolutifs. Il est donc évident que ces collaborateurs ne doivent pas être traités comme on le faisait auparavant. Il faut les considérer pour ce qu'ils sont : des travailleurs intelligents. Le grand drame est que, fatalement, si l'on traite les travailleurs comme des imbéciles, on finit toujours par avoir des imbéciles!

Chez I<sup>2</sup>S, nous nous efforçons de mener une politique de transparence : il n'y a pas de secrets. On fait suivre à nos employés une formation en comptabilité et en finances ; ainsi, on leur expose régulièrement la situation de la société. J'étais même partisan d'exposer les fiches de paye. Nous les formons régulièrement à l'économie, au marketing afin que, lorsqu'ils sont en déplacement d'affaires, ils puissent apprécier toutes les données du problème. De la même façon l'apprentissage de l'anglais sert aussi de vecteur à la communication à l'intérieur de l'entreprise. N'en déduisez pas que je fais du paternalisme ni d'ailleurs de l'autoritarisme : il faut un dialogue contractuel d'égal à égal.

En terme de grandeur, il faut savoir que le marché américain de la vision dépassera, en 87, celui du reste du monde...

Cela dit, je pense que la France à ses chances en vision, de par son bon niveau en logiciel notamment, mais il ne faut pas rater le tournant, voilà tout.

#### Quels sont vos axes de recherche pour demain?

A long termes, il y en a trois, évidents : la vision en 30, l'intelligence artificielle mais aussi la vision en couleur.

Nous pensons que la vision suit un chemin de développement similaire à celui de l'informatique. Si celle-ci se rapproche de l'i.A, des processeurs parallèles et des calculateurs à auto-éducation (de la 5e génération), la vision quitte aujourd'hui la deuxième génération (celle du temps réel et de l'interactivité) pour essayer de rattraper l'évolution de l'informatique. En tout cas, les erreurs faites par cette dernière ne seront pas refaites par la vision.

#### Propos recueillis par Ph. Grange

 $*$  Le brevet Monocoup est basé sur l'analogie de la saisie de l'image avec celle d'un appareil photo. Afin d'accélérer le trai*remenr, d'éviter les effets* de *balayage, /emooocoup* tietu *compte de la luminositt* er *dt la vites.se* de *défilement* de *I'obfet à a.na/;' ser (al'ec les vaiiations que cela* suppose). *En* fonction de cela, Je temps d'impression *de la zone* phoiosensible peur être programmé *de cdle* sorre *que l'image saisie se irouve* toujours *à*  la même place. L'algorithme sait où et quand il peut travailler grâce *à cene* désynchronisation *eoue* Je *iemps* de *Jeauie et* le *cemps d'acquisicion.* 

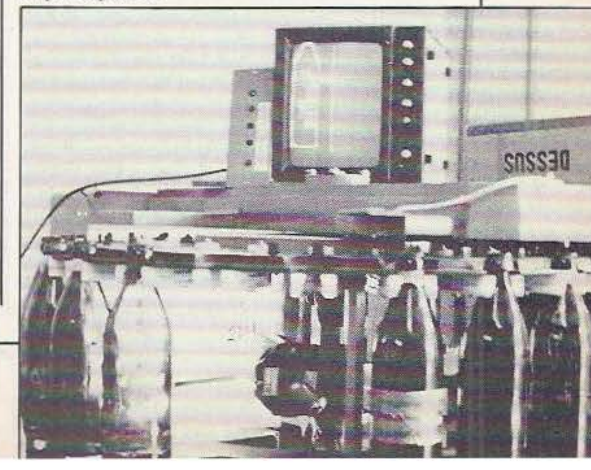

## TECHNOLOGIES

ppelés à remplacer, dans un futur plus ou moins proche, les classiques tubes Vidicon, Newvicon et autres, les capteurs d'images CCD - totalement inconnus il y a seulement quelques années - sont promis à un bel avenir dans le domaine de la vision artificielle en raison des nombreux avantages qu'ils présentent sur leurs homologues à tubes.

#### Avantages/inconvénients

Pour comprendre l'intérêt suscité par les CCD en imagerie industrielle, il est instructif de comparer les performances de ces circuits avec celles des tubes de prise de vue classiques; on constate en effet que les CCD se révèlent gagnants sur de nombreux plans. Examinons la figure 1 qui compare de façon synthétique les mérites des uns et des autres. On constate que cette dernière profite aux CCD pour les aspects suivants : matériaux, taille, masse résistance mécanique, dynamique, commodité d'utilisation électrique, MTBF, sensibilité au champ magnétique, consommation. En d'autres termes les CCD apparaissent beaucoup plus intéressants que les tubes de prise de vue excepté pour leur priX de revient. Pour être honnête, il faudrait aussi indiquer que les tubes actuels les plus performants permettent de meilleures résolutions que les plus performants des CCD; cela risque de ne plus être vrai dans un avenir proche.

CCD signifie Charge Coupled Device ce qui signifie dispositif à transfert de charges et de fait, les CCD fonctionnent par transfert de charges électriques entre des puits de potentiel. Les circuits intégrés

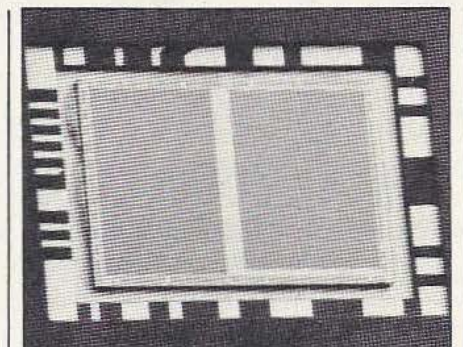

CCD ne sont pas réservés à l'imagerie industrielle et l'on en rencontre un certain nombre comme mémoires à grande capacité encore que ces produits n'aient pas eu, pour l'instant, le succès escompté.

La structure de base d'un CCD est celle d'un registre à décalage analogique formé d'électrodes très rapprochées déposées sur du dioxyde de silicium recouvrant luimême un substrat en silicium. Chaque électrode forme, avec 1e substrat de silicium, un condensateur MOS qui, sous l'influence de tensions convenables, peut stocker des charges.

La proximité de ces condensateurs est telle que par l'application de tensions de formes et d'amplitudes adéquates, on peut déplacer les charges d'un condensateur à un autre. A titre d'exemple, et pour fixer un peu les idées, la figure 2 montre la structure d'un circuit CCD à deux phases d'horloge avec un chronogramme schématisant le déplacement des charges en fonction de leur évolution. Très grossièrement résumé le principe du déplacement consiste à produire des puits de potentiel successifs et convenablement dirigés en raison de la forme particulière des électrodes; puits dans lesquels les charges vont «tomber» et, donc, se déplacer de proche en proche. Sans entrer plus dans le détail, remarquons que, pour un fonctionnement

correct de ce dispositif, les phases d'horloge doivent respecter scrupuleusement certaines contraintes temporelles afin que le minimum de charges soit perdu. Dans un dispositif à transfert de charges utilisé en imagerie, les principes exposés restent valables; cependant ce n'est pas une tension qui provoque l'apparition des charges mais l'énergie lumineuse véhiculée par les photons.

#### Les défauts des CCD

Pour bien connaître un produit il est essentiel d'en connaître les défauts qu'il serait plus correct, d'ailleurs, d'appeler les limites.

Ces produits souffrent tout d'abord des diverses limitations dues au transfert des charges lui-même, limitations d'autant plus sensibles que la taille du circuit est importante et, donc, le nombre de transferts élevé. Pour être schématique à l'extrême, si chaque transfert fait perdre 1% de la charge, 100 transferts (ce qui est courant sur certains capteurs) feront tout perdre ! En pratique des valeurs de l'ordre de 10<sup>-5</sup> sont obtenues.

Le deuxième problème dont ont à souffrir les CCD est celui du courant d'obscurité. En effet, l'agitation thermique conduit à la création de charges même en l'absence d'éclairement; charges qui produisent ce que l'on appelle le courant d'obscurité du capteur. Ce courant peut être réduit en refroidissant le capteur puisque cela diminue ainsi l'agitation thermique. En contrepartie, pour ne pas engendrer des courants d'obscurité trop importants, les capteurs CCD intègrent un minimum d'électronique dans leur boîtier car la dissipation thermique de celle-ci augmenterait par trop la température de la puce. Pour fixer les idées, notez qu'une bonne valeur type de courant d'obscurité est de l'ordre de 10<sup>-8</sup> A/cm<sup>2</sup>.

La présence de ce courant d'obscurité nous amène à parler de la dynamique des capteurs CCD. Cette notion est analogue à celle que l'on rencontre en basse fréquence sur les disques ou les magnétophones par exemple et, ici, définit le rapport qui existe entre l'éclairement maximum admissible avant saturation du dispositif et le courant d'obscurité. Cette dynamique ne se mesure

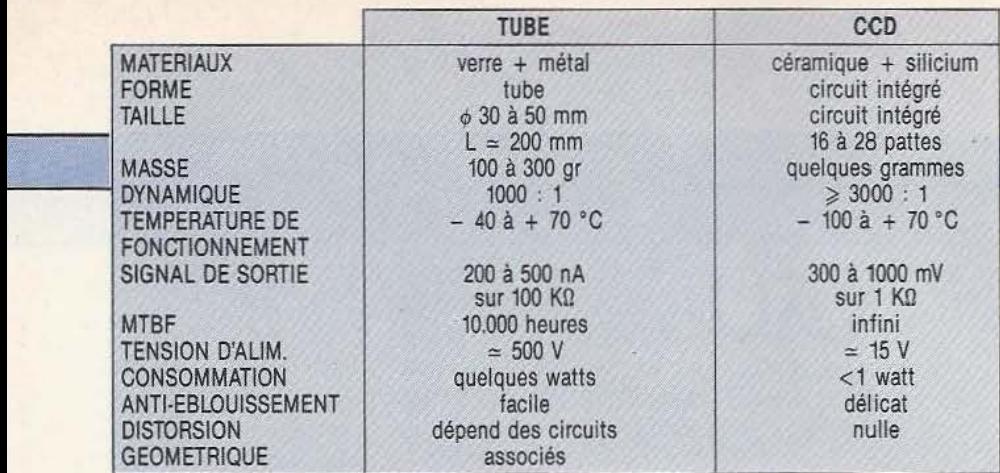

Fig. 1. Comparatif tube/CCD (d'après doc. Thomson). pas en décibels comme en audio mais en  $\vert$  duits très intéressants ont fait leur apparant «normal». Une dynamique de rition sur le marché et l'on trouve mainrapport «normal». Une dynamique de rition sur le marché et l'on trouve main-<br>3000 à 1 est une valeur désormais tenant couramment des circuits (le TH 3000 à 1 est une valeur désormais

#### Les divers types

Ils sont essentiellement de deux types : les capteurs linéaires et les capteurs matriciels. Dans les premiers, les éléments photosensibles sont alignés et analysent donc une seule ligne de l'objet à visualiser. L'obtention d'une image complète se fait par déplacement relatif entre le capteur et l'objet. Les deuxièmes types de capteurs présentent une surface sensible carrée ou rectangulaire et analysent tout l'objet en une seule fois. Ils peuvent être utilisés en imagerie industrielle, bien sûr, mais aussi pour réaliser des caméras vidéo «classiques» plus compactes et solides que leurs homologues à tubes.

Afin de fixer les idées, nous allons examiner les caractéristiques principales de ces divers types de capteurs en utilisant pour cela les fiches techniques de produits Thomson. Précisons toutefois que les caractéristiques indiquées se retrouvent sur les capteurs d'autres fabricants dont les plus importants sont Fairchild et Reticon. Dans le domaine des capteurs linéaires, on savait faire il y a plus de deux ans des dis positifs composés de 1728 photodiodes de 10 sur 13  $\mu$  et dont la réponse spectrale allait de 300 à 1000 nm pour une dynamique de 3500 à l *Oe* TH 7803 par exemple). En 1984, ces capteurs ont progressé en nombre de photodiodes puisque l'on sait faire des capteurs à 2048 photodiodes mais la dynamique a progressé également puisqu'elle est maintenant de 6000 à 1 sur le TH 7804 par exemple; par ailleurs, la circuiterie de commande externe a été simplifiée grâce à une intégration partielle de celle-ci· sur la puce.

En matière de capteurs matriciels, des pro-

courante. 7881 par exemple) présentant une résolution de  $288 \times 208$  points pour une zone d'image de 8,64 mm  $\times$  5,82 mm et, en y mettant le prix, le TH 7862 dont la résolution de 576 lignes de 384 points est compatible avec une application télévision. Un tel capteur présente d'ailleurs une totale compatibilité avec les standards TV européens ce qui montre bien que son fabricant vise autant (sinon plus) le marché TV que celui de l'imagerie industrielle avec ce produit.

> La mise en œuvre de ces capteurs ne peut être qualifiée de très simple, aussi tous les fabricants proposent-ils des cartes, plus ou moins complexes, permettant à l'utilisateur d'exploiter un tel capteur immédiatement. Signalons en particulier, à ce propos, l'initiative originale de Fairchild qui propose une carte économique baptisée l-Scan permettant de réaliser ses premières expériences avec un capteur CCD linéaire de 256 points monté à même la carte.

#### Quelles applications *?*

Nous serions tentés de répondre «toutes» même si ce n'est pas le cas actuellement, vu la jeunesse de ces produits. La robotique et la vision artificielle sont, bien sûr, une des premières applications des CCD où leur faible encombrement, leur robustesse et la facilité de numérisation de l'image les font préférer aux caméras classiques et permettent même d'accéder à des emplacements impossibles à envisager avec ces dernières comme les extrémités des doigts d'un robot, par exemple, ou l'utilisation en environnement hostile (radiations nucléaires, champs magnéti· ques intenses).

Les CCD peuvent aussi s'employer avec succès dans la digitalisation de documents en vue de leur transmission par voie téléphonique ou hertzienne ou de leur mémorisation sur supports magnétiques par exemple.

Dans l'industrie, les CCD, des plus simples aux plus performants, peuvent être employés pour faire du tri, de la détection de défauts, du contrôle de dimensions, etc. Enfin, en télévision, les CCD matriciels les plus récents peuvent être utilisés pour réaliser des caméras compactes, légères, peu gourmandes en énergie et résistant bien aux chocs.

#### Conclusion

Comme dans tous les domaines nouveaux, il reste beaucoup à faire et beaucoup à apprendre et seule une utilisation intensive permettra de bien mettre en évidence les possibilités et les limitations des capteurs optiques à CCD; utilisation intensive qui ne se conçoit qu'avec une baisse du prix de ces produits. Cette dernière s'est amorcée depuis quelque temps et devrait se poursuivre rapidement; les CCD n'en seront pas pour autant à la portée de l'amateur et resteront encore longtemps réservés aux applications professionnelles.

C. Tavernier

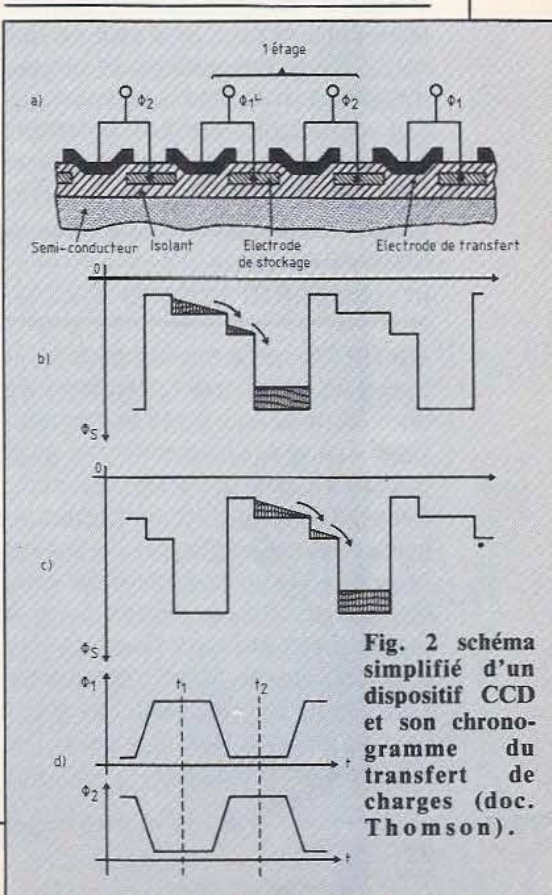

# A L'OEIL NU

**VA** 

*Quelles sont les procédures mises en œuYTe dans la Yision artificielle et que peut-on en attendre?* 

ig Brother is not watching you» ! Non, Big Brother, pourtant a l'honneur en cette année 1984 n'a vraiment pas les moyens de vous espionner. Ce n'est pas qu'il manque d'yeux : les caméras miniatures ont atteint des résolutions honorables mais c'est le cerveau qui fait défaut. Il ne suffit pas de voir pour surveiller, ou comprendre, ou assister... Il faut aussi regarder, c'est-à-dire interroger les milliers ou millions d'images disponibles pour y retrouver l'information désirée.

#### Qu'est-ce qu'une image informatique *?*

Très vite l'image (la lumière) reçue par la caméra est transformée en nombres indiquant pour chaque point du récepteur visuel l'intensité lumineuse reçue en ce point. Ainsi, pour une plaque sensible de 100 x 100 pixels (PICture Elements : points élémentaires d'image), l'ordinateur connecté à la caméra stocke 10000 nombres représentatifs de l'image. Selon la sophistication de l'appareillage et le but recherché, chaque nombre prendra ses valeurs dans une «échelle de gris»; 0 ou 1 : Blanc ou Noir (2 niveaux) 0 . . 7 : 8 niveaux de gris

0 . . 15 : 16 niveaux de gris, etc. Ainsi cette «simple» image  $100 \times 100$ nécessitera déjà une place dans la mémoire de l'ordinateur de 10000 octets en choisissant une échelle de 8 niveaux de gris. Le même calcul effectué pour une page de format courant ( $21 \times 27$  cm) qui serait photographiée au 1/10<sup>e</sup> de mm) amène au chiffre de 453 000 octets. Si on doit stocker la couleur de l'image enregistrée, ce chiffre est en plus à multiplier par 3. A cette difficulté de taille s'ajoute le fait que l'image est parasitée (bruitée) : les caméras (comme l'œil humain) ne sont pas des observateurs parfaits de la réalité physique mais ajoutent à l'image des informations parasites. Enfin, la scène photographiée contient rarement l'information telle qu'on la souhaiterait : les brouillards des films policiers alimentent le suspense mais ne renseignent aucunement sur l'identité de la personne s'y déplaçant; l'image, telle que la reçoit la caméra est donc difficilement exploitable telle quelle.

A partir de cette information «brute» qu'est cette première image, il va donc falloir appliquer un certain nombre de traitements pour :

- supprimer les «bruits» de la caméra (correction),

- restaurer l'image («supprimer les brouillards»),

- réduire la place nécessaire au stockage de l'information,

- analyser cette information.

Les deux dernières étapes ne sont pas toujours aussi clairement séparées, il arrive en effet fréquemment que de nombreuses sous-étapes de chacune d'entre elles soient nécessaires pour atteindre un résultat satisfaisant et qu'on alterne alors séparation et réduction de l'information enregistrée.

#### Les «bruits lumineux»

L'objet de cet article n'est pas de décrire en détail toutes les perturbations possibles du signal lumineux entre son acquisition par la caméra et son traitement par l'ordinateur : un livre n'y suffirait pas. Nous distinguerons donc simplement les bruits provenant du dispositif capteur : nonuniformité de l'illumination, nonuniforrnité du système optique, nonlinéarité du photodétecteur (caméra ou CCD) etc. et ceux générés par l'«objet» observé, par exemple, dans une lecture de document imprimé, les variations d'encrage, de qualité de papier, de couleur seront autant de bruits venant s'ajouter au signal idéal tel qu'il est traité en théorie. Les sources de bruits du type l (provenant du capteur) seront le plus fréquemment corrigées grâce à des modèles s'inspirant

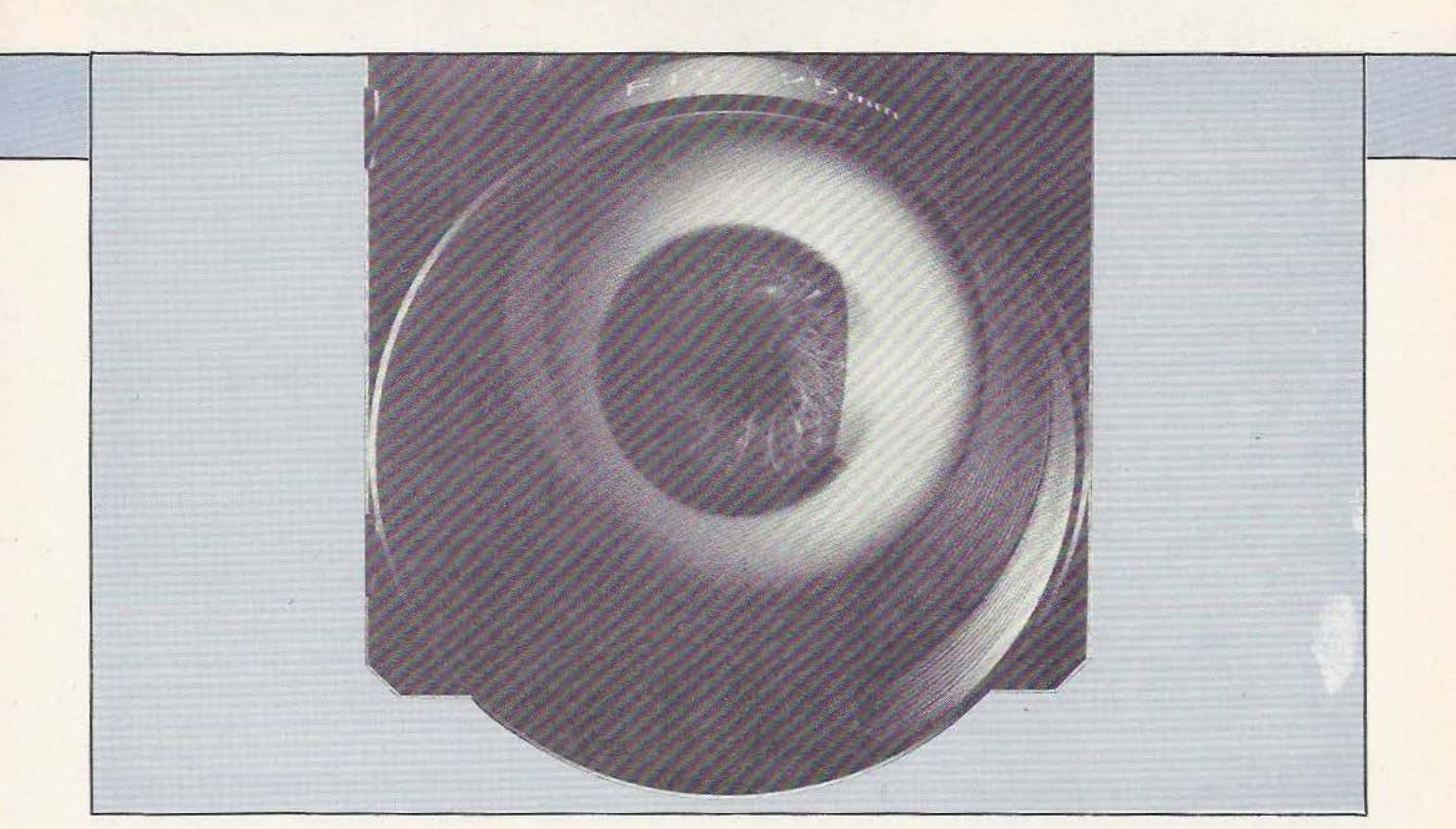

de l'électronique analogique ou même de l'électricité : des équations différentielles permettent dans ce cas de réduire dans une grande mesure ces bruitages; néanmoins la fiabilité de ces équations n'est pas infinie et les résultats obtenus ne seront valables que dans certaines fourchettes de valeur. Les sources de bruits de type 2 seront le plus souvent abordées d'un point de vue algorithmique; grâce à des considérations générales sur le type d'objet à identifier et son comportement, il sera possible d'éliminer une grande partie de ces perturbations. Par exemple, si le dispositif doit identifier un objet brillant grâce à sa réflectance et que, d'autre part, il est connu que l'objet a des dimensions minimum, on pourra, moyennant certaines hypothèses (pas d'ombre...), éliminer toutes les taches brillantes plus petites que les dimensions minimales de l'objet : ces taches sont vraisemblablement des défauts de l'image emegistrés par l'ordinateur.

#### Restauration de l'image

Cette étape et la suivante sont fréquemment appelées pré-traitement dans les systèmes de traitement d'images visuelles. Il s'agit essentiellement, en ce qui concerne la restauration, d'appliquer des algorithmes qui vont renforcer (dans la plupart

des cas) l'information intéressante de l'image, cette action peut être techniquement désignée par le terme de filtrage; 3 grandes techniques existent ici :

- La correction géométrique qui prend en compte les distorsions de perspective introduites par les positions relatives de la caméra et de l'objet observé. L'emploi d'une mire permet, ici, de connaître ces distorsions et de les corriger par des calculs trigonométriques simples.

- Le traitement des niveaux de gris : cette étape va de la «simple» correction des informations en provenance du capteur (par exemple si une caméra est moins sensible au noir qu'au blanc, il faudra accentuer les zones vers le noir : tendance à la surexposition) jusqu'à la décision, pour chaque point de l'image, de sa valeur (du blanc au noir) en fonction de tous les points voisins. Ainsi, pour déterminer si un point est noir ou blanc, on peut être amené à effectuer des calculs sur ses 8 voire sur ses 24 voisins. Les calculs à effectuer dépendent du but recherché, ainsi en reconnaissance de caractères où l'information se situe plutôt dans l'axe vertical, on mettra a u point un «opérateur» qui met en évidence les variations de contraste selon cet axe. Ces traitements sont connus sous le nom de traitement du contraste local contrairement au contraste général,

beaucoup moins précis, et qui consiste à comparer la valeur de l'intensité lumineuse en chaque point à la moyenne réalisée sur toute l'image.

- Le lissage est un moyen de rendre les arêtes de l'image (les lignes de contrastes) moins irrégulières. Là encore, les algorithmes prennent en compte les voisins du pixel à traiter pour calculer la valeur de celui-ci. Le lissage est souvent controversé : on lui reproche de rendre l'image trouble, il n'est véritablement appliqué que dans les domaines où les objets à reconnaître se comportent de manière identique face à ce geme de traitement.

#### Réduction d'information

Après quelques centaines de milliers d'opérations, l'image brute s'est rapprochée de l'image idéale qui aurait été obtenue avec la meilleure caméra du monde, sous le plus bel éclairage, etc. En revanche l'image prend toujours autant de place puisque le nombre de pixels est le même qu'au départ. Il serait possible de commencer les traitements «de haut niveau» à partir d'ici et c'est ce qui est fait dans certains types d'analyse d'image que nous détaillerons plus loin. Il est souvent rentable, avant de lancer l'artillerie lourde des méthodes générales, d'écrèmer l'image pour ne retenir que les zones intéressantes. Par exemple, s'il faut reconnaître des caractères dans une page dactylographiée, on «cadrera» ceux-ci, en facilitant alors l'analyse qui suivra puisque les zones complètement blanches de la page ne seront pas prises en compte. Dès lors qu'on ne s'intéresse qu'aux lignes de l'image et non à leur épaisseur, il est tentant, avant l'analyse proprement dite, de «squelettiser» l'image, c'est-à-dire de ramener toutes les lignes à une épaisseur unité. Cette technique est délicate et n'est pas toujours applicable : elle modifie parfois la «topologie» (la forme) des groupes de lignes en créant ou en supprimant des boucles (une boucle est un ensemble de lignes fermées sur elles-mêmes). Enfin, il est aussi possible à ce niveau d'analyse de «segmenter» l'image en repérant des agencements connus de lignes (ou autres caractéristiques de l'image); on peut donc réduire l'information en remplaçant ce groupe de lignes par un code représentatif du segment identifié.

#### **Analyse de l'image**

Enfin, l'analyse peut commencer. A ce niveau, l'image est tellement transformée qu'elle n'a plus que de lointains rapports avec ta photographie du début et parfois plus aucun rapport avec une image traditionnelle (tableau à 2 ou 3 dimensions), il est donc plus juste de parler d'information codée à analyser que d'image informatique. Avant de voir les techniques spécifiques de cette étape, un tour d'horizon des différents domaines de la vision s'impose : les objectifs visés sont en effet souvent différents, voire contradictoires selon les applications.

On distinguera tout d'abord la vision bidimensionnelle et tri-dimensionnelle. La première catégorie est à l'heure actuelle celle qui a connu le plus grand nombre de développements puisque moins chère et moins compliquée. Y sont regroupés tous les domaines passant par une représentation plane de l'information (comme une photographie traditionnelle) même si le sujet de l'étude est, lui, en trois dimensions. Entre autres, on y trouve : - la lecture de code à barres,

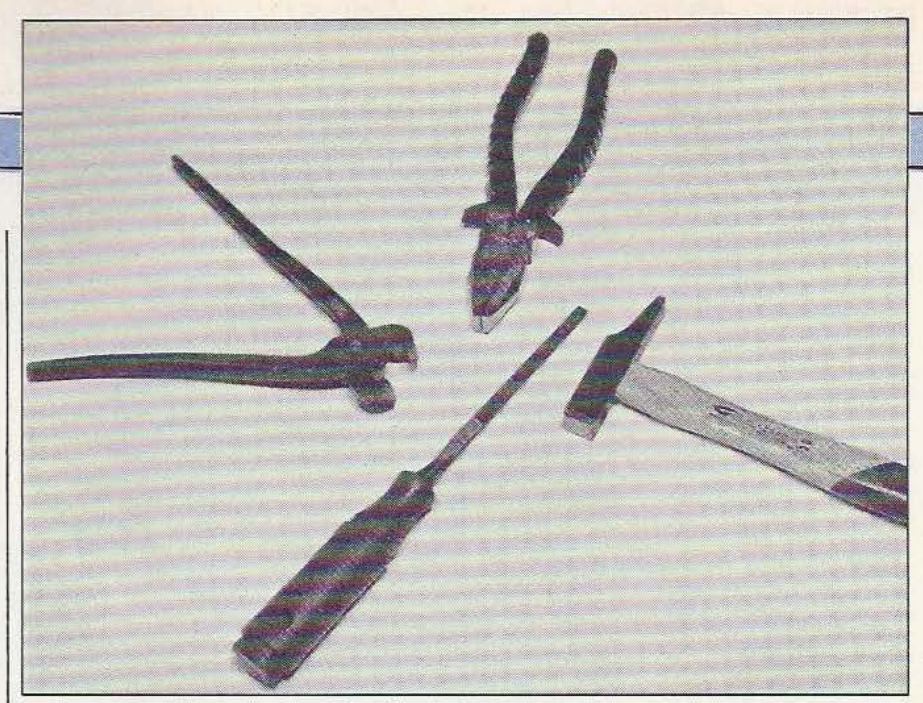

- la reconnaissance de caractères dactylographiés ou manuscrits,

- le traitement de photos aériennes ou spatiales.

- l'analyse de texture,

- l'identification d'objets,

- l'analyse de scène 2 Dimensions (identification et localisation relative de différents objets dans une scène),

 $-$  etc.

Les techniques de vision tridimensionnelle sont pour l'instant des extensîons des techniques 2 D :

- identification et localisation d'objets en 3 dimensions,

- analyse de scène 3 D.

Le détail de toutes les techniques disponibles dans chacun des domaines produirait à coup sûr un pavé : la partie des actes du congrès de reconnaissance des formes et intelligence artificielle (AFCET Paris 1984) concernant les traitements d'images compte 400 pages, et il s'agit de présentations succinctes des procédés; les supports de cours de vision par ordinateur de l'IN-RIA totalisant, quant à eux, près de 600 pages ! Heureusement, de nombreuses méthodes sont d'inspiration commune et permettent de classer ce domaine si prolifique :

#### - Les **méthodes «métriques» d'identification.**

Identifier un objet dans une image, c'est pouvoir dire si cet objet est présent dans l'image, et souvent pouvoir le situer dans celle-ci. Les objets à reconnaître sont connus de la machine mais celle-ci peut avoir, dans certaines applications, à «apprendre» de nouvelles formes. Les techniques employées ici sont très similaires à celles utilisées en analyse de données multicritères. A partir de l'information disponible vont être mesurés quantité de facteurs a priori significatifs pour le type d'identification à effectuer. Par exemple, \ nombre et longueur des segments de droite, des angles entre ces segments, différences relatives entre diverses parties d'image, etc. Ces mesures sont utilisées ensuite comme coordonnées dans un espace multi-dimensionnel, ainsi un ensemble de mesure se réduit-il à un seul point dans cet espace ! Il suffit ensuite de partager cet espace en y créant des «nuages» qui regroupent des points suffisamment proches pour être identiques. Apparemment simple d'utilisation, cette technique reste toutefois difficilement généralisable : elle ne permet réellement que de différencier des objets dans des scènes «faciles» (ne contenant que quelques objets). De plus l'extension à des scènes de dimension 3 est difficile surtout si l'on doit prendre en compte les phénomènes d'objets cachés et les phénomènes de perspectives qui déforment bien sûr les mesures.

- **Les méthodes «topologiques» d'identification.** 

Contrairement aux techniques métriques, les techniques topologiques s'attachent moins aux dimensions de l'objet qu'à sa formè. La plus simple des méthodes topologiques est certainement celle du masque : en déplaçant une image de l'objet recherché à travers l'image analysée, on sait conclure à la présence ou l'absence de l'objet dans celle-ci. Il s'agit bien évidem-

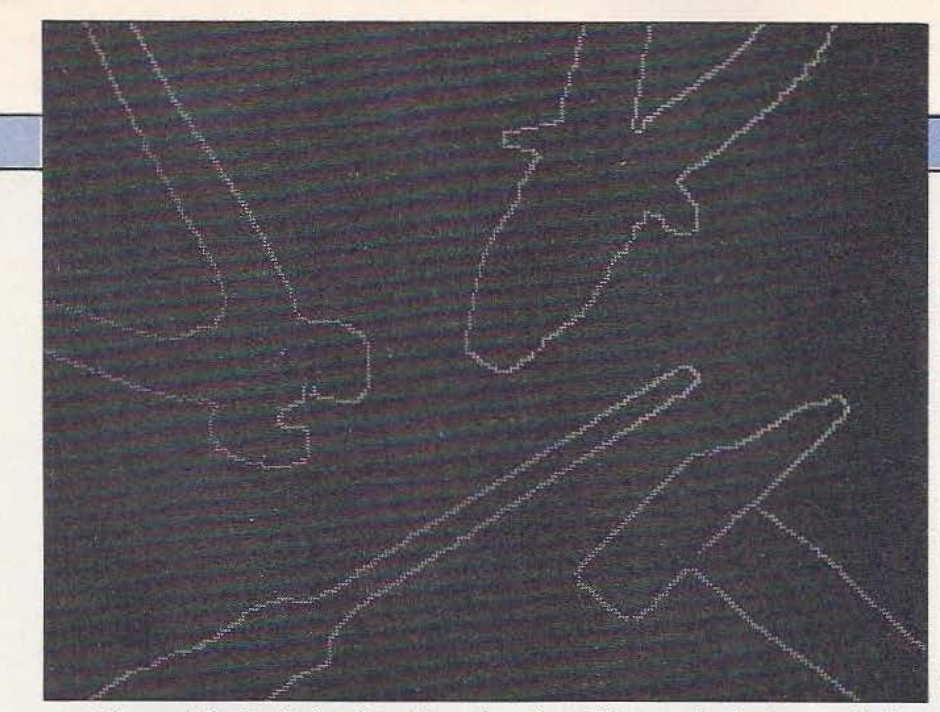

ment d'une méthode très lourde puisque si 100 objets sont connus de la machine, il faudra en moyenne en essayer 50 avant de conclure. De plus déplacer le masque sur l'image en coordonnées et en orientation peut amener pour chaque objet à une multitude de tentatives. Néanmoins, pour rustique qu'elle soit cette méthode a fait de nombreuses fois ses preuves. Bien sür, elle a été améliorée et il existe beaucoup d'autres moyens d'identifier une forme dans une image. Sans rentrer dans les détails, on va aujourd'hui jusqu'à utiliser de véritables «grammaires visuelles» où le dictionnaire des objets connus est conçu comme un ensemble de «mots» (les primitives ou segments de base) et un ensem- \ble de «règles)» (les agencements possibles de ces primitives). Cidentification d'une image devient alors similaire à la compréhension d'un énoncé en langage parlé.

- L'analyse des «grains» de l'image. Parfois le problème n'est pas tant de retrouver des objets dans une image que de séparer les différentes parties de celleci : le cas fréquent en photographie aérienne est la séparation des zones de forêts, des zones cultivées et des zones urbaines. Ces régions sont essentiellement différentes par leur grain, ou plus techniquement par leur texture. La définition formelle d'une texture s'appuie sur la théorie de la morphologie mathématique. Celle-ci est peu habituelle : la plupart des lycéens et étudiants apprennent des théories mathématiques linéaires satisfaisant notamment le principe de superposition : un quatuor à cordes est l'addition des partitions jouées par chaque instrument; en

analyse d'image cela n'est pas vrai; si un vase se trouve derrière un écran, la caméra située devant celui-ci ne verra pas l'addition des images du masque et de l'écran mais l'image de l'écran seulement. Les outils théoriques disponibles en morphologie mathématique sont donc bien différents des fonctions habituelles présentées, par exemple, dans les cours de physique du secondaire. Grâce à ceux-là, la différenciation de *zones* de texture différente dans une même image devient possible tout en restant souvent délicate.

#### - Les objets cachés.

De plus en plus, la vision par ordinateur ne s'arrête pas à l'analyse de l'image photographiée mais cherche à reconstituer, à partir d'indices trouvés dans celle-ci, une meilleure représentation de la réalité. Cette activité est fondamentale pour l'homme et son développement; l'innocent jeu de cache-cache des enfants fait appel à des «algorithmes» de reconnaissance forts compliqués puisqu'il faut pouvoir reconstituer des «objets cachés» à partir d'indices très minimes. L'ordinateur n'en est pas encore là mais dans des cas précis, on sait retrouver un objet partiellement dissimulé (ombre, autre objet en avant plan...) dans une image. A partir de méthodes d'identification similaires à celles décrites précédemment, on va réaliser des identifications partielles et exprimer une probabilité de présence de l'objet à un endroit de l'image. Si le seuil de décision est atteint, l'objet sera reconnur dans l'image même s'il n'y apparaît pas complètement. - L'intelligence artificielle.

L'intelligence artificielle apparaît naturel-

lement dans la suite logique des outils mis à disposition de l'analyse visuelle de manière à améliorer le «regard» de l'ordinateur dans des proportions beaucoup plus importantes que l'amélioration d'un algorithme de bas niveau. Un exemple significatif est celui de la reconnaissance de caractères; atteindre un taux d'erreur de quelques pour cents est relativement simple en lecture optique, mais réduire celui-ci sous la barrière de 1% est beaucoup plus difficile. En revanche, si le lecteur sait qu'il lit du français et est équipé d'un dictionnaire et d'une grammaire (simple), il permettra une amélioration rapide et efficace de cette reconnaissance en ne se basant plus seulement sur des indices visuels mais aussi sur leur signification.

A ce niveau d'analyse, les outils peuvent être communs à plusieurs capteurs : vision, toucher, son (voix), force, etc. Il n'en reste pas moins vrai que, par Je volume d'information et la quantité des traitements nécessaires, la vision par ordinateur restera, encore pendant de nombreuses années, un domaine d'étude à part entière où il faudra disposer de capacités de stockage, de calcul et de représentation extrêmement puissantes; c'est encore plus vrai pour les applications devant exploiter les images en «temps réel», c'est-à-dire où l'analyse doit se faire en même temps que la prise de vue.

J.-M. Husson

#### **Bibliographie**

- The handbook of artificial intelligence - vol. III Cohen, Feigenbaum W. Kaufman Inc.<br>- Actes des congrès AFCET-INRIA

Reconnaissance des formes et Intelligence Artificielle.

- ITMI - Cours sur les systèmes de vision par ordinateur pour la productique.

- INRIA - Support de cours : vision par ordinateur.

LA RECHERCHE - La révolution des images - N° 144 (mai 83).<br>- Husson JM - Cours sur la recon-

naissance de caractères.

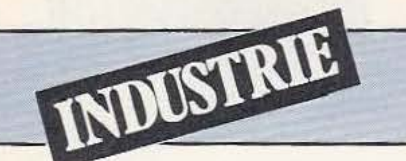

Que choisir ? La vision ne se limite pas aux seules performances des caméras C.C.D. mais bien plus aux types d'analyse et de traitement que subissent les images.

> es dernières années, la vision artificielle est devenue une réalité et, bien qu'elle soit rudimentaire comparativement à la vision humaine, il y a de

nombreux domaines où elle peut se substituer à cette dernière. Si le développement de la vision artificielle reste tout de même assez lent, c'est en partie en raison des problèmes rencontrés, non pas tellement au niveau des capteurs puisque des dispositifs à CCD aux performances élevées existent depuis déjà quelque temps et qu'il reste toujours possible d'utiliser des caméras conventionnelles, mais plutôt au

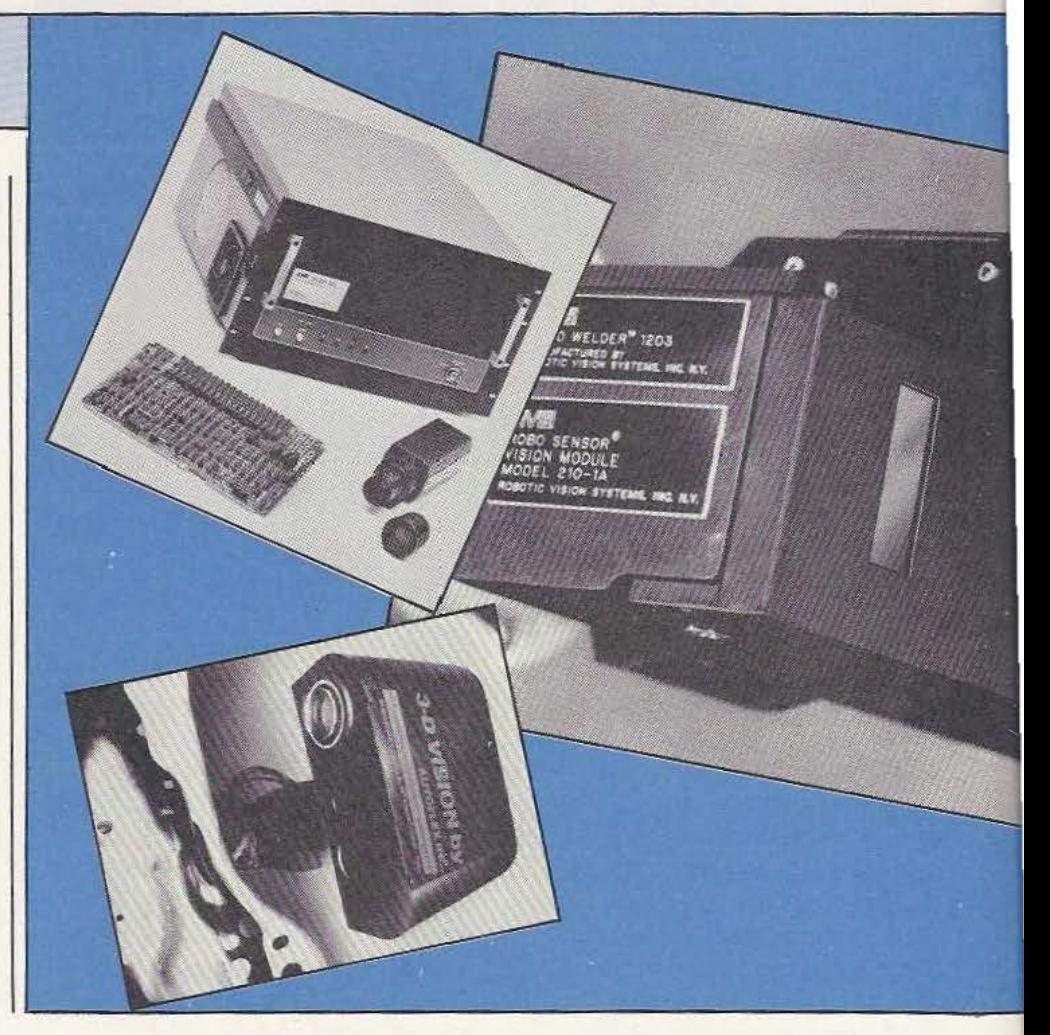

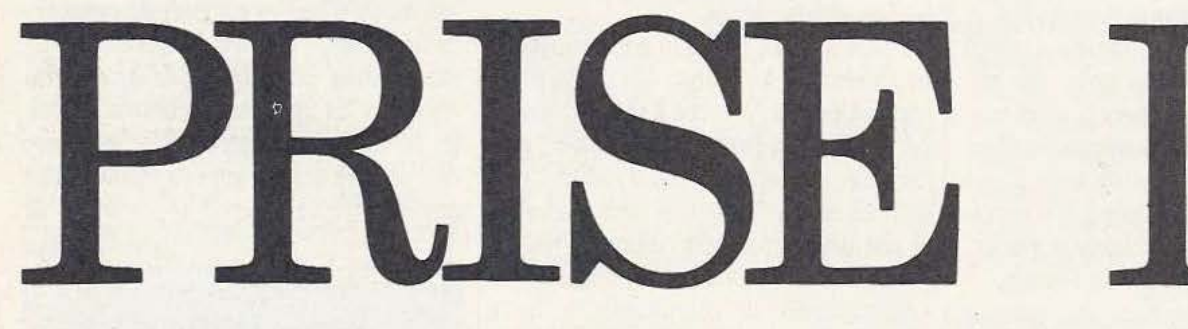

niveau du traitement informatique des images recueillies.

Les premiers systèmes réalisés analysaient des images ligne par ligne, les mémorisaient et utilisaient ensuite des algorithmes complexes pour localiser les formes et les objets. Ces algorithmes nécessitaient un volume de logiciel important et, de ce fait, de gros calculateurs.

Plus récemment de nouveaux systèmes ont été développés qui utilisent une approche logicielle et matérielle spécifique pour la reconnaissance des formes afin de diminuer le temps de traitement des images; temps de traitement qui était de l'ordre de l'heure sur les premiers systèmes évoqués et qui, maintenant, peut descendre à quelques dizaines de millisecondes.

#### Les différents systèmes de vision

Les divers systèmes de vision, actuellement sur le marché, peuvent être divisés en deux types principaux : les systèmes à détection de contour et les systèmes à corrélateurs. Bien souvent les documentations des constructeurs parlent de systèmes de reconnaissance des formes, sans plus de précision, mais il importe pourtant de différencier les deux méthodes.

Un bon système de vision doit être à même

d'admettre des variations de l'éclairage ambiant, un masquage partiel d'un objet par un autre, des variations de texture de l'objet et, malgré cela, doit pouvoir reconnaître l'objet désiré. Pour satisfaire à ces contraintes, un système à corrélateur est le plus approprié. En revanche, pour déterminer des différences entre objets réputés identiques, un système à détection de contour est préférable.

Bien sûr, la solution idéale consiste à utiliser conjointement les deux méthodes mais cela complique le calculateur de traitement associé qui ne peut être simultanément optimisé pour les deux processus. Tous les systèmes de vision utilisent un

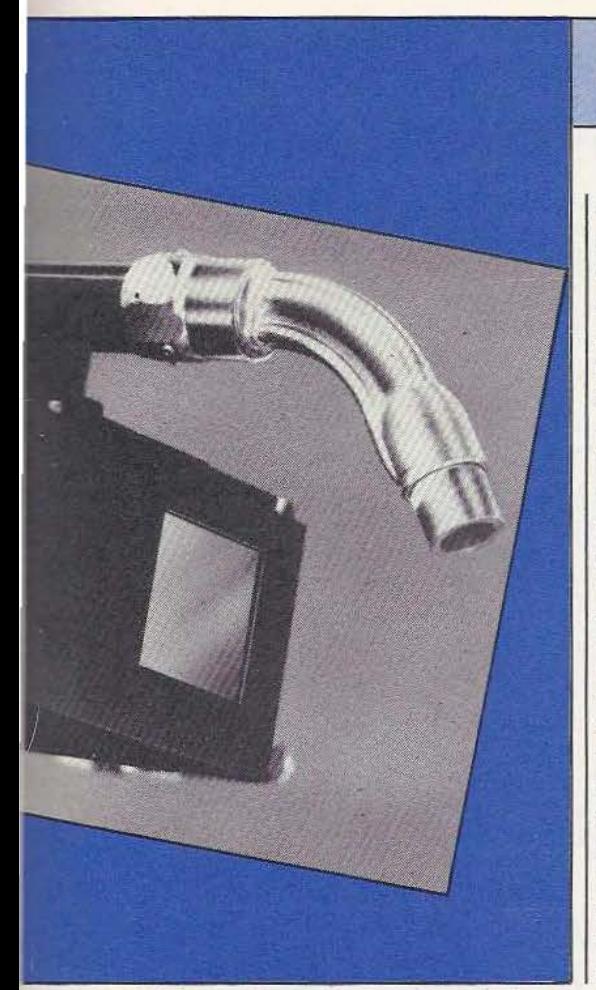

celui qui fait appel à l'électronique la plus simple. En effet c'est un système qui cherche des transitions du blanc au noir ou du noir au blanc sur l'image analysée et qui note la position de celles-ci en termes de pixels ce qui permet d'effectuer des mesures de dimensions avec une bonne précision.

Le système à corrélation, quant à lui, est capable, après avoir déterminé la forme de l'objet vu par la caméra, de le faire tourner sur lui-même afin de le comparer à diverses formes stockées en mémoire. II peut ainsi déterminer si l'objet est bien celui attendu et quelle est son orientation. Du fait de l'utilisation d'un corrélateur au niveau de la comparaison entre l'image vue par la caméra et celle mémorisée, un certain nombre «ù'iuexactitudes» peuvent être tolérées par le système de comparaison ce qui le rend assez insensible aux variations d'éclairage ambiant, aux variations de texture de la pièce, etc. De plus, un corrélateur peut être assez facilement réalisé avec des circuits intégrés ce qui le cipe bien connu des prises de vues stéréoscopiques. Malheureusement cela nécessite deux capteurs, de la place pour les installer, deux systèmes de digitalisation, etc. Un autre procédé semble obtenir plus de succès et est déjà utilisé sur de nombreuses réalisations industrielles que ce soit sur le V3D de ITMI, sur les capteurs Laser Probe de Diffracto ou sur le système 3-D Vision d'Autoflex. Ce système fait appel à un faisceau laser pour produire un plan lumineux qui coupe les objets de la scène à analyser produisant à son tour un trait lumineux. Ce trait est perçu par une caméra ou un capteur CCD muni d'un filtre centré sur la longueur d'onde du laser utilisé. Un procédé de triangulation permet alors d'obtenir les coordonnées spatiales des points de la scène.

La précision d'un tel système peut être élevée puisque ITMI, avec son V3D, a pu obtenir sur une application de contrôle de joints de soudure une précision supérieure au 1/2 mm. Les mêmes chiffres sont d'ailleurs annoncés par Autoflex pour une

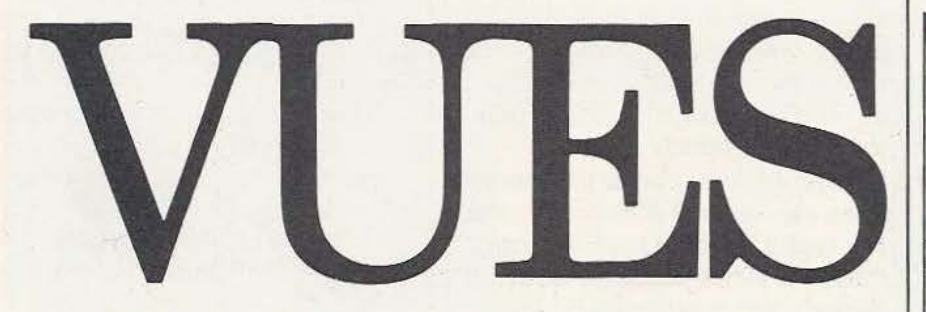

nous l'avons déjà indiqué, une caméra lateur logiciel. vidéo conventionnelle ou un capteur à CCD. Dans les deux cas l'image est analy- La vision sée ligne par ligne et le signal obtenu est  $\frac{1}{1}$  tridimensionnelle digitalisé. Le champ visuel du capteur est mentaires (les «pixels» des américains) et  $\parallel$  à deux dimensions peuvent suffire dans la résolution du système est d'autant plus nombre d'applications, il est des cas où élevée que ce nombre de points est impor- une vision en volume de pièces est néces $tant.$  Malheureusement, la complexité du  $|$  saire. Divers systèmes sont apparus récemsystème de traitement de l'image croît éga- ment sur le marché et font appel à des lement avec l'augmentation du nombre de technologies différentes. pixels; un compromis reste donc à trou- Une première approche, simple et logique ver en fonction de l'application envisagée. dans son principe, consiste à utiliser deux<br>Le système de détection de contour est deveniers décalées reprenant ainsi le prin-Le système de détection de contour est

'

capteur optique qui peut être, comme  $\vert$  rend infiniment plus rapide qu'un corré-

Si les systèmes de vision conventionnels

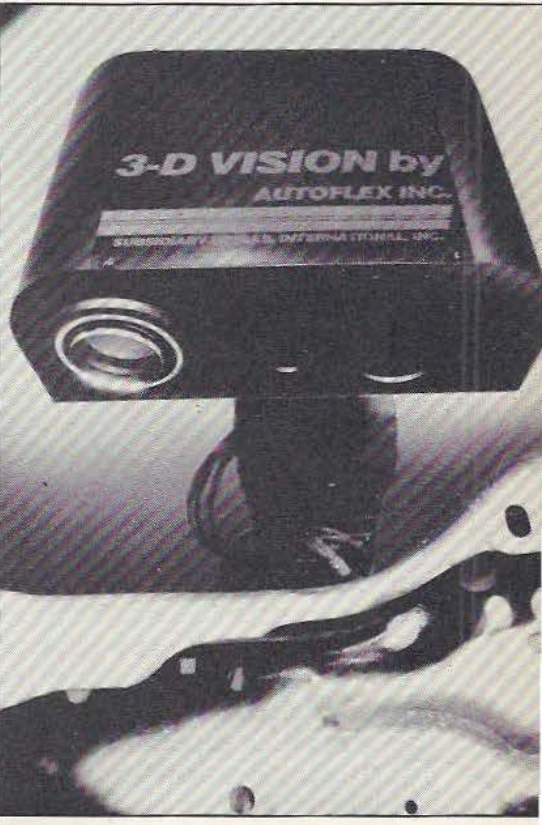

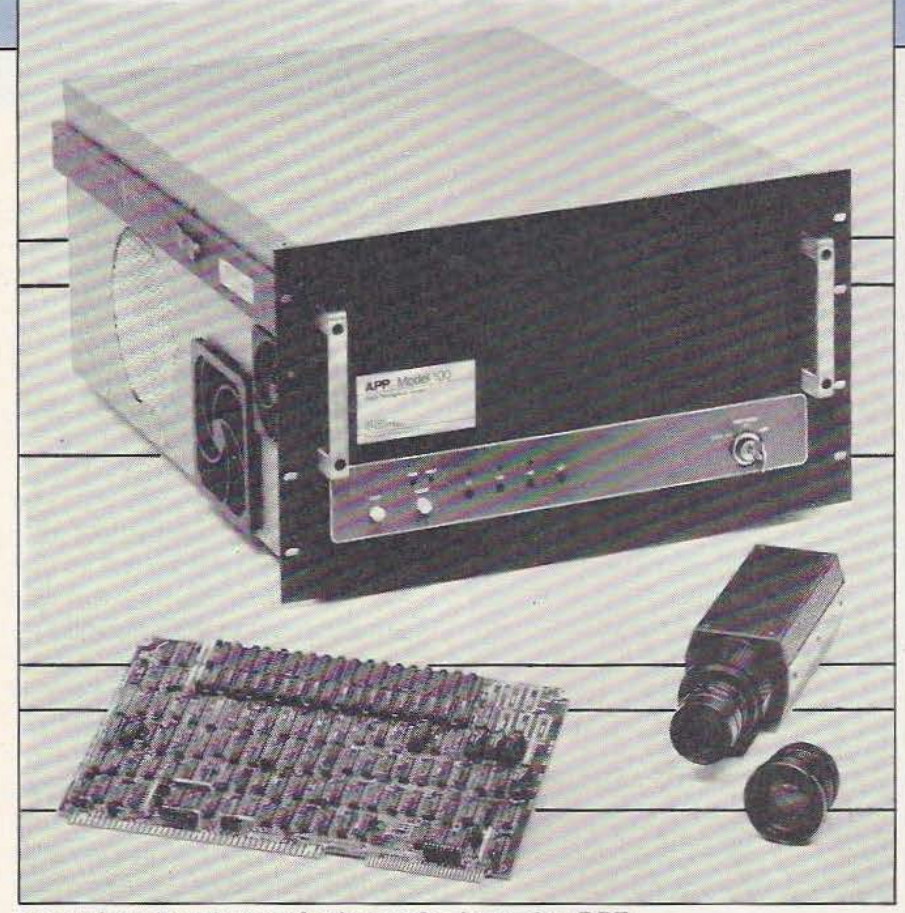

## Un système de traitement à très grande vitesse chez P.P.T.

application analogue. Pour information, précisons que le capteur utilisé pour ces systèmes tridimensionnels peut être de taille et de masse très réduites; celui d'Autoflex ne pèse que 2 kg.

#### Les processeurs

Les processeurs, au sens large du terme, qui suivent les capteurs dans les systèmes de vision ne font que rarement appel à des structures conventionnelles; en effet, de telles structures nécessiteraient une implantation logicielle d'algorithmes de reconnaissances des formes. Ce procédé, même avec les calculateurs les plus rapides dont on peut disposer pour de telles applications, se révèle beaucoup trop lent. Chaque constructeur est donc amené à développer ses propres solutions mais toutes tournent autour de mêmes idées qui consistent à réaliser un certain nombre de calculs avec de la logique câblée ou micro-programmée (en utilisant des microprocesseurs bipolaires en tranches, par exemple). De très grandes vitesses de traitement peuvent ainsi être obtenues telles les 3000 images par minute de l'APP

100 de Pattern Processing Technologies offrant pourtant une résolution de 320 sur 484 pixels pour 64 niveaux de gris et 255 images indépendantes mémorisées. Ce système nécessite toutefois un couplage à un calculateur pour interpréter les informations qu'il fournit.

L'analyse des divers produits proposés sur le marché conduit à constater que tous font appel à une partie numérique rapide réalisée au moyen de logique câblée, de microprocesseurs en tranches ou d'opérateurs spécifiques bipolaires ultra rapides suivis de mémoires à double accès ou d'un système de communication analogue avec un calculateur. Ce dernier peut être un modèle conventionnel ou réalisé à partir de microprocesseurs 16 bits rapides (le 68000 par exemple).

### Conclusion

Cette petite présentation matérielle sans prétention ne prétend pas être un panorama exhaustif de ce qui existe en matière de vision artificielle en cette fin 1984. Nous avons voulu vous faire toucher du doigt les divers types de solutions choisies

par les grands fabricants en ce domaine sans entrer dans le détail technique de ces choix qui demanderait de très longs développements et des études mathématiques poussées sortant nettement du cadre de cet article. 1

C. Tavernier

 $\overline{\phantom{0}}$ 

#### Adresses utiles, en France Systèmes de vision

- Matra Robotronics, Immeuble Le Rio rue de la 'Ièrre de Feu. ZJ. de Courta bœuf 91940 Les Ulis. Tél : (6) 928.10.90 - ITMI Chemin des Clos. ZIRST. 38240 Meylan. Tél. : (76) 90.33.81

— Automatix 3, rue Troyon. 75017<br>Paris. Tél. : 227.49.72

- Solems 3, rue Léon Blum. Z.I. Les Glaises 91120 Palaiseau. Tél.: (6) 013.34.40

- Cical Z.I. 67116. Reichstett. Tél. : (88) 20.48.43

- Asea 22, rue du 8 Mai 1945 BP 5. 95340 Persan. Tél. : (3) 470.92.00

- Data Sud Systèmes 22, rue De Claret BP 1067. 34007 Montpellier. Tél. : (67) 27.32.55

- Soterem ZI de Vic. 31320 Castanet Tolosan. Tél.: (61) 27,72.03

- Gixi 1, av. de la Baltique Z.A. d'Orsay-Courtabœuf. BP 110. 91944 Les Ulis. Tél : (6) 907.78.09

- Digital Design BP 90. 91943. Les Ulis Cedex. Tél. : (6) 928.01.31

General Electric 31 Bd des Bouvets. 92000 Nanterre. Tél. : 776.44.31

- 12S BP 37, 33038 Bordeaux Cedex.<br>Tél.: (56) 91.32.00

- LETI 85 X. 38041 Grenoble Cedex. Tél. : (76) 97.41.11

- Multisoft Robotique 27, rue Bargue. 75015 Paris, Tél. : 783.88.37<br>Capteurs, caméras

- Thomson, division tubes électroniques, 38, rue Vauthier. B.P. 305, 92102 Boulogne Cedex. Tél. : (1) 604.81.75 - I2S BP 37. 33038 Bordeaux Cedex.

Tél. : (56) 91.32.00<br>- Fairchild 12 place des Etats-Unis. 92120 Montrouge. Tél. : 657.13.03<br>— Reticon Tekelec. BP N2. 92310

Sèvres. Tél. : (1) 534.75.35

- Cersa, chemin de Bellepeire. 13170 Les Pennes Mirabeau. Tél.: (42) !)2.60.44

### **LE BALAYAGE CIRCULAIRE**

Spécialiste des circuits à transfert de charges. Reticon produit une série de capteurs optiques linéaires ou matriciels avec une définition maximale de 2048 éléments en ligne ou 256 x 256 en matrice. Au sein de la gamme, on trouve trois capteurs dont la ligne de photoéléments a pris la forme d'un cercle. Autrement dit, les deux extrémités de la ligne se sont rejointes, Le R0720B dispose de 720 éléments (0,5° entre éléments), le R064 de 64 éléments (espacés, donc, de 5,625°). Deux diamètres existent pour le 720 points : 3,5 ou 6,9 mm. Ces capteurs sont des réseaux monolithiques de photos-diodes silicium, l'amplitude du signal de sortie étant directement proportionnelle à l'intensité de la lumière incidente. Le signal de sortie sera constitué d'une suite de données analogiques dont le débit sera piloté par une horloge externe.

Le circuit délivre un signal d'origine permettant de localiser chacune des photodiodes sur le cercle et par suite d'exploiter 1e signal de sortie. Le balayage circulaire permet de disposer d'un composant travaillant sur une image plane, et non sur une ligne, tout en n'ayant qu'un nombre réduit d'éléments sensibles, d'où une exploitation plus simple qu'avec un circuit matriciel dont bon nombre de points restent souvent inutilisés. De plus, le nombre réduit de points actifs rend le capteur plus facile à produire qu'une matrice.

Le capteur (et la caméra) à balayage circulaire ne prétend pas remplacer un système matriciel. Les exemples qui vont

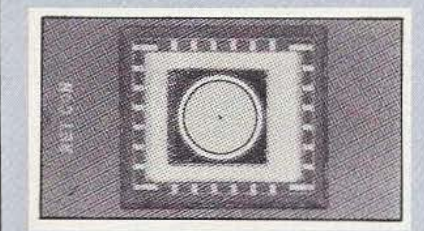

suivre permettront de juger de son efficacité.

#### Positionnement

 $\mathcal{L}$ 

Le capteur, placé derrière un objectif, vise un réticule et peut donc livrer des informations concernant un centrage.

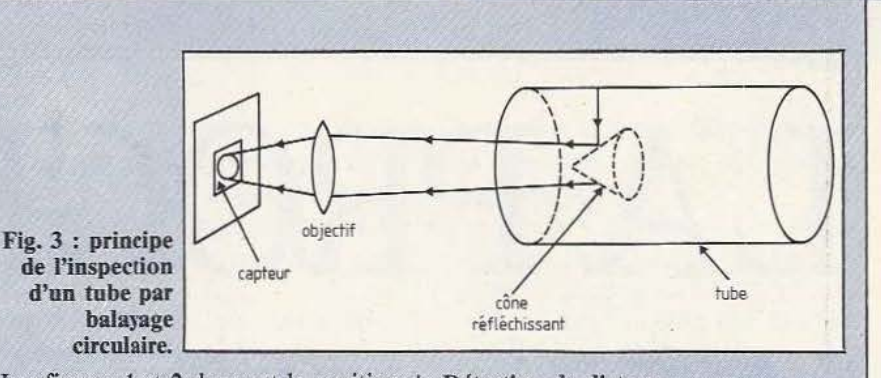

Les figures 1 et 2 donnent la position du capteur, du réticule et la forme du signal «vidéo» obtenu.

Cette méthode de positionnement peut être retenue pour n'importe quel objet dont l'image devra couper le cercle en plusieurs endroits. L'examen du signal permettra de corriger ou, également, de signaler des défauts comme par exemple l'absence d'une dent sur un pignon. Suivi de trajet

La caméra circulaire saura suivre un trajet comme un tracé de crayon ; un asservissement, par le signal de sortie vidéo, assurera un positionnement plus ou moins précis suivant le nombre d'éléments du capteur (pantographe électronique).

#### Détection de défauts

Le balayage circulaire permettra un examen de l'intérieur d'un tube ou de l'ex-

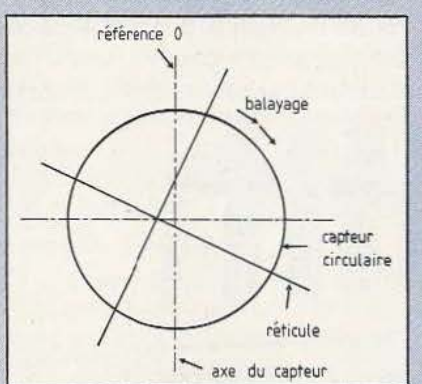

Fig.1 : Position du capteur et du réticule. térieur d'une sphère ou d'un cylindre comme le montre la figure 3.

## Détection de distance

La détection de distance par mise au point d'une image sur le capteur peut s'obtenir en recherchant l'amplitude maximale des variations de signal entre photo-éléments, l'avantage du balayage circulaire étant une détection multidirectionnelle par rapport à ce qu'un capteur linéaire aurait assuré (mise au point sur grille, par exemple). Bien entendu, on pourra imaginer beaucoup d'autres applications dérivées ou non de ces exemples, sans oublier que d'autres capteurs peuvent assurer de meilleures prestations, dans des conditions plus économiques parfois.

On le voit, le balayage circulaire peut donner de précieux renseignements avec une définition restreinte. l'efficacité de la caméra étant conditionnée par la bonne adéquation entre le capteur et la taille de l'image de l'objet obtenue sur ce dernier et par conséquent par l'objectif. On retiendra la simplicité de résolution de certains problèmes de reconnaissances de formes en robotique ou d'analyse de défauts sur des pièces de révolution.

#### E.L.

Pour en savoir plus : « Circular Scanning and its relationship to Machine Vision» par H.E. Schroeder, Directeur des Applications, département caméras EG&G Reticon - Conference Society of Manufacturing Engineers, février/mars 1984 Chicago.

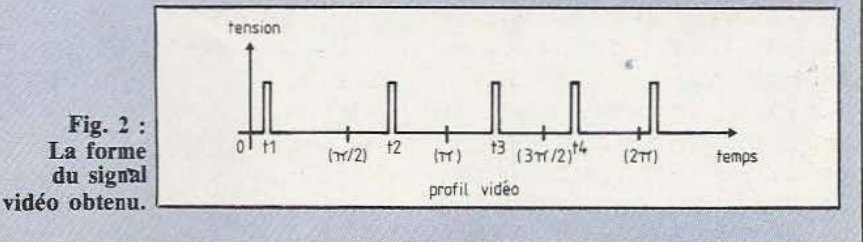

# INITIATION LA PROGRAMM.

près vous avoir initié au Basic pendant près d'un an, c'est avec un nouveau langage que nous vous proposons de faire connaissance

aujourd'hui : le Forth (prononcez forsss en pinçant la langue entre les dents !). Le Forth est assez peu connu non seulement dans le monde de la microinformatique amateur mais aussi chez les professionnels; il faut dire que c'est un langage assez particulier et, en tout cas, très différent des autres. Cela ne le rend pas plus complexe à assimiler bien au contraire, mais, du fait de ses particularités, ce sont les personnes qui ne connaissent aucun autre langage qui s'habituent le plus vite au Forth; les autres cherchent souvent à faire un parallèle avec un langage connu et, comme c'est impossible, se triturent les méninges inutilement.

Comment s'initier à un langage s'il est impossible de le pratiquer sur un microordinateur ? C'est, bien sûr, très délicat;

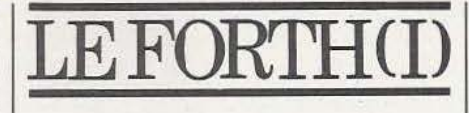

aussi sachez que nous avons tout prévu : en effet, le Forth existe sur la plupart des machines : le ZX 81, le Spectrum, l'Apple II, le TRS 80, l'Hector, etc. et même une machine munie d'origine du langage Forth, le Jupiter ACE. Ce dernier type d'ordinateur n'est cependant plus disponible (hormis chez les distributeurs qui en ont en stock) car son fabricant a fait faillite.

Si vous ne possédez.aucune de ces machines rassurez-vous : nous vous proposons, dans *ce* même numéro, de réaliser un micro-ordinateur complet programmable en Forth. Nous vous invitons à découvrir ses principales caractéristiques dans les pages qui lui sont consacrées mais précisons d'ores et déjà qu'il est d'un prix de revient modique pour des performances très intéressantes puisqu'il dispose aussi d'une interface pour lecteurs de disquettes.

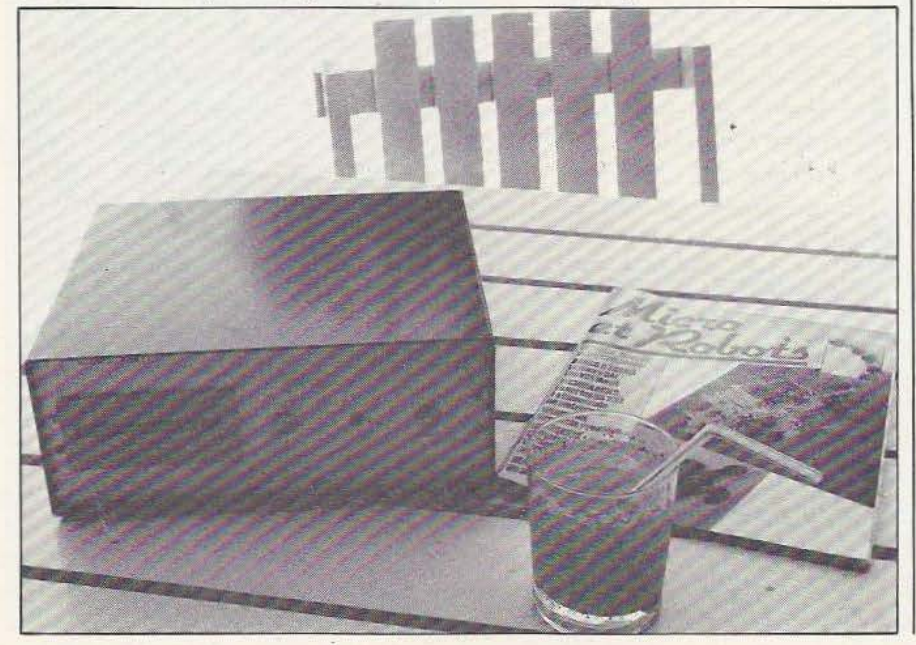

Ceci étant dit, et avant de faire le grand saut dans l'inconnu, voyons comment est né le Forth.

 $\begin{matrix} \end{matrix}$ 

#### Le petit Forth illustré

Forth e5t né dans les années 70 aux Etats-Unis et est l'œuvre d'un programmeur nommé Charles Moore. Cet homme ingénieux avait besoin d'un outil lui permettant de tester rapidement ses programmes et, comme aucun des langages existants ne lui convenaient, il conçu donc et écrivit le premier Forth de la planète. Le nom donné au langage viendrait, paraît-il, du fait que ce langage était tellement différent de *ce* qui existait à l'époque qu'il fut considéré comme langage de la quatrième (fourth en américain) génération; le nom aurait ensuite été compressé en Forth. ll est amusant de constater que, pendant plusieurs années, Mr Moore fut le seul utilisateur de son langage...

Il faut dire que ce langage est assez déroutant. Il ressemble par certains côtés au langage machine dont il a presque la rapidité mais pas les difficultés d'écriture ni les limitations. Il est tout à la fois langage de programmation interprété et compilé, moniteur, éditeur et parfois même assembleur. De plus, un compilateur Forth est en général écrit... en Forth (imaginez un interpréteur Basic écrit en Basic !) horrnis un noyau de programme machine propre au microprocesseur sur lequel devra tourner le compilateur. Ce dernier est extrêmement compact, comparativement aux autres langages évolués puisqu'il peut se contenter, pour les versions les plus réduites, de 2 K Octets et que les 8 K octets dont il dispose-dans notre micro Forth permettent de proposer un compilateur «grand luxe».

Cette compacité se retrouve au niveau de la taille des programmes compilés qui est **AT ION** 

sans commune mesure avec celle à laquelle vous pouvez être habitués en Basic par exemple. Un micro-ordinateur Forth disposant de 2 K de RAM peut être qualifié de potentiellement équivalent à une machine disposant de 16 K et programmable en Basic, encore que cette comparaison ne puisse pas être pleinement satisfaisante.

Forth vous intrigue ? Alors continuez, ce n'est pas fini...

#### Soyons un peu plus techniques

Outre ces avantages faciles à décrire et à apprécier même pour un novice en micro informafique, il en est de plus subtils que vous apprécierez au fur et à mesure de cette initiation, mais que nous vous présentons ici pour que notre introduction au langage Forth soit.complète.

Le Forth est un langage récursif, particulièrement bien adapté aux applications multi-tâches ou temps réel (comme la robotique par exemple).

C'est un langage structuré; vous ne trouverez pas de GOTO dans Forth mais, par contre, des instructions de boucles pouvant être imbriquées les unes dans les autres à l'infini.

Forth utilise une pile pour toutes ses opérations et instructions; pile qui vous permet d'ignorer totalement ce qui se passe en mémoire et où cela a lieu puisque, pour vous, seule cette dernière compte.

Forth est un langage inter-actif qui vous permet de tester immédiatement chaque morceau de programme car l'immense majorité des «instructions» Forth peut être exécutée immédiatement.

Forth permet d'avoir accès au langage machine sans aucune difficulté et lire ou écrire dans une mémoire ou un registre de circuit est une opération élémentaire.

L'inclusion de programmes en langage machine au milieu de programmes Forth est immédiate e: passe inaperçue tellement elle est naturelle et simple; de plus, Forth dispose d'un assembleur intégré pour faciliter ce travail.

Toute médaille ayant son revers, Forth n'échappe pas à cette sacro-sainte règle et est affublé de quelques limitations. Ainsi, il est tout à fait inapte à faire du calcul scientifique et encore, c'est un bien grand mot, car manipuler des nombres plus grands que 65535 est déjà délicat; le langage n'a pas été conçu pour cela il est vrai; faites donc vos tables trigonométriques et vos calculs de budget familial en Basic... Un programme Forth présente aussi la particularité d'être très peu lisible, ce qui a fait dire à certains programmeurs que Forth était un langage fait pour être écrit. Malgré cela, le bilan est largement positif et, si vous résistez à la première prise de contact qui déroute un peu, vous serez sans doute conquis par le Forth dont nous allons voir les premiers aspects.

#### Des mots dans un dictionnaire

Tout d'abord oubliez les instructions et les fonctions; le Forth n'utilise que des MOTS. Un mot Forth peut être DROP ou ROT mais il peut être aussi créé par vos soins; ainsi BONJOUR ou COMMENT-ÇA-VA ? sont des mots Forth corrects; il en est de même de  $\%$  ? / 3 A  $\neq$  mais c'est un peu moins parlant...

En fait, et pour être précis, Forth dispose d'origine, c'est-à-dire à la mise sous tension du système qui l'abrite, d'un certain nombre de mots contenus dans son DIC-TIONNAIRE (ingénieux comme nom n'est-ce pas ?) mais cette liste n'est pas limitative et peut s'allonger à l'infini (pour peu que la mémoire disponible le permette bien sûr). Cet allongement est produit par les mots que vous pouvez créer et qui, dès leur création, font partie du dictionnaire Forth comme s'ils y avaient toujours été. Pour parler en termes «Basiquiens» vous pouvez créer vos propres instructions qui feront ensuite partie intégrante du jeu

d'instructions du langage et que n'importe quel utilisateur ultérieur du système pourra employer.

Ces mots que vous créez sont en fait des programmes Forth. En effet, écrire un programme Forth consiste à utiliser des mots du dictionnaire, réalisant une fonction bien définie, et à les assembler pour former de nouveaux mots jusqu'à l'obtention de la fonction désirée.

En d'autres termes, vous construisez votre programme bloc par bloc, chaque bloc réalisant une fonction bien définie, aussi infime soit-elle.

Il est amusant de constater que votre programme, une fois terminé, sera un mot qui fera partie du dictionnaire et qui pourra donc être utilisé par quelqu'un d'autre comme une vulgaire «instruction».

Nous vous avions prévenu ! Forth est un peu déroutant, au début du moins !

#### Tout passe par la pile

Nous l'avons dit, Forth utilise une pile mais avant de voir comment et pourquoi, examinons de plus près ce concept de pile. La pile Forth se trouve, bien sûr, en RAM mais son emplacement ne vous importe pas; il vous suffit de savoir que vous pouvez y accéder à tout instant. Cette pile est analogue à une pile d'assiettes : vous pouvez ajouter des assiettes (des données) sur le sommet de la pile et retirer des assiettes (des données) au même endroit. En d'autres termes, la dernière donnée mise sur la pile sera la première donnée à en être retirée : c'est une structure de pile LIFO ce qui signifie Last In First Out ou dernier entré - premier sorti. Il existe aussi en informatique et en électronique des piles FIFO, c'est-à-dire First In First Out pour premier entré - premier sorti mais elles ne sont pas utilisées en Forth.

Pour revenir à notre pile, nous voyons donc que sa partie fondamentale est un sommet puisque c'est là que se placent les données et qu'elles en sortent. En fait, et dans la majorité des programmes, vous ne descendrez pas très bas dans la pile dont seules quelques positions du haut seront utilisées.

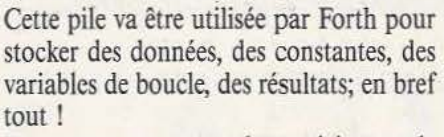

Pour vous en persuader, voici venu le moment de votre première expérience Forth avec l'apprentissage de votre premier mot Forth mais, auparavant, lisez cet...

#### Avertissement

Afin de donner à cette initiation un soutien pratique, nous allons y décrire un certain nombre d'expériences et de programmes. Ceux-ci utiliseront au maximum les mots Forth du Fig Forth 79 Version 1.0 qui est parfaitement normalisé; cependant ces expériences sont écrites pour être conduites sur le micro-ordinateur Forth décrit dans ce numéro et il se peut que leur comportement diffère très légèrement sur votre micro-ordinateur; particulièrement au niveau de la présentation de l'affichage. Cela ne doit cependant pas nuire à la compréhension de l'exposé.

Notre micro-ordinateur Forth disposant de nombreux mots non standardisés par le Fig Forth 79, nous signalerons l'usage de ceux-ci afin que vous n'ayez aucun problème si vous utilisez un micro-ordinateur différent.

#### Notre premier mot

On peut difficilement faire plus court puisqu'il s'appelle «.» (prononcez point ou dot si vous voulez apprendre le Forth à l'américaine !). Ce premier mot est en effet un point et sert à afficher le contenu du sommet de la pile; sommet qui est détruit après affichage.

Faites l'essai avant :

4 3 2 1 retour chariot; votre machine doit répondre OK.

Vous avez placé les données 4, 3, 2, 1 dans la pile comme schématisé figure 1. Remarquez que les données descendent dans la pile au fur et à mesure que de nouvelles données sont ajoutées en haut de celle-ci. Faites alors :

«.» retour chariot. Un 1 suivi de OK doit alors être affiché puisque le mot point fait afficher la donnée située au sommet de la pile. Si vous faites à nouveau «.», vous

allez faire afficher 2, preuve que le nouveau sommet était 2 à la suite du premier point qui détruit donc bien le sommet en l'affichant comme cela est représenté figure 2.

Si vous continuez à frapper des points vous allez faire afficher tous les nombres entrés et, lorsque vous serez arrivé à 4 votre pile sera vide. Un autre point fera alors afficher Stack Empty ce qui signifie «pile vide» (ce message peut différer un peu selon les Forth mais a toujours la même signification).

#### Quelques règles de syntaxe

Ces règles sont simples, encore faut-il les connaître. Tout d'abord, on peut écrire autant de données et de mots Forth que l'on veut sur une même ligne à condition de les séparer les uns des autres par, au moins, un espace.

L'interprétation des lignes Forth ne commence qu'après la frappe d'un retour chariot qui termine la ligne.

Les mots Forth que vous pouvez définir (nous n'en sommes pas encore là mais vous allez voir que l'on y arrive très vite) doivent comporter au maximum 31 caractères qui peuvent être n'importe quel caractère ASCII sauf l'espace, le retour chariot, le «delete» (code ASCII 7F) et le «null» (code ASCH OO). Ainsi, un mot Forth peut être composé de caractères de contrôle non imprimables; cela peut servir à faire des effets amusants mais n'est pas très conseillé bien sûr !

Les règles de syntaxe du Forth se limitent à cela; ce n'est pas bien contraignant n'estce pas '!

#### Un deuxième mot

Nous avons vu que le mot «.» affichait le contenu du sommet de la pile et détruisait celui-ci; il peut être parfois utile de vider la pile sans afficher son contenu; c'est ce que fait le mot Q. Pour le vérifiez, entrez quelques chiffres dans la pile en frappant par exemple : 123 456 2 puis retour chariot.

Faites alors Q et essayez de faire afficher le sommet de la pile; vous recevrez en

retour le message Stack Empty preuve que Q a bien vidé la pile de son contenu ainsi que le montre la figure 3.

INITIATION

#### Conclusion

Nous en resterons là pour ce premier article que nous avons voulu résolument simple. Notre prochain numéro sera consacré à des notions un peu plus délicates puisque nous parlerons de notation polonaise inversée que les utilisateurs de calculatrices Hewlett Packard connaissent bien. Nous pourrons ensuite commencer à ècrire nos premiers mots Forth. •

 $\overline{\phantom{a}}$ 

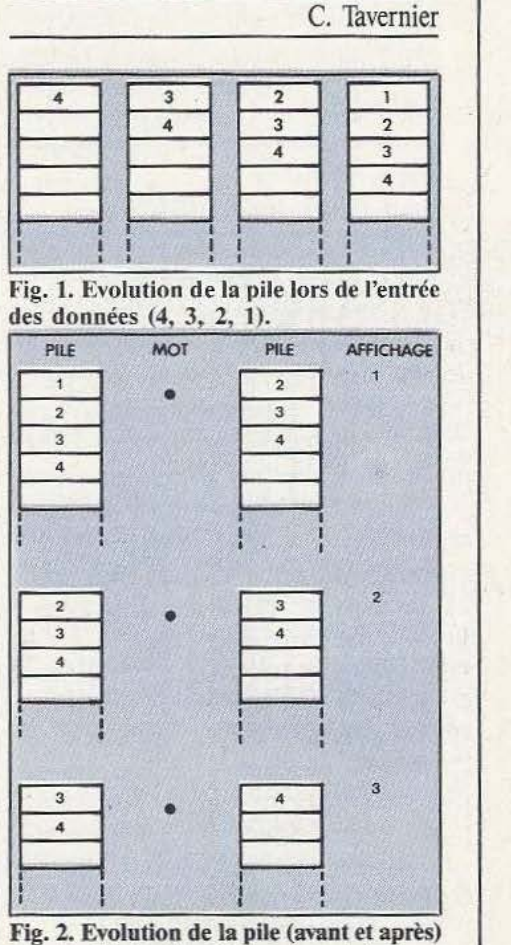

lors de l'éxécution du mot «point».

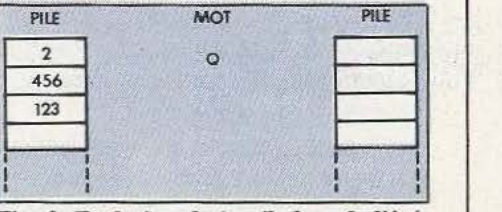

Fig. 3. Evolution de la pile lors de l'éxécution du mot Q.

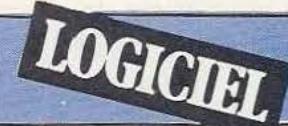

# MONAMS

*Vismo commercialise une cassette qui devrait intéresser les possesseurs de produits Orle.* 

a société Vismo informatique (\*) commercialise depuis quelques temps déjà une cassette pour Oric 1 et Atmos baptisée Monasm qui n'est autre

qu'un moniteur et un mini-assembleur pour ces micro-ordinateurs.

La cassette est fournie en version «rapide» (enregistrement à 2400 Bauds) sur les deux faces contrairement à une pratique bien établie qui consiste à enregistrer une face en rapide et une face en lent. Cette façon de faire se justifie ici car une face est réservée à l'Oric 1 et l'autre à l'Oric Atmos. Une petite notice de deux pages, faite sur imprimante à aiguilles, accompagne la cassette et permet assez rapidement d'exploiter celle-ci au mieux. La description des fonctions du moniteur que comporte ce programme est suffisamment explicite; en revanche, pour ce qui est de l'assembleur, c'est un peu rapide et un petit exemple (ne serait-ce que de deux ou trois instructions) serait le bienvenu car la syntaxe utilisée est un peu particulière. Pour la petite histoire précisons que cette notice comporte bon nombre de fautes de frappes qui se répercutent même sur la boîte de la cassette puisque l'étiquette de celleci est marquée MONAMS alors que le programme est appelé MONASM sur toute la notice (ce qui est logique puisque c'est un MONiteur ASseMbleur) ! Le programme est donc composé de deux sous-ensembles : un moniteur et un miniassembleur. Le moniteur est très complet et permet d'exploiter (nous allions écrire

d'espionner) la mémoire de l'Oric au mieux. On peut en effet afficher le contenu de toute une zone mémoire en hexadécimal et en équivalent ASCII; on peut rechercher une suite d'octets à partir d'une adresse définie; on peut·lancer un sousprograrnme en langage machine à une adresse quelconque; on peut désassembler n'importe quelle partie de la mémoire de l'Oric (si vous voulez tout comprendre de sa ROM Basic !); on peut évidemment lire et écrire en mémoire octet par octet et transférer une zone mémoire dans une autre. Enfin, et nous l'avons gardée pour la bonne bouche car c'est une fonction extrêmement intéressante, on peut faire exécuter n'importe quel programme contenu en mémoire en pas à pas à chaque pression sur une touche avec, à chaque fois, affichage du contenu des registres du 6502 sur l'écran. Voilà qui est bien utile pour mettre au point des programmes récalcitrants.

Le mini-assembleur, quant à lui, est capable d'assembler des mnémoniques 6502 et de générer du code 6502 directement implanté en mémoire à l'adresse de votre choix. Cet assembleur comprend toutes les instructions 6502 ainsi qu'un certain nombre de directives standard telles que : ORG pour définir l'origine du programme, EQU pour définir une égalité, RSV pour réserver un certain nombre d'octets mémoire, DFB pour définir des constantes en mémoire et ASC pour traduire une chaîne en sa représentation ASCII.

Le fonctionnement de cet assembleur est satisfaisant et très rapide mais la façon

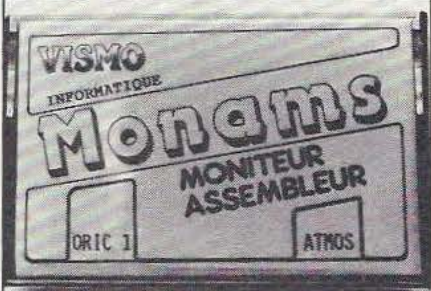

d'écrire les programmes déroute un peu au début; en effet il faut passer sous le contrôle du Basic et frapper ceux-ci avec des numéros de ligne comme si c'étaient des programmes Basic. Pour que l'assembleur s'y retrouve, chaque ligne à assembler doit commencer par un guillemet et les étiquettes doivent être suivies par deux points (:). On s'y habitue très vite et, même si l'on trouve tout cela un peu contraignant, la possibilité d'assembler du code 6502 en quelques secondes compense très largement ce petit désagrément.

En conclusion nous pensons que Vismo répond, avec cette cassette, à un besoin exprimé par tous les utilisateurs d'Oric qui sont amateurs de langage machine et qui, jusqu'à présent, en étaient réduits à assembler «à la main» et à examiner la mémoire avec des PEEK et des POKE sans disposer d'aucune possibilité de travail en pas à pas. Pour un investissement minime, la cassette Monasm permet de travailler confortablement en langage machine; certains trouveront sa présentation et ses dialogues un peu spartiates; le programme ne comporte pas il est vrai de fioritures inutiles mais offre toutes les fonctions que l'on est en droit d'attendre de lui; c'est le principal.

(\*) Vismo Informatique, 84 boulevard Beaumarchais, 75011 Paris. Tél. : 16 (1) 338.60.00 et 22 boulevard de Reuilly, 75012 Paris. Tél. ; 16 (1) 628.28.00. *Service lecreur : cerclez* /

C. Tavernier

# • •

ne fois encore *Micro et Robots* innove en vous proposant, dans les lignes qui suivent, de réaliser un micro-ordinateur programmable en langage

Forth. Cette réalisation n'est pas un quelconque gadget pouvant tout juste servir d'outil d'initiation; il s'agit bel et bien d'un vrai micro-ordinateur avec interface pour lecteurs de disquettes qui, de ce fait, peut être affecté à des applications professionnelles.

Proposer une telle réalisation était encore impossible il y a seulement quelques mois, non pas pour des raisons techniques mais pour des raisons de prix de revient; la sortie sur le marché de deux circuits intégrés Rockwell spécialement prévus pour cette application ont, heureusement, permis de résoudre ce problème.

#### Généralités

A la lecture des quelques lignes qui précèdent, on peut se demander pourquoi nous avons choisi un langage de programmation aussi peu commun que le Forth;

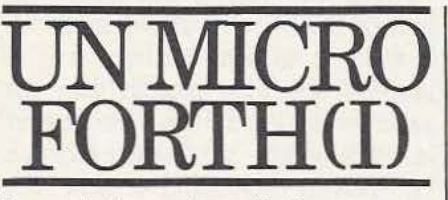

il y a plusieurs raisons à cela :

- Le langage Forth n'a besoin que de très petites tailles mémoire pour pouvoir exécuter des programmes même très complexes.

- Le langage Forth est très bien adapté à la programmation d'automatismes et d'interfaces et convient parfaitement aux applications que vise une revue comme *Micro et Robots.* 

- Enfin, nous commençons dans ce numéro une initiation au Forth pour laquelle ce micro-ordinateur constitue un excellent outil d'apprentissage sur lequel il est possible d'exécuter tous les exemples décrits.

Cela dit, voyons quelles sont les caractéristiques essentielles de notre réalisation ou, plus exactement de la réalisation conçue par Rockwell; en effet, l'essentiel de ce montage a été décrit dans une note d'application Rockwell intitulée : «A low

cost development module for the R65Fll Forth microcomputer» par Joseph W. Hance. Nous avons largement exploité cette note d'application et tenons à remercier la société Rockwell pour sa communication ainsi que celle des fiches techniques des divers circuits utilisés.

Nôtre montage constitue un microordinateur monocarte dont tous les composants sont groupés sur un circuit imprimé de 140  $\times$  200 mm. Un petit circuit imprimé le complète et reçoit l'alimentation stabilisée.

L'unité centrale est un R65F11 de Rockwell dont nous pouvons déjà dire qu'il sera facilement utilisable par tous les lecteurs de *Micro et Robots* puisqu'il contient un 6502. Ce circuit est associé à une Rom 8 K contenant un langage Forth très complet (sur-ensemble du Fig Forth 79 Vl.O) mais aussi un moniteur et un assembleur. Des supports sont prévus sur la carte pour implanter dés Ram jusqu'à une capacité maximum de 8 K octets ce qui se révèle plus que suffisant pour la majorité des applications écrites en Forth.

Notre système dispose d'origine d'une interface imprimante aux normes CentroGrâce au R65Fll il est possible de réaliser, sans difficulté, un micro programmable en Forth : les applications professionnelles et autres ne manquent pas !

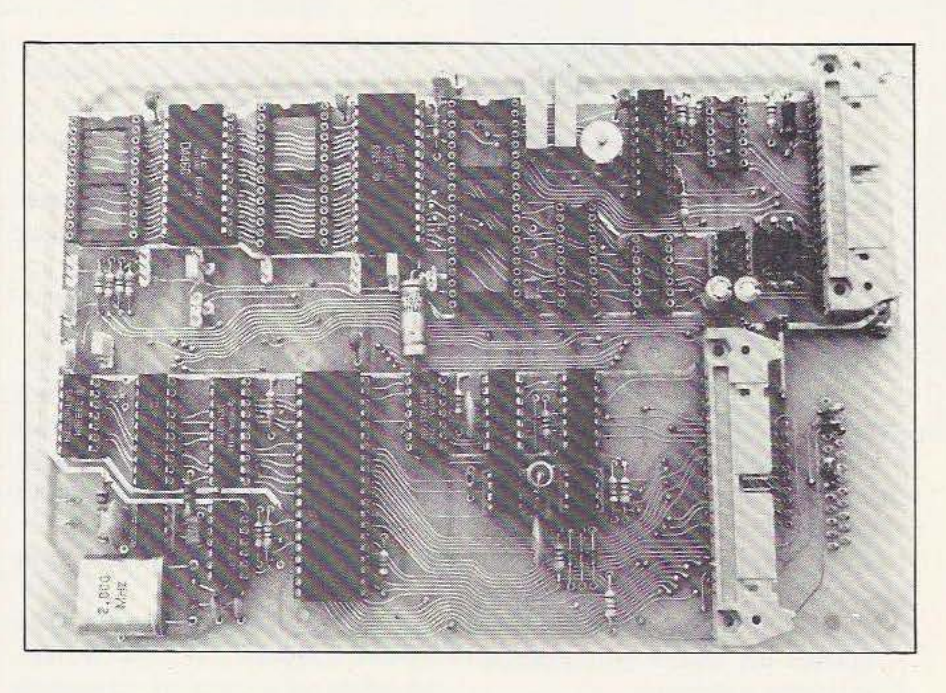

nies et d'une liaison série RS 232 à 1200 Bauds pour un terminal quelconque. La carte peut, de plus, recevoir une interface pour lecteurs de disques souples 5 pouces ou 3 pouces, simple ou double face, simple ou double densité et peut piloter jusqu'à quatre lecteurs simultanément. Cette partie peut être installée dès le début du montage ou ajoutée ultérieurement sans rien avoir à modifier. Si l'interface est là, le Forth l'utilise, si elle n'est pas là, il s'en passe.

Ce système dispose également de 16 lignes d'entrées/sorties programmables, de plusieurs timers pouvant fonctionner sans interruption et de bien d'autres possibilités que vous découvrirez au fur et à mesure de cette étude.

Tout cela est bien beau mais ce doit être cher ? Oui et non; en effet le système en configuration de base, c'est-à-dire sans les lecteurs de disquettes, coûte entre 1000 et 1500 francs selon vos sources d'approvisionnement en composants. L'adjonction de l'interface pour lecteurs de disquettes coûte environ 400 francs; prix auquel il faut ajouter celui du ou des lecteurs. Pour information, on peut travailler très con-

fortablement avec un seul lecteur simple face 35 ou 40 pistes (nous sommes en Forth et non en Basic !) que l'on peut trouver pour 1500 à 1800 francs environ en cherchant un peu. Si vous souhaitez faire une réalisation analogue à la nôtre en utilisant un lecteur 3 pouces; il faut compter 2000 francs environ pour le lecteur (en simple face) car la petite taille se paye encore, malheureusement. A vous, donc, de juger de ces prix, la configuration minimum avec un lecteur de disquette se situant entre 2900 à 3700 francs environ pour un système sérieux et utilisable pour des applications professionnelles. Comme nous l'avons laissé entendre, ce micro-ordinateur utilise, pour dialoguer avec vous, un terminal informatique quelconque capable de fonctionner à 1200

Bauds. Nous vous proposons plusieurs solutions parmi lesquelles vous devriez en trouver une vous convenant :

- L'utilisation d'un «vrai» terminal informatique du commerce si vous êtes l'heureux possesseur d'une telle merveille; ses caractéristiques peuvent être quelconques et il suffit qu'il puisse fonctionner à 1200 Bauds (120 caractères par seconde).

- L'utilisation d'une machine à écrire Brother EP 44 (voir *Micro et Robots* du mois dernier) qui, pour un prix modique (si vous choisissez bien votre revendeur !) vous servira d'imprimante, de machine à écrire et de terminal pour ce montage.

- Enfin, et c'est à notre avis la solution la plus économique si les deux propositions précédentes ne vous conviennent pas, la réalisation de votre propre terminal informatique, utilisable pour ce montage, bien sûr, mais aussi pour toute autre application nécessitant un tel appareil. Nous vous proposerons une telle réalisation dans ces colonnes à la suite de la description de ce micro-ordinateur Forth, mais sachez d'ores et déjà qu'il faut prévoir un investissement en composants de l'ordre de 600 à 800 francs pour ce dernier. Ces précisions terre à terre - mais néanmoins indispensables - étant vues, nous pouvons aborder cette étude avec la présentation du cœur de ce micro-ordinateur.

#### Le R65F11 de Rockwell

Ce R65Fll, très récent, est un microprocesseur monochip du style du 68705 dont

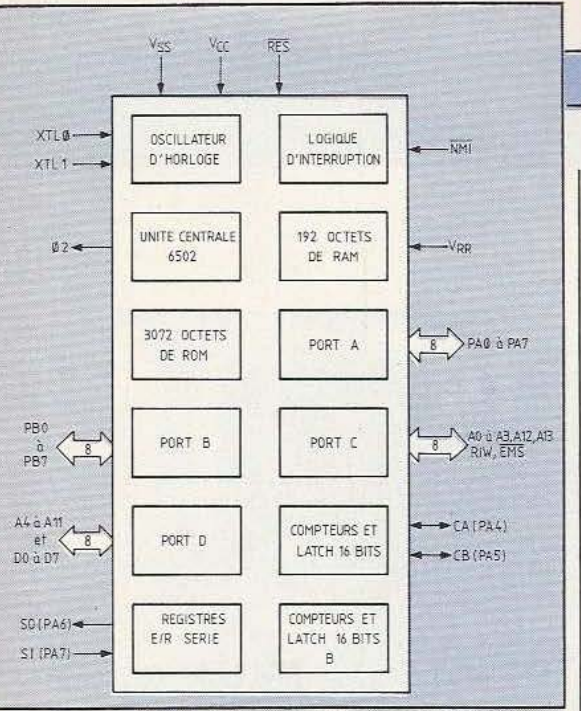

#### Fig. 1. Structure interne du R65F11.

nous avons déjà parlé dans cette revue. Il vise cependant un autre créneau d'applications et ses possibilités sont nettement plus étendues que celles du 68705. Regardez la figure 1 sur laquelle se trouve un synoptique des parties principales du R65Fll; nous y voyons :

- Une horloge intégrée qui se contente d'un quartz externe; ce n'est pas extraordinaire mais contribue à réduire le nombre de composants périphériques.

- Une unité centrale 6502, ce qui apparaît très logique puisque Rockwell est un des pères du 6502. Ce que la figure 1 ne dit pas c'est que cette unité centrale a été améliorée et offre, par rapport au 6502, quatre nouvelles instructions, des possibilités d'arithmétique décimale, 13 modes d'adressage et un véritable adressage indexé.

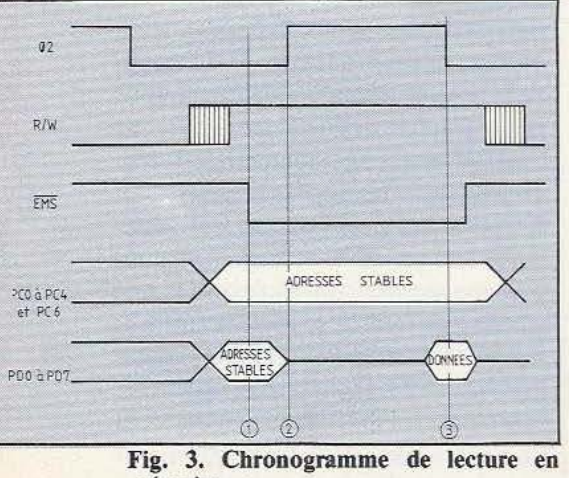

mémoire.

- Une mémoire RAM de 192 octets dont 32 octets peuvent être sauvegardés au moyen d'une batterie externe.

- Une ROM interne de 3072 octets qui contient le noyau du Forth et qui permet au R65F11 de se suffire à lui-même dans de nombreuses applications.

- 16 lignes d'entrées/sorties parallèles, les ports A et B.

- Une interface série asynchrone dont la vitesse de transmission est programmable de *50* à 9600 Bauds.

- Deux compteurs/timers programmables 16 bits.

- Dix sources d'interruptions possibles : quatre lignes à détection de front, une entrée RESET, une entrée NMI, les deux compteurs 16 bits, les données reçues sur la liaison série et les données transmises sur cette même liaison.

- Des possibilités d'adressage externe jusqu'à 16 K octets.

Tout cela tient dans un boîtier à 40 pattes et fait donc appel à la technique du multiplexage ce qui ne complique aucunement l'utilisation du circuit.

Signalons, pour être complets, qu'il existe également le R65Fl2, présenté en boîtier QUIP (pattes en quinconce) à 64 pattes, qui est un R65Fll auquel on a ajouté trois ports d'entrées/sorties 8 bits analogues aux portes A et B du R65Fll.

Nous allons maintenani passer en revue les diverses pattes du R65Fll ce qui nous amènera tout naturellement à voir le premier schéma d'utilisation. Précisons que, pour ne pas alourdir inutilement cet article, nous ne reviendrons pas sur les points communs au 6502 puisque ce microprocesseur a déjà fait l'objet d'une série d'articles dans *Micro et Robots.* 

On trouve donc sur le R65Fll :

- Trois pattes d'alimentation : la masse (VSS), le  $+5$  volts (VCC) car le circuit est entièrement compatible TIL, et une patte appelée VRR qui sert à alimenter les 32 octets de RAM interne sauvegardables. Une batterie peut être connectée en ce point si cette fonction doit être utilisée. - Deux pattes XTALI et XTALO qui servent à la connexion d'un quartz pour l'horloge interne (1 MHz pour le R65Fll et 2 MHz pour sa version rapide). Une horloge externe peut aussi être utilisée, comme dans notre montage, car elle sert au contrôleur de disquettes. Dans ce cas, le R65Fll autorise l'application d'une fréquence d'horloge une ou deux fois supérieure à sa fréquence réelle de fonctionnement sur XTLI.

- RES barre et l'entrée de remise à zéro du circuit, active au niveau bas.

- Phi 2 est la sortie d'horloge à 1 MHz (2 MHz pour la version rapide) qui sert à cadencer tous les échanges sur le bus. - NMI barre est l'entrée d'interruption non masquable, sensible à un front descendant.

- PAO à PA7 et PBO à PB7 sont les 16 lignes d'entrées/sorties parallèles des ports A et B. Elles sont utilisables de multiples façons comme nous le verrons par la suite.

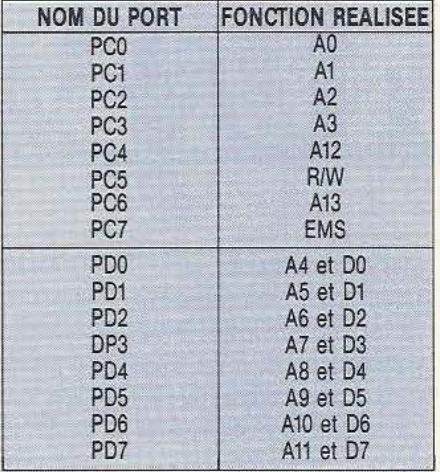

Fig. 2. Affectation des ports C et D.

- PCO à PC7 sont les lignes du port C mais non utilisables comme A et B; en effet, comme le montre la figure 2, elles servent de lignes d'adresses et véhiculent aussi le signal lecture/écriture (R/W) et le signal de multiplexage adresses/données, EMS barre.

- PD0 à PD7 sont les lignes du port D inutilisables telles qu'elles car elles véhiculent les adresses et les données comme indiqué figure 2.

Cette présentation du R65Fll doit vous laisser perplexe si vous êtes un habitué des microprocesseurs à lignes d'adresses et de données non multiplexées tels que le 6502 mais aussi le 6800 et le 6809 par exemple. Nous allons voir, grâce à deux chronogrammes, que cela ne complique pas outre mesure l'utilisation du circuit.

Examinons la figure 3 qui représente un

..---- /

chronogramme de Iecrure mémoire. On y voit le signal Phi *2* qui cadence tous les échanges sur le bus. La ligne R/W passe à l'état haut pendant l'état bas de Phi 2 indiquant ainsi une lecture comme sur un «vulgaire» 6502; les lignes PCO à PC4 et PC6 (qui sont des lignes d'adresses rappelons-le) se stabilisent ainsi que PDO à PD7; ces dernières véhiculant alors A4 à All. Le signal EMS barre passe alors au niveau bas, son front descendant indiquant à la mémoire adressée qu'elle doit mémoriser («latcher» si vous préférez le franglais) les lignes d'adresses A4 à All. En fin de cycle, lorsque Phi 2 descend, la mémoire doit fournir ces données sur PDO à PD?.

Le chronogramme d'écriture (figure 4) est très proche de celui que nous venons de voir. Seul l'état de la ligne R/W change pour indiquer que l'on fait une écriture. De même l'état de POO à PD7, au lieu de passer en haute impédance entre le moment où ces lignes véhiculent des adresses et le moment où elles véhiculent des données, est indéterminé comme l'indiquent les hachures.

Ce qu'il faut bien remarquer et comprendre se situe au niveau des trois chiffres repères que nous avons portés sur les deux figures.

Le chiffre 1 correspond à la descente de

EMS barre; cela signifie qu'à cet instant POO à PD? véhiculent A4 à All et que ces adresses sont valides.

Le chiffre 2 correspond à la disparition de ces adresses et au passage de PDO à PD7 en mode «données» ce qui les rend en tout point analogues aux lignes DO à D7 d'un «VUigaire» 6502.

Le chiffre 3 correspond à la descente de Phi 2; c'est à cet instant que le R65Fll lit les données présentes sur PDO à PD? s'il est en lecture ou c'est à cet instant que les mémoires peuvent prendre en compte les données présentes sur POO à PD7 si le R65Fll est en écriture. C'est simple, n'estce pas?

#### Le système minimum

Si le R65Fll intègre tant de fonctions sur une seule puce, c'est pour pouvoir fonctionner avec un minimum de composants externes ce que confirme la figure *5*  (extraite d'une documentation Rockwell) qui montre comment réaliser la plus petite configuration de micro-ordinateur Forth. Nous n'avons pas retenu directement ce schéma pour notre réalisation car l'adjonction d'une interface lecteurs de disquettes nécessiterait de le modifier; nous allons cependant vous le commenter rapidement car notre système en est très pro-

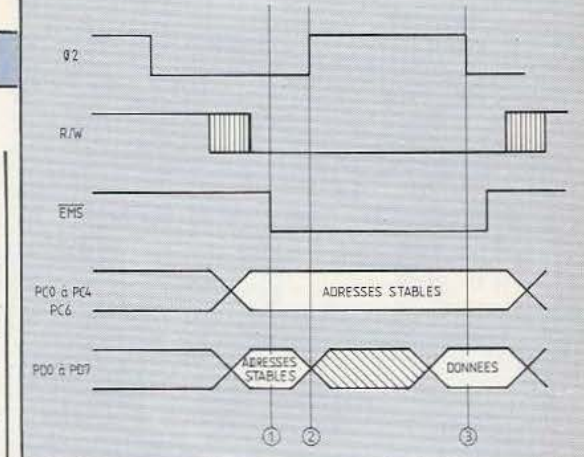

Fig. 4 Cbronogramme d'écriture en mémoire. che et que cette figure 5 constitue un bon exemple d'utilisation du R65Fll.

Sur la gauche de cette figure, on trouve le poussoir de RESET et le quartz d'horloge· ainsi que les circuits d'interface RS 232. Ceux-ci ne sont pas les sacro saints 1488 et 1489 mais un double amplificateur opérationnel alimenté en ± *5* volts fabriqués par un convertisseur de tension intégré à l'ICL 7660 d'Intersil. Cela ne produit pas des «vrais» niveaux RS 232 mais est suffisant pour une liaison RS 232 à courte distance.

Du côté droit du schéma se trouvent les mémoires. Deux boîtiers sont utilisés : la R65FR1, une Rom de 8 K mots de 8 bits (fabriquée également par Rockwell) qui contient le compilateur Forth et l'assembleur dont nous avons parlé en début d'article; et une Ram de 2 K mots de 8 bits qui est la Ram de travail.

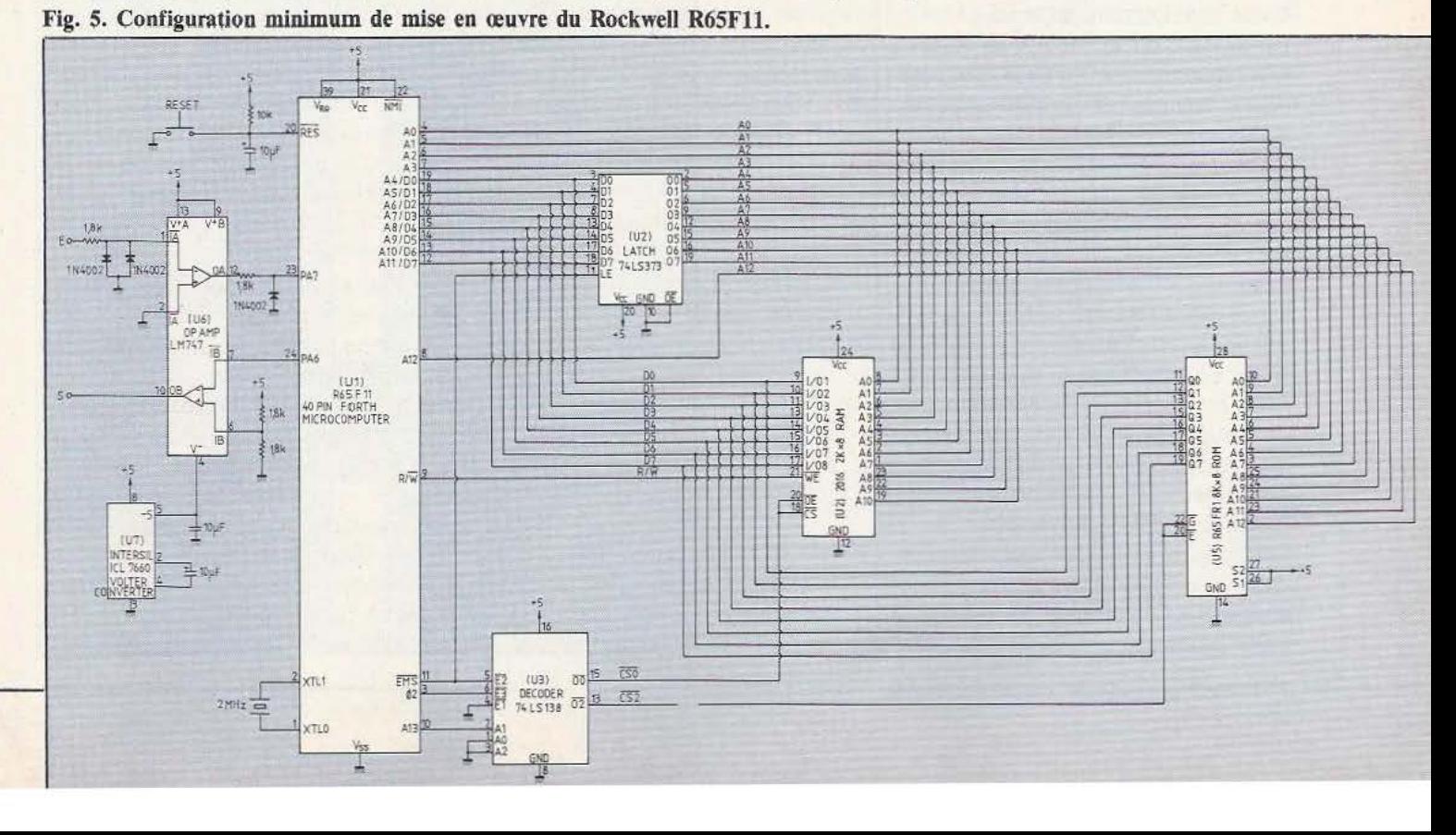

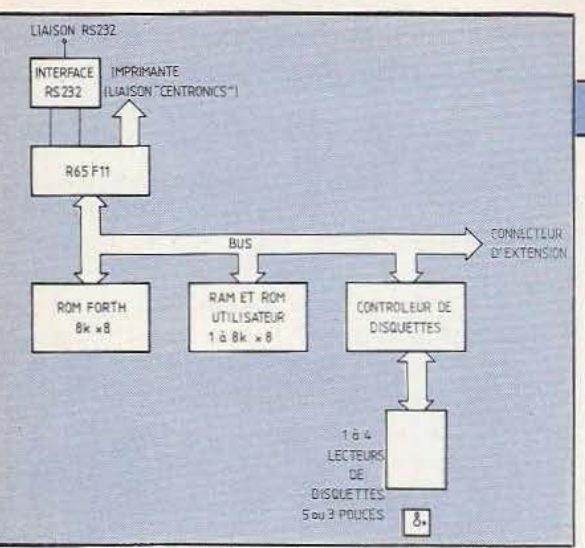

Fig. 6. Synoptique de notre micro.

Le décodage d'adresse, très simple, a été confié à un 74138 TTL tandis que le démultiplexage des lignes PDO à PD7 se fait grâce à une octuple bascule D intégrée dans un 74 LS 373.

Malgré sa simplicité, ce système fonctionne très bien. Il constitue un microordinateur Forth complet dont le seul défaut est de n'avoir aucun système de mémorisation des programmes sur cassette ou disquette.

#### Notre micro-ordinateur

Son synoptique - la simplicité même vous est proposé figure 6. Nous y voyons le R65Fll affublé de son interface RS 232 comme dans le cas de la figure *5.* Quelques lignes des ports A et B ont été réquisitionnées pour servir d'interface imprimante aux normes Centronics.

Par ailleurs, sur le bus issu du R65Fll, sont connectées la ROM R65FR1 qui contient le compilateur Forth et un certain nombre de RAM selon la taille mémoire désirée. Pratiquement, ces Ram sont matérialisées par des supports 24 et 28 pattes que vous pouvez équiper en fonction de vos besoins et de vos possibilités financières.

Sur ce même bus est connecté le contrôleur de disquettes intégré (un WD 2793 de Western Digital : voir si nécessaire notre article sur ce sujet dans ce même numéro). Ce contrôleur peut gérer de 1 à 4 disquettes 3 ou 5 pouces simple ou double face, simple ou double densité; on peut difficilement faire plus polyvalent !

Comme nous n'avons pas voulu constituer un système fermé, le bus se trouve disponible sur un connecteur permettant de relier au montage toutes les extensions possibles (lignes d'entrées/sorties supplémentaires par exemple).

Cet ensemble est complété d'une alimentation qui, si vous n'utilisez pas de lecteurs de disquettes, est monotension *5* volts. Si vous utilisez un lecteur de disquettes, elle devient bi-tension puisque ces derniers ont besoin de  $+5$  et  $+12$  volts pour travailler.

Cela vu, et plutôt que de vous proposer le schéma complet du montage d'un seul coup, nous allons le décortiquer par sousensembles fonctionnels vous permettant ainsi de maîtriser complètement le système avant de le réaliser pratiquement.

#### Le sous-ensemble unité centrale

Son schéma, proposé en figure 7, peut être utilement rapproché de ce que nous avons vu en figure *5* car les différences avec celleci sont minimes. Coscillateur d'horloge intégré n'est pas utilisé mais on a fait appel à un montage externe fonctionnant à 2 MHz car cette fréquence est nécessaire pour le contrôleur de disquettes. Elle est appliquée à XTALI du R65Fll et la patte XTAl.D permet de sélectionner la division par 2 ou non de cette horloge selon que le R65F11 que vous utilisez est un 1 MHz ou un 2 MHz. Le strap 2 MHz ne doit pas être mis en place pour un R65Fll à 1 MHz.

Le circuit de RESET est aussi un peu plus élaboré que sur la figure 5 et fait appel à un classique 555 externe. En effet il faut générer un signal RESET pour le contrôleur de disquettes qui n'admet pas, contrairement au R65Fll, un poussoir connecté directement sur sa patte RESET, le *555* lui fournit donc une impulsion calibrée et aux normes ITL.

Cinterface RS 232 fait, comme sur la figure 5, appel à un double amplificateur opérationnel; mais ici il s'agit d'un 1458 de Motorola ou National Semiconducteur qui présente un encombrement moindre (boîtier 8 pattes) que le 747 (boîtier 14 pattes). Calimentation de cette interface est réalisée, ici aussi, ± *5* volts, le - *5* volts étant fabriqué par un ICL 7660 d'Intersil. Le démultiplexage des lignes PDO à PD7 a été confié à un 74 LS 373 et un prédécodage des signaux de contrôle se réalise avec une porte NAND (U4) qui fabrique un signal baptisé OE (Output Enable pour validation des sorties), bas lorsque Phi 2

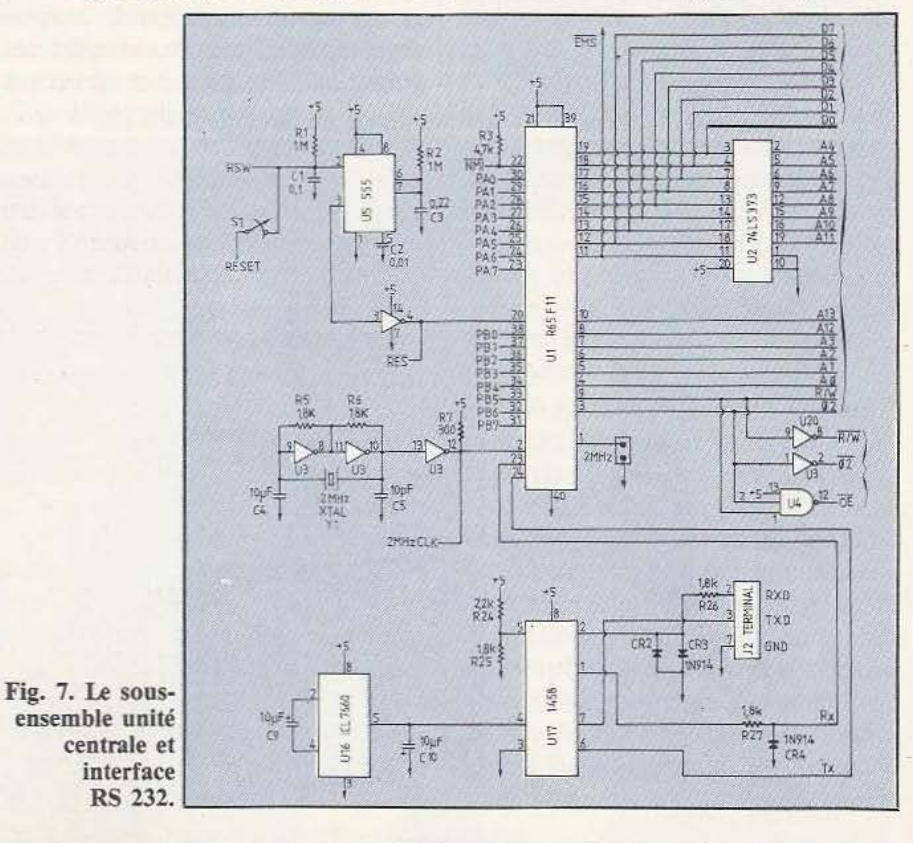

et R/W sont à 1, c'est-à-dire lorsque les mémoires adressées doivent fournir des données.

#### Le sous-ensemble mémoire et décodage d'adresse

Son schéma, proposé en figure 8, comporte bien peu de choses. Côté mémoires tout d'abord, nous voyons 4 supports : 2 à 24 pattes et 2 à 28 pattes entourés de manuel pour cette mémoire si vous voulez configurer le système à votre idée.

#### L'alimentation

Son schéma se trouve en figure 9 pour la version complète du micro-ordinateur. Si vous ne souhaitez pas équiper celui-ci de lecteurs de disquettes, tous les composants compris dans les deux rectangles pointillés sont à éliminer.

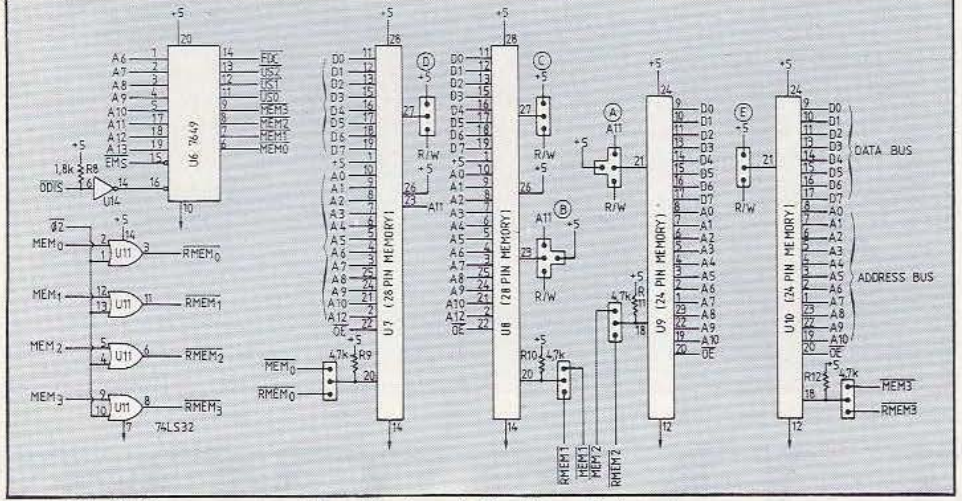

#### Fig. 8. Le sous-ensemble mémoire et décodage d'adresse.

Rom et UVProm en boîtier 24 et 28 patconfigurations, seul un décodage d'adresse validation des supports de mémoire, une autre (marquée FDC) valide le contrôleur de disquettes et trois (USO à US2) sont disponibles pour les extensions éventuelles.

Les mémoires à placer sur les supports pouvant être des Ram ou des Rom, les signaux issus de U6 passent dans des portes  $\overline{OU}$  | sected avec Phi 2 barre pour le cas où des RAM sont utilisées sur les supports afin qu'elles ne soient validées que lorsque Phi 2 est à l'état haut (et Phi 2 barre à l'état bas donc).

Pour rassurer les anxieux, précisons que la PROM de décodage d'adresse pourra vous être fournie toute programmée et que nous pousserons même le souci du détail jusqu'à décrire un petit programmateur

nombreux straps  $(A, B, C, D, E)$  permet-  $\vert$  Ce schéma est un classique du genre tant de mettre sur ceux-ci toutes les Ram,  $\vert$  puisqu'un transformateur à point milieu puisqu'un transformateur à point milieu<br>délivre 9 volts (ou 15 volts pour l'alimentes du marché. Pour s'accommoder d'une  $\vert$  tation + 12 volts) qui, après redressement telle diversité de mémoires et, donc, de  $\vert$  et filtrage est appliqué à un régulateur et filtrage est appliqué à un régulateur<br>intégré non moins classique chargé de propar PRom était concevable, ce que réalise duire 5 volts sous un débit qui peut attein-<br>le boîtier U6, une PROM de 512 mots de dre 1 Ampère avec le modèle choisi. Une le boîtier U6, une PROM de 512 mots de  $\vert$  dre 1 Ampère avec le modèle choisi. Une 8 bits. Ouatre de ses sorties servent à la  $\vert$  Led est connectée sur la sortie 5 volts 8 bits. Quatre de ses sorties servent à la Led est connectée sur la sortie 5 volts validation des supports de mémoire, une vocarte de sert de témoin de mise sous

La partie réservée au lecteur de disquettes se compose d'un régulateur + 12 volts du même type et d'un autre régulateur 5 volts. En effet la consommation de la carte micro-ordinateur additionnée à celle  $d'$ un lecteur de disquettes sur le  $+$  5 volts dépasse les possibilités d'un seul régulateur et, vu le prix de ces composants, il vaut mieux monter deux régulateurs 5 volts 1 Ampère plutôt qu'un seul régulateur 5 volts 3 Ampères, beaucoup plus cher et surtout beaucoup plus difficile à trouver.

Ces composants sont les seuls à ne pas prendre place sur le circuit imprimé principal et sont câblés sur un CI indépendant.

#### Conclusion

Nous en resterons là pour ce mois-ci afin de ne pas trop accaparer de pages dans ce numéro. Le mois prochain nous décrirons l'interface lecteurs de disquettes et nous passerons à la réalisation pratique du montage, fort simple grâce au circuit imprimé double face à trous métallisés que nous avons fait réaliser à cette occasion. La description pratique de cette réalisation nécessitant de nombreuses pages, nous vous demandons d'avoir la patience d'attendre notre prochain numéro pour prendre connaissance de celle-ci avant de nous adresser du courrier à son sujet. 1

*Le circuit Rockwell R65Fl 1 est distribué par la société ERN, 237, rue Fourny 78530 Buc. Tél. : (3) 956-00-11.* 

C. Tavernier

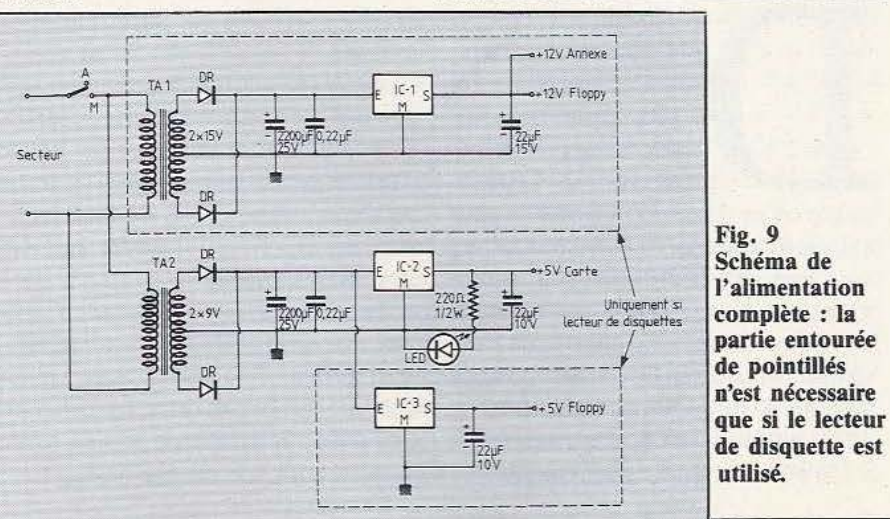

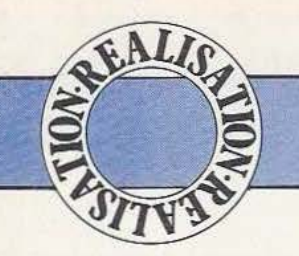

On connaît les nombreux avantages d'une liaison série, dont celui de ne nécessiter qu'un nombre restreint de fils pour la transmission. Mais pour certaines applications, une conversion série-parallèle s'avère indispensable. Pour pouvoir réaliser simplement cette conversion nous avons utilisé, ici, un émetteurrécepteur de données asynchrones (UART) contenu en un seul circuit intégré. 8 lignes d'entrées-sorties parallèles sont offertes.

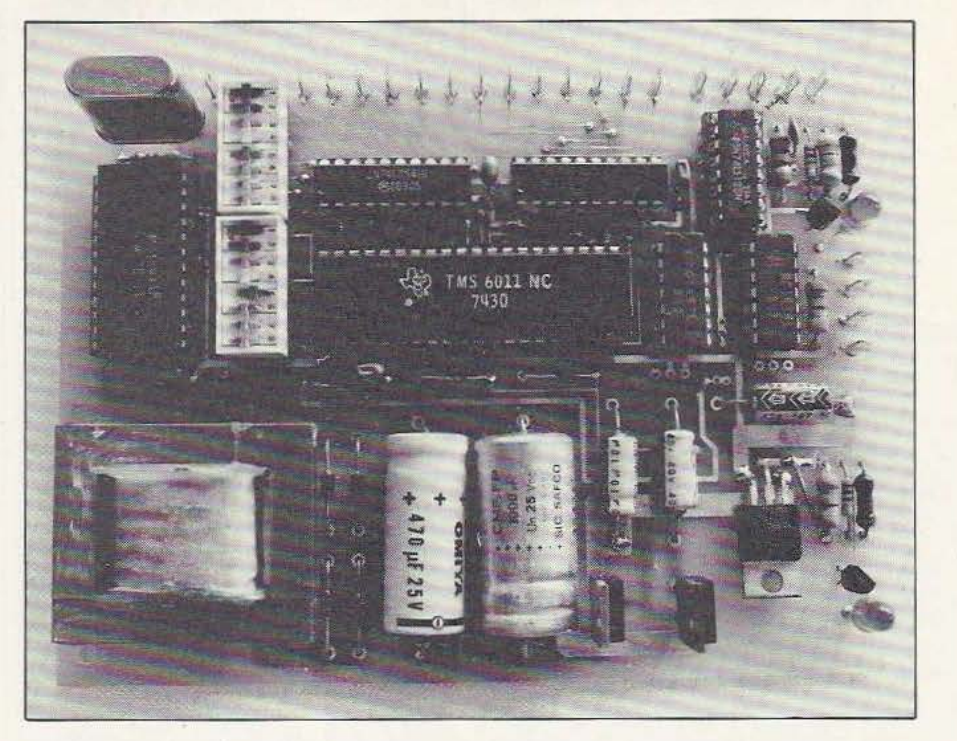

# J'I'K'K

ordinateurs disposent, moteurs. terface est en effet très intéressante pour | parallèles indépendantes sur toute liaison<br>pouvoir connecter deux micro-ordinateurs | série RS 232. Nous lui voyons au moins entre eux ou pour relier un micro- trois avantages majeurs : ordinateur à un modem par exemple. — Si vous avez acquis une carte d'inter-<br>Malheureusement, vu le principe de fonc-<br>face série pour votre micro-ordinateur, il tionnement d'une telle liaison, principe vous permet de l'utiliser aussi comme qui vous a été expliqué dans *Micro et* interface parallèle et, donc, de réaliser une *robots* numéros 5 et 6, il est impossible | économie appréciable, le prix de revient de l'utiliser telle quelle pour commander  $\vert$  de notre carte n'étant pas élevé ;

e nombreux micro-  $\vert$  des dispositifs tels que relais, lampes ou

soit d'origine, soit grâce Le montage que nous vous proposons à des cartes d'exten-<br>aujourd'hui permet de faire disparaître à des cartes d'exten- aujourd'hui permet de faire disparaître sions, d'une interface cette impossibilité et vous offre 8 lignes sions, d'une interface cette impossibilité et vous offre 8 lignes série RS 232. Cette ind'entrées parallèles et 8 lignes de sorties série RS 232. Nous lui voyons au moins

face série pour votre micro-ordinateur, il

- Si votre micro-ordinateur ne dispose que d'une sortie série RS 232 et qu'aucune interface parallèle ne soit proposée, il permet de vous tirer d'affaire.

- Si vous souhaitez interfacer votre micro-ordinateur avec un dispositif situé loin de lui (jusqu'à une centaine de mètres), cette carte vous permet de faire la liaison en série (3 fils nécessaires, seulement) et de réaliser l'interface série/parallèle au niveau du dispositif vous faisant ainsi économiser du câble et des buffers pour véhiculer les signaux logiques sur les dits câbles (revoyez, si nécessaire, ce sujet dans Micro el *Robots* n° 5).

#### Quelques rappels

Si vous n'arez pas lu les précédents numéros de *Micro et Robots* consacrés aux liaisons série, rappelons que dans ce type de liaison des mots de 7 ou 8 bits (selon le standard de transmission choisi) sont envoyés les uns derrière les autres sur un seul fil. Cela signifie que les bits constituant les mots se suivent à cadence régulière; cette cadence étant caractéristique de la vitesse de transmission de la liaison série. Pour que les circuits d'interface puissent s'y retrouver, chaque mot est précédé d'un bit particulier appelé bit de start et est suivi d'un ou plusieurs bits appelés birs de stop. Pour minimiser les erreurs de transmission ou, tout au moins, pour pouvoir les détecter, un bit de parité est parfois ajouté à chaque mot transmis. Toutes ces opérations seraient très com-

plexes à réaliser avec des circuits logiques classiques; fort heureusement des circuits LSI (Large Scale Integration pour «intégration à grande échelle») existent et savent faire ce travail : ce sont les UART (Universal Asynchronous Receiver Transmitter pour «émetteur récepteur universel de données asynchrones»). C'est donc un tel circuit que nous allons utiliser dans notre montage, circuit d'autant plus pratique qu'il comporte dans un même boîtier un émetteur et un récepteur série ce qui va nous permettre de réaliser une carte proposant simultanément des entrées parallèles.

Avant d'examiner le schéma, nous allons étudier rapidement les fonctions des diverses pattes de l'UART car ce sont elles qui dictent le schéma d'utilisation.

#### Utilisation d'un UART

Malgré les très nombreuses possibilités qu'offre un UART, ce circuit reste très économique puisqu'il coûte moins de 100 francs; en outre sa mise en œuvre est extrêmement simple une fois que l'on a pris la peine d'analyser calmement la fonction de ses diverses pattes. De plus, et contrairement à l'habitude, ce type de circuit est tellement utile que tous les fabricams de circuits intégrés se sont mis d'accord sur un brochage et sur un mode de fonctionnement pour au moins un modèle de leur gamme. Cela signifie que, sous réserve de choisir le modèle passe-partout (ce que nous avons fait), vous retrouverez ce même circuit chez tous les fabricants, sous des références différentes mais avec la certitude d'une compatibilité broche à broche (pin for pin comme l'on dit) totale. La figure 1 vous présente le synoptique interne simplifié de tout UART. Comme vous pouvez le constater, le circuit comporte deux parties bien distinctes affectées l'une à l'émission, l'autre à la réception. Nous allons commencer par cette dernière mais au préalable précisons que l'UART utilisé sur notre montage est à double buffer c'est-à-dire qu'il sait transmettre ou recevoir un caractère pendant que vous fournissez sur ses pattes d'émission le caractère suivant ou que vous lisez sur ses pattes de réception le caractère précédent. La partie réception utilise les signaux spécifiques suivants :

- SI (Serial Input) qui est l'entrée série sur laquelle vont être appliqués les signaux série asynchrone à recevoir.

- RCP (Receive Clock Pulse) qui est l'entrée d'horloge de réception.

Cette entrée doit recevoir un signal carré de fréquence 16 fois supérieure à la fréquence des signaux appliqués sur l'entrée série. Ainsi, pour recevoir des signaux à 30 caractères par seconde soit 300 Bauds, il faudra fournir à l'UART un signal de

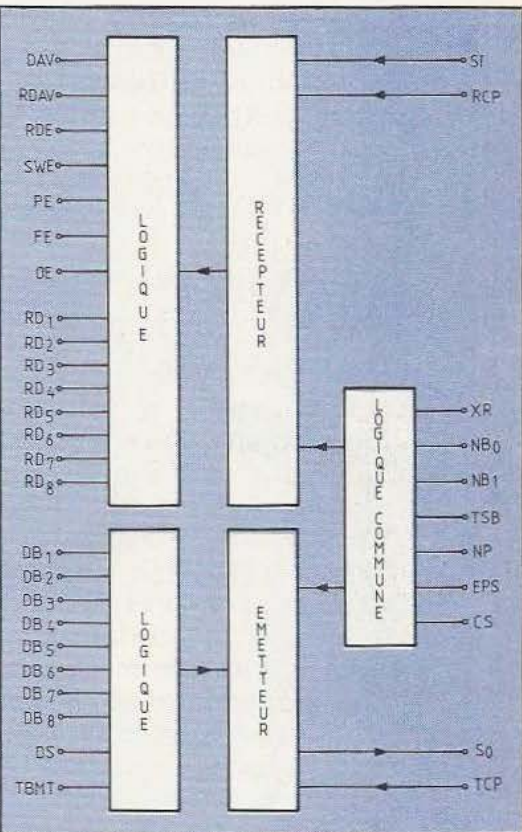

Figure 1. Synoptique d'un UART.

fréquence  $16 \times 300 = 4800$  Hertz. - DAV (Data AVailable) qui est la ligne indiquant qu'un mot a été reçu et est disponible sur les lignes de sortie RDl à RD8. Cette ligne passe à 1 lorsque c'est le cas.

- RDAV (Reset DAV) qui sert à remettre volontairement à zéro la ligne DAY. - RDE (Receive Data Enable) permet de valider les sorties des données reçues RD! à RD8. Tant que RDE est au niveau 1, ces sorties sont dans l'état haute impédance, dès que ROE est à 0, les données reçues sont disponibles sur RDl à RD8.

- SWE (Status Word Enable) qui sert à valider les sorties du registre d'état interne lorsqu'elle est mise à zéro. Si cette ligne est à l les sorties évoquées sont dans l'état haute impédance. Ces sorties sont décrites ci-dessous.

- PE (Parity Errer) passe à 1 lorsqu'il y a eu erreur de parité sur le mot reçu.

- FE (Framing Error) passe à 1 lorsqu'il y a eu erreur de format sur le mot reçu (nombre de bits de stop incorrect).

- OE (Overrun Error) passe à 1 lorsque le caractère reçu a été écrasé par le suivant car vous n'êtes pas venu le lire assez vite. - RDI à RD8 (Receive Data 1 à 8) sont les lignes sur lesquelles apparaissent les données reçues. ROI est le bit de poids faible et RD8 celui de poids fort.

Un certain nombre de lignes sont ensuite communes à l'émission et à la réception ce sont:

- VCC et GND qui sont le + *5* volts et la masse. Les anciennes versions d'UART ont, en plus, une entrée VBB, VDD ou VGG (selon les fabricants) qui doit être reliée au - 12 volts.

- XR (eXternal Reset) est l'entrée de remise à zéro de tout le circuit; elle doit être reliée à la masse si elle n'est pas utilisée.

- NBO et NBI (Number of Bit) servent à fixer le nombre de bits à l'émission ou le nombre de bits attendus à la réception. Ces lignes sont ramenées en interne au + *5* volts et doivent être reliées à la masse si nécessaire pour choisir le format des mots série conformément au tableau présenté plus avant dans cet article.<br>- TSB (Transmit Stop Bit) permet de

choisir le nombre de bits de stop à l'émission ou le nombre de bits de stop attendus à la réception. TSB à 0 programme 1 bit de stop alors que TSB à l en programme 2.

- NP (No Parity) permet d'autoriser (0) ou d'interdire (l) Je bit de parité.

- EPS (Even Parity Select) permet de choisir la parité paire (1) ou impaire (0). - CS (Control Strobe) permet de faire entrer les valeurs programmées sur NBO, NBl, EPS, TSB, NP dans le registre de contrôle interne. Pour une prise en compte permanente de ces informations, cette ligne peut être laissée en l'air (elle est ramenée à l en interne).

Côté émission, il nous reste assez peu de lignes à examiner puisque l'on dispose seulement de:

- DBI à DB8 (Data Bit 1 à 8) qui sont les entrées sur lesquelles on doit appliquer le mot à émettre, DB! étant le bit de poids faible.

- OS (Data Strobe) est la ligne de validation du mot à émettre. Le fait de mettre DS au niveau bas fait entrer les données présentes sur DBl à DB8 dans le registre d'émission interne et l'émission commence lors du front montant de DS. Les données doivent rester stables pendant toute la durée de l'état bas de DS.

- SO (Serial Out) est la sortie série asynchrone.

- TCP (Transmit Clock Pulse) est l'entrée d'horloge d'émission; elle suit les mêmes règles que l'entrée RCP vue ciavant. Bien que ce soit peu fréquent, il est tout à fait possible d'utiliser pour RCP et TCP des fréquences différentes.

- TBMT (Transmit Buffer eMpTy) qui indique, lorsqu'elle passe au niveau 1, que le registre d'émission est vide et qu'il peut être chargé avec une autre donnée. Du fait de la double «bufferisation» interne à l'UART, cette ligne passe à 1 dès le début de transmission du mot précédent.

Nous en avons terminé avec cet examen des fonctions des signaux de l'UART qui va maintenant nous permettre d'analyser très simplement le schéma de notre interface.

#### Notre schéma

Il vous est proposé figure 2 et vous pouvez constater qu'il n'est pas bien compliqué d'autant plus qu'une partie non négligeable de celui-ci est utilisé par l'alimentation facultative; en effét il est possible, dans de nombreux cas, de l'extraire de l'équipement disposant de la liaison série ou de l'équipement commandé par l'interface. Cependant, comme nous avons voulu faire un module autonome, nous l'avons prévue sur le schéma et sur le circuit imprimé; libre à vous de ne pas la câbler si le prélèvement évoqué est possible.

Cette alimentation, très simple, délivre trois tensions :  $+ 5$ ,  $+ 12$  et  $- 12$  volts, toutes trois stabilisées par des régulateurs intégrés classiques. Bien que les UART récents soient monotension et que les circuits employés sur la carte soient des CMOS et des TIL ne nécessitant donc que du + *5* volts, les impératifs de la liaison série RS 232 nous imposent une alimentation  $\pm$  12 volts afin que le circuit d'interface TTL - RS 232 puisse délivrer des niveaux corrects. Si vous voulez prélever cette alimentation sur votre microordinateur ou sur l'équipement relié à notre carte sachez qu'il faut pouvoir fournir une vingtaine de mA sur les  $+$  et  $-12$ volts et une centaine de rnA sur le + *5*  volts.

La génération des horloges d'émission et de réception, que nous avons choisies identiques, est confiée à un circuit spécialisé le MC 14411. C'est un circuit CMOS qui contient un oscillateur à quartz et des diviseurs successifs qui délivrent les fréquences correspondant aux diverses vitesses de transmission normalisées ou, plus exactement, 16 fois ces fréquences puisque c'est ce qu'il faut appliquer sur les entrées RCP et TCP de l'UART. Un jeu de mini-interrupteurs et de straps permet de choisir la vitesse de fonctionnement de la carte en fonction des possibilités de l'interface RS 232 dont vous disposez.

Le câblage du reste de l'UART est assez facile à comprendre dès lors que l'on a lu les fonctions de ses pattes présentées précédemment. Les lignes de sélection de format de transmission sont toutes reliées à des mini-interrupteurs S6 à S10 qui permettent de sélectionner celui qui correspond aux possibilités de votre interface. Vous n'avez aucune crainte à avoir, ce montage admet tous les formats de transmission série asynchrone existants !

Les lignes VCC et masse sont reliées respectivement au + 5 volts et à la masse et un strap permet de relier la patte marquée d'une étoile au - 12 volts si l'UART que vous utilisez est un vieux modèle.

Les lignes RDE, SWE et XR sont reliées à la masse ce qui a pour effet de rendre disponibles en permanence les données reçues sur RDI à RD8, de valider les sorties PE et FE et de supprimer le RESET général comme expliqué dans le paragraphe précédent.

Ventrée série SI reçoit les données série après conversion de leur niveau de RS 232 en TTL grâce à un circuit classique, pour ce faire : le 1489, tandis que la sortie série SO fournit les données TTL au convertisseur inverse le 1488. Une résistance reliée au + 12 volts permet de forcer à un niveau haut d'éventuelles lignes de contrôle (CTS, DCD, etc.) de votre interface RS 232, si nécessaire.

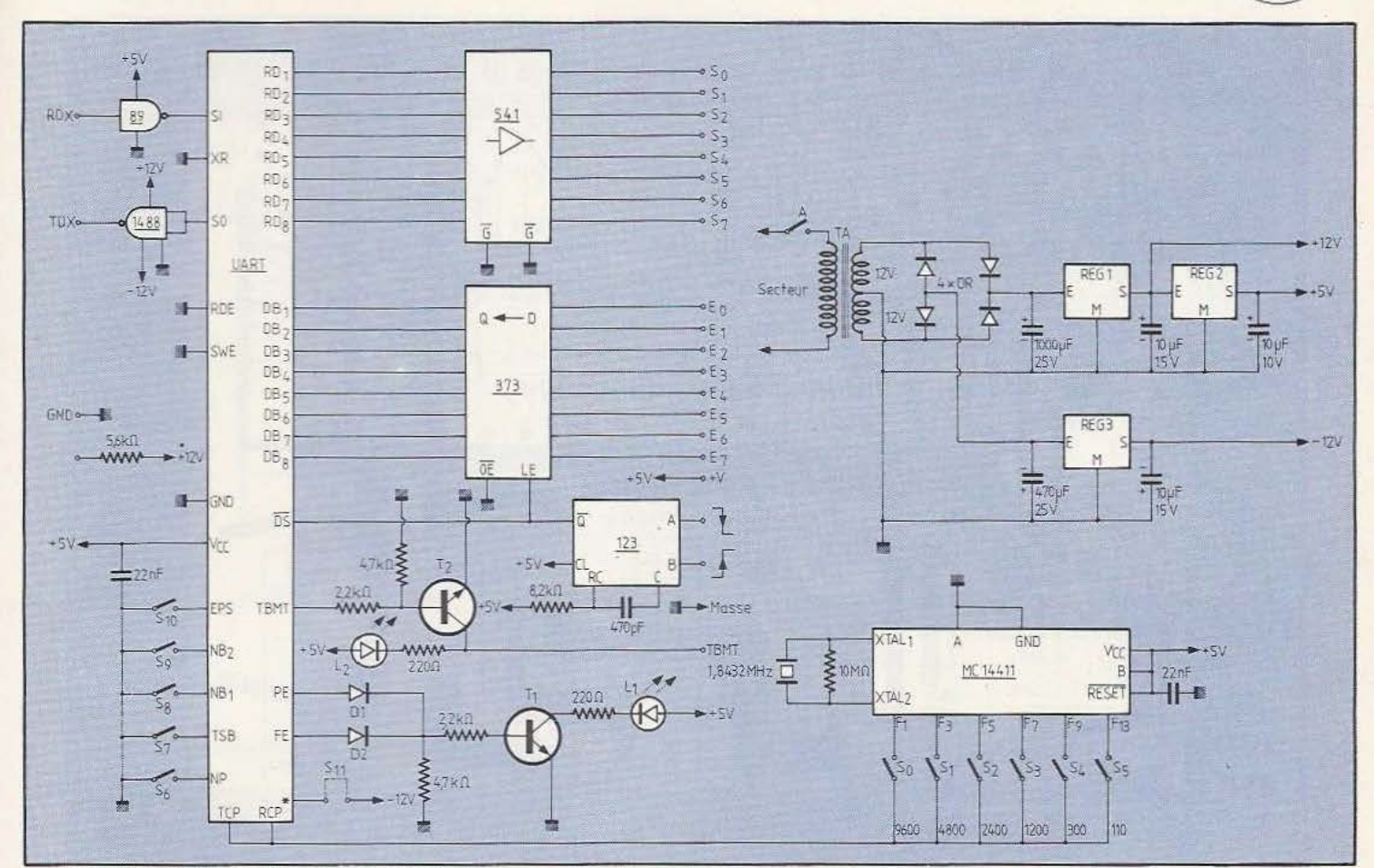

Figure 2. Schéma de la carte d'interface.

Les 8 lignes de données reçues RD1 à RD8 sont disponibles après passage dans un 74LS541, octuple amplificateur; en effet, en cas de court-circuit (par exemple) sur ces lignes, vous ne risquerez d'abîmer que le 541 qui coûte environ dix fois moins cher que l'UART; par ailleurs, pour des courts-circuits de faible durée, le 541 est protégé. Ce circuit est validé en permanence par mise à la masse des deux partes G barre dont il dispose.

Les sorties PE et FE qui indiquent chacune une erreur sont appliquées à une porte OU à diodes qui commande l'allumage d'une LED via TI en cas d'erreur de réception. Si vous estimez cette indication inutile (voir pourquoi dans le paragraphe utilisation), il vous suffit de ne pas monter Dl, D2, Tl, Ll et les résistances associées.

Côté entrée des données c'est un peu plus compliqué; en effet, comme expliqué dans le paragraphe précédent, il faut que DBI à DB8 soient stables pendant toute la durée de DS. Comme l'on ne peur pas imposer cela au montage interfacé avec notre carte, nous avons prévu un latch, en l'occurrence un 74LS373, pour réaliser cette fonction. Par ailleurs, il faut fournir à l'UART une impulsion lui indiquant qu'il peut transmettre les données appliquées sur DBI à DB8; une fois encore, pour imposer le moins de choses possibles au montage interfacé avec notre carte, nous avons prévu un monostable pour générer cètte impulsion, monostable qui peut être déclenché par un front montant ou descendant selon l'entrée A ou B choisie.

Si rous choisissez de faire fonctionner le montage à 110 Bauds par exemple, il ne faut pas envoyer d'ordre d'émission des données plus vite qu'à raison de un toutes les 100 ms puisqu'il faut 100 ms pour transmettre un caractère à 110 Bauds. Pour ce faire, l'information TMBT est disponible après inversion par T2 pour une éventuelle logique externe susceptible de l'exploiter. Une LED est également pilotée par TBMT mais vu la rapidité des transmissions série, il est peu probable que vous ayez le temps de la voir s'éteindre.

#### Les composants

L'approvisionnement des composants ne doit vous poser aucun problème car tout le matériel utilisé est très classique. Le quartz de fréquence l,8432 MHz se trouve généralement chez les distributeurs du MC 14411 qui est maintenant très répandu. Pour l'UART, vous pouvez choisir un type récent ou plus ancien (bi-tension), la liste de références que nous donnons n'étant pas limitative. Pour savoir si un UART inconnu peut convenir, procurez-vous son brochage; s'il est identique au nôtre, le circuit convient; attention toutefois à l'appellation des pattes qui change selon les fabricants bien que leurs fonctions restent identiques. Nous vous conseillons les supports pour le 541, Je 373, le 1488 et le 1489

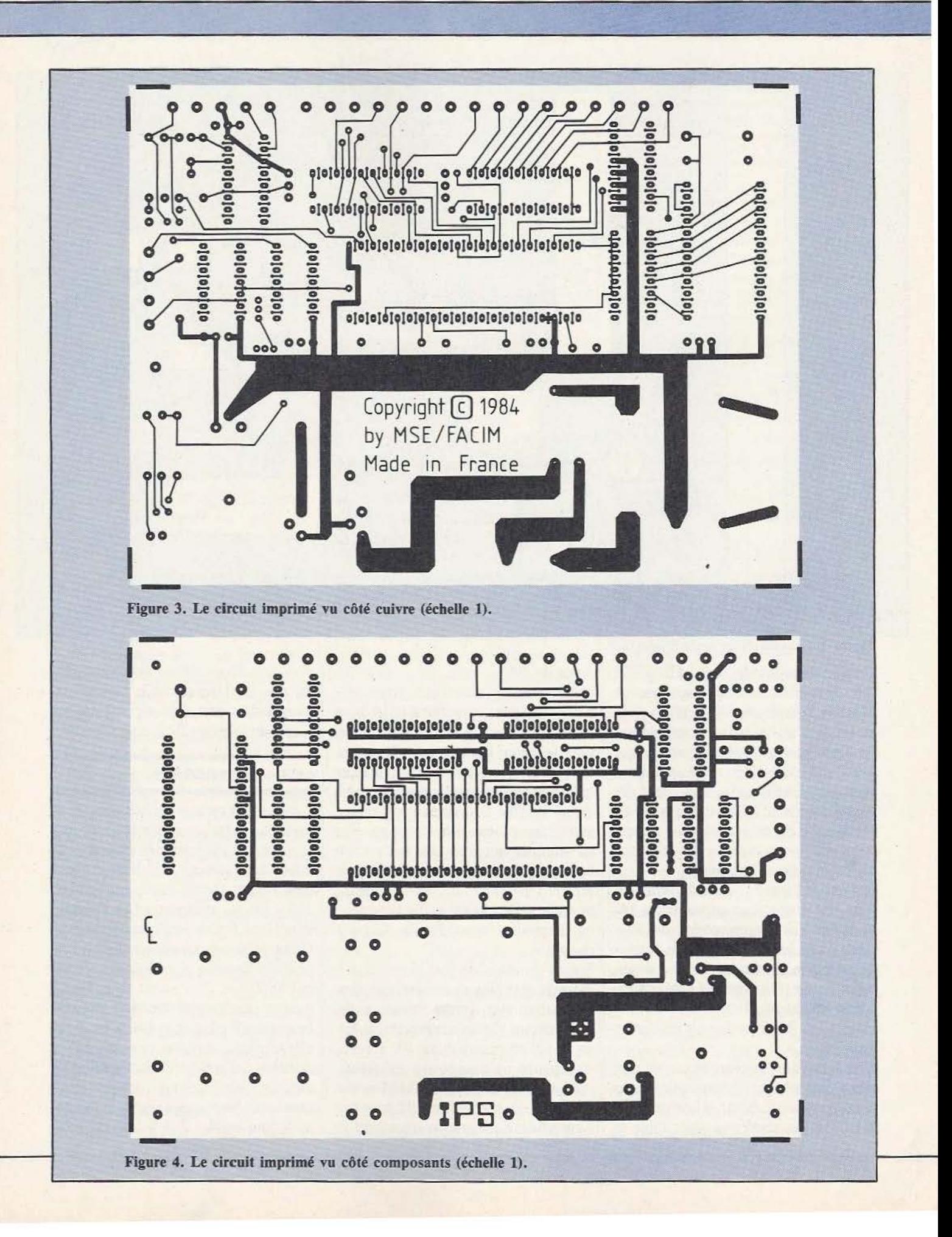

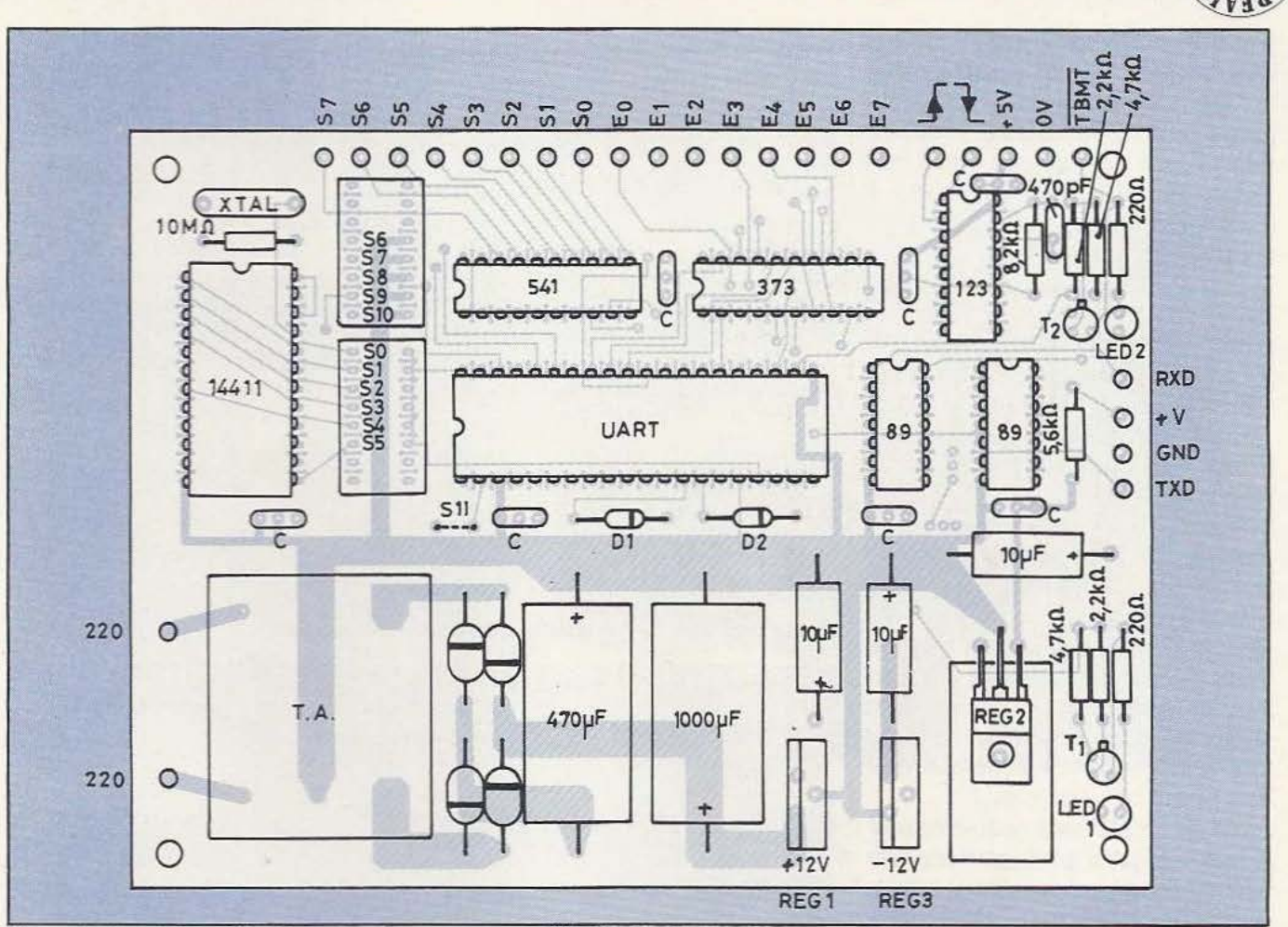

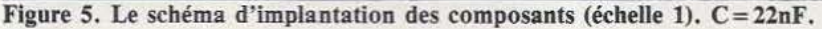

et qui sont donc les plus susceptibles de  $\vert$  liser eux-mêmes, nous donnons en figurendre l'âme en cas de fausse manœuvre. res 3 et 4 les dessins à l'échelle 1 de ses<br>Les emplacements prévus sur le CI pour deux faces. Dans ce cas, il ne faudra pas Les emplacements prévus sur le CI pour SO à S5 d'une part et pour S6 à S10 d'au-<br>tre part peuvent recevoir chacun un bloc | aux endroits nécessaires ainsi que certains tre part peuvent recevoir chacun un bloc de huit mini-interrupteurs en boîtier DIL. | composants des deux côtés ou côté com-Si vous ne voulez pas investir dans ces posants lorsqu'une piste s'y trouve. Ces composants relativement chers, un sup- dernières opérations ne sont nécessaires, port de circuit intégré dans lequel vous répétons-le, que dans le cas d'un circuit enficherez un morceau de fil nu rigide fera de réalisation personnelle qui serait donc<br>aussi bien l'affaire. Le transformateur TA non métallisé. aussi bien l'affaire. Le transformateur TA est un modèle à picots pour circuits imprimés et l'emplacement et le brochage pré- La réalisation vus correspondent au modèle 2 × 12 volts 1VA2 de chez Medelor (Tartaras, 42800 Rive de Giers).

Malgré la simpliciié du schéma, nous avons fait appel à un circuit imprimé double face et, de ce fair, l'avons fair réaliser en trous métallisés. Ce circuit est, comme à l'accoutumée, disponible chez Facim 19 rue de Hegenheim 68300-Saint-Louis.

qui sont les circuits exposés à «l'extérieur» | Pour satisfaire ceux qui souhaitent le réa-

Elle ne présente pas de difficulté, surtout si vous optez pour le circuit imprimé prêt à l'emploi. Les composants seront montés dans l'ordre habituel : supports, résistances, condensateurs, transformateur, composants actifs, en suivant le plan dïmplantation de la figure 5. Attention à l'orientation des chimiques, des diodes.

des transistors et, bien sûr, des circuits intégrés. Les régulateurs du + 12 et du - 12 volts (REG 1 et REG 3) n'ont pas besoin de radiateur et sont montés verticalement. Pour REG 1 un petit radiateur de quelques cm<sup>2</sup> constitué par un morceau d'alu ou de dural plié en U fait l'affaire; un emplacement est prévu pour son montage sur le circuit imprimé. Le strap Sll ne sera mis en place que si votre UART utilise du - 12 volts; par ailleurs, vérifiez qu'un.et un seul des straps ou des interrupteurs SO à SS est fermé car s'ils étaient plusieurs cela court-circuiterait des sorties du 14411 qui ne le supporterait pas très longtemps.

Si vous récupérez les alimentations sur votre micro-ordinateur, laissez tout de même en place sur le circuit imprimé les trois condensateurs de 10 *µF* qui se trou vent en sortie de régulateurs; ils joueront dans œ cas le rôle de condensateurs de découplage.

Avant de monter les circuits intégrés sur leurs supports, mettez le momage sous tension et vérifiez que les tensions d'alimentation se trouvent bien à la valeur souhaitée là où il faut. Si tout est correct vous pouvez alors monter les CI et passer à l'utilisation pratique en vous conformant au mode d'emploi suivant.

#### **Utilisation**

La première opération est d'indiquer à la çarte le format des données qu'elle va recevoir ou qu'elle va émettre; pour cela, le tableau de la figure 6 résume la fonction et la position de tous les straps. Ceux-ci seront positionnés conformément au format utilisé sur la liaison série dont dispose votre micro-ordinateur. Précisons que si vous vous trompez sur le nombre de bits de stop ou sur la parité, cela n'est pas grave, l'UART recevra tout de même les données correctement et se contentera d'allumer la LED LI pour vous dire que ce n'est pas conforme à ce pour quoi il est programmé mais sans plus.

La liaison RS 232 avec le micro-ordinateur ne doit vous poser aucun problème mais si ce n'était pas le cas nous vous renvoyons au numéro 6 de *Micro ec Robots* où cela a été étudié en détail.

Le fonctionnement, immédiat, est alors le suivant:

- Toute donnée envoyée sur la sortie série est disponible dès la fin de sa réception sur les sorties SO à S7 (poids faible en SO). Une erreur de format est signalée par LI dont les indications doivent être interprétées de la façon suivante. Si L1 est allumée pour chaque caractère reçu, vous avez certainement mal programmé le format au niveau de votre UART (position de S6 à SlO incorrectes); les données reçues sont correctes mais LI n'a plus aucun sens. Si Ll s'allume de temps en temps, cela signale sans doute une erreur réelle intervenue sur la liaison et la validité des données reçues n'est alors pas garantie. Attention, lors de la première mise sous tension et avant la réception (correcte) d'au moins un caractère, LI peut être allumée; c'est normal.

- Pour envoyer l'état des huit entrées E0 à E7 (poids faibles en EO) il suffit d'ap-

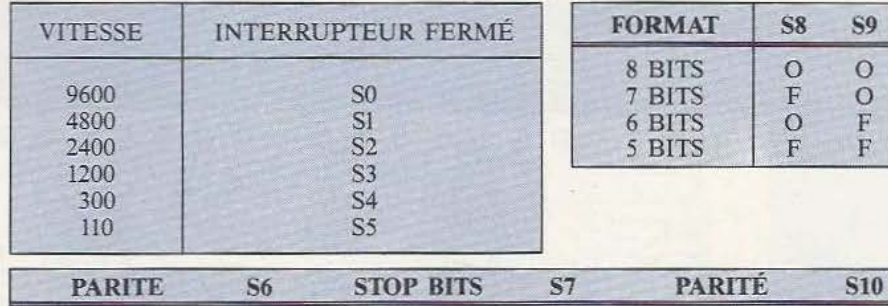

PARITE F SANS PARITÉ 1 STOP BIT 2 STOP BITS F PARITE PAIRE F<br>O PARITE IMPAIRE O PARITE IMPAIRE

Figure 6. Tableau résumé de la fonction des straps. ( $F = fermé$ ;  $O =$  ouvert; S11 : en place si UART bi-tension).

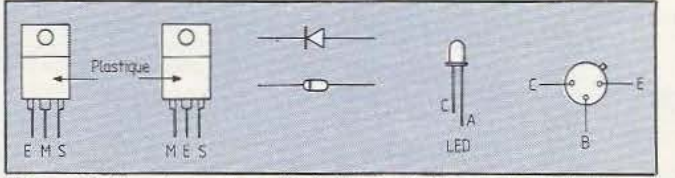

Figure 6. Brochage des régulateurs et des semi-conducteurs.

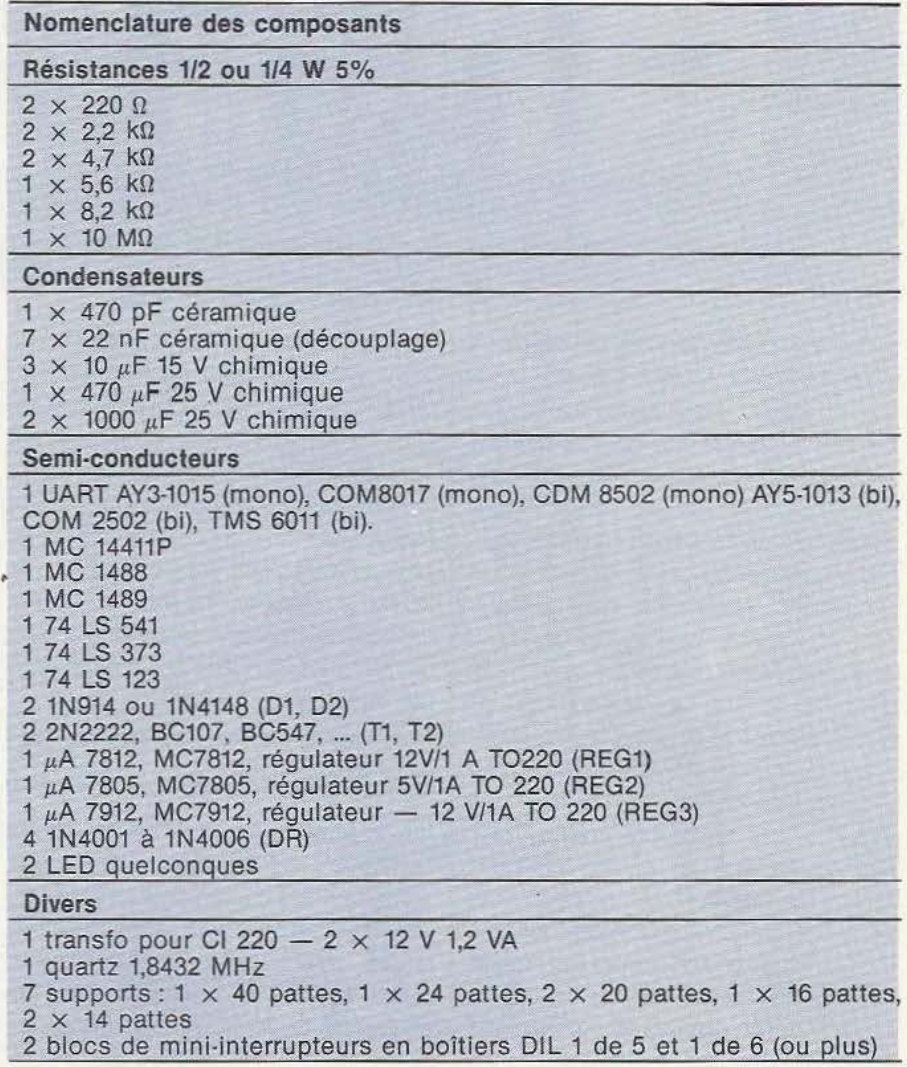

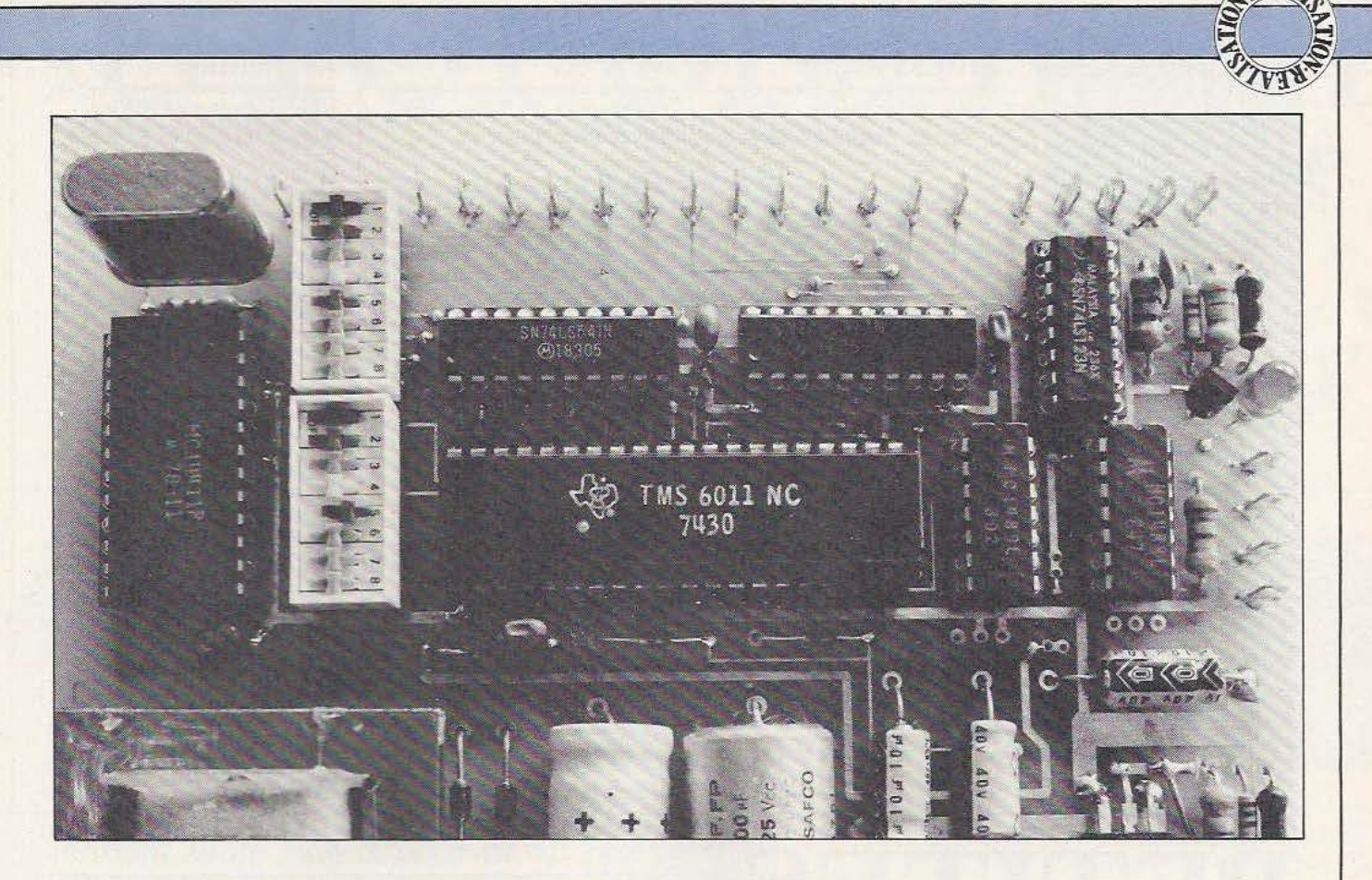

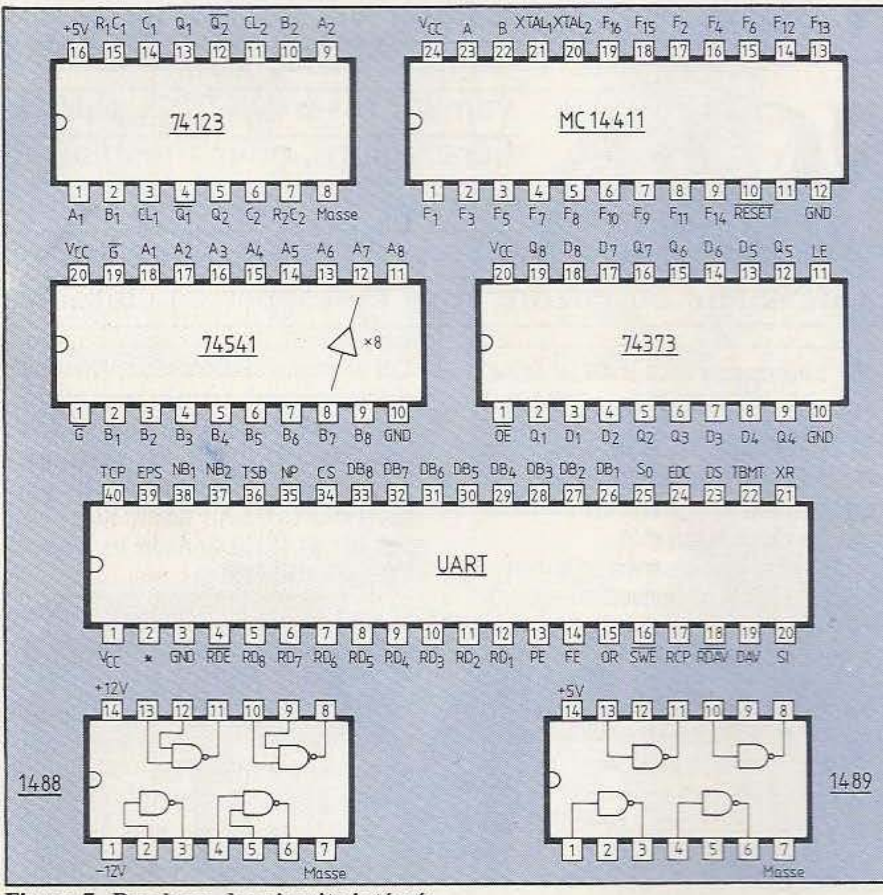

pliquer sur A ou B du 74123 un front descendant. Le signal doit être aux normes TIL et le front doit être exempt de rebon dissement sinon vous enverrez p lusieurs caractères correspondants à EO à E7. Le tableau de la figure 6 précise quel strap me ttre en place entre A ou B et le + 5 volts ou la masse selon l'entrée utilisée. La sortie TBMT barre peut être exploitée par une logique externe pilotant les entrées de front du 74123 afin de ne pas envoyer de front tant que TBMT barre est à 1.

#### **Conclusion**

Nous espérons, avec ce montage, avoir répondu à une demande manifestée plusieurs fois lors de vos appels téléphoniques du mercredi. Cette réalisation économique et faci le à mettre en œuvre fonction ne sans aucun prob lème et permet de résoudre de nombreux cas d'interfaçage parallèle sans devo ir investir dans une carte d'interface spécifique pour peu que l'on dispose déjà d'une liaison série asynchrone RS 232.

C. Tavernier

**Figure 7.** Brochage des **circuits intégrés.** 

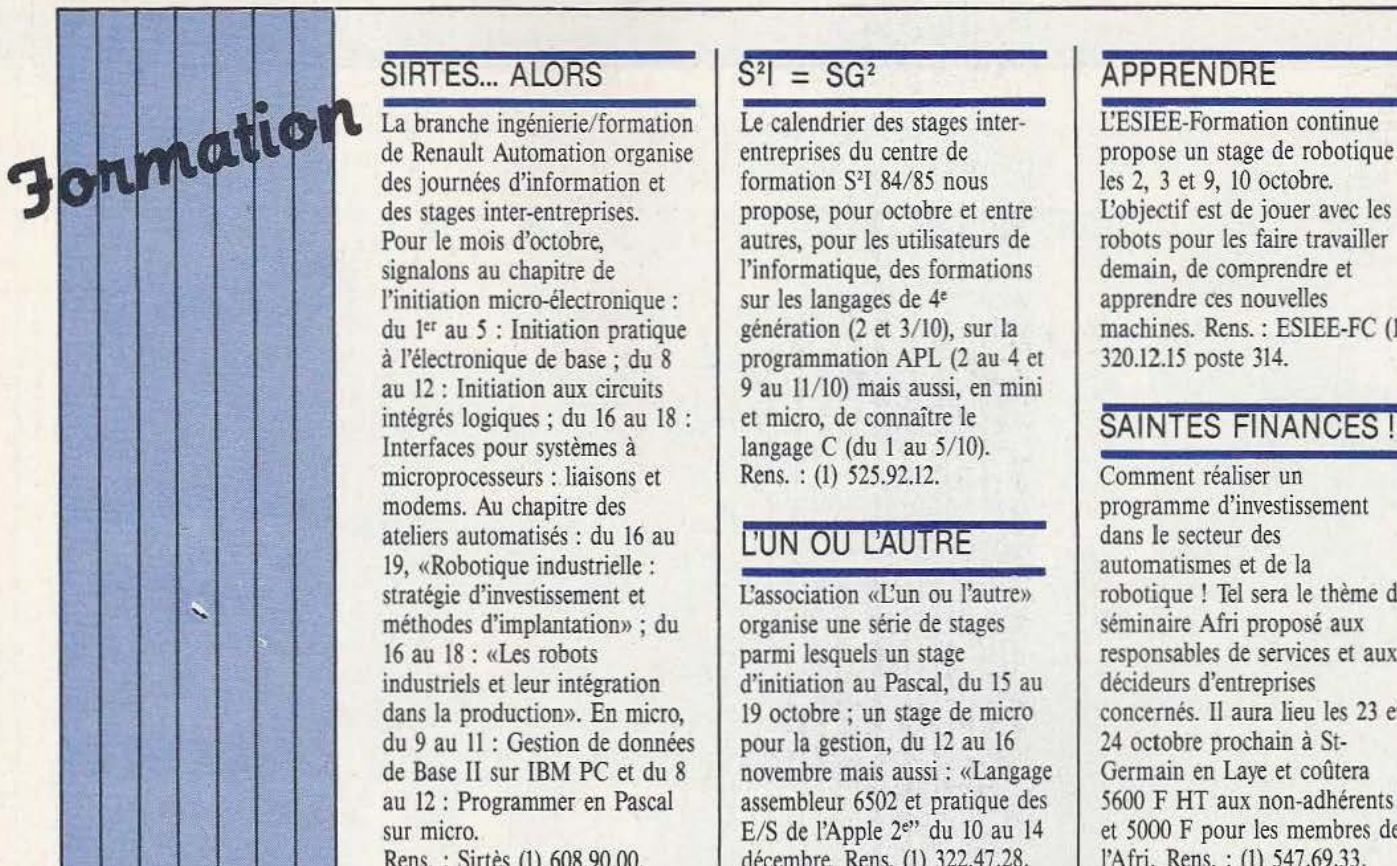

#### $SIRTES...$  ALORS  $S<sup>2</sup> = SG<sup>2</sup>$

des stages inter-entreprises. propose, pour octobre et entre l'Objectif est de jouer avec les pour le mois d'octobre, autres, pour les utilisateurs de Pour le mois d'octobre, autres, pour les utilisateurs de robots pour les faire travail<br>signalons au chapitre de l'informatique, des formations demain, de comprendre et l'initiation micro-électronique : sur les langages de 4<sup> $e$ </sup> apprendre ces nouvelles du 1<sup> $er$ </sup> au 5 : Initiation pratique sénération (2 et 3/10), sur la machines. Rens. : ESIEE-FC (1) du 1<sup>er</sup> au 5 : Initiation pratique génération (2 et 3/10), sur la machines. Rens. : Es<br>
à l'électronique de base : du 8 programmation APL (2 au 4 et 320.12.15 poste 314. à l'électronique de base ; du 8 programmation APL (2 au 4 et au 12 : Initiation aux circuits 9 au 11/10) mais aussi, en mini au 12 : Initiation aux circuits 9 au 11/10) mais aussi, en mini<br>intégrés logiques ; du 16 au 18 : et micro, de connaître le intégrés logiques ; du 16 au 18 : et micro, de connaître le <br>Interfaces pour systèmes à langage C (du 1 au 5/10).<br>
Microprocesseurs : liaisons et Rens. : (1) 525.92.12. microprocesseurs : liaisons et Rens. : (1) 525.92.12. Comment réaliser un programme d'investissement modems. Au chapitre des programme d'investissement - ateliers automatisés : du 16 au UN ou ~OTRE dans le secteur des ateliers automatisés : du 16 au <br>
19, «Robotique industrielle :<br>
stratégie d'investissement et <br>
L'association «L'un ou l'autre» de la robotique ! Tel sera le stratégie d'investissement et la l'association «L'un ou l'autre» robotique ! Tel sera le thème du<br>méthodes d'implantation» ; du les premieres de stages réminaire Afri proposé aux méthodes d'implantation» ; du<br>
16 au 18 : «Les robots parmi lesquels un stage 16 au 18 : «Les robots parmi lesquels un stage responsables de services et aux industriels et leur intégration d'initiation au Pascal, du 15 au décideurs d'entreprises industriels et leur intégration d'initiation au Pascal, du 15 au décideurs d'entreprises dans la production». En micro, 19 octobre ; un stage de micro concernés. Il aura lieu les 23 et dans la production». En micro, 19 octobre ; un stage de micro concernés. Il aura lieu les du 9 au 11 : Gestion de données pour la gestion, du 12 au 16 24 octobre prochain à Stdu 9 au 11 : Gestion de données pour la gestion, du 12 au 16 24 octobre prochain à St-<br>de Base II sur IBM PC et du 8 novembre mais aussi : «Langage Germain en Laye et coûtera de Base II sur IBM PC er du 8 novembre mais aussi : «Langage Germain en Laye et coûtera

formation S<sup>2</sup>I 84/85 nous les 2, 3 et 9, 10 octobre.<br>
propose, pour octobre et entre l'objectif est de jouer avec les l'informatique, des formations demain, de comprendre eur les langages de 4<sup>e</sup>

assembleur 6502 et pratique des 5600 F HT aux non-adhérents<br>E/S de l'Apple 2<sup>e</sup> du 10 au 14 et 5000 F pour les membres de sur micro.<br>
E/S de l'Apple 2<sup>e</sup>" du 10 au 14 et 5000 F pour les membres Rens. : Sirtès (1) 608.90.00.<br>
décembre. Rens. (1) 322.47.28. l'Afri. Rens. : (1) 547.69.33. décembre. Rens. (1) 322.47.28.

#### **APPRENDRE**

PETITES  $\frac{\text{Lecteurs de Micro et Robots, nous mettons}}{\text{a votre disposition un service de petites} \text{ annonces payments. Cells-ci sont exclusi$ à votre disposition un service de petites annonces payantes. Celles-ci sont exclusi-ANNONCES vement réservées aux particu-Iiers. Faute, pour l'instant, de pouvoir y vendre vos robots, vous pourrez y échanger vos micros, logiciels ou programmes, y chercher des

offres d'emplois, en faire la demande ou encore vous regrouper en club, etc.

Tarifs : Ceux-ci sont uniformes. la ligne de 31 lettres (signes ou espaces) : 22 F T.T.C.

Attention : L'abonnement d'un an à *Micro et Robots* donne droit à une petite annonce gratuite de *5* lignes. (Rappeler votre numéro d'abonné dans ce cas-là).

Impératif: Nous prions nos annonceurs de bien vouloir noter que le montant des petites annonces doit être obligatoirement joint au texte envoyé (date limite : le 10 du mois précédent la parution), le tout devant être adressé à la Société Auxiliaire de Publicité (S.A.P.), 70, rue Compans, 75019 Paris. Tél.: 200.33.05.

C.C.P. Paris 3793-60 D.

Vds : imprimante couleur ORIC MP-40 (Janv. 84). 1500 F. Y. Pellecuer. 7 /808.93.13 Lyon (soir).

COPIOX, une boutique pour trouver vos composants et bien plus (casque balladeur, cassette vierge, radios etc.).

Venez vite nous voir : ouverture le dimanche de IO h à 13 h, du mardi au vendredi de 14 h à 19 h et le samedi de 10 h à 19 h. Adresse : 6, rue des Patriarches. 75005 Paris. Tél. : 535.73.96.

Cherch poss Modem pr ech prog, idées, données. Tél. : (27) 65 .22.94.

Lynx  $96 K + K$  7 Forth + livre TBE : 4100 F. Tél. : (74) 61.35.73 après 17 h 30. M. Fontvielle.

Qui pourrait m'aider à réaliser un système d'alarme qui réagit à certains bruits tels que ceux provoqués par le bris d'une glace, la casse d'une pièce de bois, des coups sur une partie métallique. Commercialisation assurée. (Existe au U.S.A.). Ecrire : King Confort B.P. 44 10.120. St-André les Vergers. Tél. : (25) 79.05.85

Je cherche un bricoleur pour réaliser ensemble des montages électroniques, robotiques. Paris 9<sup>e</sup>. François: Tél. : 285.55.27.

URGENT SACRIFIE CAUSE DEPART Jeux dé Cir. lmpr + Mem + Shema 6809  $Hard : Uc + M64K + Horl + Vid + Cla$  $+$  Inter Disk  $+ 2 \times$  RS232  $+$  impri  $+$ monit. vidéo. Soft : Dos, Basic, Edit. txt, Yi. cale. Mat abs neuf 3500 F. Tél. : 857.29.85.

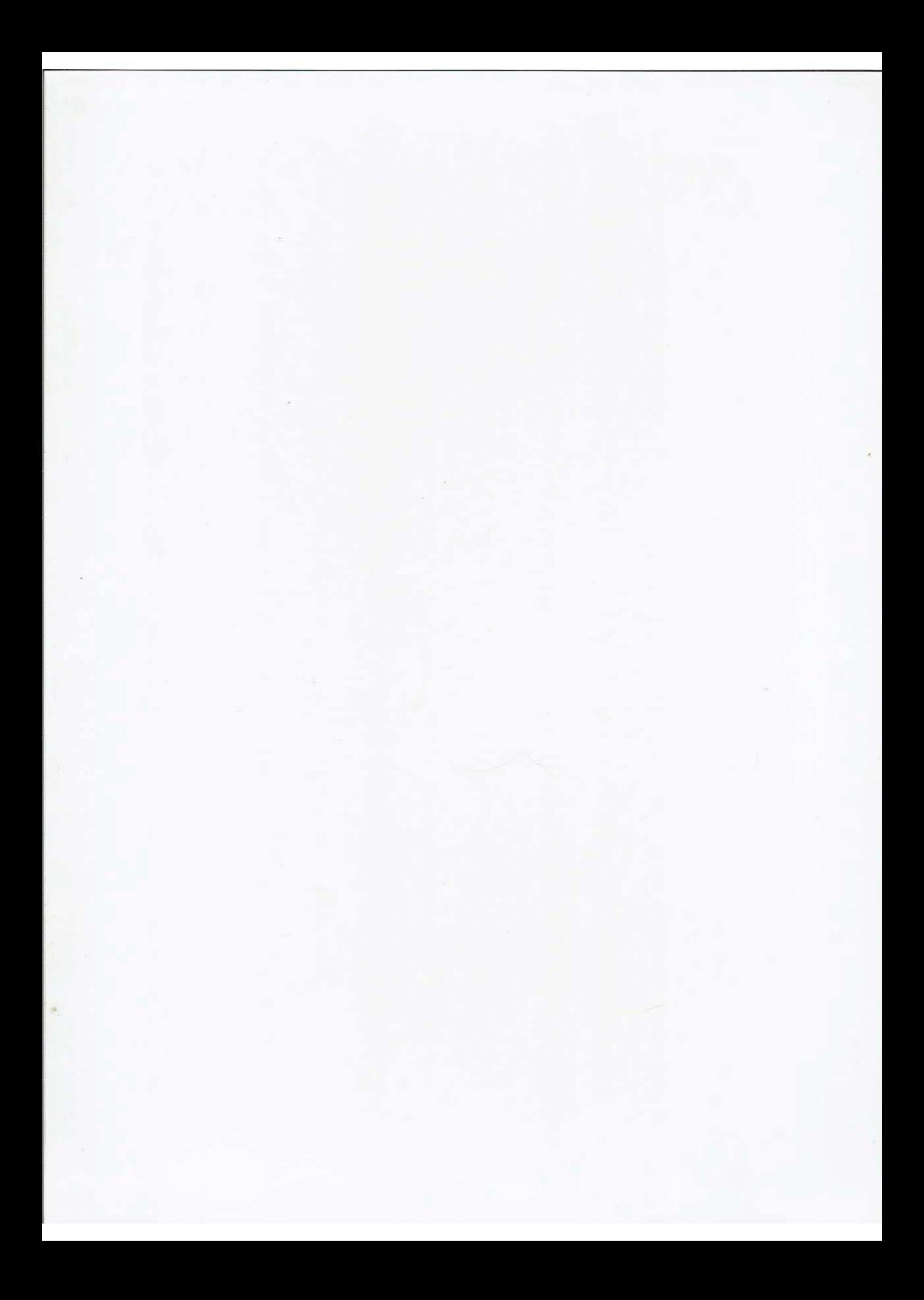

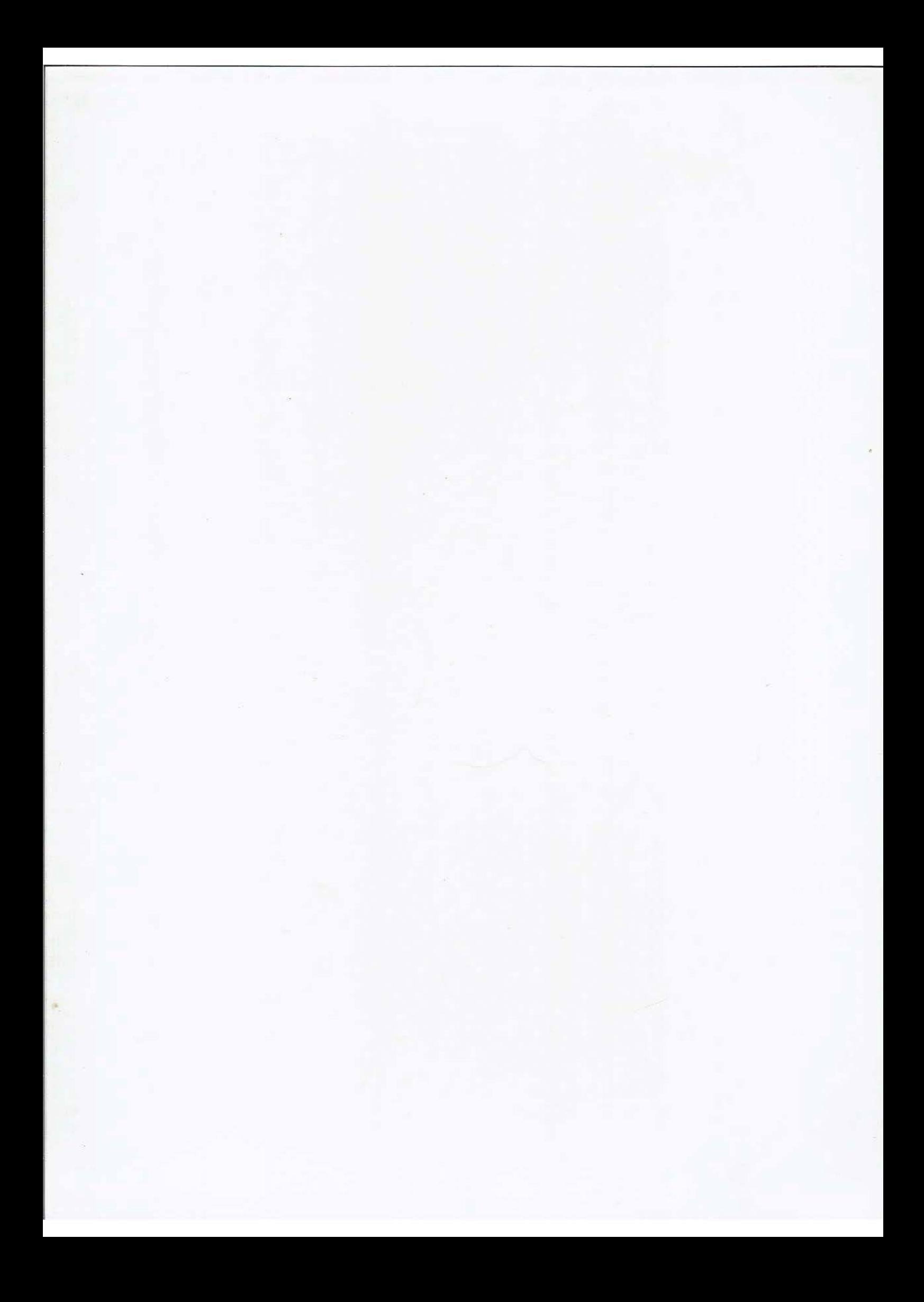

# AUTOPORTRAIT

## **137 cadeaux à gagner!**

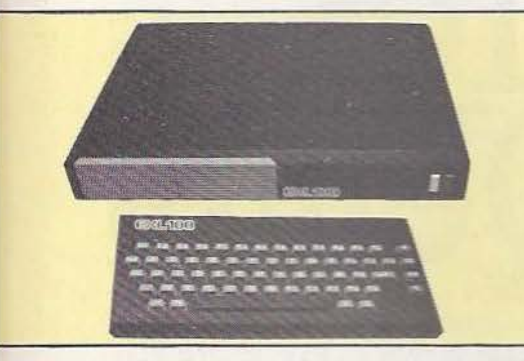

2• prix : un ordinateur EXL 100 avec son Basic érendu de 32 k offert par la société Exehision. d'une valeur de 3000 F. (voir *Met R* n° 7)

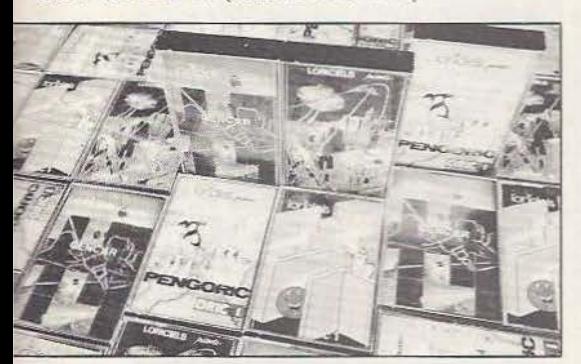

9• au 117• prix : un logiciel pour Oric ou MO5/TO7-70 ou Sega Yeno ou Vic 20 ou Commodore 64 de 95 à 140 F offert par la sociéré Loriciels.

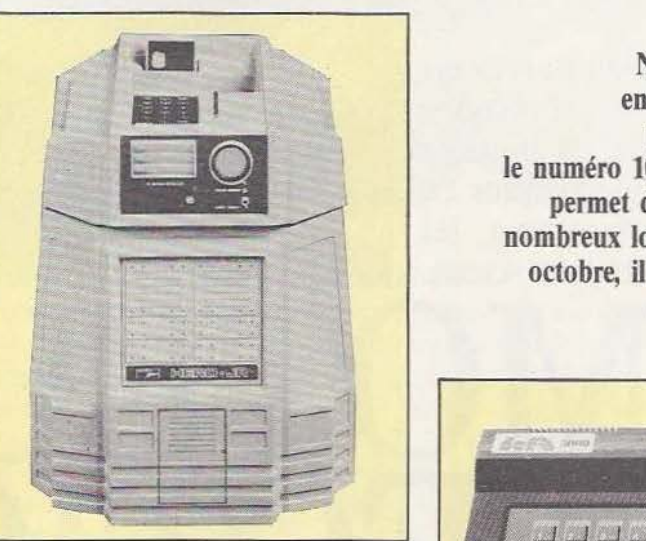

1er prix : un robot Hero Junior d'une valeur de 10000 F offert par la société Dinotec. (voir *M* et *R* n° 9)

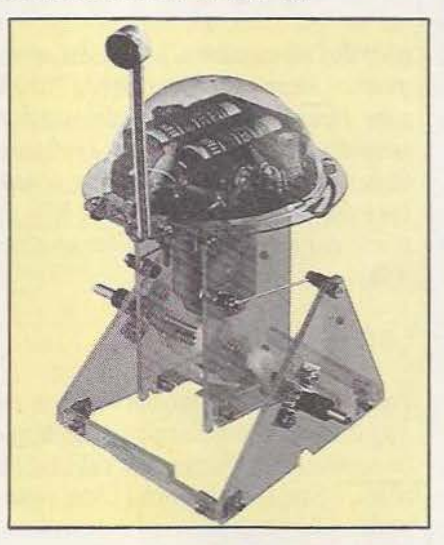

offert par la société Robotmania. E.T.S.F.

Notre grande enquête lecteur, parue dans le numéro 10, daté septembre, vous permet de gagner un de ces nombreux lots. Elle prend fin le 22 octobre, il est encore temps d'y répondre!

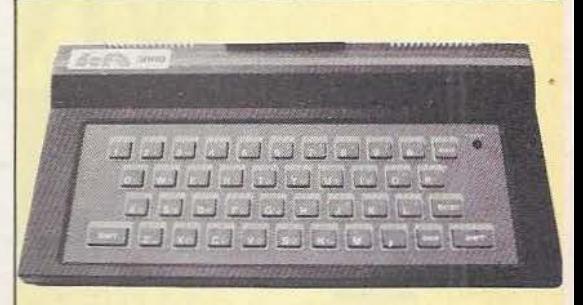

3• prix : un micro-ordinateur familial DEF 3000 d'une valeur de 900 F offert par la société DEF. (voir *Met R* n° 9)

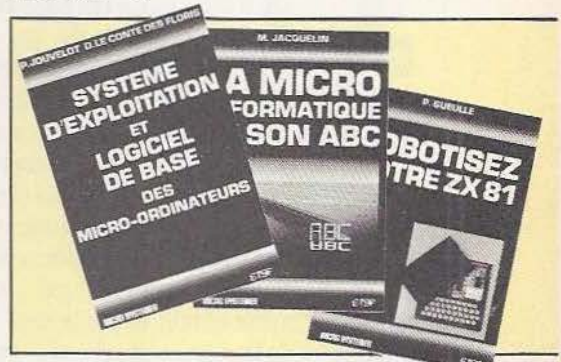

4<sup>e</sup> au 8<sup>e</sup> prix : un robot en kit Movit : le 118<sup>e</sup> au 127<sup>e</sup> prix : un ouvrage de micro-informatique Sound Skipper d'une valeur de 190 F  $\cdot$  d'une valeur allant de 65 à 110 F offert par la société d'une valeur allant de 65 à 110 F offert par la société

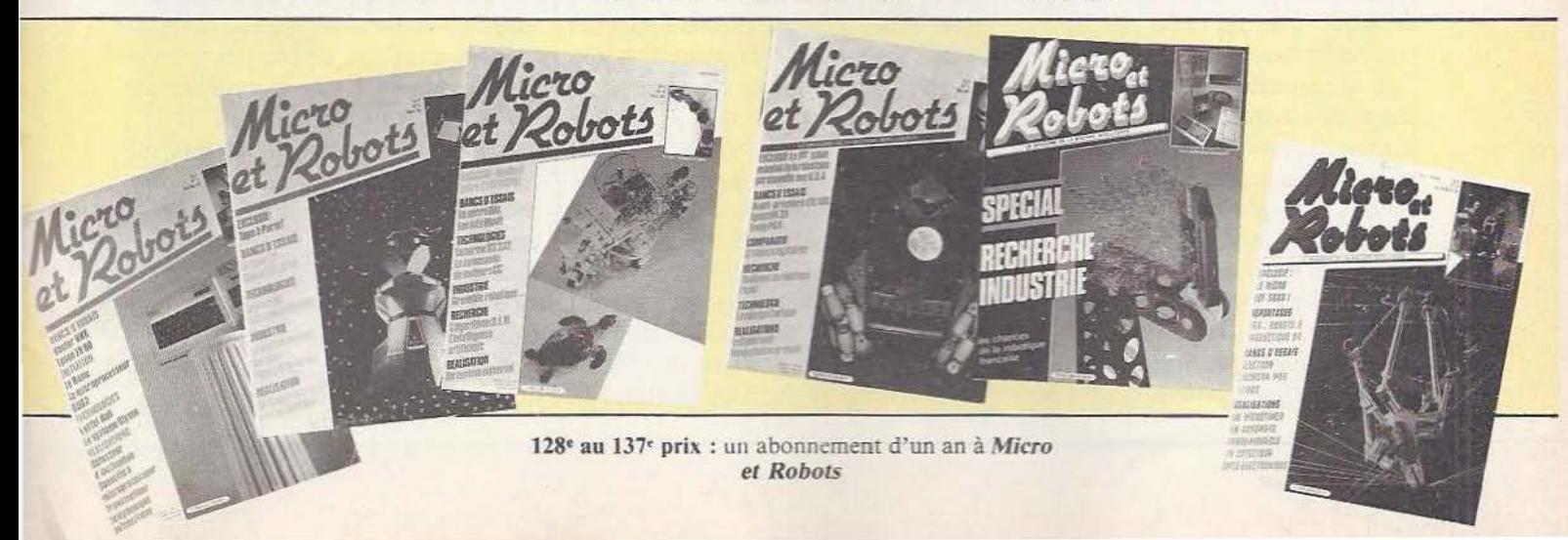

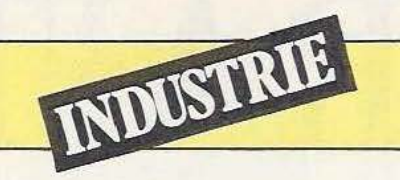

La société CEM Parvex est devenue une référence internationale en matière de moteurs électriques en équipant, notamment, les robots du Suédois Ascea.

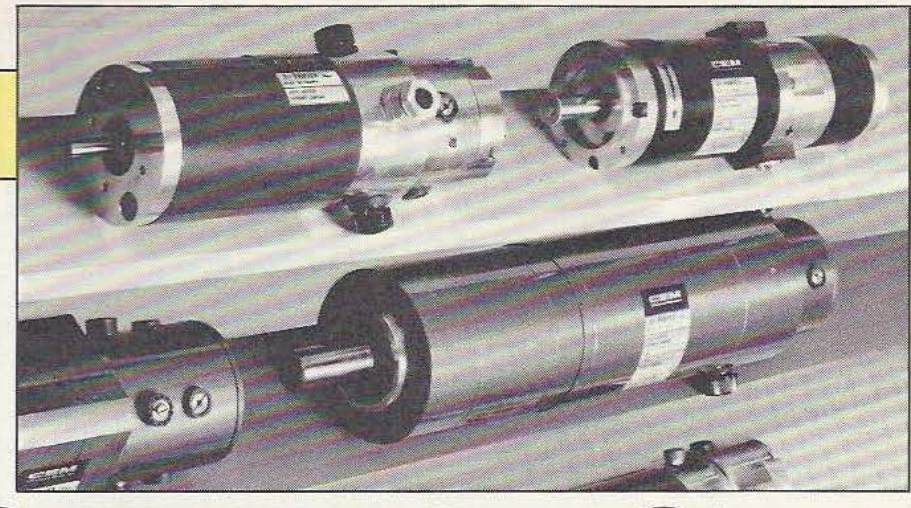

a société CEM Parvex, filiale d'Alsthom Atlantique, propose une vaste gamme de moteurs électriques tout à fait adaptés aux conditions de fonctionnement et à la morphologie des robots. Parvex a donc développé des

moteurs de géométrie classique, moteurs à courant continu, balais et champ magnétique produit par des aimants (on trouve aussi des moteurs à inducteur bobiné). Ce constructeur réalise également des moteurs plats caractérisés par un moment d'inertie réduit, et des moteurs bénéficiant de la technologie du rotor en cloche sans fer. La présentation d'une gamme complète permet de résoudre tous les problèmes posés aussi bien sur le plan technique que sur celui du rapport prix/performances.

Cette spécialisation dépasse cependant la conception de moteurs puisque Parvex propose des génératrices tachymétriques et des codeurs incrémentaux adaptés aux moteurs ainsi que des systèmes d'amplificateurs 1 et 4 cadrans à thyristors et transistors, des systèmes de positionnement, et des réducteurs de vitesses en trois classes de précision.

A l'heure actuelle, la firme dijonnaise a pris une part importante du marché européen de l'automatisme, le parc des servomoteurs Axem en service étant de 700.000 pour l'Europe, recouvrant des secteurs aussi divers que la robotique, l'informatique ou le militaire. La robotique constitue à elle seule un point fort avec 80% du nombre d'axes équipés par les moteurs Axem.

#### Les AXEM

Produit original, le moteur Axem a été doté d'un rotor sans support magnétique lui conférant une inertie particulièrement faible. Ce rotor est constitué d'une superposition de plusieurs couches lamellaires de cuivre, isolées entre elles par des feuilles de verre époxy, les conducteurs étant réunis par soudure de leurs extrémités pour former un bobinage ondulé série. Les balais, généralement au nombre de 4, frottent directement sur les conducteurs, au voisinage de l'axe.

Les aimants sont, le plus souvent, en alliage fondu pour une bonne tenue thermique : les versions avec aimant ferrite se caractérisent par une perte de champ voisine de 0,2% par °C. Les paliers équipés de roulements à gorge profonde peuvent supporter une charge axiale dans une direction précisée. L'absence de fer dans le rotor réduit l'inductance du bobinage.

La gamme Axem couvre des puissances allant de 50 W à 4,5 kW, ces moteurs se caractérisant par un rapport couple/masse élevé, une faible inertie et une régularité A titre de comparaison, le moteur Axem présente un rapport couple/masse double d'un moteur à courant continu conventionnel (pour un moteur de 1 Nm).

La seconde gamme se compose de moteurs cylindriques à entrefer radial et rotor bobiné. Ce sont des moteurs à aimant permanent ferrite (série TF) ou Samarium Cobalt (série TC) dont la géométrie des pièces polaires a été étudiée pour améliorer la commutation. Le rotor comporte un nombre élevé d'encoches inclinées permettant de limiter la modulation de vitesse par effet d'encoche. Ces moteurs sont livrés avec dynamo tachymétrique et, en option, avec un frein à manque de courant fixant la position du moteur en cas de coupure.

Parvex propose pour ces moteurs un codeur optique incrémental (nombre de) points de 100 à 2500) bidirectionnel avec top zéro.

Pour des puissances moins importantes, le choix pourra se porter sur la gamme R, divisée en 3 : Rr, excitation ferrite, version économique ; RE avec concentrateur de flux pour une amélioration des caractéris-
tiques dynamiques d'une version ferrite et RS avec excitation par aimants Samarium Cobalt. Ces moteurs, caractérisés par un rapport couple/masse élevé et une constante de temps de 3 à 5 ms se destinent à la robotique pour l'équipement des axes terminaux.

Nous terminerons cette rapide exploration du catalogue par les moteurs type CA à rotor cloche tubulaire et sans fer avec aimant central ou externe : ces moteurs se caractérisent par une très faible inertie. L'évolution des technologies conduit, bien sûr, Parvex à poursuivre ses recherches dans plusieurs directions : en nouveautés on mentionnera notamment les moteurs MD au rapport couple/masse amélioré de 30%, amélioration devant s'étendre à d'autres modèles de la gamme. Parallèlement, si le problème des balais peut être résolu par l'emploi de matériaux adaptés, par une réduction d'inductance des bobinages et un usinage approprié des surfaces en contact, leur suppression ne peut que conduire à une amélioration

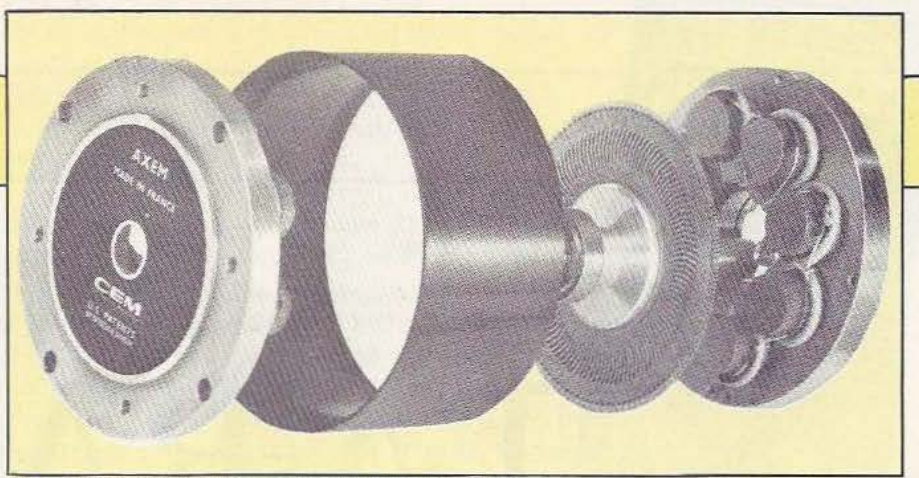

Vue éclatée d'un servo-moteur AXEM Série F.

subsantielle de la fiabilité. CM Parvex poursuit donc ses études pour développer une gamme de servo-moteurs sans balai dans une plage de 1 Nm à 30 Nm. Le principe adopté par la firme dijonnaise est celui du moteur synchrone avec rotor à aimant Sm-Co associé à une électronique à transistors.

Les objectifs sont les suivants : gamme de vitesse de 1 à 3000 t/mn, une bande passante de 200 Hz pour un déphasage de 90°, une précision d'arrêt de 0,5° et un temps de réponse, en vitesse, de -3000 à  $+3000$  t/mn de 50 ms.

Parvex met donc à la disposition des concepteurs une plage de produits adaptés à tous les besoins industriels : l'étendue de

la gamme permet d'optimiser le choix du moteur en fonction de critères aussi bien techniques et géométriques qu'économiques. Les périphériques que sont les génératrices tachymétriques, les codeurs de position, les freins ou les cartes de commande solutionneront les fonctions recherchées dans diverses applications : en ce sens les développements en cours à l'usine — qui vient de se doter d'une compétence électronique devraient conduire CEM Parvex à aggrandir encore sa part de marché, ce que nous ne pouvons que souhaiter à un constructeur francais.

Service lecteur : cerclez 20

Etienne Lémery

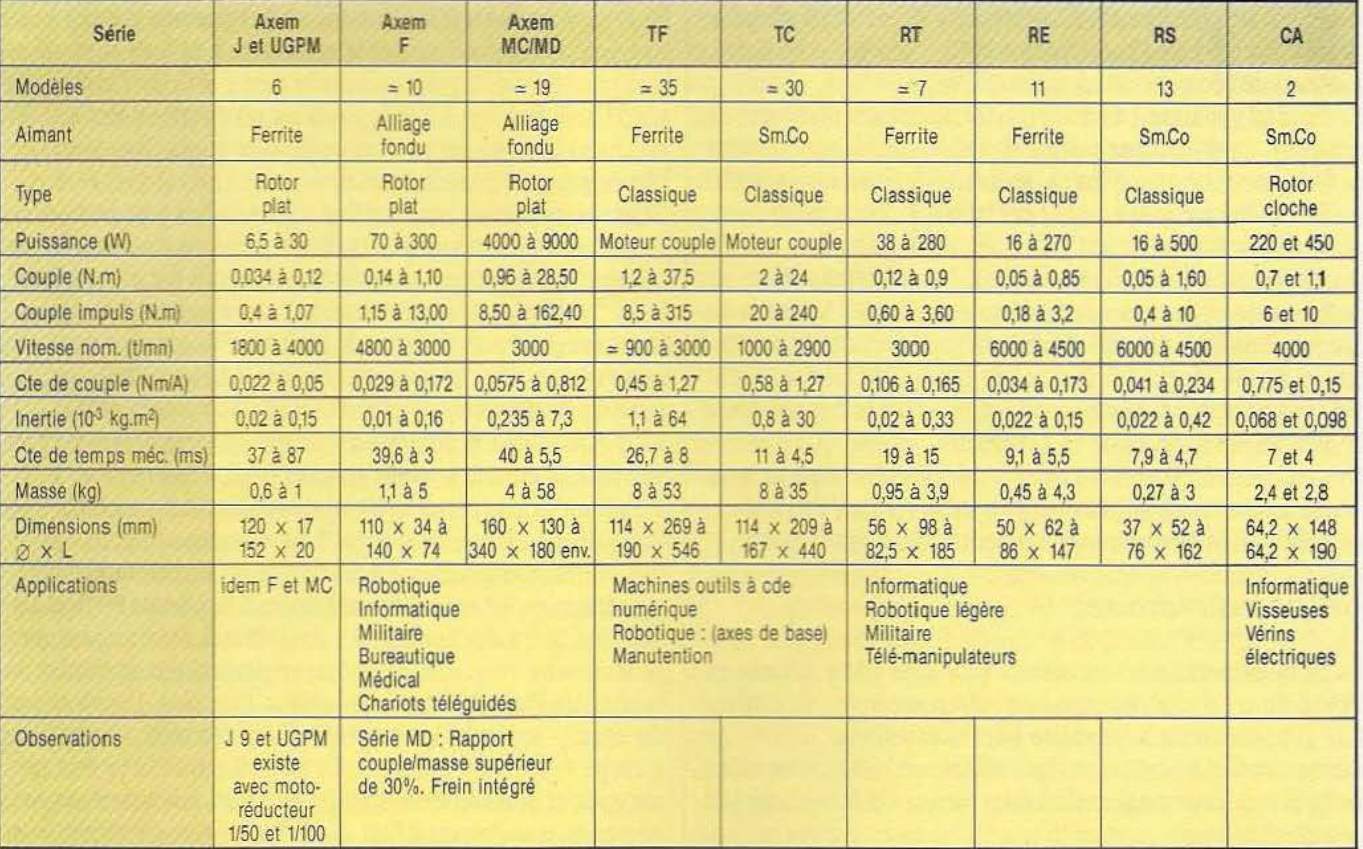

HUBERT L DREYFUS **INTELLIGE** RTIFICIE hes et limite

# **LA RAISON** ARRAISONNEE

#### *<i>I*:intelligence artificielle a *déjà son histoire et sa littérature:*  les polémiques s'engagent...

e livre de Hubert L. Dreyfus, traduit en Français sous le titre : « *Intelligence artificielle* ; *mythes et limites* », et publié en 1984 par les Editions FLAMMARION, est d'abord paru aux Etats-Unis en 1972, puis y a été réédité, après révision, en 1979.

Ce livre faisait suite à un long travail de documentation et de réflexion du Philosophe H.L. Dreyfus, concrétisé d'abord en 1965 sous la forme d'un rapport RAND ; son titre original était : *"What computers can't do"* (Ce que les ordinateurs ne peuvent pas faire).

Il a été traduit avec grand soin par Rose-Marie Vassallo-Villaneau et comporte en outre un avant-propos de Daniel Andler et de Jacques Perriault ; il est suivi de trois contributions importantes : celles de Jacques Arsac, Mario Borillo, et Jacques Pitrat qui, en tant que spécialistes, commentent, discutent et critiquent le monumental travail de H.L.Dreyfus.<br>Il nous paraît éminemment souhaitable que cette édition, sans

doute tardive, mais qui a le mérite d'exister, ouvre, en France, un débat large et passionné, sur les thèmes dont il traite.

#### Un peu d'histoire.

Le premier ordinateur fonctionnel vit le jour à Los Alamos en 1944 ; il permit d'effectuer les calculs numériques nécessaires à la fabrication de la première bombe atomique.

Dès la deuxième génération, les ordinateurs, équipés de tubes cathodiques, étaient assez efficaces pour que !'Informatique pût prendre son essor.

En 1950, A.M. Turing (qui a donné son nom aux« machines de Turing ») pose, dans un article scientifique, la question : « De telles machines (les ordinateurs) peuvent-elles penser ? ». Et il propose un test logique : si un programme permet à un ordinateur d'obtenir une note suffisante à ce test, il pourrait être réputé « intelligent ». Dans le même article, Turing (cité par H.L.Dreyfus p.10) écrit : « Il est permis d'espérer que les machines finiront par rivaliser avec les hommes dans toutes les tâches purement intellectuelles ».

Retenons bien cette spécification : « les tâches purement intellectuelles » ! c'est-à-dire qui relèvent de la raison humaine, et qui sont généralement considérées, dans nos sociétés, comme les plus difficiles et les plus « nobles » ; il s'agit ainsi de démontrer de nouveaux théorèmes, de traduire d'une langue dans une autre et, bien sûr, de jouer aux Echecs. (Aujourd'hui, on parlerait aussi de systèmes experts, et de didacticiels, etc.).

Et la question se pose immédiatement : pourquoi commencer par là, qui semble le plus difficile, le plus inaccessible ?

Pourquoi ne pas tenter d'abord de simuler des fonctions biologiques semblant plus simples ? La réponse complète appartient à !'Histoire. Mais on peut dire que, faute de la technologie nécessaire, les robots appartiennent à la Science-Fiction jusque vers la fin des années 60 ; de sorte que l'on ne peut pas, pendant une vingtaine d'années, envisager, par exemple, un tournoi de Ping-Pong entre machines ! De plus, l'exploration du champ sensoriel ne présente guère d'intérêt, faute d'un « corps » pour s'y mouvoir. Et puis, il paraît à la fois plus attrayant et plus facile de reproduire de purs raisonnements (ou, au moins, que l'on croit être tels !) logiques et combinatoires, aisément formalisables, que ces processus mentaux plus intuitifs, plus « flous »... Il me semble que l'idée de simuler certains comportements animaux n'a jamais été considérée.

De fait, la même année, C.E. Shannon (celui de la Théorie de l'Information en Télécommunications) rédige un article sur la programmation du Jeu d'Echecs.

Et soudain, en quelques années, l'Homme (je veux dire : quelques chercheurs scientifiques, d'abord américains) prend conscience, avec fascination, de ce qu'IL va pouvoir, dans un avenir assez proche, créer des machines intelligentes à sa ressemblance ! Le grand défi est lancé !

Des expressions étonnantes apparaissent dans la Presse : « Intelligence Artificielle » ; « Êtres électroniques » ; « Machines pensantes »... Des prévisions mirobolantes fleurissent ; ainsi, Herbert A. Simon Grand Ancien de la recherche en I.A., affirme, en 1965 : « D'ici une vingtaine d'années, les machines seront capables de faire tout ce que nous savons faire » ! On songe à Frankenstein et à sa fiancée, on songe à Golem, et on frémit ! C'est dans ce contexte survolté (si l'on peut dire), qu'il nous faut imaginer un jeune Philosophe américain, proche des milieux scientifiques de son pays, frère d'un spécialiste de la Recherche Opérationnelle, lecteur des grands épistémologues anglo-saxons (T. Khun, Needham), et qui souhaite engager sa pensée dans les débats de son époque : il s'appelle Hubert L. Drevfus.

Que faut-il penser (nous sommes à la fin des années 50) des apologies et prophéties de ces chercheurs en I.A. qui veulent reproduire, puis dépasser, le fonctionnement de l'esprit humain, ce que nous appellerons « Cognotivistes » ou « Cognoticiens » dorénavant ?

S'ils parviennent à atteindre une partie importante des buts qu'ils se sont fixés, que de changements en perspective !

L'Homme sera ravalé au rang d'ordinateur archaïque, et, sans doute, démodé ! La cuisine (!) se résumera à quelques « logiciels » plus ou moins complets ! Mais surtout, ce qui intéresse le Philosophe, c'est que, peu à peu, les mystères de l'esprit humain se dissiperont, les Thèses de Psychologie commenteront des programmes, la Morale et ses Impératifs Catégoriques pourront s'acheter dans des distributeurs automatiques, comme le Coca-Cola... Bref, la philosophie dans son ensemble disparaîtra peut-être de la carte de la culture !

Mais si les Cognotivistes ne peuvent parvenir à leurs buts mirifiques, alors, quelle aubaine pour le Philosophe ! On devra chercher les raisons pour lesquelles l'esprit humain n'est pas représentable sous forme de programmes informatiques; on pourra fonder une « Critique de la Raison Artificielle », répétant, reprenant la démarche d'Emmanuel Kant, l'auteur de la célèbre « Critique de la Raison Pure » !

#### Le projet de H.L. Dreyfus

Il s'agit, pour notre Philosophe, de faire d'abord le point sur les résultats réellement obtenus par les Cognotivistes ; de chercher, derrière ces résultats et ces essais, l'ensemble précis des hypothèses, des directions de recherche, des méthodes développés. Il s'agit, en même temps, de s'assurer, dans la mesure du possible, du caractère authentiquement « scientifique » des travaux cognotivistes ; et, comme la Science est toujours en évolution, on mesurera les démarches des Cognotivistes à l'aune des Historiens et Philosophes des Sciences les plus modernes. Il faut encore éclaircir, de manière décisive, plusieurs points essentiels:

- Les Cognotivistes cherchent-ils vraiment à simuler certains processus du cerveau humain ? Ou cherchent-ils seulement à en reproduire certains effets ? Dans le premier cas, que signifie cette notion de « simulation » ? Quelles techniques de programmation sont mises en œuvre de manière préférentielle ? - Le système nerveux central brasse-t-il effectivement les informations qui lui parviennent, ou qu'il a accumulées, d'une manière formalisable sur ordinateur ? En particulier, peut-on le considérer comme « câblé » de manière numérique, analogique, ou autre ? Et d'ailleurs, peut-on considérer qu'il est « câblé » ? Il faudra expliciter ces différences, et faire ressortir les moindres nuances des arguments et des doutes des Cognotivistes.

De plus, il semble à H.L. Dreyfus qu'il est possible d'inscrire les démarches, les présupposés, et les buts des Cognotivistes dans une vaste fresque idéologique, philosophique, scientifique, où l'on peut faire figurer Socrate lui-même, par le biais des écrits de son élève Platon, à côté de maintes figures de l'Histoire de la Pensée, et faire apparaître un mouvement de fond qui coïncide, dans une large mesure, avec l'identité culturelle occidentale, et selon lequel, en résumé : toute élaboration mentale humaine(raisonnements, décisions morales et politiques, jugements construits à partir des facultés perceptives) consiste, en définitive, en une suite de « calculs » propositionnels, ordinaux, numériques, rendus possibles par l'existence, « en mémoire », d'arbres hiérarchiques de règles complètement explicitables par le discours.

#### A la recherche des grands anciens

Et d'abord, précisons le sens de la question : le cerveau peut-il être considéré comme un calculateur numérique ? Pour cela, il nous faut tenter d'expliquer ce qui différencie un calculateur numérique d'un calculateur analogique. Un calculateur analogique, à la différence d'un calculateur numérique, ne calcule pas, à proprement parler : soit à calculer le minimum d'une fonction de trois variables x,y,z. Méthode numérique, première étape : on utilise le calcul différentiel pour déterminer le système d'équations, en général non linéaire, que vérifient les quantités x,y,z, lorsque la fonction considérée atteint son minimum : cela peut se faire avec un crayon et un bout de papier.

Problème : déterminer les solutions de ce système d'équations. Méthode numérique, deuxième étape : après étude mathématique des propriétés de ce système d'équations, on décide d'utiliser telle ou telle méthode d'« approximations successives »; on programme le calculateur numérique dont on dispose, afin qu'il effectue, de manière itérative, la séquence des opérations numériques impliquée par la méthode retenue ; la suite des résultats partiels  $(x_n, y_n, z_n)$  converge lorsqu'on tend vers l'infini, vers la solution cherchée ; on arrête le calcul lorsque la précision de l'approximation paraît suffisante ; on pourrait envisager d'effectuer soi-même ces séquences de calculs, à condition de disposer de beaucoup de temps et de tables donnant les valeurs des fonctions dites usuelles (fonctions trigonométriques, logarithmes, exponentielles), lesquelles tables ont été ellesmêmes établies par des suites de calculs numériques se ramenant en définitive à l'utilisation des quatre opérations. Méthode analogique : si des Physiciens ou des Chimistes ont, un jour, indépendamment de nous, démontré que tel système physicochimique atteint son équilibre stable lorsqu'une certaine fonction d'état, dépendant de paramètres qui peuvent être, par exemple, la pression P, le volume V, la température T, atteint son minimum ; si, moyennant des modifications mineures (choix des unités, changements d'échelles, etc) cette fonction de P, V, Test identique à la fonction initiale de x, y, z, alors, il suffira de préparer le système convenablement (choix et réglage d'autres paramètres initiaux : quantité de réactifs, coefficients de raideur de ressorts, différences de potentiel des générateurs, etc ... ) puis de le laisser atteindre son équilibre pour mesurer pression, volume et température ; après conversion, on en déduira les valeurs (approchées, bien sûr, là aussi) des inconnues x, y, z. Ainsi, personne n'a effectué les longs calculs de la méthode numérique. Il serait absurde, par exemple, de penser qu'une planète, pour décrire son orbite autour du soleil, doit résoudre l'équation différentielle qui, d'après les lois de la Physique, régit son mouvement ! (Dreyfus, p.207).

Pour qu'une machine de type numérique, comme un ordinateur, puisse simuler, au sens le plus fort de ce terme, les opérations de la pensée humaine, il est nécessaire (même si ce n'est pas suffisant) que le cerveau soit lui-même câblé de manière à se comporter en calculateur numérique. Un tel câblage, comme on sait, permet, par le biais du codage binaire, des « calculs » sur des propositions logiques (via l' Algèbre de Boole), et donc aussi des classifications, des branchements conditionnels, etc, en un mot, toute une gamme d'activités qui ne seront pas contenues, à première vue, dans le terme « numérique ».

Les premiers Cognoticiens, les« Grands Anciens », semblent bien, pour la plupart, avoir cru que le cerveau était bien câblé à la manière d'un ordinateur : c'est là un« postulat implicite » Ge cite Dreyfus), le« postulat biologique ».Que peut-on penser de cette idée ? Dreyfus montre, dès 1972, qu'elle ne peut être retenue, et il semble qu'aujourd'hui, aucun Cognoticien ne s'y accroche plus.

Parmi les arguments avancés par Dreyfus, les plus intéressants sont sans doute les appels à cette Philosophie relativement récente que l'on appelle Phénoménologie, et qui a inspiré aussi bien Heidegger que Sartre et, surtout, Merleau-Ponty.

Mais, aujourd'hui, les connaissances des Neuro-Biologistes sont

assez développées pour que l'on puisse imaginer, avec une certaine précision, les champs cérébraux sur le modèle des hologrammes optiques (Dreyfus, p.134-136, où il cite un livre paru en 1972). Pour un point sur ces connaissances, on peut consulter avec un profit le beau livre de Jean Pierre Changeux : *«L'Homme Neuronal».* Et depuis quelques années, une des branches les plus actives de cette discipline nouvelle que l'on nomme Biomathématiques est la modélisation (en général d'inspiration probabiliste) du fonctionnement interactif d'un réseau de neurones dont chacun émet, avec une périodicité modulable, un signal sous forme de salves d'une vingtaine de très brèves impulsions électriques, dont l'aspect signifiant semble résider essentiellement dans la durée, variable d'une salve à l'autre, qui sépare deux impulsions successives, tandis que l'état des synapses (qui assurent les jonctions multiples entre les neurones) détermine, à chaque instant, les directions que peuvent prendre les superpositions de salves en provenance des divers neurones, ce qui permet de concevoir des phénomènes de type résonance et interférences, à différentes échelles (y compris à l'échelle macroscopique, ce qui éclaire un peu la typologie d' « ondes »découvertes en Encéphalographie), et l'on retrouve !'Holographie ! On peut espérer du développement de ces études théoriques sur les réseaux neuronaux, non pas une compréhension parfaite du fonctionnement du cerveau (humain ou non) mais, au moins, la germination d'idées neuves pour créer de nouvelles générations de machines, moins « numériques » et plus « analogiques », si l'on peut dire.

Revenons à nos « Grands Anciens » : un autre concept clef des Cognotivistes, qu'il nous faut éclaircir au mieux, était (et est encore, pour certains chercheurs en I.A) celui de« programme heuristique »; leur projet complet pourrait en effet se formuler ainsi : découvrir les principes généraux de l'architecture des programmes heuristiques pour calculateurs numériques (les ordinateurs) qui peuvent être mis en correspondance hi-univoque fonctionnelle avec les différents processus de l'esprit humain. Que signifie ce terme ? Le mot « heuristique » provient du verbe grec heuriskein, qui signifie «trouver » (pensons à l'exclamation d'Archimède : « Eureka !); l'adjectif« heuristique » signifie : «qui aideà la découverte». Qu'est-ce qu'un« programme heuristique » ?

En bref, c'est un programme qui, loin d'être construit sur un algorithme d'origine mathématique (inversion de matrices, résolution numérique d'équations différentielles, etc) traduit dans ses instructions des considérations empiriques, énoncées dans le discours sous formes de « règles » pratiques, qui permettent d'éliminer, à chaque branchement conditionnel, un nombre aussi élevé que possible d'explorations qui semblent superflues, et ce, de manière efficace, relativemment au programme, « exhaustif». Prenons l'exemple du Jeu d'Echecs : un joueur n'envisage, avant chaque coup, qu'un nombre infime parmi l'ensemble des coups que, formellement, il pourrait jouer; selon quel mécanisme sélectionne-t-il, d'un coup d'œil, les quelques coups qui lui paraissent intéresssants, et entre lesquels il va hésiter, en envisageant, pour chacun, ses conséquences les plus pro-

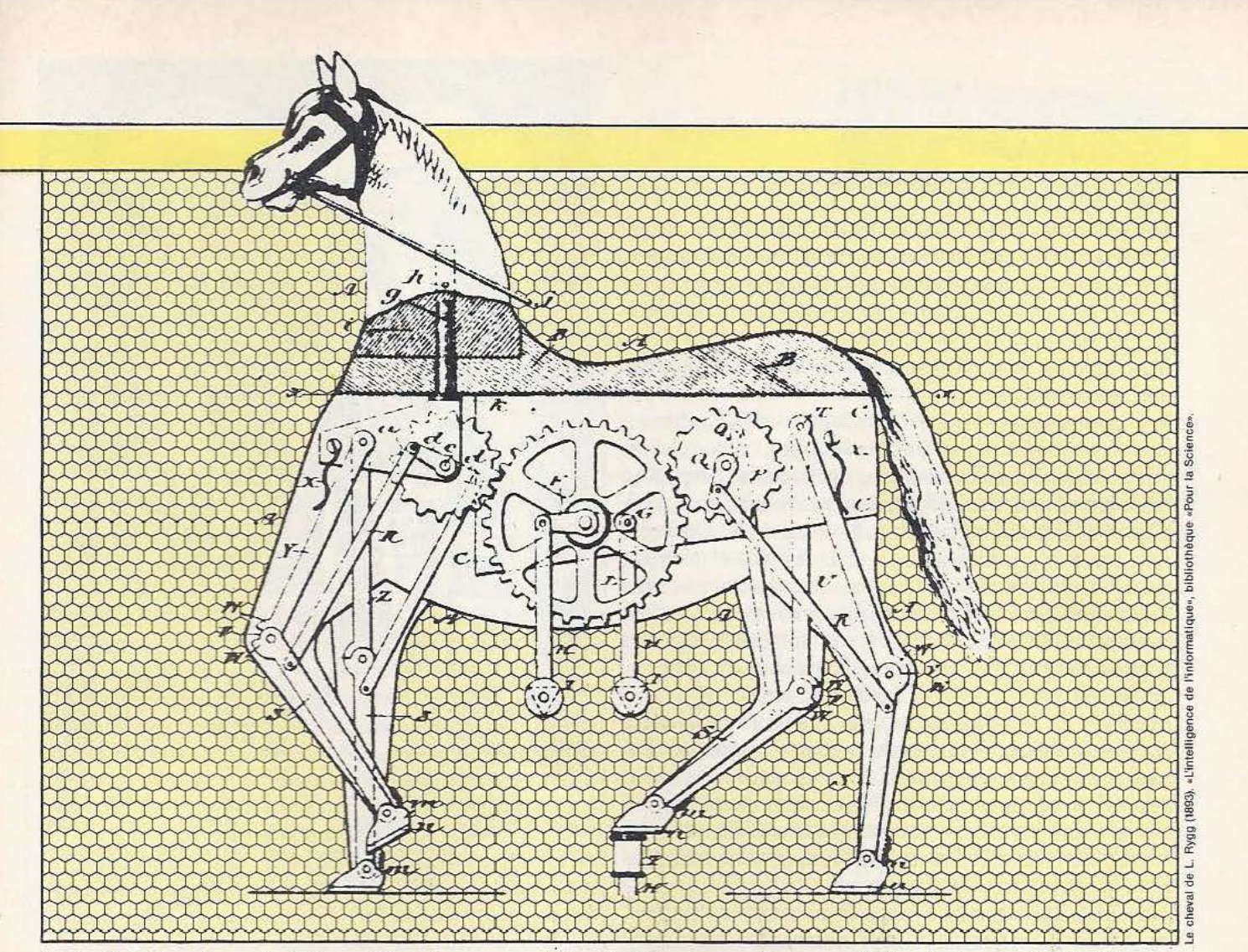

bables dans l'avenir proche ? (Les meilleurs joueurs procèdent à des anticipations de l'ordre de cinq à six coups !) Les joueurs interrogés par les Cognotivistes n'ont jamais pu décrire complètement leurs démarches mentales ; il est certain que les bons joueurs appréhendent l'échiquier à la fois comme un champ de bataille et comme un champ de significations liées au « passé » de la partie engagée, aux similitudes entre une situation et le souvenir d'une situation apparue dans une partie jouée auparavant, ou bien lue et méditée dans un compte-rendu de parties entre champions; ils perçoivent les rapports de force entre pièces dans la perspective de leur projet stratégique, et de leur perception de l'adversaire : comment une machine peutelle en faire autant?

En fait, jusqu'à présent, aucune machine n'en fait autant ! Mais d'autre part, il faut bien que le programme élimine, lui aussi, à chaque coup, un très grand nombre de coups envisageables a priori, sans en envisager exhaustivement les conséquences : malgré les vitesses de calcul de plus en plus élevées des ordinateurs, il faudrait des années, voire des siècles, pour envisager, sinon, tous les coups possibles. Et ces programmes marchent! Le marché des « jeux d'échecs électroniques » est florissant ! Ces programmes heuristiques, qui s'améliorent sans cesse, utilisent, de manière toujours plus fine, l'expérience des joueurs. Mais attention ! Ils n'ont pas, eux, de projet stratégique, ni de capacité réelle à ressentir des similarités plus ou moins nettes avec d'autres parties, ils ne tiennent pas compte du « passé » de la partie, ils n'ont pas accès aux significations !

Cela viendra-t-il un jour ? That is the question ! ! ! Autre question : peut-on utiliser les succès des programmes heuristiques de Jeu d'Echecs pour dégager des principes pratiques permettant de construire rapidement des programmes efficaces simulant d'autres activités intelligentes ? Il semble bien que, pour l'instant, cela ne soit pas le cas, contrairement aux espoirs des Cognotivistes d'hier et d'aujourd'hui.

#### « Les postulats implicites »

Si, comme nous l'avons dit, les Cognotivistes ne croient plus guère au « postulat biologique », que peut être devenu leur projet?

Dreyfus montre comment ceux-ci ont peu à peu mis en place un autre « postulat implicite », qu'il appelle le « postulat psychologique ». Ce postulat affirme que, quels que soient les mécanismes physico-chimiques, quels que soient les signaux utilisés par un cerveau humain lors d'activités mentales, il existe un niveau de « traitement de l'information », quelque part (comme disent les branchés !), où les processus intégrant une grande quantité de processus mentaux élémentaires, sont représentables exhaustivement par des programmes de type heuristiques, qu'il s'agit de construire.

Si ce « postulat implicite » se vérifie — nous allons voir à quelles conditions il pourrait se vérifier - alors les Cognotivistes peuvent poursuivre leurs travaux avec la même furiosa, toujours à la recherche de concepts unificateurs des programmes de Jeu d'Ecbecs et des programmes de Jeu des Chiffres (dans le jeu des chiffres et des lettres, voir la contribution de Jacques Arsac, p.417), des programmes de Traduction Automatique de romans et des programmes de Démonstration Automatique de théorèmes mathématiques...

Mais quel est Je statut épistémologique de ce « postulat implicite » ?

Et d'abord, qu'est-ce qu'un postulat ? En Sciences Expérimentales classiques (Physique, Chimie, Biologie), un postulat est une proposition théorique explicite, qui traduit une hypothèse fondamentale injustifiable directement par des expériences, mais à partir de laquelle une théorie peut se construire déductivement ; si la théorie prévoit l'issue et les résultats d'un certain nombre d'expériences considérées comme« cruciales », alors la communauté des chercheurs adopte la théorie en question, ce qui revient à adopter le postulat par lui-même, c'est-à-dire à le considérer comme une proposition empirique « vraie », vérifiée par les conséquences que l'on en a tirées.

Exemple: si l'on admet la Loi de la Gravitation Universelle de Newton, si l'on suit la démarhe fondatrice qui conduit à la relation " $F = m \gamma$ " entre force, masse d'inertie, et accélération, si l'on admet le postulat d'égalité de la masse d'inertie et de la masse gravitationnelle, alors le Calcul Différentiel permet, sur ces fondements, d'expliciter la description mathématique du mouvement des planètes.

Ainsi, dans le domaine des Sciences Expérimentales classiques, un postulat est hautement et essentiellement explicite !

Ici, au contraire, c'est le Philosophe H.L. Dreyfus qui dégage et énonce des « postulats implicites ». Implicites parce que jamais posés complètement comme postulats par les principaux acteurs, à savoir les Cognotivistes eux-mêmes. Mais le mot « postulat » est insatisfaisant dans le contexte de ce livre (il vaudrait peut-être mieux parler de présupposés ou de préjugés ?) : supposons en effet qu'un Cognotiviste ne croie plus à tel ou tel « postulat implicite » mis en évidence par H.L. Dreyfus ; que croyez-vous qu'il arrivera ? Ne pourra-t-il plus produire des programmes heuristiques pour résoudre les problèmes traditionnels de l'i.A. à ses débuts, par exemple ?

Réponse : si, il pourra continuer. Peut-être sera-t-il seulement moins motivé (et peut-être la clef de toutes ces questions se trouve-t-elle dans l'hypermotivation de chercheurs imaginant que, dans quelques années, ils auront changé la face du monde ?). Peut-être cherchera-t-il à utiliser, en même temps que des méthodes heuristiques, d'autres méthodes, dont nous parlerons plus loin, pour concevoir et écrire ses programmes. Dans tous les cas, ceci prouve que ces « postulats implicites » ne fonctionnent pas du tout comme des postulats physiques ! A quelles conditions pourrait-on s'assurer que ce « postulat psychologique » est vrai ? Il faudrait pour cela que les psychologues travaillant avec les Cognotivistes puissent (à l'aide de tests, entretiens, expériences) décrire complètement la manière dont l'esprit humain « traite les informations », afin de comparer point par point avec les programmes heuristiques. L'exhaustivité est-elle possible en ce domaine ? Il est permis d'en

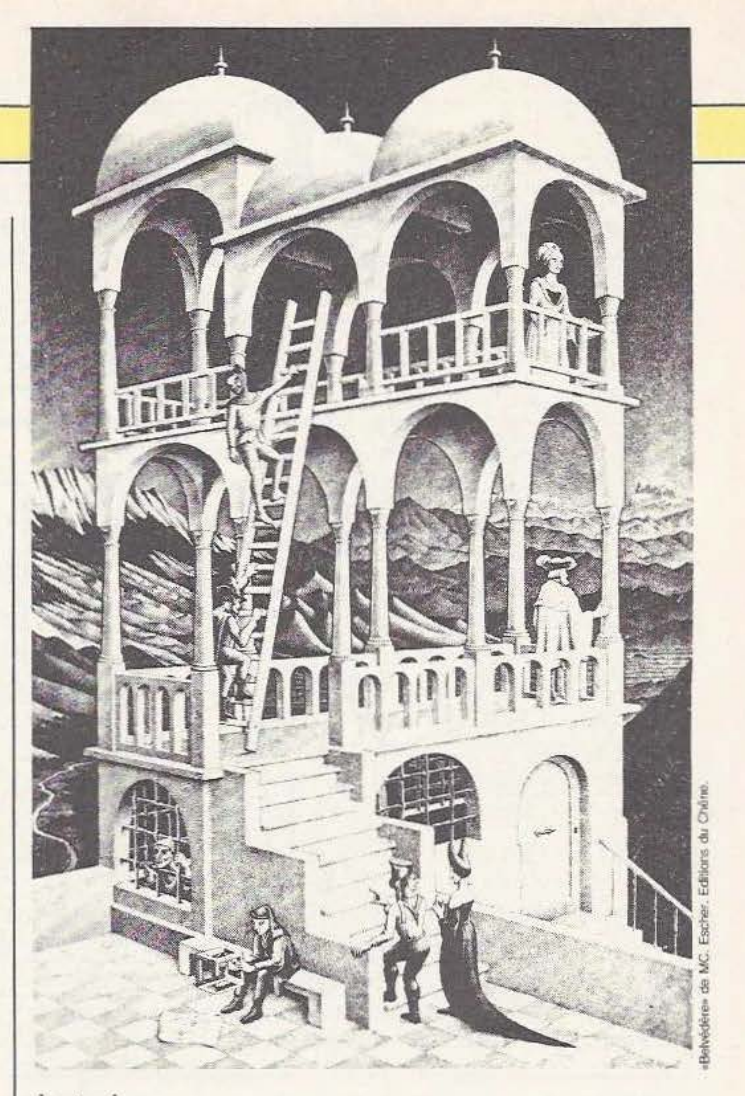

#### douter !

Nous citons, ici, le livre de H.L. Dreyfus, p.235 : « Tout espoir n'est cependant pas perdu. Supposons qu'on ne puisse effectivement pas *expliquer* les aptitudes mentales de l'homme en prenant pour hypothèse qu'il se conforme à des règles heuristiques lui permettant d'accomplir une suite d'opérations inconscien- . tes. li reste néanmoins concevable que le comportement intelligent puisse être formalisé à l'aide de règles de ce genre, et par conséquent reproduit par une machine. Ainsi s'exprime le « postulat épistémologique ». (Suit une note précisant ce qu'il faut entendre ici par le terme « reproduit »).

H.L.Dreyfus critique ce « postulat implicite » en arguant de ce que, puisqu'un comportement intelligent repose sur un substrat important de« vécu »(ce qui est mis en évidence par nombre de Cognotivistes dans les années 60-70, en particulier par ceux intéressés par le langage), il faudrait s'assurer, en définitive, qu'il est possible de formaliser le dit« vécu» dans le langage actuel des ordinateurs.

Or, cette possibilité de formalisation heuristique n'est concevable que pour ceux dont l'accès à l'« Etre » est balisé par le « postulat ontologique », selon lequel le monde auquel nous avons accès consiste en un véritable « puzzle » de faits élémentaires, dont chacun est exprimable intégralement à l'aide de ce que le Philosophe L. Wittgenstein nomme des « propositions empiriques », logiquement indépendantes les unes des autres a priori. Ceci achève l'énonciation de la liste des quatre« postulats implicites » dont parle H.L. Dreyfus.

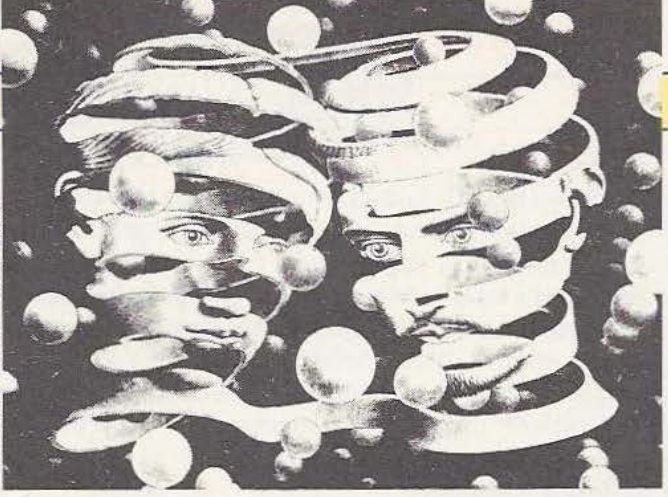

Qu'en est-il aujourd'hui ? La contribution de Jacques Pitrat, écrite en 1983 ou 1984, nous semble, sur ce point particulièrement éclairante : nulle part J. Pitrat, qui élabore depuis des années de remarquables programmes heuristiques, n'indique sa position relativement à chacun des « postulats implicites » en question. En revanche, il formule clairement ses espoirs (p. 439) : « Et je crois qu'il n'y a pas de limite qui nous arrêtera avant d'arriver à des programmes ayant, dans n'importe quel domaine, des performances nettement supérieures à celles des plus grands génies humains». S'agit-il de programmes heuristiques ? J. Pitrat ne le précise malheureusement pas ; cela est pourtant probable, étant donné le reste de son article.

D'après la discussion précédente, il résulte en tout cas qu'une telle déclaration serait inconcevable si l'auteur ne partageait pas, avec bien d'autres Cognotivistes, la vision du monde énoncée dans le « postulat ontologique » pour ne parler que de celui-là. De plus, J. Pitrat nous semble, dans cet article, tomber dans le travers de ce que H.L. Dreyfus nomme, à la suite de Yeoshua Bar-Hillel, le « sophisme du premier pas » (p. 89).

#### Le « sophisme du premier pas »

Tout le monde connaît le proverbe : « C'est Je premier pas qui coûte ». Mais on sait aussi qu'en Informatique Théorique, la notion de« complexité » est définie à partir du nombre minimum d'opérations élémentaires que doit effectuer l'ordinateur pour résoudre un problème selon un algorithme proche de l'optimalité, nombre à évaluer en fonction de la taille des données ; en général, ce nombre croît rapidement (de manière polynôminale, ou, pire, de manière exponentielle) avec la taille des données.

En 1960, Y. Bar-Hillel écrit, à propos de la recherche en traduction automatique (cité par H.L. Dreyfus, p. 38) : « Au cours de la première année de recherches en traduction automatique, on a pu enregistrer des progrès considérables...

Bien des chercheurs y puisèrent alors la conviction profonde que la mise au point d'un système fonctionnel était pratiquement à portée de la main. Qu'une telle illusion ait pu voir le jour à l'époque, rien n'est plus facile à comprendre ; ce n'en était pas moins une illusion. Elle découlait... du fait que bon nombre de problèmes soulevés avaient trouvé leur solution sans trop de mal... On n'était pas suffisamment conscient du fossé qui demeurait entre les résultats obtenus... et une véritable traduction de haut niveau ; or ce fossé restait immense, et si les pro-

## **INTELUGENCE ARTIFICIELLE**

blèmes réglés jusqu'alors étaient certes nombreux, il s'agissait des plus simples : les « quelques » problèmes restant à résoudre étaient en fait des plus résistants - des problèmes coriaces, ceux-là ». Ce même mouvement s'est trouvé dans toutes les branches explorées par les Cognitivistes. A quoi est-ce dû ? Rien de plus naturel que de commencer par étudier des cas particuliers volontairement simplifiés, pour voir « comment ça se passe », avant d'aborder les problèmes dans toute leur difficulté. C'est la voie royale des Mathématiques et des Sciences Expérimentales classiques. Dans ces disciplines, en général, une fois la situation simplifiée, maîtrisée, la généralisation se passe bien. Malheureusement, l'expérience montre qu'il n'en est plus de même en l. A !.

Dans les cas simples, des astuces, des méthodes ingénieuses reposant sur des propriétés particulières du système simplifié étudié, pennettent d'élaborer d'abord de brillants programmes heuristiques. Mais dès que l'on abandonne la situation simplifiée, ces astuces apparaissent inapplicables,de sorte que les méthodes employées ne peuvent être généralisées.

En fait, ces constatations expérimentales sont à rapprocher de cette autre constatation, à laquelle nous avons déjà fait allusion, et selon laquelle les méthodes mises au point par les Cognotivistes travaillant dans un secteur n'étaient pas en général transposables à des problèmes relevant d'autres secteurs. Dans les deux cas, il apparaît une impossibilité, sans doute temporaire (mais pour combien de temps ?), à procéder à l'équivalent de la démarche de généralisation propre aux Mathématiques et aux Sciences Expérimentales. Et ceci tient, me semble-t-il, au caractère résolument non-conceptuel, et résolument empirique, des travaux des Cognoticiens, caractères qui ont inhibé le développement d'un langage commun propre à formaliser les différents thèmes de l'I.A. dans une forme « universelle », et (je n'ignore pas que certains lecteurs Cognoticiens ne vont pas manquer de sursauter en arrivant ici), pourquoi pas mathématisable !

Il fallait certainement commencer par se lancer avec enthousiasme dans des essais d'élaboration de programmes heuristiques ; mais il est venu un moment où le manque d'une sorte de« théorie générale de l'information »(il s'agit bien sûr d'autre chose que de Télécommunications), théorie qui reste en grande partie à élaborer, s'est fait cruellement sentir !

Ainsi, en I.A, ce n'est pas le premier pas qui coûte... même si le nombre de chercheurs « mis sur un problème » croît de manière exponentielle avec le paramètre temps !!!

Où en sommes-nous aujourd'hui? Comment constituer cette « théorie générale de l'information » ? Quel apport !'I.A. a-telle déposé dans le berceau de la Robotique et, réciproquement, quelles thématiques y a-t-elle découvertes ? Nous allons essayer d'en dire quelques mots, en faisant remarquer que le livre de H.L Dreyfus ne concerne pas ces questions trop récentes, où trop extérieures à son projet.

Faire flèche de tout bois

Le monde de l'I.A. est de plus en plus loin de se réduire à celui

## **INTELLIGENCE RTIFICIELLE**

des Cognotivistes. Mario Borillo, dans sa contribution montre de manière incisive qu'il ne faudrait pas se laisser prendre par les illusions de l'héritage cognotiviste : il dénonce « l'anthropomorphisme provocant» de l'expression « intelligence artificielle » (p. 423) ; il insiste sur les enjeux économiques et sociaux de la recherche en LA (p. 423) ; c'est-à-dire qu'à côté de problèmes (et de méthodes?) plus ou moins folkloriques, la recherche en Automatique et en Robotique constitue aujourd'hui la branche majeure de la recherche en I.A. Et les approches méthodologiques se diversifient, tandis que les problèmes posés évoluent et changent de nature.

C'est que les robots disposent d'un « corps », et que la question : qu'est-ce qu'une machine intelligente ? se pose autrement qu'en 1950. Ainsi, le schéma des programmes cognotivistes estil : situation  $\rightarrow$  décision ; lorsque l'on veut faire fonctionner un robot susceptible d'apprentissage, il faut envisager des schémas : 1)-(perception de la situation)  $\rightarrow$  2)-(intégration séquentielle et dynamique de la nouvelle situation dans le passé expérimental résumé statistiquement)  $\rightarrow$  3)-(choix d'une décision portant sur les prochains mouvements à effectuer, fonction de l'opération d'intégration antérieure)  $\rightarrow$  4)-(perception et appréciation du résultat du choix de cette décision, c'est-à-dire à la fois enrichissement de ce passé expérimental résumé de l'étape 2), et perception automatique de la nouvelle situation, ce qui nous ramène en 1), d'où itération).

Pourquoi un tel schéma ? D'une part, une machine de type robot fonctionnant selon un tel schéma dispose d'une « autonomie décisionnelle » (terme proposé par M. Borillo, p. 431) relative, qui est sans doute la forme fondamentale d'« intelligence » que l'on peut viser pour l'instant (remarquons que, dans ce cas, ce ne sont plus les fonctions mentales les plus « nobles )) de l'homme que l'on veut reproduire, mais bien plutôt certains aspects élémentaires du comportement d'animaux frustes, pour autant, d'ailleurs, que l'on cherche vraiment à simuler des êtres naturels ! D'autre part, l'existence d'une telle machine est devenue concevable depuis peu, puisqu'elle implique :

- Un degré suffisant de développement de la technologie de base : capteurs sensoriels, miniaturisation des équipements, accélération des transmissions de données et des phases de calcul, afin de pouvoir travailler en temps réel, maîtrise des problèmes mécaniques et cinématiques (mobilité, articulations). - Une utilisation massive des résultats de recherches relativement récentes, impulsées — il faut rendre à César ce qui est à César... — par les travaux des Cognotivistes : je pense, avec M. Borillo (p. 425-428), aussi bien aux « architectures nonconventionnelles » permettant par exemple des calculs de type « vectoriel », qu'aux recherches sur les bases des données, sur les langages de programmation « structurés » ; je pense aussi (car il s'agit maintenant de faire flèche de tout bois, et de ne plus s'en tenir à des programmes heuristiques) aux grands progrès d'ordre mathématique effectués dans tous les domaines de !'Automatique et de la Théorie du Signal: commande de systèmes dynamiques linéaires et non linéaires (approche par la Géométrie Différentielle et les Groupes de Lie) ; étude des algorithmes récursifs auto-adaptatifs (approche probabiliste par l'approximation stochastique, en particulier); détection des ruptures de modèles.. ; je pense enfin aux progrès de l'Analyse Numérique : transformées de Fourier rapides, par exemple. Il me semble que la phase 2 proposée ci-dessus pourrait utiliser, par exemple, des méthodes statistiques de l' Analyse des Données, comme l'algorithme S.E.M. (voir *Micro et Robots*  n°6) combiné, dans sa forme séquentielle, à des procédures d'analyse en composantes principales du nuage des perceptions-décisions.

- A ce propos, il me paraît important de rappeler que l'esquisse d'une« théorie générale de l'information »à constituer se trouve sans doute, pour une part, contenue implicitement dans les développements actuels de la Statistique : ne s'agit-il pas dans cette science particulière, de« traiter l'information » contenue dans des tableaux numériques, selon des procédures d'identification de paramètres (dont la plus utilisée est celle « du maximum de vraisemblance») qui peuvent être perçues comme des méthodes de « condensation de l'information » ? ou selon des procédures baylésiennes, qui constituent peut-être les premiers éléments d'une technique de l'inférence en milieu aléatoire ? ou au moyen de tests d'hypothèses qui conduisent à des décisions pratiques dans le cadre de modèles explicités ?

#### Le complexe d'lcare

J'aimerais conclure par une métaphore : H.L. Dreyfus compare les Cognotivistes aux Alchimistes du Moyen-Age et de la Renaissance ; et c'est vrai que , de même que ceux-ci ont ouvert la voie de la Chimie moderne, de même ceux-là ont accompagné !'Informatique dans le cours de son développement.

- Je songe, pour ma part, à un autre rêve de l'homme : voler dans les airs, comme les oiseaux. Il est frappant de constater que l'étape décisive fut l'abandon des essais pour simuler exactement le vol des oiseaux (que nous ne saurons probablement jamais imiter de manière satisfaisante !), au profit de l'utilisation de technologies nouvelles, dont le moteur à explosion, d'une manière « libre » (je veux dire que ce moteur ne fut pas utilisé pour mouvoir les ailes, mais pour exercer une forte traction sur ce qui devait devenir l'avion). Et, par ailleurs, le premier vol historiquement enregistré fut celui des frères Montgolfier : là aussi, selon un procédé fort éloigné de celui des oiseaux ! Et le « Cognotiviste » Léonard de Vinci a croqué des oiseaux en vol dont il tentait, en ingénieur, de saisir les secrets, tandis qu'ailleurs, il traçait les plans d'une machine à voler bien proche, dans sa conception, de nos modernes hélicoptères.

- Pour moi, le but à atteindre, si l'on poursuit cette analogie, n'e5t certainement pas la perfection emplumée du vol des oiseaux, mais bien l'essor métallique et rigide de celui des avions !

*Service /ecceur : cerclez 22* 

Jean Diebolt

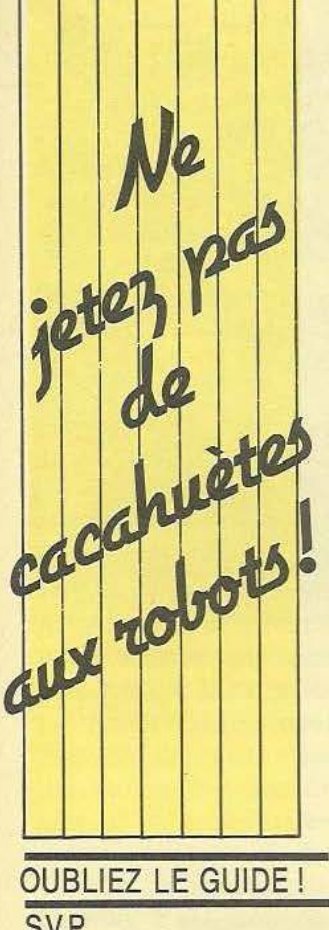

# **S.V.P.**

Décidé à passer des vacances tranquilles sur un carré d'herbe verte à défaut d'île déserte et soucieux d'entretenir ma culture pendant ces dangereux moments de farniente, j'embarquai à bord de ma brouette quelques livres d'Informatique et divers autres. L'un d'eux me parut suffisamment «remarquable» pour justifier, en cette rentrée, un petit article et quelques réflexions. Il s'agit du *«Guide des Robots familiaux»* par Olivier Chazoule aux «Editions du Dollars».

Tout d'abord je commençai à le lire comme un «Guide». Mauvais départ, car en fait de «Guide», je ne trouvai que huit pages passant en revue les différents robots familiaux existant parmi les 190 du bouquin. Et encore, le texte de ces pages est largement interprétatif, poétique et à l'abri de toute description technique véritable. Bon ! pourquoi pas puisque les 40 pages précédentes brossaient un

tableau socio-économique léger, certes, mais dans un esprit honnête de vulgarisation, en insistant sur le fait que la robotique était un grand enjeu économique international, qu'il fallait «y aller» et ne pas se laisser distancer.

Le livre n'aurait pas été trop critiquable s'il s'était arrêté à la page 50, mais c'est là que l'auteur clôture une partie de son ouvrage en disant «Tout est à faire» et s'attaque à décrire les applications de la «robotique familiale». Avant de passer à cette partie centrale de l'ouvrage, faisons un tour vers le dernier chapitre intitulé «le robot existe je l'ai rencontré» où, après 125 pages de délirium velu ponctuées de quelques réflexions sociophilosophique qui apparaissent gratuites à la lecture de l'ensemble, l'auteur semble se ressaisir en faisant appel aux manes des visionnaires, décideurs et poètes pour faire bon poids. Une dernière pirouette pour se raccrocher aux branches de l'humour au cas où... (ça peut toujours servir). Et hop ! trois pages d'adresses américaines et françaises où on peut trouver le petit robot de son choix.

J'ai gardé pour la fin la partie magistrale de l'ouvrage, celle qui m'a posé le plus de problèmes déontologiques et cérébraux-spinaux. Je l'ai lue une première fois en riant de plus en plus fort à chaque page et avec de moins en moins d'arrière-pensées critiques, certain qu'il fallait abandonner tout sérieux pour respecter l'esprit de l'auteur et que celuici avait voulu, dans cette partie, rigoler avec les robots à venir et faire profiter tout le monde de cette bonne humeur.

Ma joie tourna à la déconfiture lorsque, par hasard, je lus dans *«Micro* 7» (Monsieur Chazoule en étant un collaborateur plus ou moins proche) une critique apologique de ce livre. Ici pas question d'humour et de deuxième degré ; non, non,

lui-même.

non, il faut le prendre comme «plus qu'un guide il s'agit d'un ouvrage de référence... ». Alors là ! Non ! Ça ne va plus du tout !»

Avant de pousser plus avant cette critique, je vous invite à acheter ce livre pour que l'on puisse rire ensemble car sa lecture au deuxième degré, selon ma méthode, reste valable. En détecter les naïvetés et raccourcis technologiques promet des moments délicieux. Comme je l'ai dit cette partie noble de l'ouvrage «détaille» sur 125 pages les applications des «robots familiaux». Et commence alors la zone marécageuse où l'utilisation de la eonjugaison des temps se fait incertaine et mal assurée entre le présent, le futur (conditionnel) et une soupape d'imparfait. Qu'il nous soit permis de mettre en garde Je lecteur novice, jeune ou vieux, qui risque de prendre pour argent comptant la description des systèmes présentés ! Quant à la valeur technique des applications présentées, elle est absolument absente, le descriptif restant hautement poétique et ambigu. Notons que les robots et les fonctions telles que décrites sont à peine envisageables en laboratoire et poseront des problèmes (concepts et matériel) pendant encore 20 ans avant de s'avérer de manière satisfaisante, viable et pratique. Ou Monsieur s'est trompé de millénaire (encore 16 ans quand même !) ou, vraiment, je ne suis pas du tout un «cadre branché». Passons sur la valeur technique actuelle et future du texte et cherchons à voir l'utilisation qui est faite des robots décrits. Ici ce n'est gue délicatesse et élitisme et bon aloi. Le robot est fait pour appartenir à un maître de «bonne classe», à l'esprit fin et cultivé... qui va se servir hypocritement de son robot comme paravent social pour lui faire dire des choses qu'il est incapable d'exprimer

Monsieur Chazoule compose là son ode «à la Néron» et gâche l'esprit d'une technique comme l'autre a «gâché» une ville et ses habitants par sa légéreté et pour son plaisir. Il apparaît qu'il est aussi facile d'être inspiré lorsqu'on a le «pouvoir» que lyrique lorsqu'on a celui de mystifier.

Le robot familial n'est donc que rire, jeux et dillettantisme : on se croirait, à certains moments, dans un film de Fellini ou dans une comédie musicale américaine. Tout, ou presque, est fête, cocktails, flons-flons et feux d'artifice au bord de piscines californiennes. Maintenant, en épilogue, voici ma confession et les raisons pour lesquelles je m'accroche aux basques de ee malheureux livre comme un roquet acariâtre et obstiné.

Il est certains que les premiers robots familiaux seront consommés par des clients fortunés. Mais je pense que, même de ce fait, il serait dommage que cette réalité se résume a un snobisme qui créerait un schisme radical entre ceux qui possédent et ceux qui devront encore attendre. Entretenant par là une confusion entre maîtrise et connaissance. Et ce sera un lourd handicap pour une certaine robotique que d'entretenir des ambiguïtés de ce genre : je crains de voir se développer trop de livres sur la même recette présentant une technique comme une revue de mode, sans poser de bases véritablement réalistes, et oubliant de se démarquer comme fiction.

En attendant une invitation à dîner de Monsieur Chazoule pour le temps supplémentaire et imprévu que m'a valu la lecture de son livre, j'ajouterai que, de «guide», je ne retiendrai à la rigueur que le sens de «guide spirituel» et j'accepte d'être le Ponce Pilate de ce nouveau Messie. Jè m'en lave les mains. (Toujours avant les repas). Marc Rembauville

,.

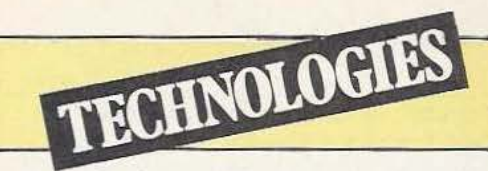

Si les disquettes sont devenues, en l'espace d'une dizaine d'années, le type de mémoires de masse le plus utilisé, particuliers comme professionnels en connaissent encore mal - outre l'aspect utilisateur — le fonctionnement. Voici donc de quoi combler cette lacune.

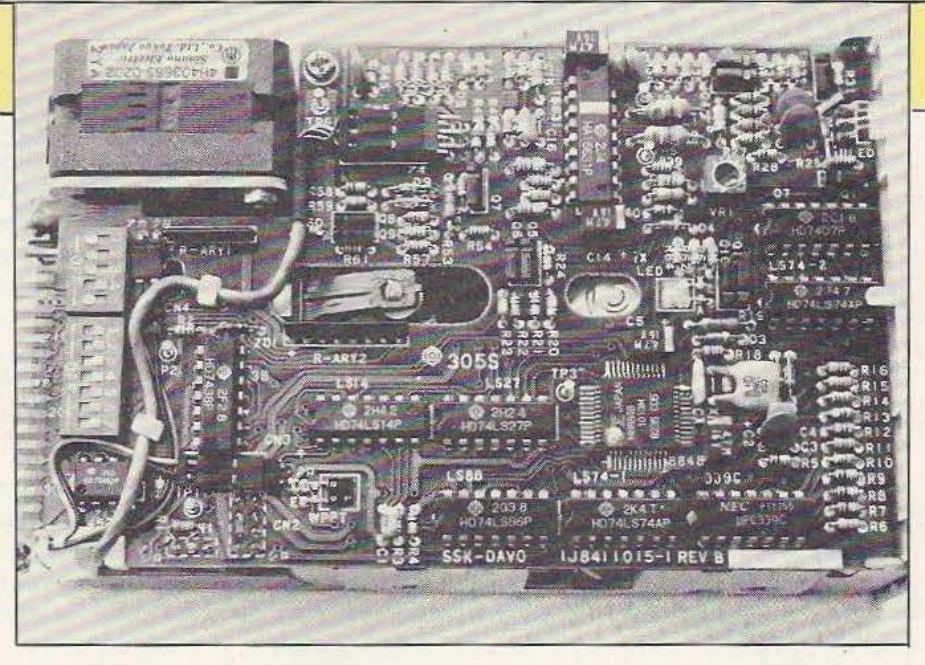

# H, M près avoir vu, dans par exemple. Cette normalisation est théo-

notre précédent numéro, la structure physique des disquettes et des lecteurs, nous allons parler

aujourd'hui des signaux d'interface de ces lecteurs, des moyens dont on dispose pour les connecter à un micro-ordinateur et du logiciel d'exploitation.

#### L'électronique des lecteurs

Si nous nous référons à la figure 5 de notre précédent article, nous constatons qu'un lecteur de disquettes n'est pas simplement un bel ensemble mécanique mais qu'il comporte aussi une partie électronique non négligeable. En effet, pour en faciliter l'interfaçage, les constructeurs de lecteurs incluent dans ces appareils un cer-

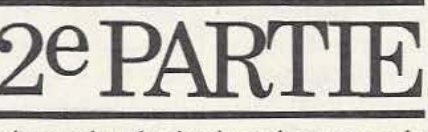

tain nombre de circuits qui assurent : la mise en forme des signaux de la tête de lecture/écriture, la commande du moteur d'entraînement de la disquette et sa régulation de vitesse, la commande du moteur pas à pas de déplacement de la tête et la mise en forme des signaux issus des divers capteurs (piste 0, index, protection d'écriture). Les signaux que délivrent les divers lecteurs de disquettes du marché sont, de plus, normalisés tant au niveau de la fonction qu'ils réalisent qu'au niveau du connecteur utilisé sur les lecteurs et de son brochage. Cela permet donc de concevoir, sur un micro-ordinateur, une interface disquette qui pourra tout aussi bien recevoir des lecteurs Tandon que Shuggart ou Basf

riquement réalisée pour chaque famille de lecteurs et l'on a ainsi une norme 8 pouces, 5 pouces et 3 pouces. En fait, comme les lecteurs 3 pouces ont des performances et des possibilités comparables à celles des lecteurs 5 pouces, ces derniers suivent la même norme et utilisent les mêmes connecteurs ce qui s'avère très pratique comme nous allons le voir.

Avant de détailler les signaux proposés, précisons que de très rares exceptions existent dans la belle harmonie que nous venons de décrire : les lecteurs de disquettes Apple (plus exactement ceux des Apple  $II +$  et Apple II<sup>e</sup>). Ils ne sont pas standard, ne comportent pas l'électronique normalisée et ne délivrent pas les signaux que nous allons décrire. On comprend donc pourquoi il est impossible de connecter sur ce micro-ordinateur d'autres lec-

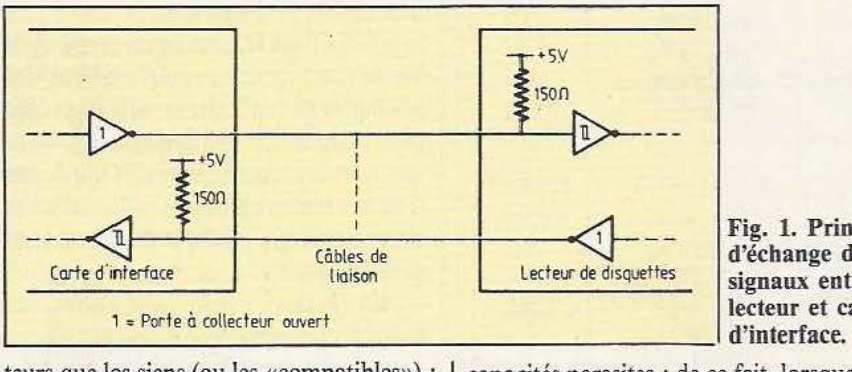

teurs que les siens (ou les «compatibles») ; cela fait partie de la déplorable politique commerciale de ce constructeur qui oblige ainsi les utilisateurs d'Apple If à acheter les lecteurs de disquettes Apple vendus fort cher compte tenu de leurs performances... Fermons la parenthèse.

Les signaux échangés entre les lecteurs de disquettes et la carte d'interface incluse dans un micro-ordinateur quelconque sont aux normes TTL. Ce choix se justifie par la fréquence élevée de certains de ceux-ci et par la distance relativement faible qu'ils ont à parcourir ; les lecteurs n'étant en général pas très loin de la carte de couplage. Afin de permettre une interconnexion facile de plusieurs lecteurs sur une même carte d'interface, il est fait appel à des portes à collecteur ouvert. Ainsi, les signaux sortant du lecteur passent par des portes à collecteur ouvert dont la résistance de charge est ramenée sur la carte de couplage. Elle est généralement suivie par un circuit TTL à trigger de Schmitt chargé de corriger les éventuelles déformations du signal pendant son transfert. Le même montage est utilisé pour les signaux sortant de la carte d'interface et entrant dans le lecteur comme indiqué figure 1. De plus, tous les signaux sont actifs au niveau bas.

Cette façon de faire permet de connecter autant de lecteurs en parallèle que l'on souhaite, comme schématisé figure 2. Il suffit, à un instant donné, de ne valider qu'un seul lecteur pour que cela fonctionne ; 1es sorties des lecteurs non validés restant au niveau logique haut. Comme vous avez pu le constater sur la

figure 1, la résisrance de charge des portes à collecteur ouvert est assez faible (150 Fig. 1. Principe d'échange des signaux entre<br>lecteur et carte

capacités parasites ; de ce fait, lorsque l'on connecte plusieurs lecteurs en parallèle, on risque d'arriver à une résistance de charge très faible puisque toutes celles se trouvant sur les lecteurs vont se retrouver en parallèle. Pour quatre lecteurs on arriverait ainsi à 37,5 Ohms ce qui est bien au-delà des possibilités d'une porte TTL. Pour éviter ce désagrément, les lecteurs de disquettes sont tous munis d'un réseau de résistances en boîtier DIL, enfiché sur un support de circuit intégré, réseau de résistances· qu'il faut laisser en place ou non selon le nombre et de l'ordre de connexion des lecteurs (voir figure 3). Les lecteurs sont connectés à «la queue leu leu» selon le schéma électrique de la figure 2 et le réseau de résistances est laissé en place seulement sur le dernier lecteur de la chaîne ainsi formée. Cette façon de faire permet de n'avoir qu'une seule résistance de charge de 150 Ohms et non N résistances en parallèle ; de plus, sa localisation en bout de câble minimise les éventuels rebondissements qui se produisent lorsque des signaux TTL voyagent sur une certaine distance. Ces diverses normes électriques, valables pour tous les types de lecteurs, étant vues, nous allons analyser les signaux disponibles et leurs fonctions.

#### **Signaux** d'interface normalisés

Commençons par les signaux d'entrée du lecteur de disquettes ; signaux présentés de façon synthétique en figure 4 avec leur appellations normalisées. Nous y voyons : - DSI à DS4 (Drive Select 1 à 4). Ces lignes permettent de sélectionner un Lecteur et d'affecter à un lecteur un numéro compris entre 1 et 4 (ou 0 et 3). La carte contrôleur de disquettes, lorsqu'elle sélectionne un lecteur, met au niveau bas la ligne DSl, DS2, DS3 ou DS4 correspondant au numéro de lecteur désiré ; par ailleurs, sur chaque lecteur existent des straps ou des mini-interrupteurs qui permettent de raccorder une et une seule de ces lignes à celles en provenance de la carte d'interface. Précisons que lorsqu'un lecteur n'est pas sélectionné (DSX au niveau haut), toutes ses sorties restent au niveau haut ce qui est logique compte tenu du mode de connexion présenté figure 2.

- MOTOR ON (mise en marche du moteur). Cette ligne met en marche le moteur d'entraînement de la disquette lorsqu'elle est au niveau bas. Sur certains

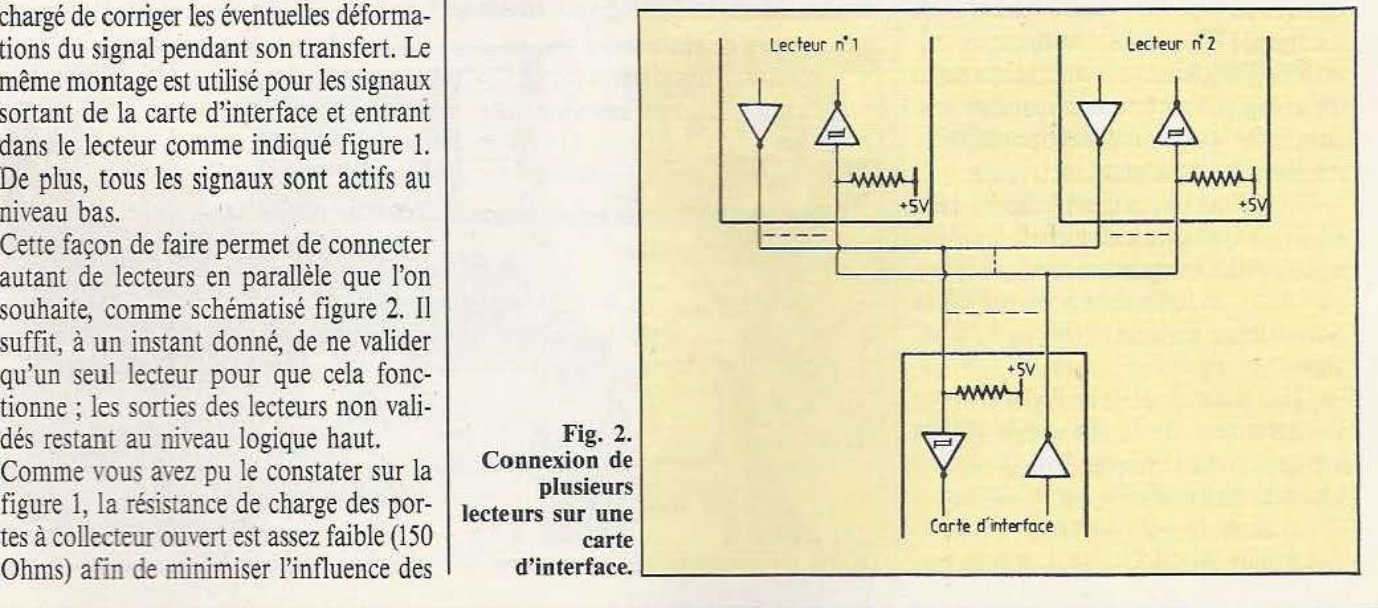

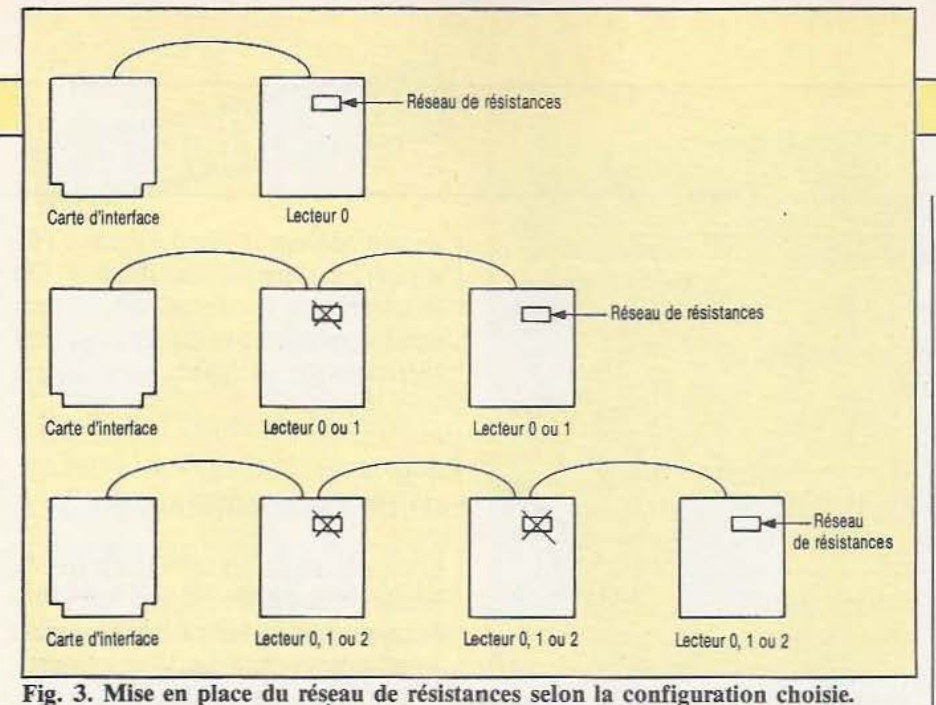

lecteurs, elle peut être couplée à une des lignes DSl à DS4 assurant ainsi la mise en marche automatique du moteur lorsque le lecteur est sélectionné. Sur certains appareils, ce signal n'est pas pris en compte par l'information de sélection de tel ou tel lecteur ce qui signifie que, lorsque MOTOR ON passe au niveau bas, les moteurs de tous les lecteurs se mettent en marche.

r ~- - -

> - DIR (DIRection). Ce signal sélectionne le sens de déplacement de la tête sur le disque. S'il est à 1, la tête ira de l'intérieur du disque à l'extérieur et s'il est à 0, elle ira dans le sens contraire. Ce signal ne commande aucun déplacement de la tête ; il spécifie simplement le sens dans lequel la tête va se déplacer grâce au signal STEP.<br>- STEP. Cette entrée recoit des impulsions qui font déplacer la tête, d'une piste dans un sens ou dans l'autre suivant l'état du signal DIR vu précédemment.

> - WG (Write Gate). Ce signal est la porte d'écriture ; il doit être au niveau bas pendant toute la durée d'une écriture d'information sur la disquette.

> - WD (Write Data). Cette entrée est celle où il faut appÎiquer les signaux à écrire sur la disquette. Ces signaux doivent avoir l'aspect décrit en figure 3 de notre précédent article selon le format (FM ou MFM) choisi.

> - HLD (Head LoaD). Ce signal ordonne le chargement de la tête sur le disque lorsqu'il passe au niveau bas. Ce signal, bien sûr, n'a pas d'effet sur les lecteurs à tête chargée en permanence.

lement sur les lecteurs double face, permet d'indiquer sur quelle face on veut lire ou écrire. Un niveau logique haut sélectionne la face 0 et un niveau logique bas la face 1 (c'est de la logique Shadock : pourquoi faire simple quand on peut faire compliqué !).

Nous en avons terminé avec les signaux d'entrée d'un lecteur de disquettes ; comme vous pouvez le constater leur manipulation est déjà plus simple que s'il fallait, par exemple, commander directement les phases du moteur pas à pas de déplacement de la rête. Pour simplifier encore tout cela, des circuits intégrés spécialisés existent et, à partir d'ordre donnés par un microprocesseur quelconque, peuvent directement élaborer ces signaux ; mais ne brûlons pas les étapes et voyons maintenant quels sont les signaux de sortie d'un lecteur. La figure 5 vous en donne

.la liste avec leurs appellations normalisées ; nous y voyons :

1

- TROO (Track OO). Ce signal passe à l'état bas si, et seulement si, la tête est positionnée sur la piste OO. Nous vous rappelons (voir notre article précédent) que c'est uniquement à partir de la piste OO que sont repérées toutes les autres pistes d'où l'intérêt de savoir si la tête se trouve sur cette dernière ou non.

- ID (InDex). Cette ligne délivre une impulsion descendante à chaque passage du trou d'index devant le détecteur d'index. Vimpulsion dure de 3 à *5* ms et son front montant indique le début du premier secteur. En l'absence de disquette, ce signal est bas en permanence.

- RD (Read Data). Cette ligne est la sortie des signaux lus sur la disquette. Ces signaux sont remis en forme et mis aux normes TIL. Ils sont identiques à ceux présentés en figure 3 de notre précédent article et il reste donc à les décoder. Compte tenu du fait que toutes les lignes d'interface sont actives au niveau bas, ce signal véhicule, en fait, l'inverse de la figure précitée.

- WP (Write Protect). Ce signal passe au niveau bas lorsque la disquette est protégée en écriture. Simultanément, l'électronique d'écriture est inhibée au niveau du lecteur ce qui fait que, même si la carte d'interface ne prend pas en compte ce signal, la disquette ne peut, de toute façon, pas être écrite.

Théoriquement la liste des signaux normalisés s'arrête là, pour les disquettes *5* 

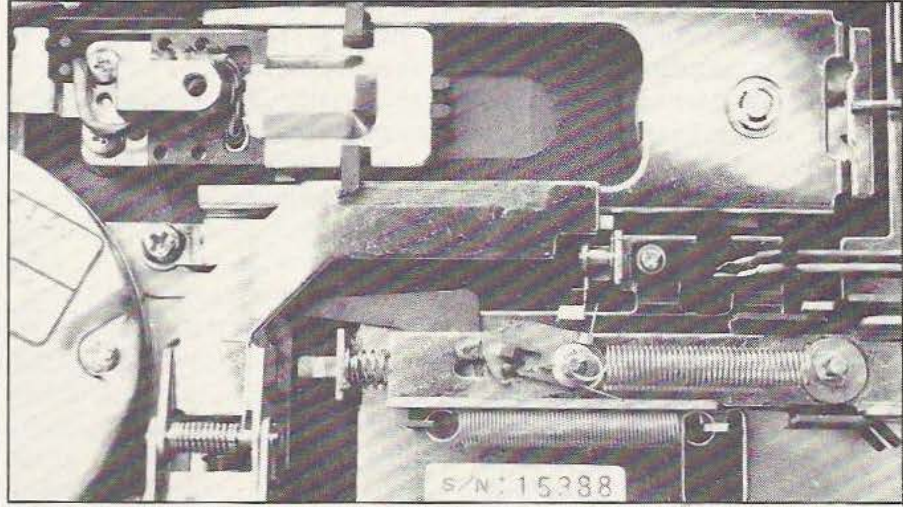

- SS (Side Select). Ce signal, présent seu- La tête de lecture et son mécanisme de chargement (lecteur 5" extra plat).

pouces et 3 pouces tout au moins. Les lecteurs 8 pouces disposent généralement de deux lignes supplémentaires ; une ligne READY que nous allons voir car elle existe aussi sur certains lecteurs 5 pouces et 3 pouces et une ligne d'horloge. Cette dernière est justifiée par la présence, sur les lecteurs 8 pouces, d'un séparateur de donnée qui, à partir des données lues sur le disque reconstitue l'horloge et les données selon le processus inverse du processus de codage exposé dans notre article précédent. Il est évident que cela simplifie d'autant la carte d'interface, encore que les récents progrès en ce domaine conduisent à des circuits séparateurs de données intégrés capables d'absorber directement le signal RD dont nous avons parlé.

Le signal READY, quant à lui, est plus intéressant ; en effet il passe à l'état bas lorsque le moteur d'entraînement de la disquette a atteint sa vitesse de rotation normale ce qui évite d'avoir à fabriquer ce signal sur la carte d'interface ; en effet il est indispensable d'attendre que la vitesse d'une disquette se soit stabilisée pour y lire ou y écrire et ce signal, fourni par le lecteur ou fabriqué, est donc une nécessité.

#### Comment gérer

Nous vous l'avons laissé entendre précédemment : il existe des circuits intégrés LSI (Large Scale Intégration pour intégration à grande échelle) qui savent, partit de n'importe quel microprocesseur, générer

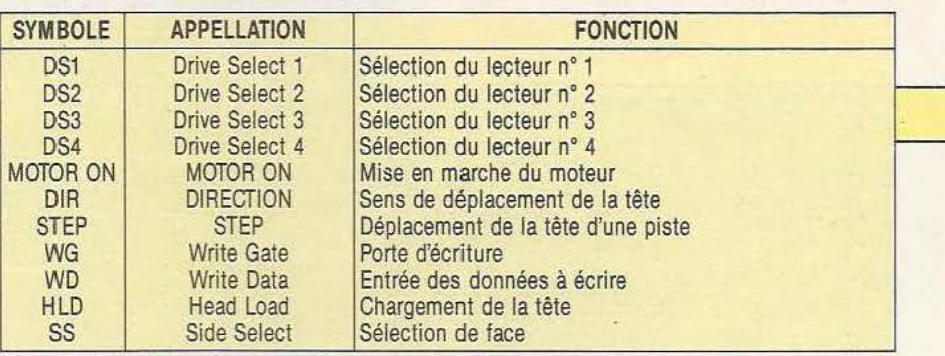

Figure 4 : Signaux d'entrée normalisés pour lecteurs 3 et 5 pouces.

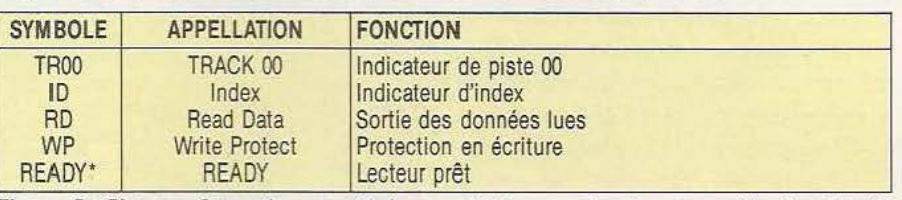

Figure 5 : Signaux de sortie normalisés pour les lecteurs 3 et 5 pouces. (\*) : facultatif.

les signaux qu'attendent les lecteurs. Les plus célèbres d'entre eux sont produits par Western Digital (et un certain nombre d'autres sociétés en seconde source) et constituent «les familles» WD 179X et WD 279X.

Ces circuits sont de véritables microcontrôleurs spécialement configurés pour commander des lecteurs de disquettes. Du côté microprocesseur, ils disposent de lignes de dialogue classiques : lecture/écriture, pattes de sélection (Chip Select), lignes d'adresse, lignes d'interruption ; alors que du côté lecteur de disquettes, ils disposent de tous les signaux normalisés dont nous venons de parler. Leur mise en œuvre est donc fort simple comme schématisée figure 6 où nous avons représenté une carte d'interface typique équipée d'un des circuits.

Côté microprocesseur, les lignes de contrôle du microprocesseur arrivent (après inversions éventuelles selon le type de

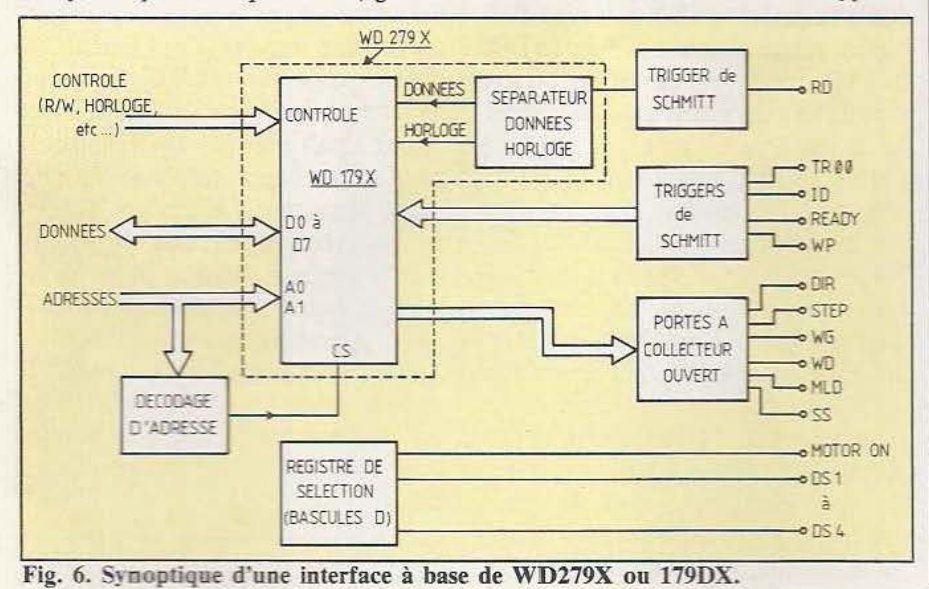

micro) sur les lignes de contrôle du WD ; les lignes de données font de même ainsi que les lignes d'adresses qui, de plus, passent dans une logique de décodage d'adresse chargée de commander la patte Chip Select du circuit.

Côté lecteurs de disquettes, c'est tout aussi simple puisqu'il suffit de placer des portes TTL à collecteur ouvert sur les sorties et des triggers de Schmitt sur les entrées pour respecter les principes présentés figure 1 et c'est tout pour les circuits de la famille WD 279X. Pour les circuits de la famille WD 179X (plus ancienne) il faut aussi prévoir un séparateur de données externe qui, à partir du signal RD, reconstitue données et horloges ; sauf si l'on utilise un lecteur 8 pouces puisque ces derniers possèdent déjà un séparateur intégré. Si la carte d'interface doit piloter plusieurs 1ecteurs, il faut adjoindre au WD 279X ou au WD 179X un registe de sélection des lecteurs qui peut être un simple ensemble de bascules D.

Les circuits WD 179X et 279X et leurs équivalents sont d'un emploi logiciel tout aussi simple. Ils disposent d'un certain nombre de registres internes ; cinq pour être précis, dans lequel le microprocesseur va pouvoir lire ou écrire. On y trouve : - Un registre de commande dans lequel le microprocesseur va écrire les ordres que devra exécuter *le* circuit.

- Un registre d'état dans lequel il va pouvoir lire l'état' du circuit, l'état du lecteur et diverses informations relatives à la commande demandée.

- Un registre de piste dans lequel il va écrire le numéro de la piste qu'il veut atteindre ou dans lequel il va lire le numéro de piste sur laquelle se trouve la tête.

- Un registre secteur dans lequel il va écrire le numéro du secteur qu'il veut atteindre ou dans lequel il va lire le numéro du secteur en cours de lecture. - Un registre de données, enfin, dans lequel il va écrire les données à placer sur le disque ou dans lequel il va lire les données extraites du disque. L'utilisation du circuit se fait au moyen de commandes que le microprocesseur place dans le registre du même nom. Ces macro-commandes vont des plus simples aux plus complexes ; on peut ainsi :

- Ramener la tête sur la piste 00.

- Positionner la tête sur n'importe quelle piste.

- Lire dans n'importe quel secteur.

- Ecrire dans n'importe quel secteur. Tout cela se fait, répétons-le, en écrivant l'octet adéquat dans le registre de commande du WD qui se charge de tout. Ainsi pour écrire dans le 5e secteur de la piste 12, allez-vous seulement devoir réaliser les opérations suivantes :

- Ecriture de 12 dans le registre piste.

- Ecriture de 5 dans le registre secteur. - Ecriture du code de la commande d'écriture dans le registre de commande. - Lecture du registre d'état pour savoir quand vous pouvez fournir la première donnée à écrire.

- Bouclage sur cette dernière opération jusqu'à ce que vous ayez écrit toutes vos données.

C'est tout de même beaucoup plus simple que s'il vous fallait générer tous les signaux vus au paragraphe précédent à partir de circuits logiques ordinaires. Disque stroboscopique de contrôle de

vitesse (lecteur 5 pouces).

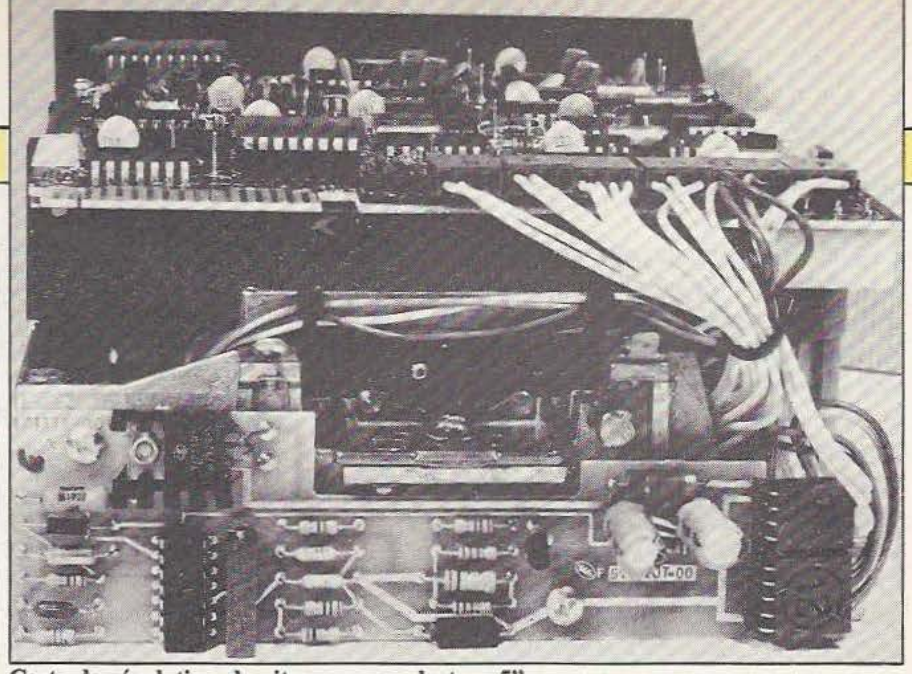

Carte de régulation de vitesse sur un lecteur 5".

#### Les DOS

Cette simplicité n'est cependant pas compatible avec une utilisation par le commun des mortels et, si elle se prête bien à une programmation en langage machine, elle n'est pas du tout adaptée au langage évolué. De plus, la grande capacité des disquettes implique qu'il faut y ranger l'information avec ordre et méthode pour pouvoir s'y retrouver facilement. Tous les micro-ordinateurs équipés de lecteurs de disquettes disposent donc, aussi, d'un programme, appelé le DOS (Disk Operating System pour système de gestion des disquettes) que certains maniaques de la francisation à outrance appellent le SED (Système d'Exploitation Disque).

Ce DOS se charge de tout ce qui concerne les disquettes et dialogue avec l'utilisateur du système en langage plus ou moins clair (selon la qualité du DOS et le type d'utilisateur auquel il s'adresse). Avec un DOS bien fait, l'utilisateur ne sait plus où sont rangées les informations sur ses disquettes car cela ne le concerne pas ; il sait seulement qu'il peut y avoir accès à tout instant avec des commandes simples ; qu'il peut avoir tout aussi rapidement une liste de tout ce que contient sa disquette ; qu'il peut ranger sur ses disquettes des programmes, du texte, des données binaires sans avoir à se soucier de quoi que ce soit, le DOS les «formate» comme il faut et saura les restituer telles qu'elles, etc.

Il existe à peu près autant de DOS que de machines mais, en matière de microordinateurs domestiques et semiprofessionnels, un certain nombre de pro-

duits sont assez répandus tels CP/M, OS 9, FLEX, MS DOS. Chacun possède ses avantages et ses inconvénients et ce n'est pas le but de cet article que de comparer ces logiciels.

#### Conclusion

Nous en resterons là pour ce tour d'horizon des lecteurs de disquettes car nous pensons avoir été assez complets pour une première approche du sujet. Nous sommes, en effet, partis du support lui-même, nous vous avons montré comment y était rangée l'information, puis comment étaient faits les lecteurs. Nous avons vu ensuite quels étaient les signaux d'interface et comment un micro-ordinateur pouvait les gérer au moyen de circuits spécialisés et comment il pouvait rendre tout cela agréable d'emploi grâce à un DOS bien conçu.

Bien sûr, il y aurait encore beaucoup à dire sur ce vaste sujet surtout si l'on aborde d'autres périphériques analogues tels que les lecteurs de disques durs ou les Winchester (mais non pas les carabines !). Nous aurons l'occasion d'y revenir dans de prochains articles lorsque ces produits, du fait d'une baisse de prix, pénètreront plus largement le monde de la microinformatique. En attendant, et si .vous voulez approfondir un peu un des sujets abordés, vous pouvez lire notre description du micro-ordinateur FORTH qui vous montre comment mettre en œuvre un contrôleur de disquettes intégré : le WD 2793. •

C. Tavernier

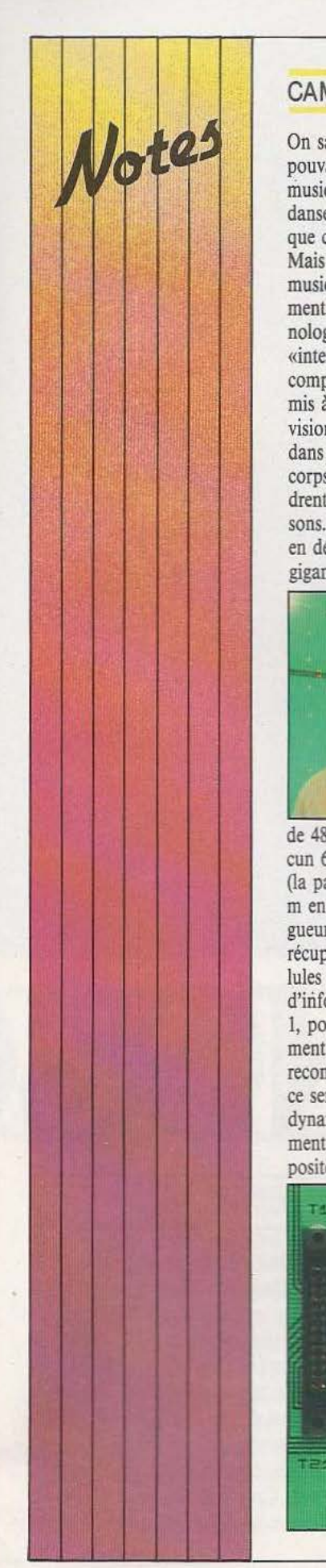

#### CAMERA MUSICALE

On sait quels sont les rapports pouvant s'instaurer entre la musique et le mouvement : la danse peut nous en dire quelque chose.

Mais entre le mouvement et la musique n'apparaissent, finalement, que des médiateurs technologiques. En bâtissant son «interactif spatio-musical», le compositeur Jacques Serrano a mis à l'épreuve une certaine vision «intelligente» d'un espace dans lequel se déplacent des  $corps$  - le public - qui engendrent, par leur mouvement, des sons. Le capteur de ces masses en déplacement est, en fait, une gigantesque caméra constituée

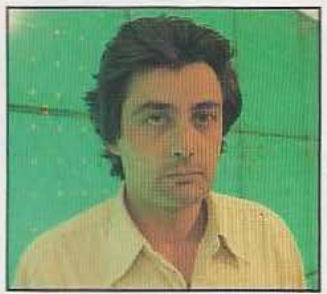

de 48 panneaux contenant chacun 64 cellules photo-sensibles Oa paroi ainsi réalisée mesure 2 m en hauteur et 6 m en longueur) : le signal électrique récupéré aux bornes de ces cellules est «seuillé» et servira d'information numérique, 0 ou 1, pour l'ordinateur de traitement. On pourrait parler ici de reconnaissance des formes mais ce serait manquer tout l'aspect dynamique qui a fondamentalement guidé les travaux du compositeur. L'ordinateur, conçu et

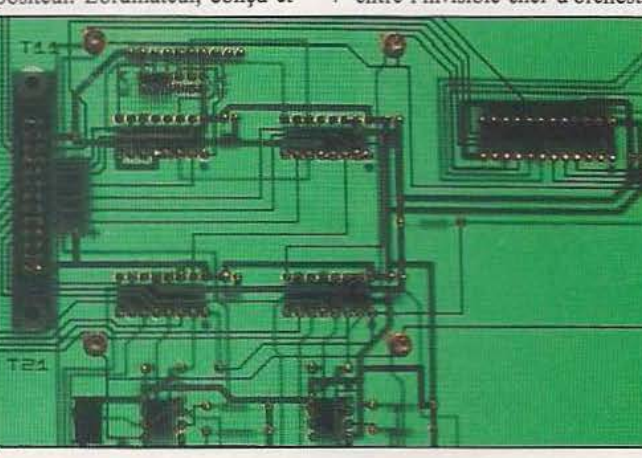

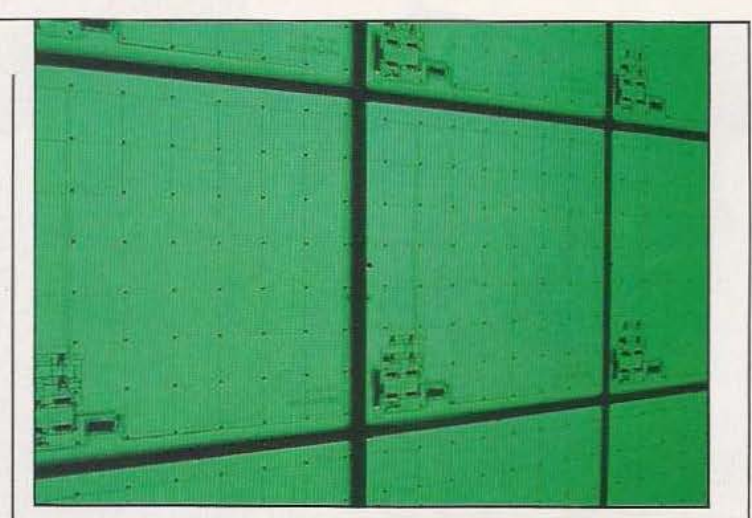

fabriqué par la société Secad, se charge donc de l'acquisition des données mais aussi du pilotage de 6 synthétiseurs musicaux (par modulation de fréquence) selon un programme mémorisé : on serait tenté de penser que ce programme ne ferait jamais qu'associer toujours aux mêmes informations lumineuses perçues les mêmes phrases musicales

et l'instrument, conscient de son rôle mais ignorant des règles qui !'agissent. Quoiqu'il en soit, cette rencontre de deux déplacements - sonore et physique - s'est avérée féconde en particulier lors de la mise en place de cet interactif, en février, dans le métro de Marseille. Le prix de l'ensemble apparaîtra peut-être élevé,

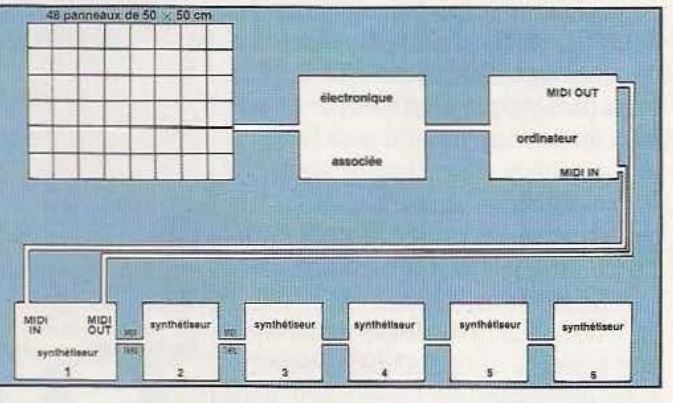

mais il n'en est rien, sans, pour autant, que l'écriture procède d'une génération aléatoire. Reste donc intacte la part du créateur. le public se situant, malgré lui, entre l'invisible chef d'orchestre

600.000 francs, mais œuvre nouvelle d'un art interactif, elle pourrait trouver une place dans tous ces lieux un peu trop lisses, où l'on passe. Jacques Serrano pense aussi à ce que pourrait livrer la projection d'un film sur un tel mur, aux bénéfices que l'on serait en droit d'espérer en musico-thérapie (à condition d'affecter un son précis à chaque panneau pour fixer ainsi pace) et, enfin, à une extension du concept avec l'analyse des couleurs (pour l'instant, chaque photo-diode ne traite que l'intensité lumineuse). Le système existe, les idées ne manquent pas.

*Service lecteur : cerclez 16* 

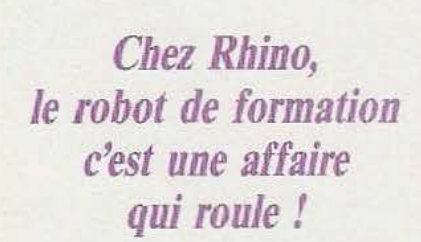

INDUSTRIE

ix personnes à ses débuts, en 81, plus de cinquante aujourd'hui : la société Rhino installée à Champaign dans l'Illinois fêtait, il y a quelques mois à peine, son milième robot XR. Il semble évident qu'une telle croissance n'a pu s'opérer que grâce à la parfaite adéquation du produit proposé avec les besoins très précis des industriels et des enseignants en matière de simulation et de formation. Aussi le robot pédagogique XR n'est-il pas simplement un bras manipulateur mais bien plutôt un système permettant de simuler à échelle réduite - et, partant de là, aux moindres coûts et risques - tout processus industriel intégrant en particulier, pour sa mise en œuvre, des robots.

Le système Rhino se compose donc d'un bras 6 axes et de sa commande, associés à un environnement représentatif d'un milieu industriel classique : table XY de positionnement de pièces, convoyeur, base de translation pour le bras, carrousel orientable (pour la simulation des opérations de soudure), préhenseurs en diveroublier une commande vocale et des inter-<br>faces spécifiques. Du point de vue langage ges ayant quelque réalité industrielle solide |

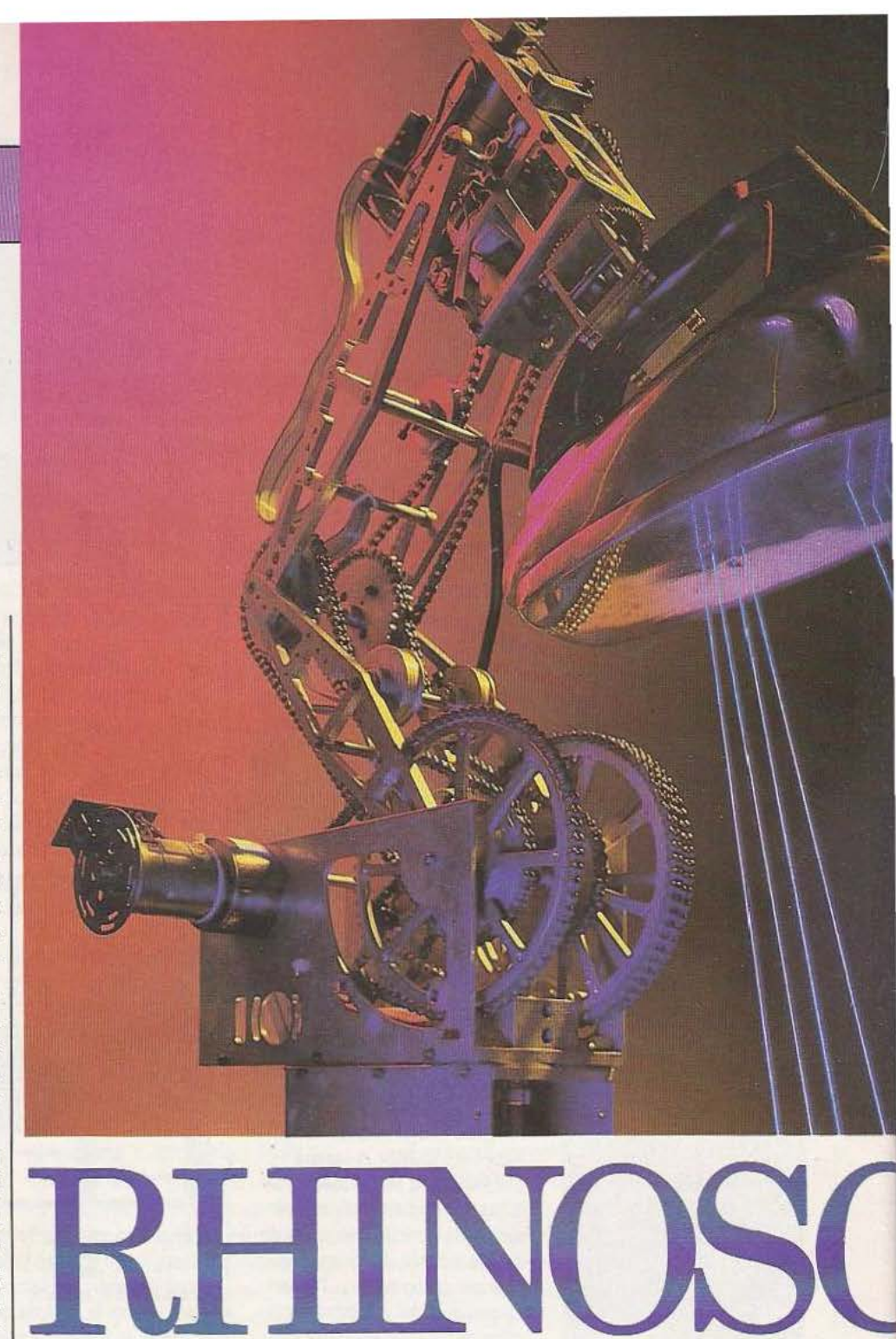

ses configurations (deux et trois doigts, à (LM par exemple). Pour en revenir au bras vide, magnétique, etc. soit une douzaine proprement dit, on aura remarqué sa vide, magnétique, etc. soit une douzaine proprement dit, on aura remarqué sa au total), boîtier d'apprentissage, sans structure totalement ouverte permettant au total), boîtier d'apprentissage, sans structure totalement ouverte permettant oublier une commande vocale et des interdirecte des éléments moteurs (moteurs à de commande, Rhino a récemment déve- courant continu avec disques de codage  $\log p$ é — en collaboration avec Unimation  $\log p$  optique) ou mobiles (transmissions par - le Rhino/VAL (incluant les comman- chaînes) : un coffret de commande perdes VAL les plus usuelles) ce qui a fait du met l'attaque de huit moteurs (six pour le XR un simulateur parfait de l'un des bras, deux pour d'autres machines) et XR un simulateur parfait de l'un des bras, deux pour d'autres machines) et robots industriels les plus connus, le Puma l'échange de données en RS-232 à 300 ou l'échange de données en RS-232 à 300 ou 550. Excellente démarche qui, en somme, 9600 Bauds. En bout de bras le manipupourrait être rééditée avec d'autres langa-<br>ges ayant quelque réalité industrielle solide<br>en moyenne, peuvent saisir 0,45 kg.

#### Le Scorpion

Autre produit développé par Rhino, un petit véhicule baptisé Scorpion et destiné à ceux qui s'intéressent aux robots mobiles. D'un coût initialement élevé (660 \$) ce Scorpion fait cependant parfois l'objet de promotions alléchantes ramenant son prix à moins de 300 \$, somme beaucoup plus proche des possibilités financières de jeunes, coupables des pires passions robotiques. Cet objet mobile (à trois roues dont deux motrices, de diamètre 11,4 cm,

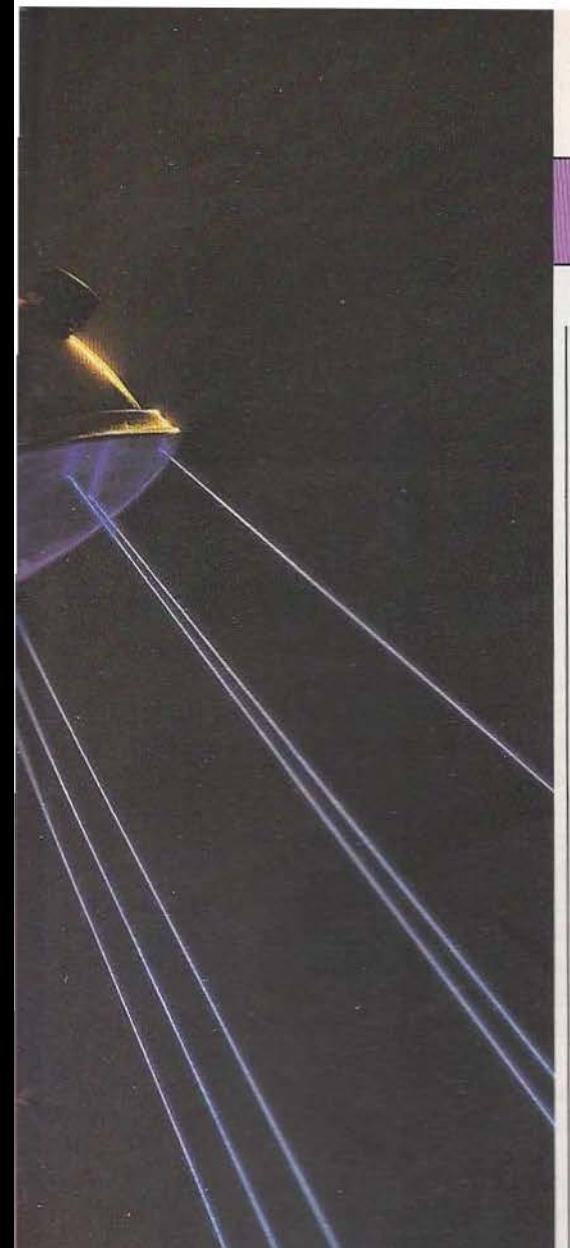

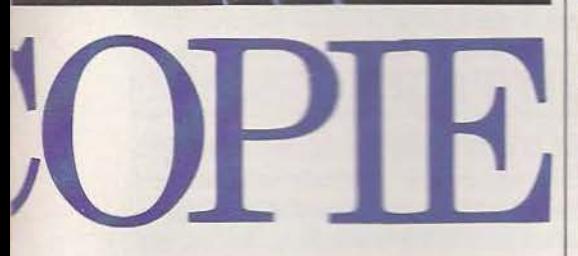

actionnées par des moteurs pas à pas) possède un petit codinateur embarqué construit autour d'un microerocesseur 6502 gérant diverses fonctions dont le dialogue avec un ordinateur entérieur par liaison RS232. Cette liaison se fait par câble assurant par alleurs l'alimentation en puissance de la machine. Ce choix du «fil à la patte» pour restrictif qu'il soit ne règle pas moins, et moins entre ent, à la fois les problèmes d'autonomie et de coûts supplémentaires qu'aurait nécessités une liaison sans fill pour l'echange des données avec l'ordinateur extérieur.

Quatre pare-chocs équipés chacun de deux micro-interrupteurs ont été disposés autour du châssis : les informations recueillies permettent d'obtenir ainsi une image grossière de l'environnement obs-

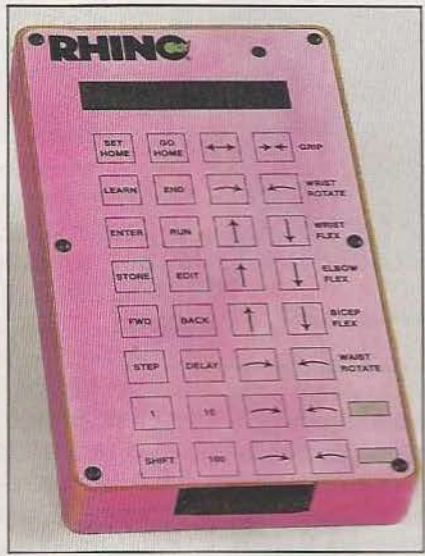

Le boîtier d'apprentissage du XR.

tructif. Par ailleurs deux couples de senseurs opto-électroniques ont été montés sous le véhicule pour une lecture éventuelle de codes inscrits au sol ou le suivi d'une 1 au 1 d'une 1 de codes inscrits au sol ou le suivi d'une 1 de le

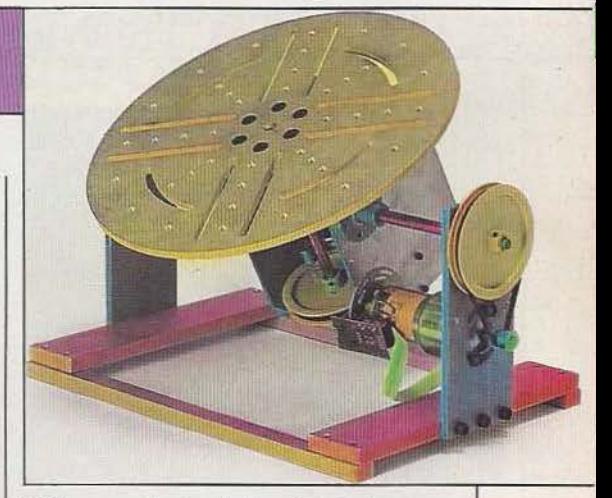

Table pour la simulation du soudage. trace. Mais le système le plus original, monté au-dessus et à l'avant de Scorpion, est une petite parabole réflectrice focalisant la lumière reçue sur une cellule photoélectrique. L'ensemble constitue une sorte de «scanner» balayant la scène à analyser sur 2 axes (vertical et horizontal) grâce à deux moteurs pas à pas. Un convertisseur permet de coder le signal sur 127 niveaux : reste à l'expérimentateur à l'exploiter «intelligemment» ! En d'autres termes, à faire ses premiers pas en Intelligence Artificielle appliquée à la robotique... •

*Service Jecceur : cerclez 2* 

Le Scorpion : un petit robot mobile pour l'initiation... et le jeu.

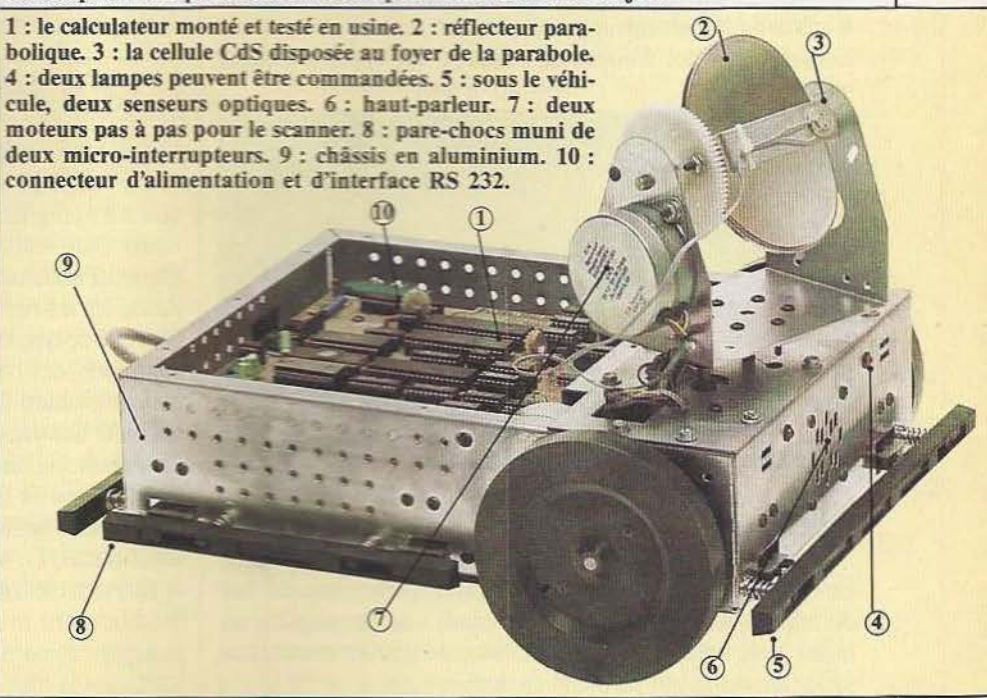

#### **ARCHITECTRONIQU**

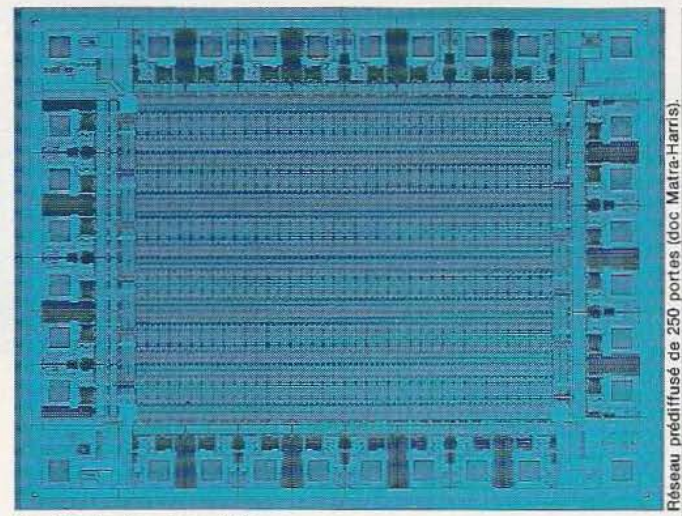

*<sup>(</sup>suite* de *la page 20)* 

#### Les architectures **SJMD**

Dans un système à architecture SIMD, l'accroissement de la vitesse d'exécution est obtenue en faisant exécuter la même instruction par un nombre N d'unités de traitement, unités pilotées par un organe de commande unique. Cet organe de commande accède aux instructions, exécute les branchements et les opérations scalaires (qui sont rapides), et laissent aux N unités le soin d'exécuter les instructions vectorielles (qui sont beaucoup plus lentes). Une difficulté marquante de ce type d'architecture est liée à la nécessité d'accéder simultanément à N opérandes, et d'amener à chaque unité de traitement deux opérandes.

Considérons par exemple une matrice carrée  $4 \times 4$ , notée A, rangée dans une mémoire à 4 bancs, et prenons pour simplifier 4 unités de traitement.

L'organisation des données en mémoire fait appel à 4 bancs mémoire:

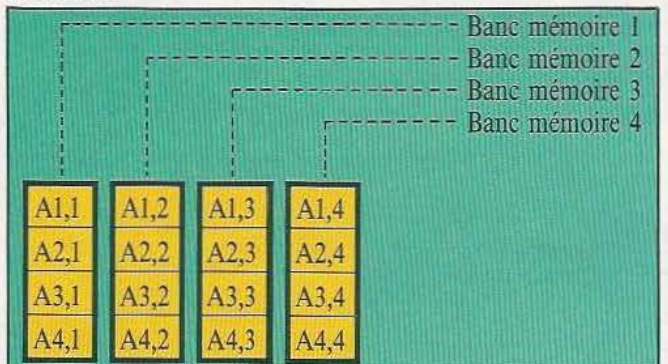

Avec ce mode de stockage, il est possible d'accéder simultanément aux éléments d'une même ligne. En effet, les éléments Al,1 Al,2 Al,3 et Al,4 appartiennent à 4 bancs mémoire différents. En revanche, l'accès parallèle aux éléments d'une même colonne est impossible puisque tous ces éléments sont rangés dans un même banc mémoire. Il convient donc de trouver une organisation mémoire qui permette ce double accès.

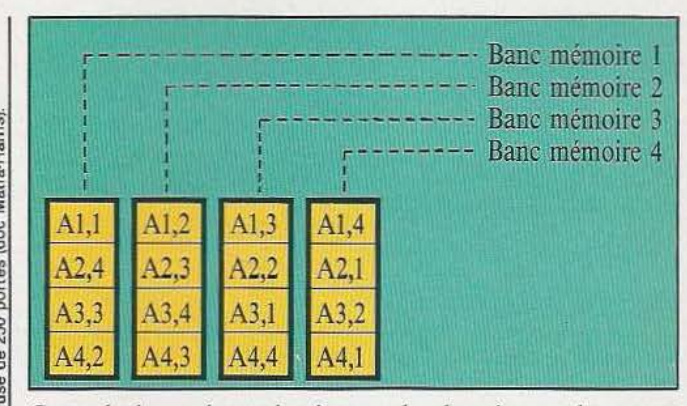

Ce mode de représentation interne des données est obtenu par permutation circulaire. Avec ce second mode de stockage, l'accès parallèle à une diagonale n'est pas optimal, puisque les bancs de numéros pairs contiennent chacun deux éléments de ce soustableau, alors que les bancs de numéro impair n'en contiennent aucun.

Cependant, pour artificiel que puisse paraître ce second mode de représentation, il n'en est pas moins indispensable. Un tel type d'organisation impose toutefois l'existence d'un registre d'index. Par exemple, pour additionner les éléments des lignes 1 et 3, il est nécessaire que la ligne 2 soit décalée circulairement de 2 positions au lieu d'une.

Le problème de la parallélisation de la mémoire a provoqué de nombreuses études, et a reçu des solutions assez voisines sur les différents calculateurs. Dans l'architecture SIMD, le parallélisme se compose en général d'une centaine d'unités de traitement pour les applications de simulation numérique, mais en requiert environ plusieurs milliers pour le traitement d'images. L'architecture SIMD semble donc plus performante que le système pipe line où seulement quelques dizaines d'instructions sont exécutées simultanément.

#### **LES MULTIPROCESSEURS**

Les multiprocesseurs, à la différence des systèmes à architecture pipe line ou SIMD, sont capables d'exécuter simultanément plusieurs programmes (et non pas seulement plusieurs instructions). Dans les systèmes informatiques à multiprocesseurs, chaque unité arithmétique possède sa propre logique de commande. Ainsi, les instructions qui sont exécutées simultanément peuvent être de type très différents. Cependant, tout avantage ayant son revers, des conflits d'accès aux mémoires et aux voies de communication internes au système apparaissent et peuvent entraîner une baisse sensible des performances. Ces conflits d'accès constituent une des raisons pour lesquelles le nombre de processeurs dans un système multiprocesseur est limité à 16 au maximum. Cette limitation est aussi due à la lente adaptation des algorithmes. En effet, jusqu'à présent, les algorithmes étaient le plus souvent conçus en fonction de processeur séquentiel. Les modifications profondes de l'architecture des systèmes informatiques, en particulier le traitement parallèle, induisent nécessairement la mise en œuvre d'algorithmes susceptibles de tirer

le meilleur parti du parallélisme. Divers types de systèmes multiprocesseurs ont été mis au point, et se distinguent en particulier par le degré de parallélisme, qui peut aller de quelques instructions à plusieurs centaines ou milliers.

#### Les systèmes composés de N processeurs

Dans de tels systèmes, les processeurs communiquent à travers un réseau avec un nombre de bancs mémoire au moins égal au nombre de processeurs. En fait, ce système est assez proche des calculateurs multiprocesseurs universels. La différence essentielle réside dans le fait que, dans un calculateur universel à multiprocesseurs, chaque processeur est alloué à un utilisateur, alors que dans un système vectoriel à N processeurs, l'unique programme à exécuter est décomposé en sous-tâches prises en charge simultanément par les N processeurs. De tels systèmes ont été conçus pour étudier en particulier les nouveaux algorithmes, et leur adaptabilité aux problèmes posés par le parallélisme.

#### Les systèmes fondés sur le cadencement des données

Dans un tel système, une instruction est exécutée dès que la logique signale que tous les paramètres que son exécution nécessite, ont effectivement été calculés. Cette technique est, en fait, un compromis entre la synchronisation du système et la puissance du traitement parallèle.

#### La combinaison multiprocesseur et architecture pipe fine

Dans les systèmes combinant l'architecture pipe line et l'utilisation de plusieurs processeurs, les instructions qui circulent dans le pipe line sont toutes affectées à des tâches différentes. Ainsi, les aléas rencontrés dans la technique pipe line sont-ils minimisés.

#### **CONCLUSION**

La conception des calculateurs est actuellement en pleine évolution. Ainsi se dessinent à l'heure actuelle plusieurs voies de recherche, le plus souvent complémentaires. Chaque axe de recherche fait l'objet d'études approfondies, d'une analyse fine des faiblesses et des atouts du système. Aussi, dans un avenir plus ou moins proche, sera-t-il souhaitable de traiter du délicat problème de l'équilibre essentiel entre le nombre d'unités de traitement et la puissance individuelle de calcul de chacune de ces unités. Mais en informatique comme dans d'autres domaines, l'évolution est de règle, induite en particulier par l'expression de nouveaux besoins, et nécessitant la collaboration de nombreuses disciplines. Ainsi, les techniques informatiques s'inscrivent-elles dans le concert des techniques qui les ont précédées. •

Dominique Chaniat

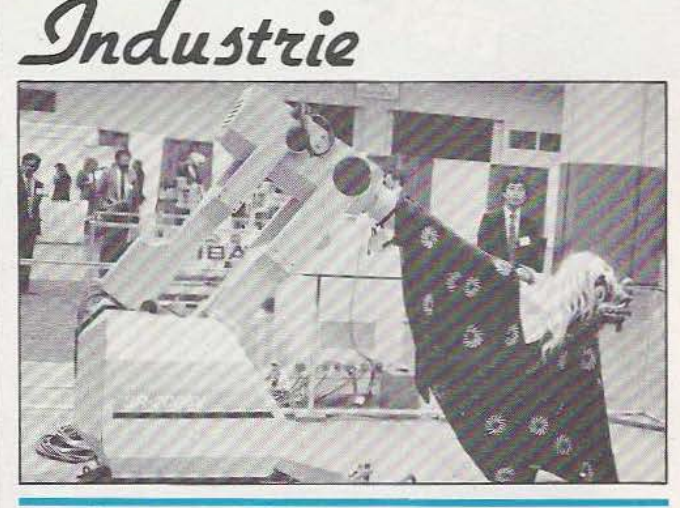

#### LE JAUNE EST MIS

En mars 84, l'AFRl (Association française de Robotique industrielle) organisait une conférence sur «la Stratégie Japonaise des Robots Industriels (1967-1980-1990)» animée par Georges Mihaies (Managing Director de la Sté International Interface in High Technology-I.I.H.T.-). Pour le plus grand bien de tous, les transparents de cette intervention viennent d'être édités par son organisateur et ils méritent la plus grande attention de tous ceux que les robots concernent de près ou de loin, c'est-à-dire la plupart d'entre nous. En effet, si cet ouvrage présente Je passé, le présent et le futur de la robotique «jaune», on peut aussi y lire entre les lignes... Notamment démonter, pièce par piéce, l'histoire et les volontés du succès industriel, les mécanismes socio-économiques qui y ont pris part, comprendre la «nature» même et les structures du formidable challenge que le Japon a relevé, dès 1967, avec l'achat de son premier robot américain. Le premier chapitre de cet ouvrage aborde la stratégie nationale de l'industrie iaponaise de robots industriels, décrivant notamment les phases principales du développement des robots, mais aussi les caractéristiques de l'offre, de la demande intérieures abordant le niveau de la main d'œuvre

japonaise (et les fameux «bacheliers» des chaines automobiles), Je rôle du Jira ainsi que les facteurs qui encouragent le développement des robots industriels. Le chapitre suivant dépeint, courbes à l'appui, la stratégie internationale de l'industrie japonaise de robotique : l'évolution des exportations japonaises par rapport à la production et au marché domestique, la mise en place de la stratégie internationale par les accords internationaux (de Know-How, de commercialisation ou de Joint-Venture), comparaison de la part de marché domestique au Japon et aux USA et quelques chiffres-clés comparatifs avec l'Occident (production, parc, densité). Le troisième grand chapitre aborde sans détour la question épineuse des robots et de l'emploi, différenciant les perceptions occidentales et japonaises fort différentes. Une conclusion précède le chapitre récapitulant les stratégies à adopter à l'égard du Japon (association au niveau européen, implantation sélective et agressive au Japon ou stratégie de coopération avec une société japonaise de robotique en vue de développer l'ensemble du marché européen). Un document chiffré essentiel. Afri ; Tél. : (1) 547.69.33 Ph. Grange

# **APPLEC**

#### **L'Apple II C est-il une vraie nouveauté ? Poser la question c'est déjà y répondre. ..**

epuis quelques mois Apple fait preuve d'un dynamisme impressionnant et, après s'être limité pendant des années au seul modèle

Apple II devenu ensuite l'Apple Il e, ce constructeur nous propose aujourd'hui de nombreux et nouveaux produits dont Maclntosh et l'Apple II C, objet de ce banc d'essais. Si l'aspect de cet appareil est assez différent de celui des Apple II et Apple II e, son appellation laisse clairement entendre qu'il n'est qu'une évolution de ces produits avec lesquels il reste pleinement compatible sur le plan logiciel. Le C qui complète la référence de la machine signifie compact ce qui, comme vous pouvez le constater, n'est pas un vain mot. Nous allons voir que cette compacité n'a pas contraint Apple à faire du II C un sous-ensemble du Il e mais plutôt le contraire.

TEST

#### Présentation

L'Apple II C est un portable  $-$  et non un portatif - comme le confirme la poignée

rabatable intégrée et la légèreté de ses 3,4 kilogrammes. Sa taille confirme cette portabilité puisqu'il ne mesure que 285 mm de large sur 305 mm de profondeur pour une épaisseur de *55* mm au maximum. L'Apple II C n'est cependant pas un microordinateur portatif car il ne dispose d'aucun organe de visualisation intégré et il faut impérativement lui adjoindre un moniteur. A ce propos, Apple en a profité pour mettre sur le marché un minimoniteur avec écran de 9 pouces qui accompagne à merveille le II Cet permet de loger le tout, facilement, sur un coin de bureau.

L'Apple II C, en tant que complément de la famille des Apple Il est-compatible avec ses prédécesseurs; il fait donc appel au même microprocesseur et il ne faut donc pas en attendre des performances accrues pour ce qui concerne la vitesse ou la puissance de calcul.

Côté visualisation, et en raison de cette sacro sainte compatibilité, le II C propose le même mode d'affichage que le II e, à savoir 24 lignes de 40 colonnes en alphanumérique et 280 sur 192 points en graphique basse résolution mais, en plus, il dispose d'un mode 24 lignes de 80 colonnes c'est-à-dire qu'il intègre la carte 80 colonnes, en option sur le IIe. Son utilisation professionnelle pour du traitement de texte ou des tableurs est donc possible sans acquisition supplémentaire (autre que celle du logiciel bien sûr !). Malgré sa petite taille l'Apple II C dispose d'un vrai clavier, QWERTY ou AZERTY par simple manœuvre d'un commutateur. Contrairement au Ile, la gravure des touches est simple et correspond au mode AZERTY. Les 62 touches offrent toutes les fonctions que l'on peut souhaiter sur un tel clavier avec quatre touches de déplacement de curseur, une touche DELETE, une touche tabulation, un doublement de la touche SHITT et les célèbres pommes vide et pleine. En revanche, et bien qu'il semble de bonne qualité, ce clavier n'est pas agréable : les touches sont bien des modèles mécaniques qui se déplacent suffisamment mais nous avons trouvé leur retour un peu lent et le bruit généré lors de la frappe donne l'impression d'avoir à faire à du matériel peu solide; mais peutêtre sommes-nous trop difficiles...

Plusieurs autres grandes innovations sont

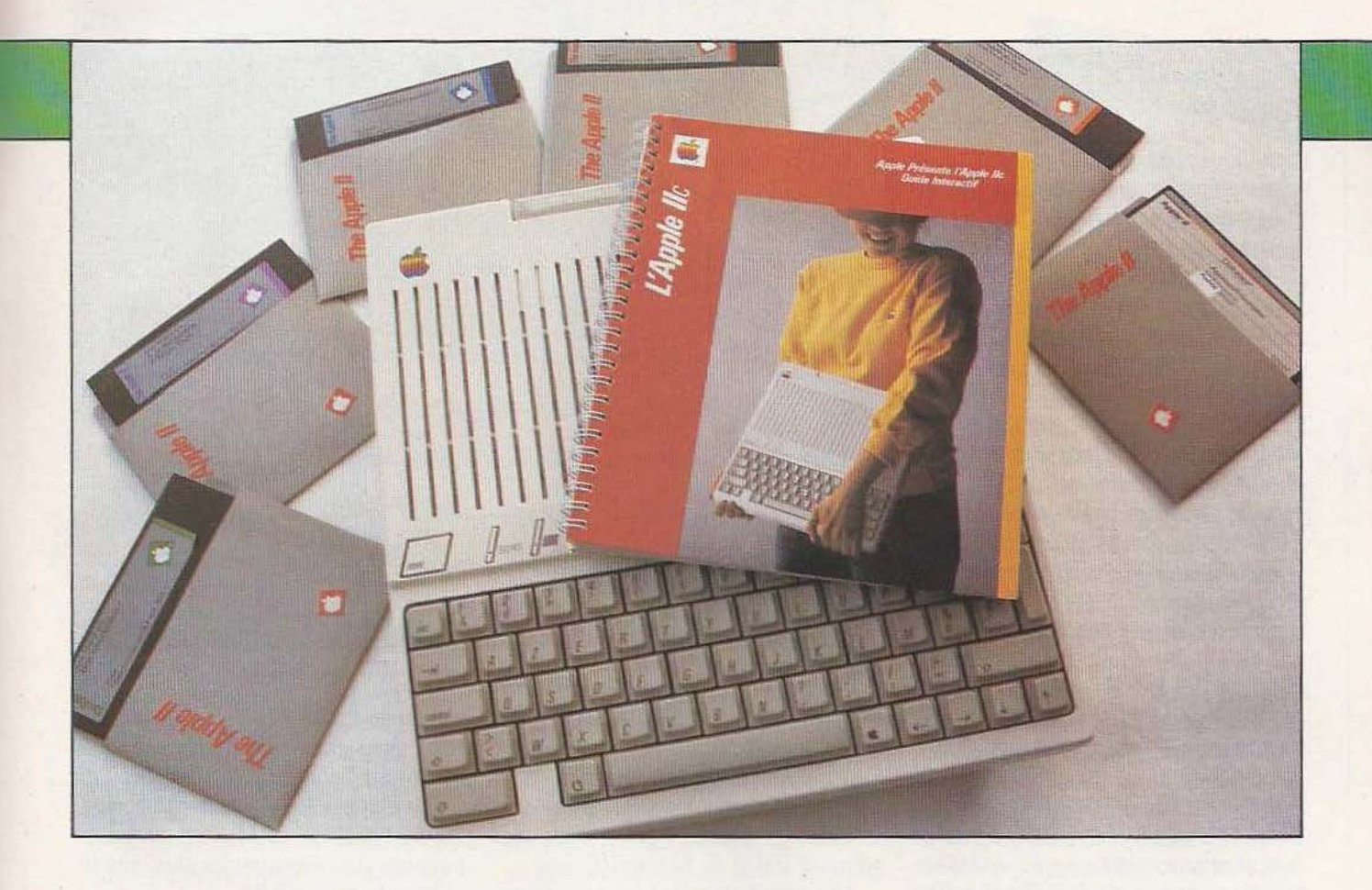

proposées sur l'Apple II C dont la plus remarquable reste l'intégration dans Je boîtier d'un lecteur de disquettes extra plat. Sa trappe d'accès se trouve sur le côté droit de la machine et est convenablement disposée et maniable. Malheureusement, et pour on ne sait quelle raison autre que, peut-être, la fameuse comptabilité, ce lecteur est un modeste 140 K octets alors que la technique actuelle (voir nos articles sur les disques souples dans notre dernier numéro) permet de proposer. pour le même encombrement, des lecteurs de 1 Méga octets; dommage... d'autant que l'on n'a plus qu'un seul lecteur; le deuxième quasiment indispensable pour des applications professionnelles étant en option et... extérieur.

Autre nouveauté proposée par l'Apple II C; la taille de la RAM interne qui, des 64 Kilo octets du II e, passe à 128 K octets. Comme pour la possibilité 80 colonnes, cela fait une extension de moins à acquérir par rapport au II e pour arriver à une configuration équivalente.

Toujours an rayon des nouveautés, l'Apple Il C intègre également d'origine deux interfaces série asynchrones aux normes

RS 232; l'une pour une imprimante, l'autre pour un modem (ou ce que vous voudrez bien y connecter). La vitesse de travail de ces interfaces ainsi que leur mode de transmission (parité, taille des mots, etc.) sont programmables par logiciel ce qui est bien agréable et permet de changer instantanément de configuration en fonction de l'équipement connecté. Nouveauté encore avec la présence dans la boîte du II C d'un cordon muni d'une prise péritélévision permettant de disposer de la couleur (la même que sur le II e, Beurk !!) si vous avez un téléviseur équipé de la même prise obligatoire depuis fin 1980.

Enfin, l'Apple II C comporte d'origine une interface pour «souris». Si vous n'êtes pas un «fana» des dernières nouveautés informatiques, sachez que la dite souris est un petit boîtier capable de rouler dans n'importe quelle direction quand on la pose sur une surface lisse. Ce boîtier comporte en outre un bouton poussoir et un seul. Son principe d'utilisation est simple : au lieu de déplacer un curseur sur un écran avec des touches fléchées, on fait rouler la souris sur la table jusqu'à amener le curseur

où l'on veut et, lorsque c'est fait, on «clique» la souris (traduisez : on appuie sur le bouton de la souris). Cela peut sembler n'être qu'une petite amélioration mais avec des logiciels prévus en conséquence c'est presque génial ! Mais attention : ce II C comporte une interface pour souris mais la bête elle-même doit s'acheter en sus (900 francs !).

#### Les temps changent, App/e reste

C'est dans les vieux chaudrons que l'on fait les meilleures soupes, dit-on; c'est sans doute pour cela que le II C présente de nombreuses similitudes avec le II e. Si cette façon de faire s'avère positive au niveau de la compatibilité, elle se révèle particulièrement désagréable lorsque l'on véhicule ainsi des défauts d'une machine sur une autre.

Dans cet ordre d'idées, le II C reprend la même structure matérielle que le Il e même s'il a largement été fait appel à des circuits logiques prédiffusés pour réduire le nombre de composants sur le CI. Ainsi on retrouve sur le II C le même générateur de sons étriqué que sur le II e; on retrouve aussi les mêmes possibilités couleurs vraiment peu satisfaisantes. Les disquettes sont, malgré un nouveau lecteur, de faible capacité puisqu'elles ne font que 140 K octets; de plus le DOS Apple les rend incompatibles avec toutes les autres machines du marché.

Le double clavier QWERTY - AZERTY, hérité du II e mais avec une simple gravure, n'est pas très agréable et conduit à de nombreuses fautes de frappe surtout lors des premières heures d'utilisation.

Les logiciels fournis d'origine : Basic Applesoft et DOS ProDOS ne sont pas très brillants. Applesoft s'éloigne du standard de fait imposé par Microsoft; quant à ProDOS, s'il est un peu moins mauvais que DOS 3.3 fourni avec les Apple II e, ce n'est toujours pas un DOS au vrai sens du terme vu le peu d'utilitaires dont il dispose.

Autre point négatif du II C mais non hérité de la famille, la présence d'un bloc secteur externe comme sur un «vulgaire» micro bas de gamme. En effet le coffret étant trop plein pour y loger le transformateur d'alimentation, on a placé celuici dans une boîte externe. Précisons que, comme sur ses homologues grand public, le II C laisse ce transformateur en permanence sous tension, même lorsqu'il est éteint puisque l'interrupteur marche/arrêt se trouve sur le boîtier de l'ordinateur.

#### La prise en mains

La prise en mains d'une machine à vocation semi-professionnelle, munie de lecteur de disquettes, n'est pas aussi simple que celle d'un micro-ordinateur familial à 3000 francs. Celle du II C n'échappe pas à cette règle mais se trouve grandement facilitée par la présence de nombreuses disquettes de démonstration et d'explications qui accompagnent le manuel. Ce dernier et les disquettes sont fort bien faits et, pour peu que l'on se donne la peine de les lire et d'exécuter les exemples qui s'y trouvent, A l'arrière, une belle panoplie de prises.

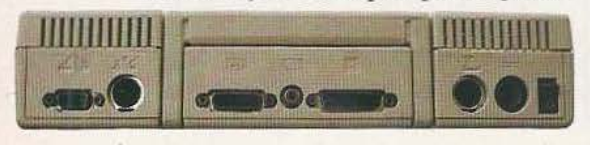

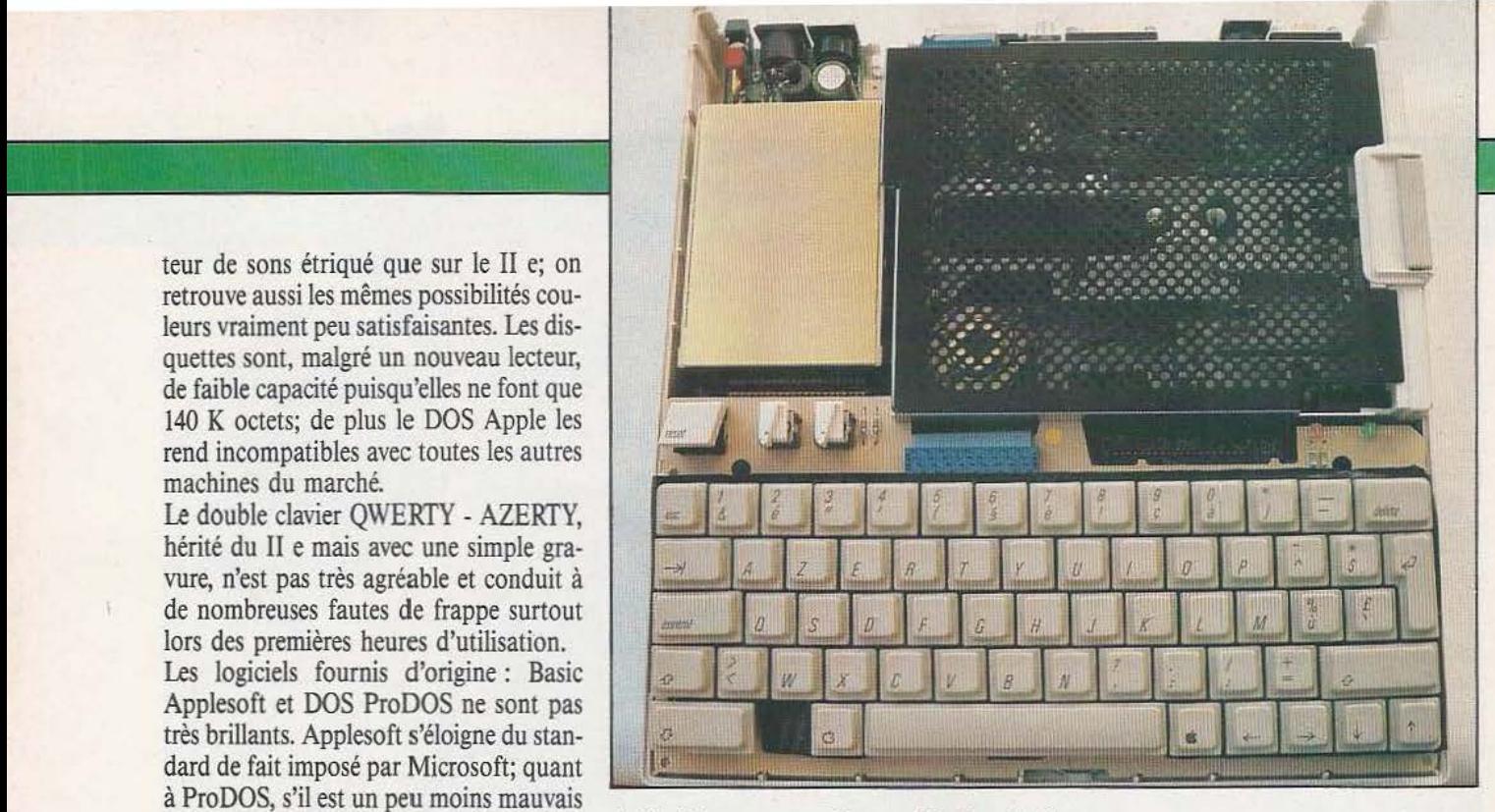

A l'intérieur une excellente utilisation de l'espace.

on arrive assez rapidement à savoir se servir de la machine.

Côté connexion, par contre, le manuel est aussi nul que ses prédécesseurs et ne donne le brochage d'aucune prise; elles sont pourtant légion en face arrière avec :

- Une prise DIN mâle (c'est peu courant mais cela évitera des erreurs) 7 broches pour l'alimentation externe.

- Une prise DIN femelle *5* broches pour la liaison série RS 232 avec l'imprimante. - Idem mais pour la liaison série avec le

modem. - Une prise Cinch (ou RCA) pour le mo-

niteur.

- Une prise Canon 19 points pour le lecteur de disquettes externe.

- Une prise Canon 15 points pour le câble péritélévision.

- Une prise Canon 9 points pour la souris.

- Et... un jack de 3,5 mm pour un casque remplaçant le haut-parleur interne !!! Si vous achetez les périphériques Apple, il n'y aura aucun problème car les prises seront prévues pour. Si vous voulez raccorder vos propres appareils, solution envisageable pour l'imprimante et le modem, il faudra vous débrouiller.

Si vous connaissez l'Apple li e, vous devez savoir que c'est une machine polyvalente (nombreux connecteurs d'extension internes); eh bien, pour le Il C oubliez cela ! Les seules extensions connectables sur le II C se font par les connecteurs que nous

venons de citer. Le boîtier ne s'ouvre pas et il est hors de question d'y placer des car tes supplémentaires. Si cela se conçoit du fait de l'intégration des options 80 colonnes et 128 K de RAM, c'est dommage pour une des extensions les plus vendues qu'était la carte CP/M.

#### Le logiciel

Nous avons dit ce que nous pensions du Basic Applesoft et du DOS fourni avec la machine et nous n'y reviendrons que pour ceux qui ne connaissent pas l'Apple. Son Basic est vieux de trois ans et se classe dans la moyenne, sans plus. Il dispose de toutes les instructions «normales» et ne permet aucunement la programmation structurée comme les derniers Basic mis sur le marché.

Le Dos, quant à lui, permet de formater des disquettes, de les copier (si elles ne sont pas protégées contre la copie ce qui est généralement le cas de tous les logiciels vendus !) de donner un catalogue des fichiers avec de vagues indications de taille, de protéger un fichier en écriture ou de l'effacer sélectivement. C'est à peu près tout et bien pauvre comparé à certaines machines actuelles. Bien sûr, il existe MEM/ DOS mais en option et, à notre connaissance, cela n'existe pas pour l'instant pour le li C.

Mis à part ces critiques, l'Apple Il C dispose de la plus fabuleuse bibliothèque de

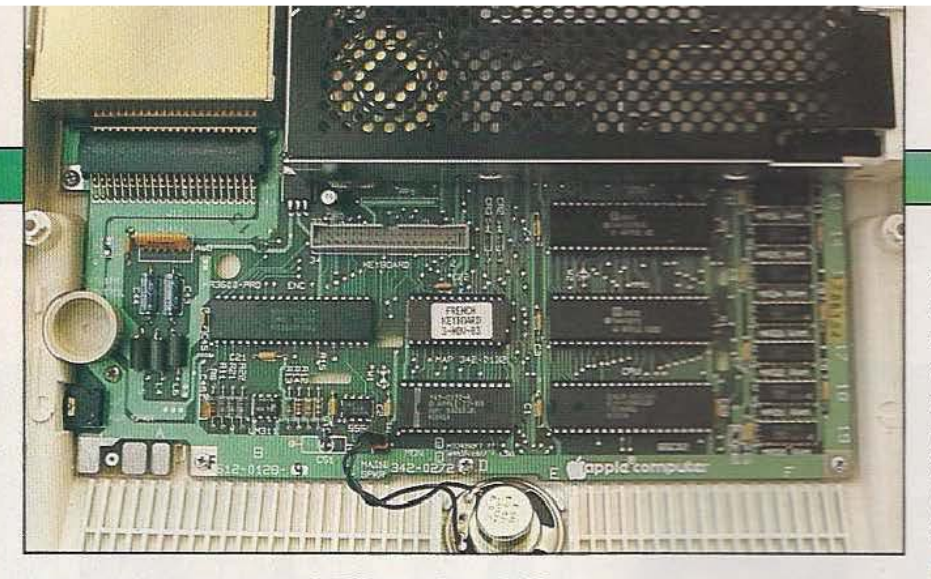

#### Sous le clavier, une partie de l'électronique visible.

logiciels qui soit puisqu'à de très rares exceptions que connaissent les revendeurs de la marque, tous les logiciels du II e tournent sur le II C et ils sont 15 000 dans le monde. Ces logiciels vont des jeux dont certains restent ce qui se fait de mieux dans le genre, aux applications professionnelles de traitement de texte, de tableurs, de gestion de bases de données, etc.

C'est d'ailleurs cette richesse qui contribue à une partie du succès des machines Apple car une application professionnelle peut se mettre en œuvre en quelques heures; il suffit d'acheter l'Apple et de choisir le meilleur des logiciels correspondants ce qui peut représenter un investissement supplémentaire non négligeable car certains logiciels professionnels dépassent 2500 francs.

#### La technique

Le moins que l'on puisse dire c'est que le boîtier de l'Apple II C est bien rempli. Le grand circuit imprimé qui en occupe le fond se trouve en effet presque complètement recouvert par le lecteur de disquettes et le clavier. Néanmoins le démontage reste facile et l'accessibilité très bonne pour les éventuelles opérations de maintenance. Le microprocesseur utilisé est un 65C02, la version CMOS du 6502 pour réduire la consommation de l'ensemble qui ne dépasse pas 25 Watts. Les 128 K de RAM sont réalisés avec des boîtiers de RAM dynamique de 64 K bits, solution classique en 1984 tandis que la ROM Basic est une UVPROM de 16 K mots de 8 bits. Afin de réduire le nombre de circuits intégrés, de nombreux circuits spécifiques sont utilisés : nous avons vu des PAL et des circuits non identifiés qui peuvent être des ULA ou des réseaux pré-diffusés.

La fabrication se révèle très sérieuse; la majorité des composants est soudée sur le circuit et les éléments «externes» à celuici sont raccordés par des câbles plats munis de connecteurs permettant un démontage immédiat. Les prises sont soudées directement sur le circuit imprimé réduisant le câblage à néant. L'alimentation, un modèle à découpage, a été soigneusement enfermée dans un boîtier métallique formant blindage : elle dissipe très peu de calories, caractéristique propre à ce type de montage.

#### Les extensions

Non ! malgré la compatibilité avec l'Apple II e, les extensions de ce dernier ne vont pas dans le II C puisqu'il n'y a aucun connecteur pour les recevoir. Les seules extensions connectables seront donc externes : imprimante à interface série RS 232 (Apple ou autre), modem ou tout équipement à interface série (un autre Apple ?). autre lecteur de disquettes qui sera obligatoirement au format Apple ou enfin la fameuse souris qui, pour intéressante qu'elle soit, ne présente un intérêt réel que dans le cas d'une utilisation avec des logi-

### TEST

ciels intégrés tels MousePaint, un logiciel de dessin venu du MacIntosh et fourni avec la souris elle-même. Un tel logiciel donne à l'Apple II C une autre dimension comme le montre une des photos ci-jointes pour laquelle il n'a fallu que vingt minutes de travail sans apprentissage préalable (et le talent de l'épouse de l'auteur) pour exécuter un dessin tout à fait acceptable.

#### Conclusion

L'Apple II C est un bel appareil mais son prix (13000 francs TTC) reste à la hauteur de ses possibilités. L'intégration dans un même boîtier de ce qui était en option sur le II e (la carte 80 colonnes et l'extension de la RAM à 128 K) apparaît agréable de même que la compatibilité logicielle quasi totale avec le II e qui permet ainsi de puiser dans une bibliothèque presque illimitée. En revanche, au nom de cette compatibilité, Apple ne nous présente pas avec le II C un produit vraiment nouveau ni vraiment portable. L'impossibilité d'ajouter des extensions, dont la carte CP/M, constitue aussi un des points à mettre au passif de cet appareil.

L'Apple II C est un appareil «presque» bien : c'est presque un nouvel ordinateur; c'est presque un portable; il contient presque tout ce qu'il faut... Le renom d'Apple suffira peut-être à lui donner (presque) le succès attendu.

#### C. Bugeat

Service lecteur : cerclez 9

L'auteur tient à remercier le magasin SIA, Centre Commercial Grand Var à La Valette, pour le prêt du matériel ayant permis la réalisation de ce banc d'essais.

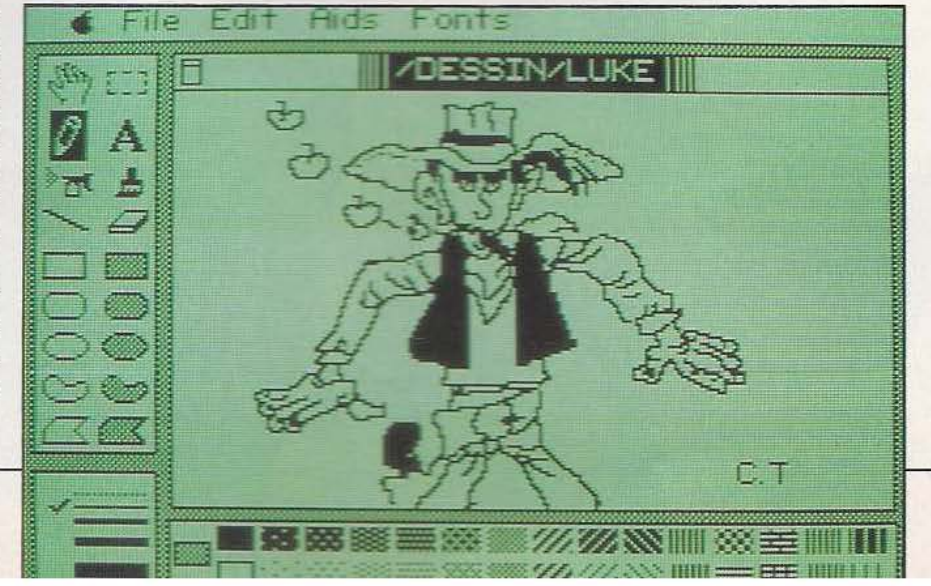

Le QL Sinclair, on en parle depuis longtemps : certains problèmes ont retardé sa sortie et les sarcasmes ne se sont pas faits attendre ! Un exemplaire directement acheté en Angleterre nous a permis d'y voir clair...

TEST

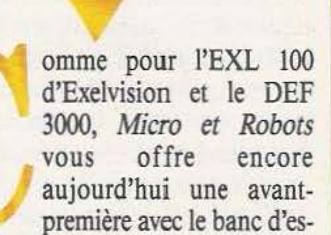

sais exclusif du dernier né de chez Sinclair, le QL. Bien que cet appareil ne soit pas encore disponible en France où il ne sera, en principe, commercialisé qu'en fin d'année, nous avons réussi à nous en procurer un exemplaire (en Angleterre !) que nous avons longuement essayé avant d'écrire les lignes qui suivent. Cet article constitue donc un vrai banc d'essais et non de quelconques suppositions, écrites uniquement à partir de documents de presse.

Depuis ses origines, la société Sinclair a toujours cherché l'innovation que ce soit avec les montres digitales ou les ZX 80 et 81. Il en est de même avec le QL où l'innovation se situe à un haut niveau. Le QL se veut à la fois ordinateur professionnel et familial et a donc été doté d'un rapport qualité/prix exceptionnel puisqu'il est proposé en Angleterre à 399 livres (soit à peu près 4800 francs) accompagné de quatre logiciels professionnels : un processeur de texte, un gestionnaire de base de données, un tableur et un logiciel de réalisation de graphes.

TUM LEAP

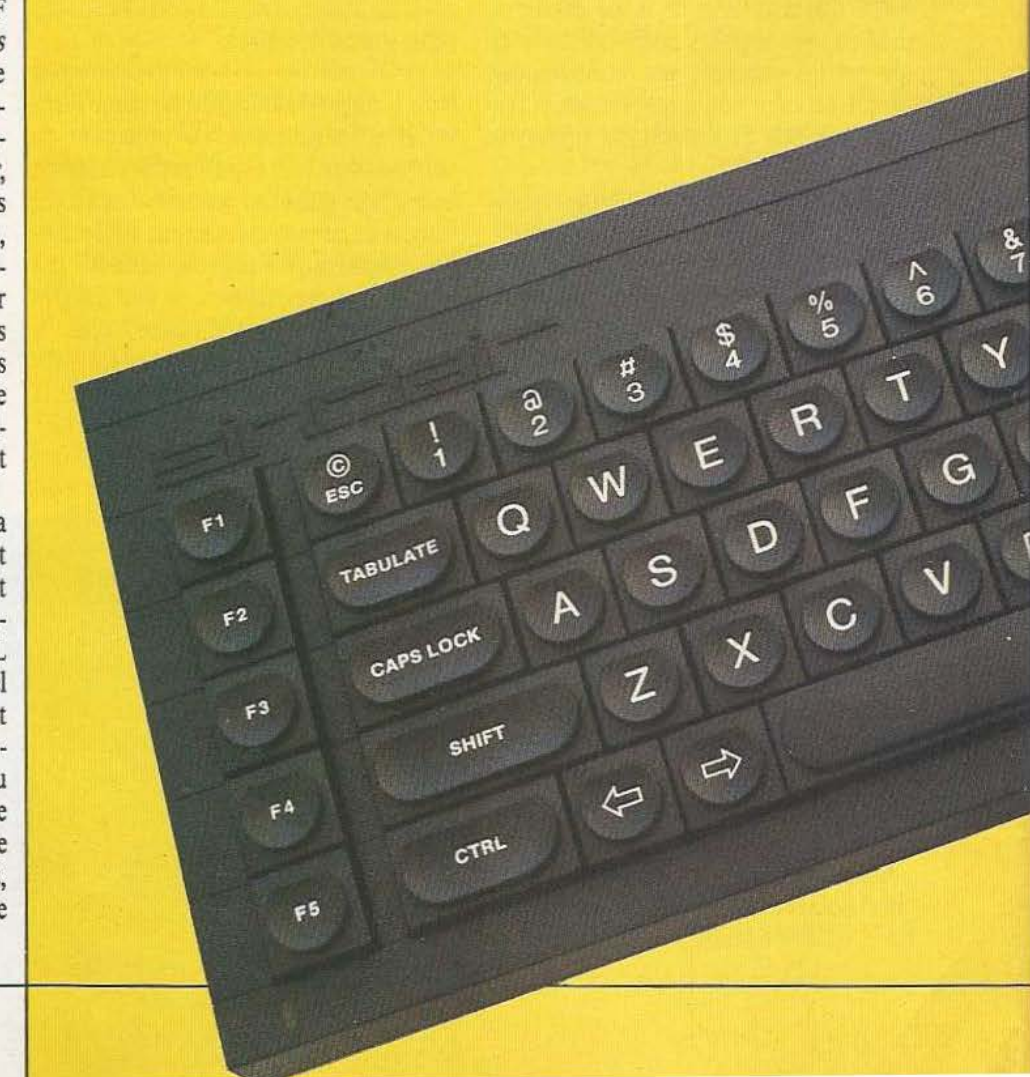

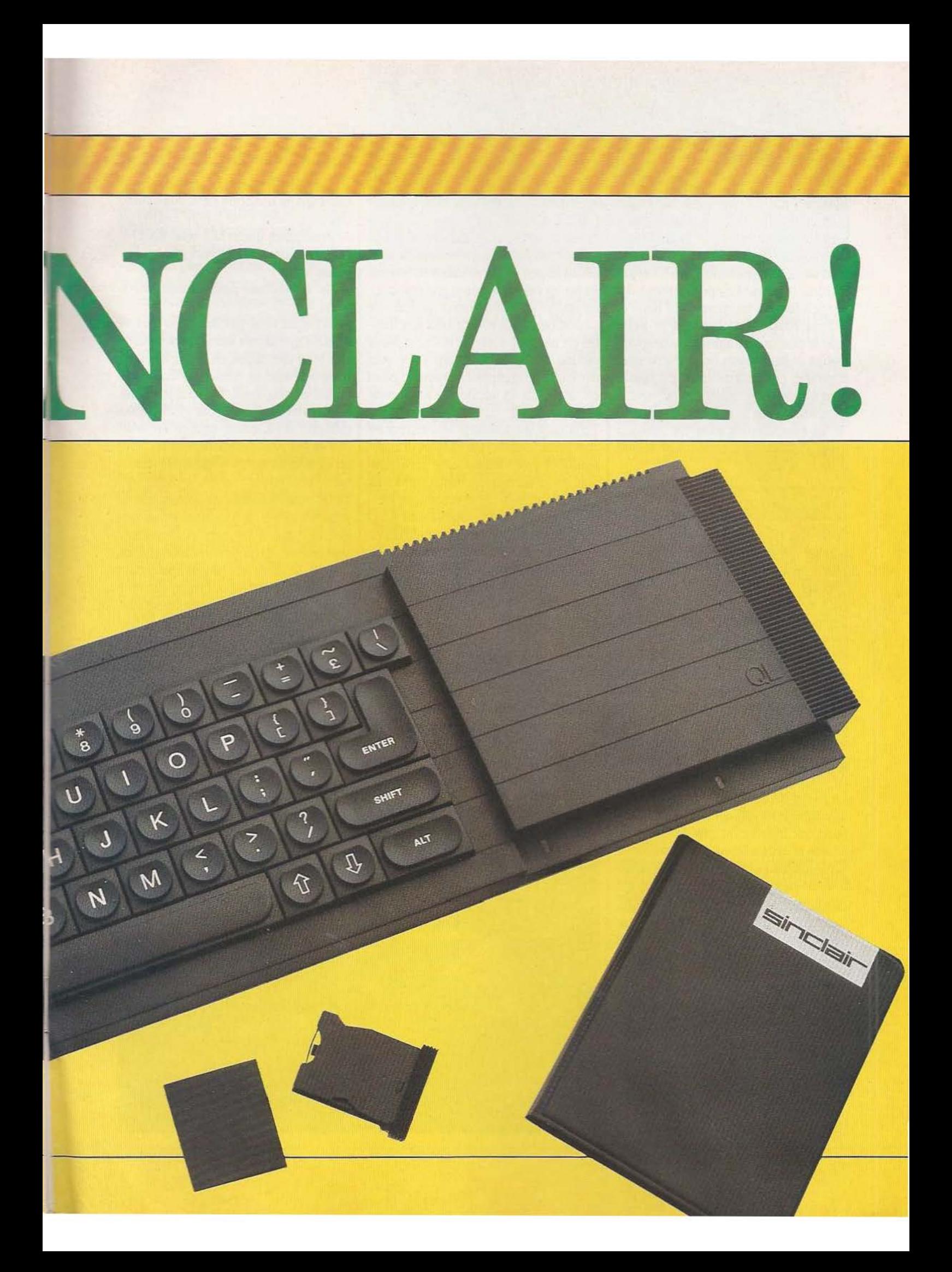

## TEST

Pour bénéficier d'une puissance suffisante et d'une capacité d'adressage importante, il est équipé d'un microprocesseur 68008, un 8 bits au niveau du bus de données, mais un 32 bits au niveau de l'ALU et des registres internes. Indépendamment des logiciels fournis, un interpréteur Basic le SuperBasic - est implanté en ROM dans la machine et autorise une programmation de haut niveau puisque structurée et proche, par certains côtés, du Pascal. Bien d'autres originalités caractérisent le QL mais, si nous ne voulons pas condenser ce banc d'essais dans ces quelques lignes d'introduction, entrons tout de suite dans le vif du sujet.

#### Présentation

Le Sinclair QL est extrêmement compact puisque son boîtier ne mesure que 480 x 140 x 50 mm. Cela ne l'empêche pas de disposer d'un clavier de taille normale doté de 65 touches dont *5* touches de fonctions, 4 touches de déplacement de curseur et toutes les touches alphanumériques classiques. Ce clavier, contrairement à ce que laissaient entendre les premiers documents imprimés par Sinclair, n'a pas un toucher «professionnel», loin s'en faut. IL permet cependant une frappe rapide et n'induit pas de faute par luimême; il faut dire qu'il dispose d'un buffer d'entrée qui améliore bien les choses. Ce clavier occupe la majeure partie de la face supérieure qui, autrement, ne comporte que trois LED : une de mise sous tension et deux relatives aux microdrives. Sur le panneau vertical avant, deux ouvertures donnent accès aux microdrives qui constituent la mémoire de masse du QL. Ces microdrives ont été développés par Sinclair pour le Spectrum et le QL et n'ont aucun équivalent sur le marché. Ce sont en fait des lecteurs de micro-cassettes, à peine plus grosses qu'une pièce de 10,00 francs et qui contiennent une bande vidéo sans fin. La capacité de stockage est plus que limitée puisqu'elle est de 100 K octets environ et le temps d'accès, même s'il est sans commune mesure avec celui des cassettes ordinaires, n'est pas non plus comparable à celui de vraies disquettes; en effet, dans le pire des cas, nous avons chronométré 7,5 secondes pour accéder à une information. Ces lecteurs, d'un prix de revient très bas ce qui permet de les intégrer d'origine dans le QL, sont le défaut majeur de la machine et lui ferment les portes des applications professionnelles malgré les innombrables qualités que nous allons découvrir; en effet leur fiabilité est plus que douteuse et leur capacité beaucoup trop faible, même si on peut partiellement compenser ce dernier point en connectant six microdrives supplémentaires sur le QL.

Vu la taille du boîtier, le bloc secteur est externe et, comme sur nombre d'autres machines ayant adopté cette configuration, aucun interrupteur marche/arrêt n'est prévu; il faut brancher et débrancher. Heureusement, les câbles fournis sont longs (aussi bien côté secteur que côté QL) et, de plus, le QL dispose d'un vrai poussoir de RESET ce qui limite les opérations précitées aux mises en marche et arrêt du système.

La face arrière du QL est munie d'un nombre assez impressionnant de prises puisque l'on y trouve :

- la prise pour le bloc secteur;

- une prise DIN 8 broches pour les sorties vidéo (les, car il y en a plusieurs); - une prise Cinch pour la sortie UHF;

- deux jacks pour la connexion de plu-

Les lecteurs de micro-cassettes sans leurs capots.

sieurs QL ou Spectrum sur le réseau local QLAN;

- deux prises d'interface série RS 232; - deux prises pour joysticks ou manettes de jeux;

- un connecteur pour cartouches de ROM.

Le QL n'est donc pas un système fermé d'autant que sa face latérale gauche laisse voir sous une trappe un grand emplacement vide avec un connecteur Europe 64 points en son fond. Cet emplacement, prévu initialement pour l'extension mémoire 512 K octets, peut en fait recevoir de très nombreuses interfaces car tous les signaux de bus du 68008 sont présents sur le connecteur.

Le QL version anglaise est accompagné de plusieurs câbles, de 8 micro-cassettes vierges, des quatre logiciels professionnels déjà évoqués, logés chacun sur une microcassette, de trois pieds en plastique servant à incliner l'appareil pour en améliorer le confort de frappe et d'un volumineux classeur de documentation fort bien fait.

#### Les possibilités

Le QL dispose de 128 K octets de mémoire vive et d'un interpréteur Basic appelé Super Basic associé à un logiciel d'exploitation des micro-cassettes, baptisé QDOS,

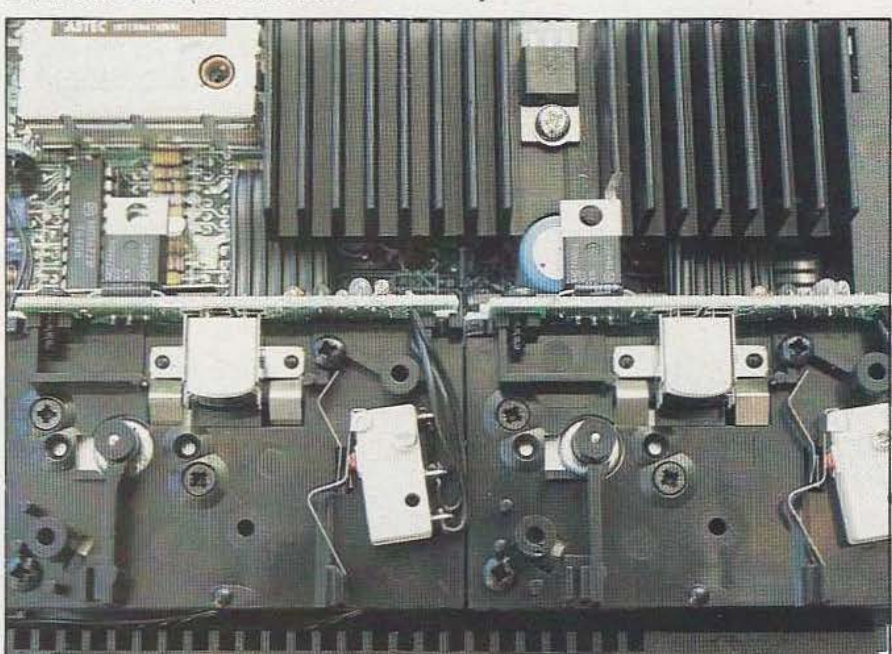

#### résidant en ROM.

Plusieurs modes d'affichage sont proposés selon que l'on travaille avec un récepteur TV ou un moniteur sur lequel une résolution plus élevée est utilisable. Ces modes vont de 40 caractères par ligne à points sur 512 points en mode haute réso-<br>
lution graphique. Le OL peut afficher en essaver, les liaisons série RS 232 peuvent diatement aux normes péritélévision lution graphique. Le QL peut afficher en essayer, les liaisons série RS 232 peuvent diatement aux normes péritélévision huit couleurs ou en quatre couleurs selon etre utilisées pour charger des informa-<br>françaises); huit couleurs ou en quatre couleurs selon  $\parallel$  être utilisées pour charger des informa-<br>le mode dans lequel il se trouve mais, et  $\parallel$  tions dans le QL (à partir d'un modem par le mode dans lequel il se trouve mais, et tions dans le QL (à partir d'un modem par  $-$  signaux de synchronisation horizontal, c'est une nouveauté sur un appareil de ce  $\vert$  exemple) ou pour que le QL fournisse des  $\vert$  v type, il peut aussi manipuler des fenêtres informations. Plusieurs instructions per- aux normes péritélévision française par sur l'écran. Pour les vidéos sur l'écran. Pour bien apprécier cela, ima-<br>ginez que l'écran soit une grande feuille ver» d'imprimante configurable pour la RVB). ginez que l'écran soit une grande feuille de papier sur laquelle vous pouvez écrire majorité des machines du marché est Le QL est donc utilisable immédiatement, ou dessiner: à tout instant vous pouvez fourni avec le OL ce qui permet de con-<br>quel que soit votre sys ou dessiner; à tout instant vous pouvez fourni avec le QL ce qui permet de con- quel que soit votre système de visualisa-<br>mettre en n'importe quel endroit de cette | necter sur le QL n'importe quelle machine | tion, ce qui mettre en n'importe quel endroit de cette feuille une autre feuille plus petite sur munie d'une interface série RS 232. sur un récepteur TV français ordinaire, de laquelle vous allez à nouveau écrire et des-<br>Puisque nous parlons connectique, cette machine provenan laquelle vous allez à nouveau écrire et des-<br>siner. Ce processus peut se répéter plu-<br>restons-v; le OL dispose d'une sortie vidéo détail anglais sans modification. siner. Ce processus peut se répéter plu- restons-y; le QL dispose d'une sortie vidéo sieurs fois et les fenêtres ainsi créées peu-<br>vent être déplacées, effacées, rendues donné de voir jusqu'à ce jour puisque, sur le QL mais elles sont assez pauvres ce qui

Côté micro-cassettes, celles-ci sont traitées suivants : dispose des commandes habituelles en ce  $\text{cas}:$  formatage, examen du catalogue des  $\vert$   $-$  vidéo composite noir et blanc (les cou- pour cette application.<br>
fichiers, sauvegarde, chargement de leurs sont converties en huit niveaux de Le OL dispose aussi d'une h

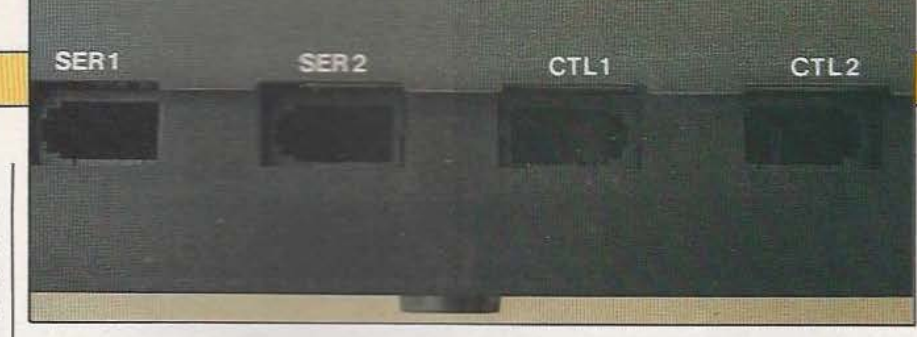

#### Des prises RS232, oui, mais avec quels connecteurs ??

transparentes, etc. | la même prise, sortent les signaux est logique vu la vocation «profession-<br>Côté micro-cassettes, celles-ci sont traitées suivants :

fichiers, sauvegarde, chargement de leurs sont converties en huit niveaux de Le QL dispose aussi d'une horloge temps<br>fichiers en mémoire, effacement de gris) utilisable avec n'importe quel moni- réel interne capable de fou fichiers en mémoire, effacement de gris) utilisable avec n'importe quel monifichiers, copie de lecteur à lecteur, etc. | teur classique; tant (et grâce à des instructions de Super-

Pour ce qui est du dialogue, et hormis le  $|-$  signaux vidéo RVB aux normes TTL Basic adéquates) les secondes, minutes et Le 68008, un réseau pré-diffusé et le connecteur d'extensions. heures ainsi que le jour, le mois et l'an-

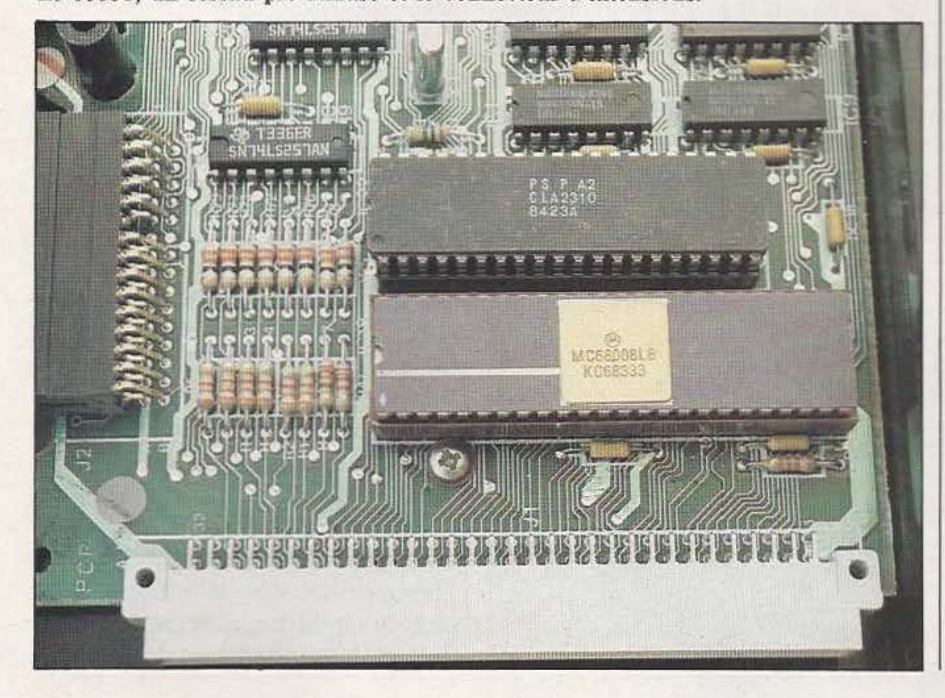

vertical et composite (ce dernier est amené

donné de voir jusqu'à ce jour puisque, sur le QL mais elles sont assez pauvres ce qui la même prise, sortent les signaux est logique vu la vocation «professionpar QDOS comme des disquettes et l'on - vidéo composite couleur aux normes sons est confiée à un petit haut-parleur<br>dispose des commandes habituelles en ce | PAL pour les moniteurs PAL;<br>intégré qui s'avère largement suffis

> née. Cette horloge n'est malheureusement pas sauvegardée par pile ou batterie et il faut la ré-initialiser lors de chaque mise sous tension ce qui lui enlève de son intérêt.

#### SuperBasic et les logiciels fournis avec le QL

Clive Sinclair a toujours aimé les superlatifs et l'on pourrait penser que le Basic du QL peut très bien se passer du super dont il *est* affublé; il n'en est rien car cet interpréteur, malgré quelques lacunes, se révèle très puissant et original sur bien des points. Il dispose, bien sûr, de toutes les fonctions classiques avec une étendue de calcul mathématique impressionnante puisqu'elle va de 10<sup>-615</sup> à 10<sup>+615</sup> mais avec 8 chiffres significatifs seulement. On peut utiliser des réels mais aussi des entiers

# TEST

pour accélérer les programmes. Les noms permettant une correction immédiate. comporter jusqu'à 255 caractères ! La dis-<br>tinction nombre – chaîne de caractères sic ce qui permet de ranger au placard les classiques STR\$ et VAL.

Nous avons apprécié deux concepts dans tous les organes d'entrée/sortie comme des<br>canaux logiques auxquels on affecte un faire de la programmation structurée avec les instructions FOR et END FOR, ses fenêtres. contre en Pascal. Les instructions GOTO, texte (QUILL), un tableur (ABACUS) et GOSUB, ON GOTO et ON GOSUB ne un logiciel de réalisation de graphes sont d'ailleurs présentes que pour assurer (EASEL). Ecrits tous les trois par PSION, sont d'ailleurs présentes que pour assurer la compatibilité avec les règles générales bien connu pour ses logiciels pour ZX 81 du langage et leur emploi est fortement déconseillé par la notice au profit d'une mum les possibilités d'affichage du QL et écriture plus structurée des programmes. sont, malgré des possibilités très (trop) La notion de canal d'entrée/sortie permet étendues, d'un emploi simple. de traiter l'écran, les fenêtres que l'on peut Vu les possibilités de chacun, il nous est y définir, le clavier, l'imprimante, les liai- impossible d'en parler en détail dans le sons RS 232 et les microdrives de la même cadre de ce banc d'essais. Nous résume-<br>facon et c'est extrêmement souple et sim-<br>rons donc celles-ci en disant que ces profaçon et c'est extrêmement souple et sim- rons donc celles-ci en disant que ces pro-

des programmes avec une numérotation de des machines beaucoup plus coûteuses telligne automatique, une renumérotation les que l'Apple II e ou II C. Ils disposent automatique (avec choix du pas et de l'in- tous d'une fonction HELP (au secours !) crément) et un éditeur ligne à ligne très dite en ligne, c'est-à-dire que l'on peut puissant. De plus, en cas de faute de appeler cette fonction à tout instant pour syntaxe évidente, la ligne est refusée et le connaître le mode d'emploi de telle ou telle curseur se positionne à la fin de celle-ci, commande et revenir ensuite immédiate-Les microcassettes : la pièce de 10 cts donne l'échelle.

de variables peuvent être quelconques et Les possibilités graphiques ne sont pas comporter jusqu'à 255 caractères ! La dis-<br>
un différence des instructions de tracé classiques telles que LINE ou POINT mais est faite automatiquement par SuperBa-<br>sic ce qui permet de ranger au placard les pour tracer des cercles et des ellipses de n'importe quelle excentricité et inclinaison,<br>ou FILL pour colorier n'importe quelle cet interpréteur : celui consistant à traiter figure fermée. Signalons aussi RECOL<br>tous les organes d'entrée/sortie comme des pour re-définir les couleurs d'un dessin sans avoir à le refaire, SCROLL pour faire numéro par lequel on fait référence à ces monter ou descendre l'affichage ou des organes par la suite et celui permettant de fenêtres et, enfin. PAN pour faire du organes par la suite et celui permettant de fenêtres et, enfin, PAN pour faire du

REPEAT et END REPEAT ainsi que Les logiciels fournis avec le QL sont, nous<br>DEF PROC autorisant la définition de l'avons dit : un gestionnaire de base de DEF PROC autorisant la définition de l'avons dit : un gestionnaire de base de procédures analogues à celles que l'on ren-<br>données (ARCHIVE), un processeur de données (ARCHIVE), un processeur de

grammes supportent sans difficulté la Le SuperBasic dispose d'aide à l'écriture comparaison avec leurs homologues sur

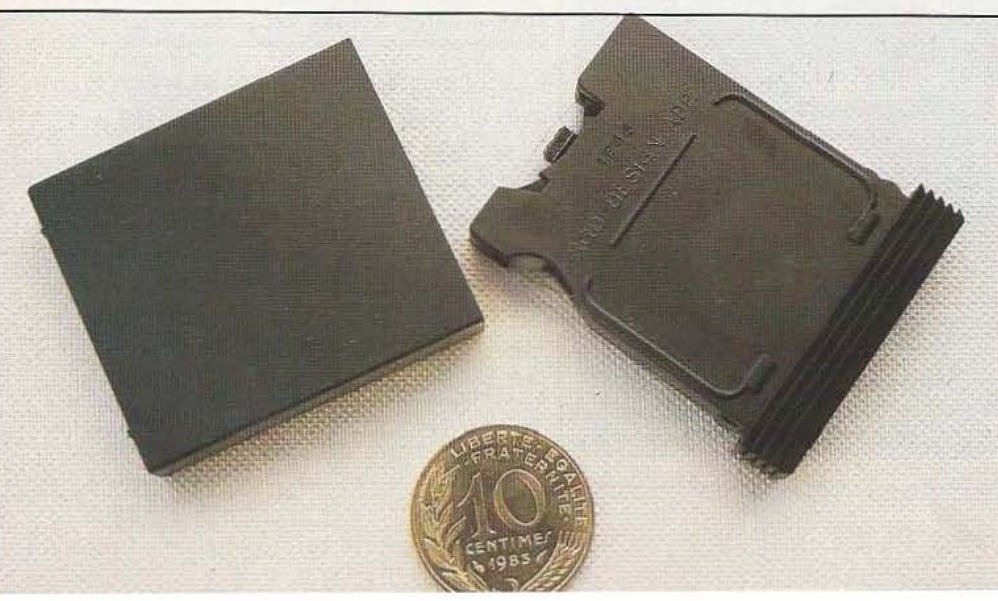

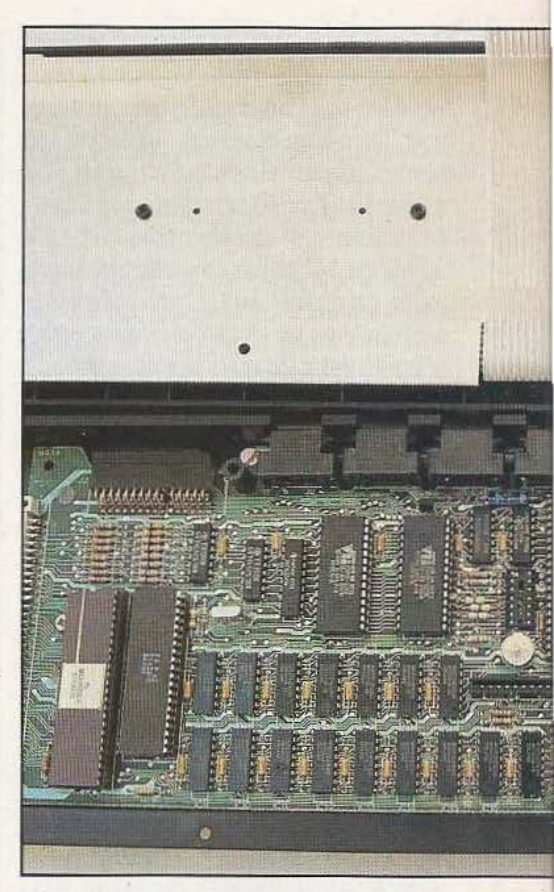

Un intérieur très propre : une très bonne occupa ment à l'endroit et dans l'état où l'on était avant de faire HELP. C'est extrêmement pratique, surtout au début ou pour les fonctions d'emploi peu fréquent, et cela évite de devoir se plonger dans le volumineux manuel.

La documentation, que ce soit pour SuperBasic, pour QDOS ou pour ces qua· tre logiciels est bien faite. Elle est rangée dans un classeur muni d'onglets thématiques. Nous lui reprocherons seulement de ne pas comporter d'exemples en ce qui concerne QUILL, ABACUS et EASEL et, surtout, de ne pas disposer d'un index général ce qui nous a presque valu une luxation de l'index à force de tourner les 410 pages du classeur ! Sur notre QL cette documentation est en anglais vu la provenance de la machine; espérons que la version française corrigera ces deux lacunes et qu'elle sera d'un aussi bon niveau que le texte original. Pour les «bidouilleurs» ou les fabricants potentiels d'extensions, précisons que les brochages complets de toutes les prises et connecteurs figurent dans la notice.

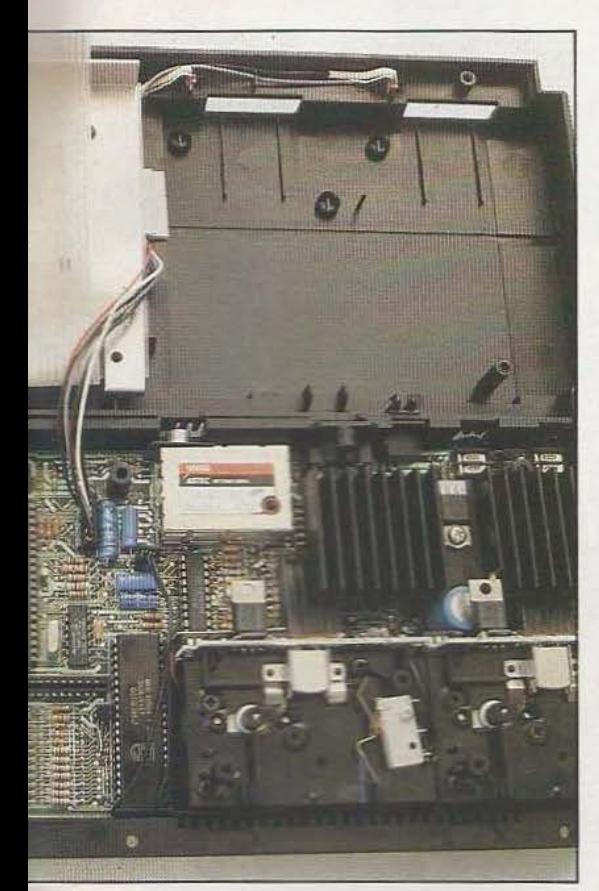

de l'espace et une réalisation soignée.

#### Le matériel

Sur un unique circuit imprimé prennent place deux microprocesseurs : le fameux 68008 (auquel nous consacrerons un prochain article) qui est le processeur principal et un 8049 chargé des «basses besognes» telles que les entrées/sorties par exemple. Seize boîtiers de RAM dynamique constituent les 128 K octets tandis que deux ROM programmées par masque contiennent le SuperBasic et QDOS. Deux réseaux pré-diffusés, spécifiques à la machine, regroupent l'essentiel des fonctions logiques.

L'alimentation de cette partie est monotension 5 volts et son régulateur est pourvu d'un généreux radiateur. Deux ten $sions + et - 12$  volts sont cependant disponibles pour les interfaces RS 232 et les extensions éventuelles. Les microdrives, quant à eux, font un peu «camelotte» et nous rappellent les lecteurs de cartouches 8 pistes que l'on trouvait il y a quelques années sur le marché de la Hi-Fi; il faut, en revanche, recommande qui la sont extrêmement compacts du fait d'une électronique très intégrée.

Le clavier est relié à ce circuit par du «câble plat» identique à celui utilisé sur le ZX 81 (feuille de plastique avec métallisation sous vide de mistes). Il ne risque rien en utilisation normale mais avis aux bricoleurs qui ouvriraient ce boîtier un peu trop brusquement

Contrairement au ZX 31 et au Spectrum dont les premiers eternaires ressemblaient plus à des prototypes qu'à des produits finis, la réalisation du QL est impeccable et ne devrait plus évoluer dans les mois à venir. Hormis la fiabilité propre des microdrives, le montage me devrait pas poser de problème, même en utilisation intensive

#### Notre avis

Bien des choses ont été écrites sur le OL, surtout dans la presse spécialisée britannique (mais aussi dans quelques lournaux français), et de nombreuses critiques négatives ont été émises à l'encontre de cette machine. Nous nous sommes amusés à reprendre celles-ci en avant la machine entre les mains et avons pu en infirmer la majorité; il faut dire que certains auteurs ont fait un «banc d'essais» à partir des seules photos et spécifications preliminaires de l'appareil...

Nous confirmons ce que nous avions dit dans Micro et Robots n° 6 où nous faisions un compte-rendu de la présentation du QL : cet appareil est une petite révolution et présente un rapport qualité/prix exceptionnel (compte tenu de son prix anglais de 399 livres Sterling). Son interpréteur Basic est un modèle du genre et devrait satisfaire la majorité des programmeurs, que ce soit pour des applications professionnelles ou personnelles. Les logiciels fournis sont d'excellente qualité et sont propres à une utilisation professionnelle immédiate.

Malheureusement, et c'est la critique majeure que l'on peut faire au QL, il utilise des microdrives. Ces derniers ne sont pas standard, sont peu fiables, ont un temps d'accès long et une faible capacité. S'ils sont une bonne solution sur une

machine amateur, ils restent inadmissibles sur un appareil à vocation professionnelle. Il ne reste plus qu'à espérer que Sinclair va bien vite sortir une interface pour des lecteurs de disquettes qui donneront alors à l'appareil sa vraie dimension.

La deuxième grosse lacune du QL est son clavier. Son «look» apparaît peut-être professionnel mais pas son toucher et il fera certainement hurler plus d'un utilisateur bien qu'il soit tout à fait possible de frapper rapidement et correctement : alors pourquoi, diable, est-il si désagréable ? Toujours à propos des lacunes mais de moindre importance il est vrai : les connecteurs employés sur les liaisons joystick et série, qui sont totalement inconnus de ce côté-ci de la Manche mais aussi chez nos amis anglais à de très rares exceptions près. Le ZX 81 nous avait habitué à ce genre de plaisanterie mais sur une machine comme le QL nous la trouvons un peu amère d'autant qu'elle permet à Sinclair de vendre un câble RS 232, disposant bien sûr, du fameux connecteur, la bagatelle de 150 F (conversion livre-franc faite) !

#### Conclusion

Malgré ces petits défauts nous avons été enthousiasmés par le QL après quelques heures de prise en mains sérieuse et nous estimons qu'il constitue une des meilleures machines du marché amateur ou semiprofessionnel de cette fin d'année 1984. Ses possibilités de connexion en réseau et son excellent Basic permettent d'envisager son utilisation pour de l'enseignement avec un investissement raisonnable. Pour ce qui est des amateurs, il est à même d'en satisfaire la majorité à condition que lors de l'annonce de sa disponibilité en France il n'existe pas les mêmes listes d'attente que celles que nous avons connues en Angleterre et qui nous ont valu d'attendre notre machine six mois. Les Anglais ont fait un mauvais jeu de mots avec QL qui pour eux signifiait Quite Late (vraiment en retard); en ce qui nous concerne ce serait plutôt Quelques Lacunes, sans commune mesure toutefois avec des possibilités encore jamais offertes sur un appareil de ce prix.

Service lecteur : cerclez 10

C. Bugeat

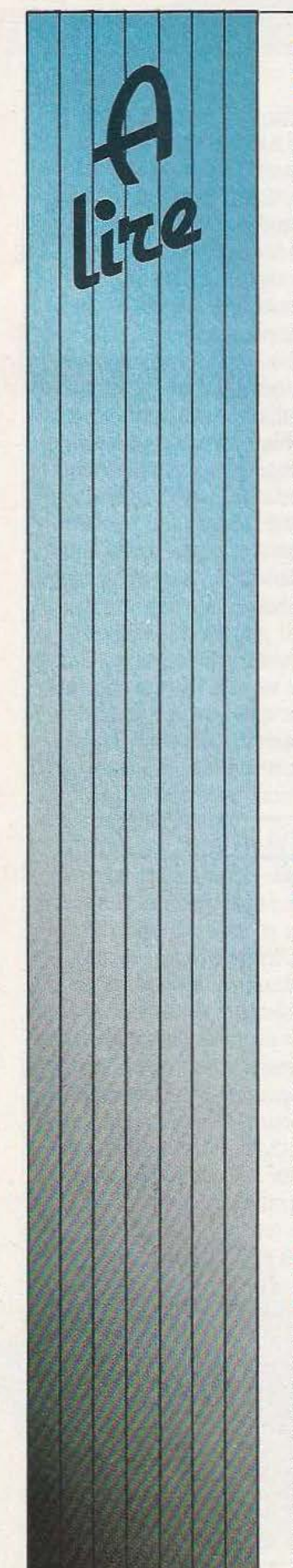

#### L:ESPRIT DE SEL : LE STATUT DE MICRO ET ROBOTS

Jean-Marc Lévy-Leblond est un affleure constamment, la auxquelles *M et R* apporte des physicien théoricien : co-auteur documentation est vaste et. eléments de réponse : physicien théoricien ; co-auteur documentation est vaste et, éléments de réponse :<br>du recueil de textes intitulé : souvent, fort divertissante (voir, l) «La participation des «(Auto) critique de la science» (Seuil, 1973) ; dans la (Seuil, 1973) ; dans la chapitre de «didactique» leur savoir pourra-t-elle résulter mouvance de la revue intitulé : «Eloge des théories d'une simple initiation ?» «Impascience» de 1975 à 1977, fausses ?).<br>professeur à l'Université de la Ces textes intéressent les professeur à l'Université de Ces textes intéressent les connaissance scientifique peut-<br>Nice, il s'intéresse aux questions les plus brûlantes, elle immédiatement se Nice, il s'intéresse aux questions les plus brûlantes, elle immédiatement se «Boutiques de Science» (comme mais, en même temps, posent et transfonner en information celle de Jussieu). Est-il besoin analysent des problèmes de publique ? Sous quelle forme de préciser qu'il n'est pas que fond. En ce qui concerne les de préciser qu'il n'est pas que fond. En ce qui concerne les organiser la collaboration des tout cela ?

les différents points de vue, et à propos des différent(e)s «interfaces» qui régissent les circuler les nouveaux savoirs liens entre sciences et société, scientifiques et techniques ?» scientifique», issues, en c'est chercher à savoir, mais particulier, de Mai 68. Ils aussi à faire savoir». Afin que

souvent, fort divertissante (voir, 1) «La participation des par exemple, le délectable chercheurs à la diffusion de mutitulé : «Eloge des théories d'une simple initiation é fausses ?).

tout cela ?<br> **Example 1** rapports directs avec *M et R*, **professionnels de l'information** de la c'est à propos du projet même de la et des spécialistes de la L'AEsprit de sel» reprend des c'est à propos du projet même textes de diverses longueurs. de cette revue qu'il faut les de cette revue qu'il faut les recherche pour qu'il y ait une chercher, dans les chapitres : véritable élaboration de écrits par l'auteur entre 1976 et chercher, dans les chapitres : véritable élaboration de 1981. Ces textes interrogent tous «Le changement : Au/tour de la l'information, et non une  $\text{NLE}$  changement : Au/tour de la l'information, et non une science», et : «La science pour simple transmission ?» propos des différent(e)s tous ?». Comment «faire 3) «L'information, privilégiant «interfaces» qui régissent les circuler les nouveaux savoirs par essence l'actuel et scientifiques et techniques ?» l'éphémère, peut-elle déboucher<br>Pourquoi ? Sous quelles sur la formation ? Et les idées critiques radicales Pourquoi ? Sous quelles sur la formation ? Et relatives à la «pratique formes ? «Chercher, écrit-il, l'animation sur l'éducation ?» relatives à la «pratique formes ? «Chercher, écrit-il, l'animation sur l'éducation scientifique», issues, en *d*'est chercher à savoir, mais d'a «Comment transmettre, particulier, de Mai 68. Ils aussi à faire savoir». Afin que plutôt que des énoncés et des témoignent tous d'une réflexion la science «se mette en culture» faits, une démarche et un état témoignent tous d'une réflexion la science «se mette en culture» faits, une démarche et un état claire et précise, qui (physique !) J'ai retenu quatre d'esprit ?» (physique !) J'ai retenu quatre s'approfondit en «décapant» ! questions qui me semblent <br>L'écriture est alerte, l'humour particulièrement pertinentes, et *Service lecteur : cerclez 17* particulièrement pertinentes, et

#### L'INTELLIGENCE DE L'INFORMATIQUE

Existe-t-il une intelligence de <br>
l'informatione ? A cette de la production de la conception de pour nous rappeler, peut-être,<br>
qu'il reste encore bien des

l'informatique ? A cette et de la production») que celui qu'il reste encore bien des question, dont on se prend à du calcul («Méthodes de calculs terrains de résistance à nos question, dont on se prend à du calcul («Méthodes de calculs imaginer la reversibilité, cet statistiques intensifs sur imaginer la reversibilité, cet statistiques intensifs sur phantasmes technologiques. Si<br>ouvrage répond par une ordinateurs», «Gestion et l'on ajoute que la limpidité des ordinateurs», «Gestion et l'on ajoute que la limpidité des<br>
programmation linéaire», le textes se renforce d'une riche douzaine d'articles de grande programmation linéaire», qualité recouvrant aussi bien les «l'élaboration des algorithmes») qualité recouvrant aussi bien les «l'élaboration des algorithmes») iconographie, on aura compris domaines de la productique ou de l'intelligence artificielle. qu'une occasion se présentait d («L'organisation du travail et Et, curieusement mais non sans s'ouvrir à des domaines peu<br>
l'analyse combinatoire», pertinence, vient se loger dans connus de l'action information l'analyse combinatoire», pertinence, vient se loger dans connus de l'action informatique.<br>
ce concert, un bel article sur ce concert, un bel article sur l'intelligence répartie», «les machines qui marchent» *Service lecteur : cerclez 18* 

domaines de la productique ou de l'intelligence artificielle. qu'une occasion se présentait de <br>(«L'organisation du travail et Et, curieusement mais non sans s'ouvrir à des domaines peu

#### LISP : MODE D'EMPLOI

Bien écrit, concis et surtout très ne s'agit plus de traduire en la fonctions définies par clair, cet ouvrage permet une anglais nos algorithmes, comme l'utilisateur, Christian Queinnec clair, cet ouvrage permet une anglais nos algorithmes, comme l'utilisateur, Christian Queinnec approche facile de LISP à cela se fait usuellement dans les nous entraîne dans les arcanes travers de nombreux exemples. langages évolués courants, mais de la programmation LISI.<br>Ce langage un peu méconnu est plutôt de «penser» LISP pour sa clarté et la très grande en effet très différent, aussi bien écrire des programmes richesse de ses exercices, ce livre dans sa philosophie que dans sa performants. Après une dans sa philosophie que dans sa syntaxe, que des langages plus présentation des structures et Pierre Truc répandus comme Cobol, des primitives du langage, de Fortran, Pascal ou PL/1. Ici il nombreux exemples de *Service lecteur :* cerclez *19* 

cela se fait usuellement dans les nous entraîne dans les arcanes langues évolués courants, mais de la programmation LISP. Par plutôt de «penser» LISP pour sa clarté et la très grande<br>
ecrire des programmes richesse de ses exercices, ce livre

Il est dans Paris une librairie sise au 43, rue de Dunkerque où l'on peut satisfaire toute sa soif de con-

ELECTRICITE ELECTRONIANE **MECANIANE VATURE IRICOLAGE** TRAVAIL MANUEL

En effet, la Librairie Parisienne de la Radio (tel est son nom), regroupe 50 000 volumes de genres tout à fait différents, sur une surface de vente de 300 m<sup>2</sup>. Tout d'abord, un rayon technique très diversifié couvrant 100 m<sup>2</sup> et représentant à lui seul 12 000 volumes. L'informatique et ses techniques de pointe sont bien représentées avec 760 titres et 12 revues. L'électronique, quant à elle, regroupe 1 000 volumes et 10 revues

Bien sûr, ce ne sont pas les seuls sujets d'intérêt de la Librairie Parisienne de la Radio et, en lui rendant une petite visite, vous pourrez également découvrir les rayons de littérature, de sciences, les nouveautés, la pochothèque, un très important rayon de livres pour enfants, les ouvrages d'art, les guides de voyage, les encyclopédies de loisirs tels que le bricolage et la pho-

Enfin, depuis le 15 mars, fonctionne également une

« Micro-boutique ».

Haup

En allant à la Librairie la  $\overline{\bf{n}}$  $de$ Parisienne Radio, vous êtes assutrouver de l'ouvrage intéressant, rés et les conseils éclairés d'un personnel tout à fait sympathique et

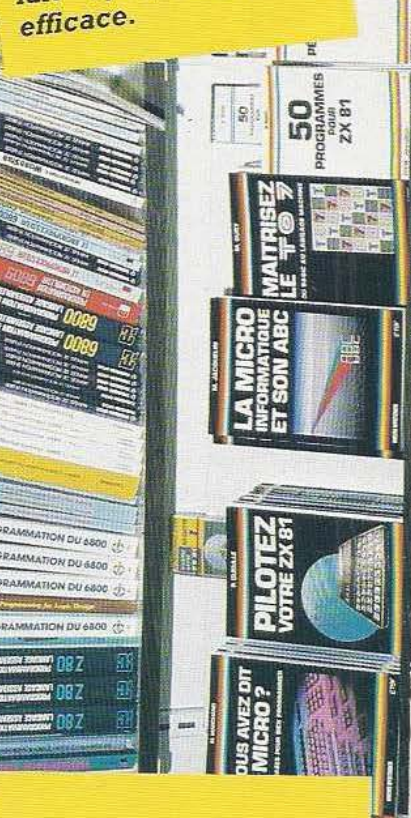

Ouvert tous les jours, de 10 h à 19 h sans interruption. L'accès est facile : métro Gare Nord.  $du$  $Tel.$ : 878.09.92.

# SUPER LIGHTS

PHILIPPE

OHILIP MC

L'AMERICAINE SUPER LEGERE NICOTINE : 0,4 MG GOUDRONS  $\pm$  3 , 9 MG

FALIP MORRIS

PHILIP

**TP MORRIS** 

SETTIN LICHERTIN

TBWA